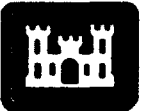

# **AD-A273 861** <u>us are alleged</u> and the set of the set of the set of the set of the set of the set of the set of the set of the set of the set of the set of the set of the set of the set of the set of the set of the set of the set of the

of Engineers Hydrologic Engineering Center

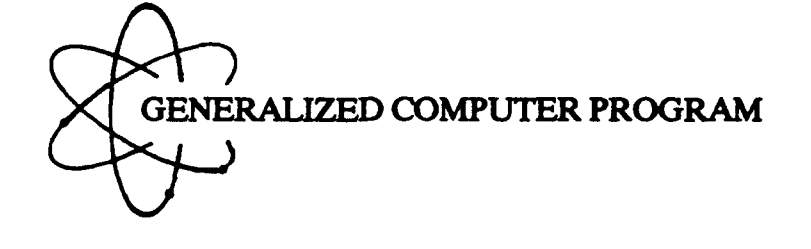

# HECLIB

# **Programmer's Manual**

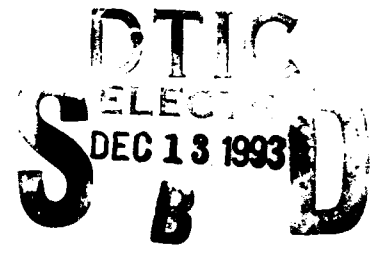

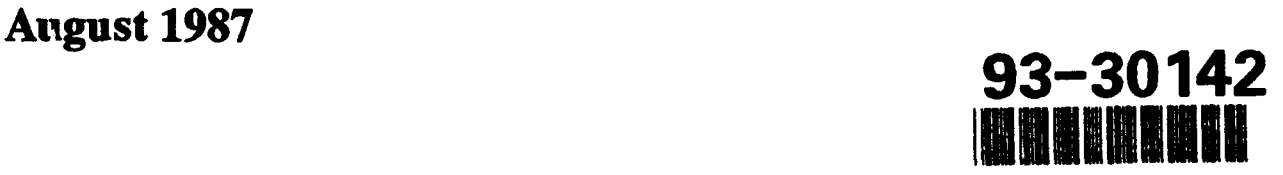

**Approved for Public Release.** Distribution Unlimited. **CPD-58** 

98 12 10046

# Best Available **Copy**

# **HECLIB**

# Programmer's Manual

# August **1987**

Hydrologic Engineering Center US Army Corps of Engineers 609 Second Street Davis, CA 95616-4687

(916) 756-1104 CPD-58

# Preface

This manual provides documentation for the FORTRAN 77 version of HECLIB. Programs accessing these subroutines must be linked with the FORTRAN 77 version of HECLIB, not the FORTRAN 66 version.

This documentation reflects the library as of July, 1987. HECLIB libraries created prior to this may not have all the subroutines listed in this manual. This document was written by William Charley.

# DTIC QUALITY INSPECTED 3

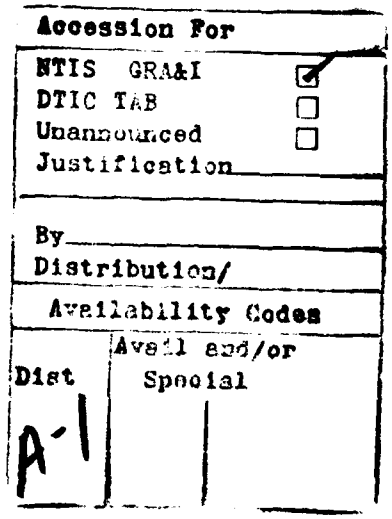

# Table of Contents

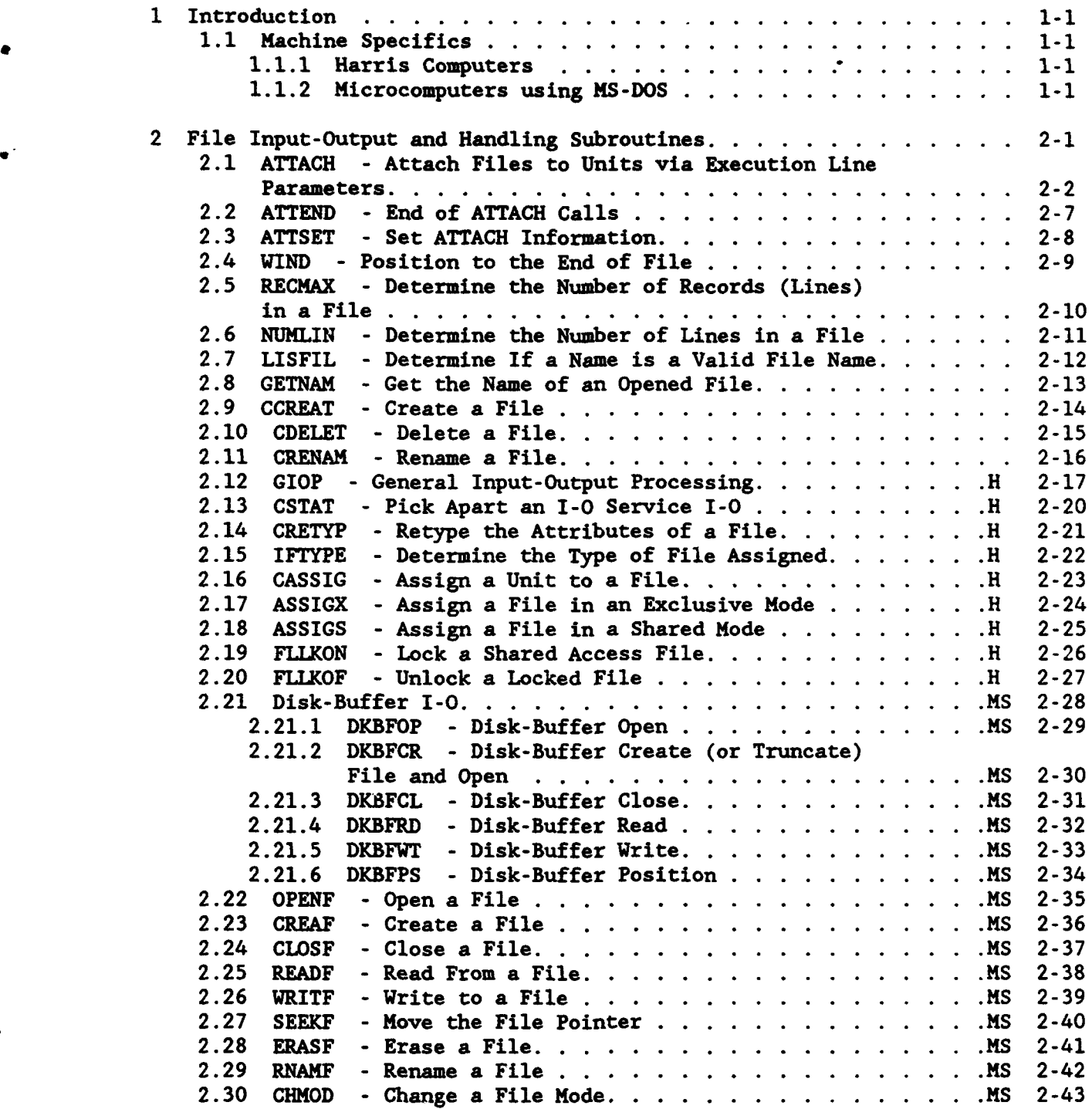

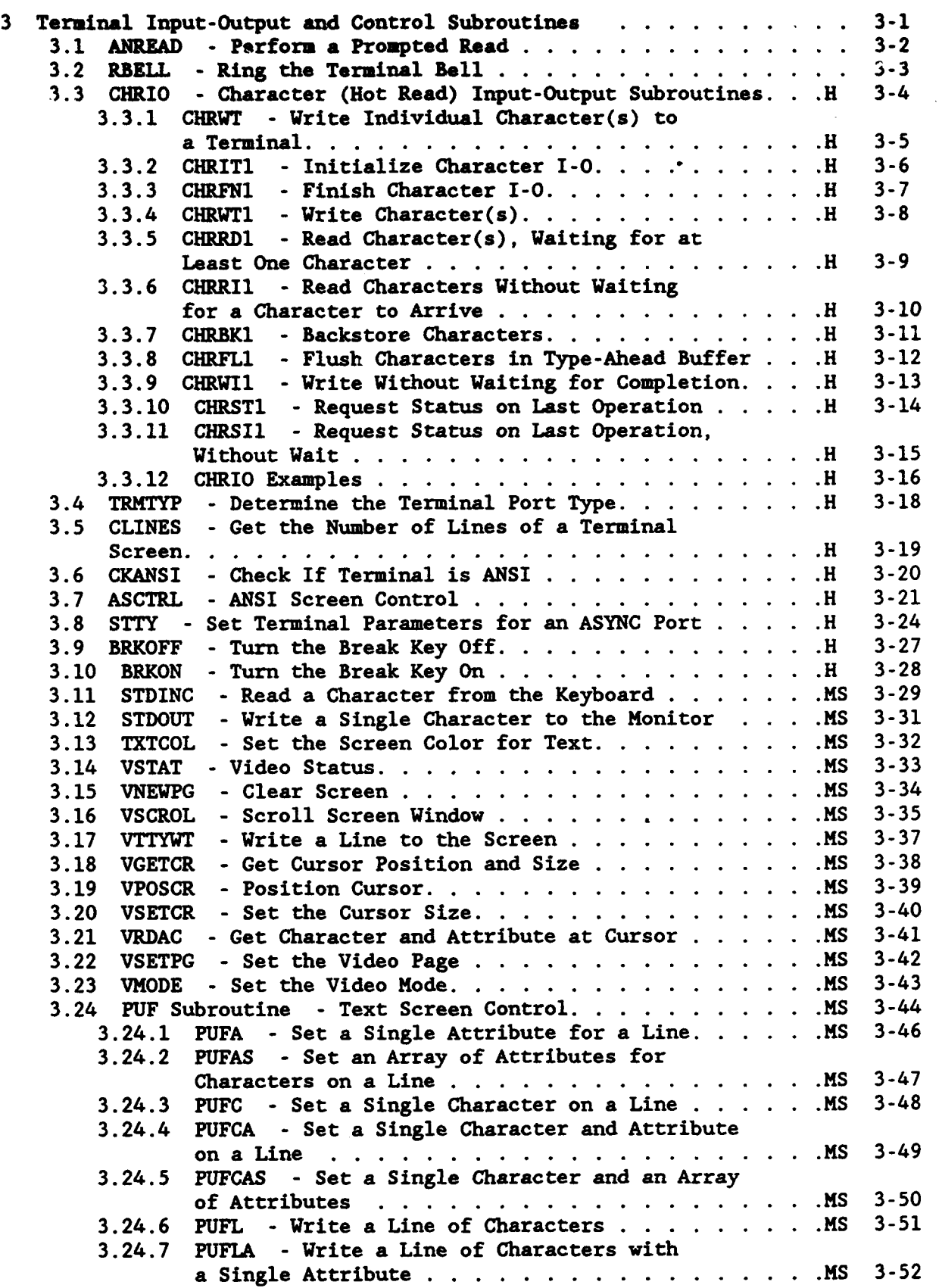

وقائل فالمستحدث فتعتب بالمستحدث

स्ट

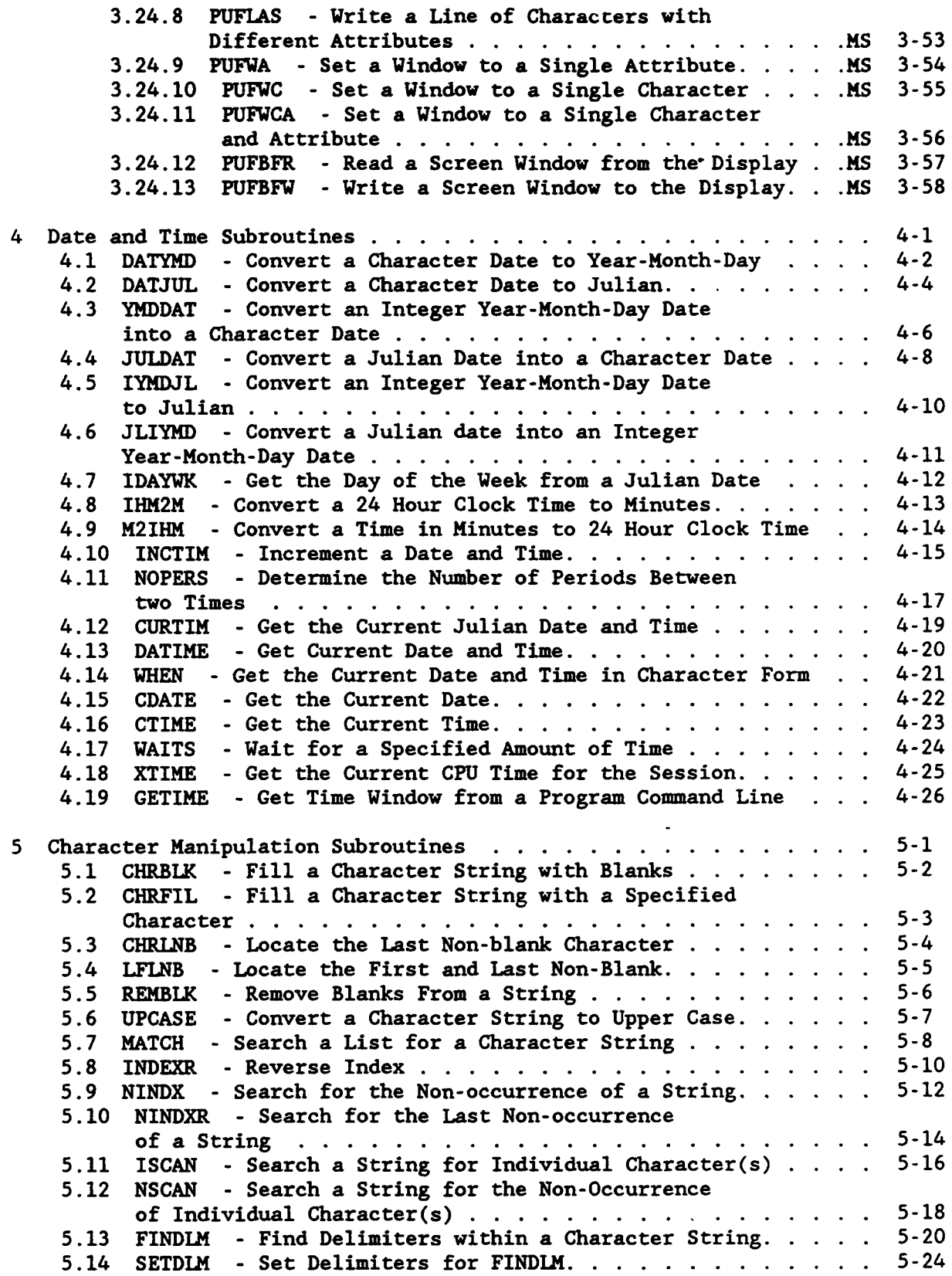

-3-

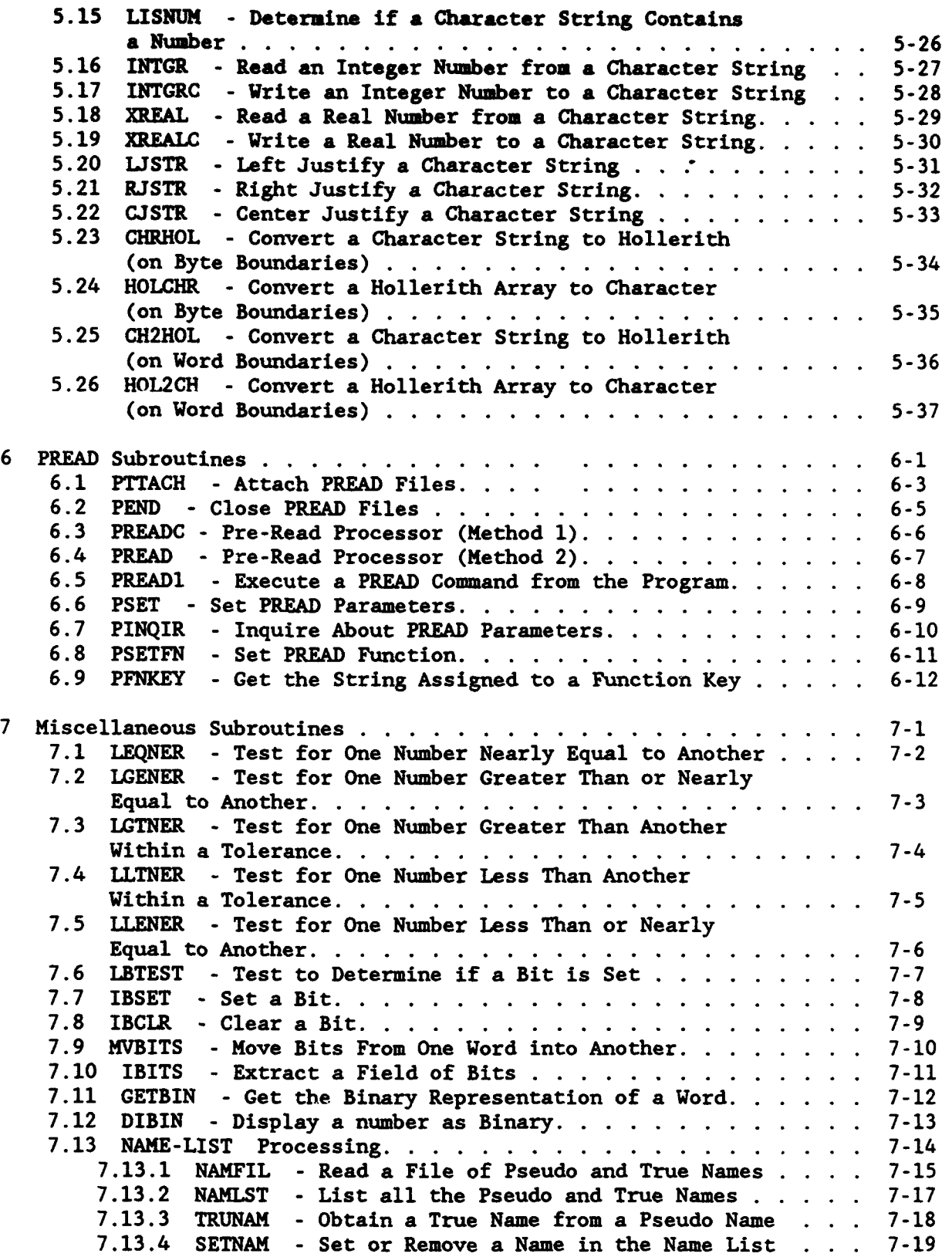

-4-

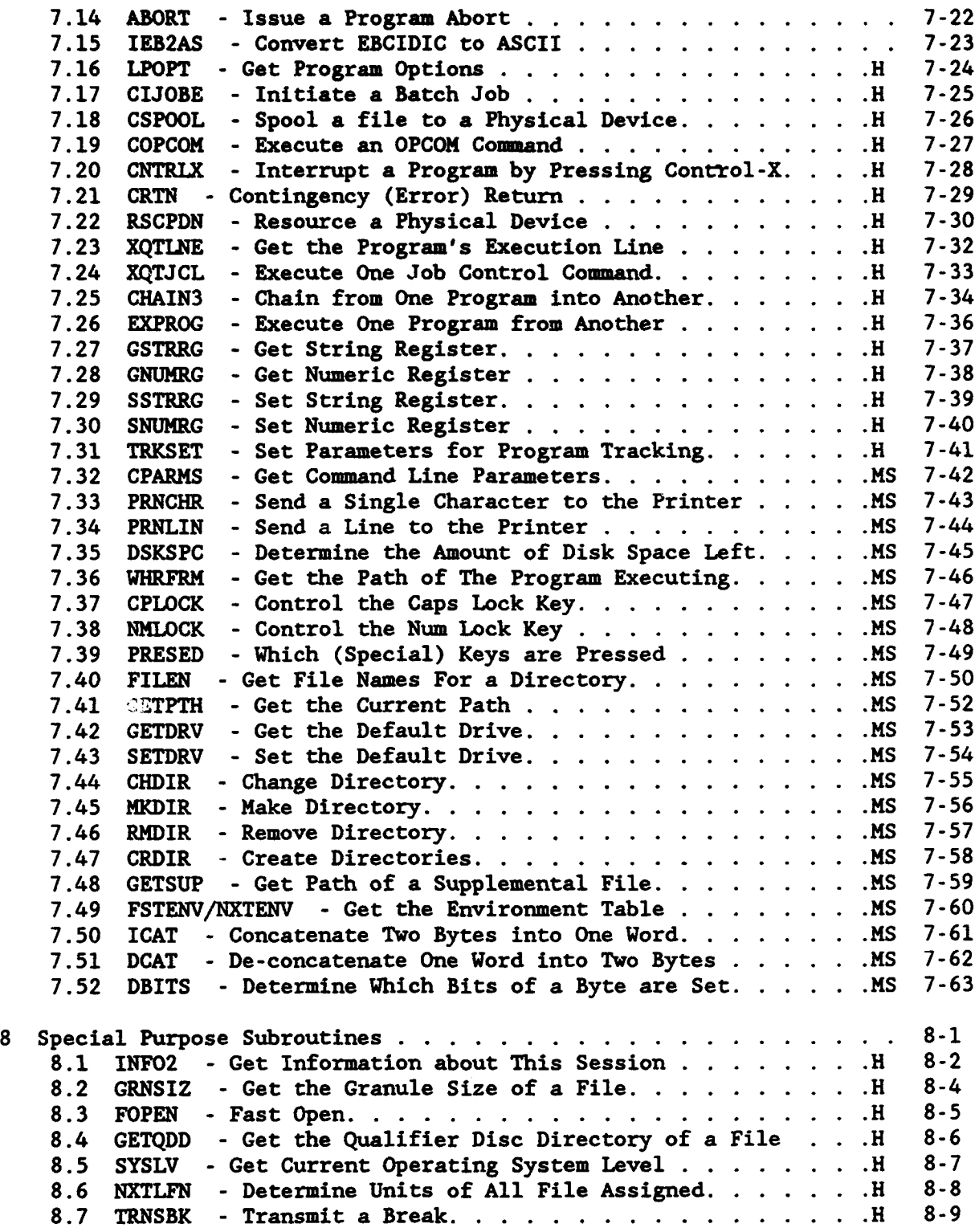

 $\bullet$ 

 $\bullet$ 

 $-5-$ 

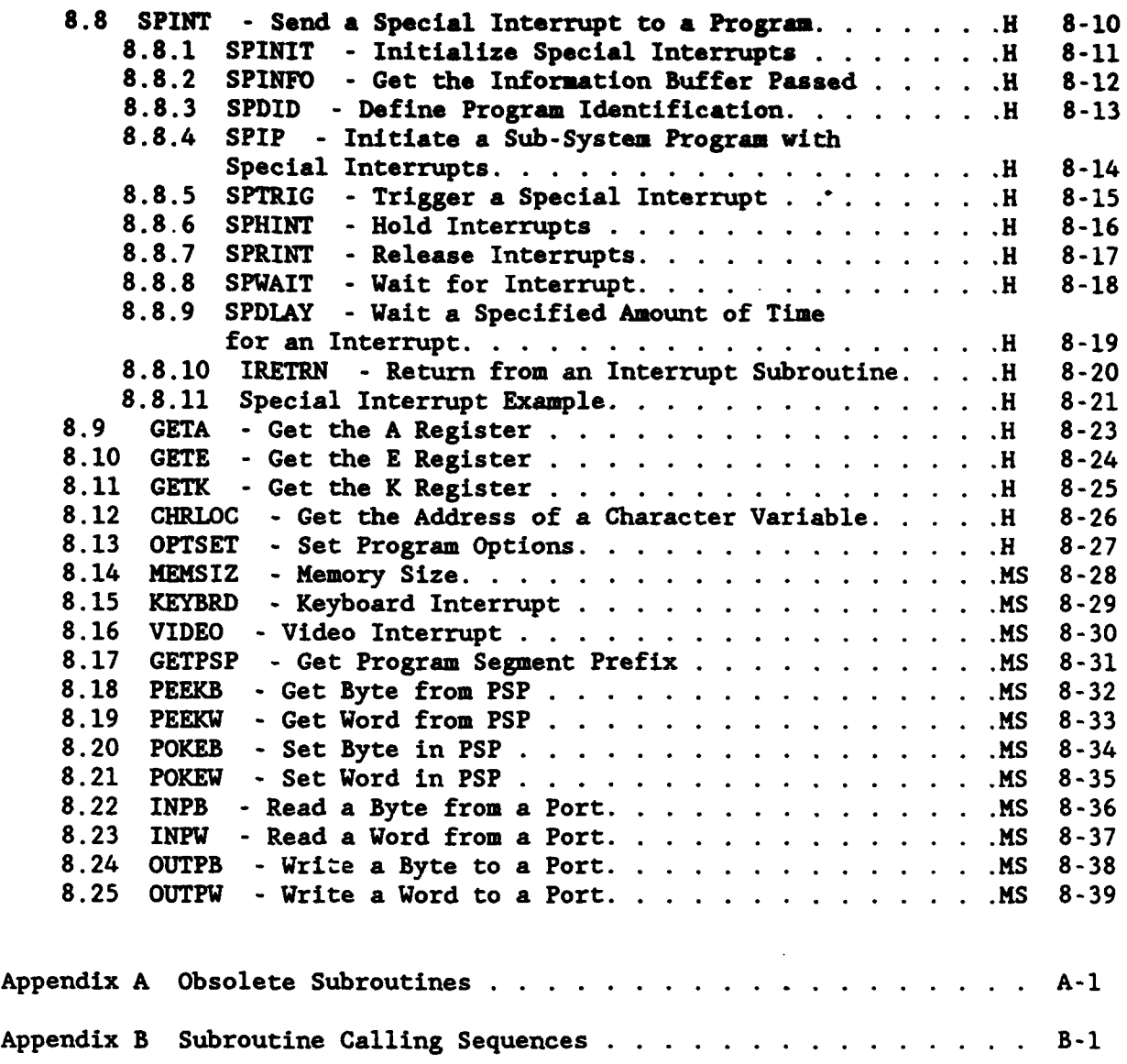

 $\div$ 

<u>tan :</u>

Ţ 文部

 $\ddot{\phantom{0}}$ 

 $\bullet$ 

Subroutine Index

#### 1 Introduction

Ł.

This document provides programmers information on the various subroutines in the library HECLIB. These subroutines are designed to be called by programs written in FORTRAN 77. The reader of this document should have a working knowledge of FORTRAN.

HECLIB has been fully implemented for Harris computers and MS-DOS microcomputers. The library is written in FORTRAN 77 and assembly language. The Microsoft FORTRAN V4.0 compiler was used for the MS-DOS version of this library. HECLIB has been partially implemented for other computers and other compilers on the microcomputer. Several subroutines are written in assembly language to utilize computer capabilities not directly accessible by FORTRAN. These capabilities primarily include **1-0** for files and terminals.

## **1.1** Machine Specifics

#### 1.1.1 Harris Computers

HECLIB subroutines are accessed by linking in the FORTRAN 77 version of HECLIB. The location of the library may vary on different machines, but most often it can be found in either qualifier 2000SYSS (2000SYSS\*HECLIB), or HLIB (HLIB\*HLIB77). Note that there are FORTRAN 66 versions of HECLIB that will not work with programs using these FORTRAN 77 calls. A typical compilation and linking is as follows:

SAUF77 MYSOURCE **VU.** R MYPROG LIB 2000SYSS\*HECLIB \*LIBERY BEGIN

#### 1.1.2 Microcomputers Using MS-DOS

HECLIB has been fully implemented on microcomputers with Microsoft FORTRAN Version 4.0. (HECLIB is incompatible with earlier versions of this compiler.) The library has been partially implemented for Lahey and Ryan-McFarland (Professional FORTRAN) compilers. The subroutines which have been implemented for Lahey and Ryan-McFarland compilers are the general ones found at the beginning of each section (they do not include those listed as MS-DOS specific).

All subroutines are compiled with a word length of INTEGER\*2, except for a few specific subroutines. Programs accessing subroutines in HECLIB should either be compiled with a  $\gamma$  byte integer word default (MS FORTRAN option /412), or with integer and logical variable declared as INTEGER\*2

(except where noted otherwise). An exception to this are the Julian dates and the time interval used in several of the time and date routines, and disk positioning variables used in several of the disk **1-0** subroutines. These variables must be passed as INTEGER\*4.

The Microsoft version of HECLIB is named HECLIBMS.LIB. The library assumes the large memory model and that the math co-processor is optional (option /Fpi). A typical compilation and linking of program using this library is as follows:

> FL /c /412 /Gt /Od /Fpi myfile.for LINK myfile, , HECLIBMS

Page 1-2 HECLIB Introduction

# 2 File Input-Output and Handling Subroutines

The following section describes the HECLIB subroutines that are generally used in the Input-Output and handling of files. This includes subroutines for connecting files to programs, renaming, creating, deleting files, as well as direct access to assembly I-0. Some subroutines  $(e.g.,)$ ATTACH, GIOP) are applicable to terminal 1-0 as well as for files.

For Harris computers, the GIOP (General 1-0 Processing) provides access to all the low level 1-0 functions. On MS-DOS microcomputers, the disk-buffer 1-0 subroutines use low level 1-0 to read or write single lines, considerably faster than what may be obtained through FORTRAN I-0. Some of the file positioning used for the MS-DOS subroutines use INTEGER\*4 words.

# 2.1 ATTACH - Attach Files to Units via Execution Line Parameters

#### Purpose:

Subroutine ATTACH uses information on the program execution line to open files, or pass execution line information to the program. This allows the program user to either connect his or her own files with the program, or to use the program's default files. File names and information are passed on the execution line by a keyword followed by an equal sign  $(-)$ , then the file name or information. For example:

#### MYPROG INPUT-MYDATA OUTPUT-MYOUT

If the user enters a question mark (?) directly after the program name, ATTACH will print all keywords and default file names then stop.

If the computer system cannot provide the execution line to the ATTACH subroutine, the files names will be prompted for.

ATTACH is designed to be called at the beginning of the program. A call to subroutine ATTEND must follow the last call to ATTACH. Subroutine ATTSET may be called prior to the first call to ATTACH to have the program version or other information printed when the user enters a question mark on the executiun line.

Calling Servence:

CALL ATTACH (IUNIT, CKEYWD, CDEFLT, CONTRL, CNAHE, IOSTAT)

#### Declarations:

INTEGER IUNIT, IOSTAT CHARACTER CKEYWD, CDEFLT, CONTRL, **CNAME**

#### Argument Description:

- IUNIT (Input) The unit number to open the specified file with. If execution line information only is to be passed to the program, this argument is ignored.
- CKEYWD (Input) The keyword that identifies the file to open, or the information to pass. The keyword is given on the execution line (or is used in the prompt) to identify the file to open. In the above example "INPUT", and "OUTPUT" are keywords. A keyword must not contain blanks, but may be abbreviated (as long as the abbreviation is unique).

 $\bullet$ 

- CDEFLT (Input) The default file to open, or information to pass, if the user does not specify the keyword on the execution line. The default name may be a special reserved name to connect certain files. The default 'STDIN' will connect to the standard input, and 'STDOUT' will connect to the standard output. A list of the reserved names follows (under Notes).
- CONTRL (Input) This character string defines the file parameters that are generally used in a OPEN statement. Parameters are separated by either a coma or a blank. To use all default values for CONTRL, provide a blank string (' **')** (this is the same as CONTRL-'A-S, F-F, P-N, S-U'). Refer to the OPEN statement in your FORTRAN manual for further information on the following parameters. The following control parameters are recognized by ATTACH:

Parameter Description

- A Access. The file access (either Sequential or Direct) is specified by either A-S, or A-D. If a file is specified as direct, the record length must follow the "D", separated by a forward slash (/). For example, to open a direct access file with a record length of 512 bytes, CONTRL would be 'A-D/512'. If no Access parameter is specified, the default is sequential. (See the ACCESS and RECL parameters in the FORTRAN OPEN documentation.)
- F Form. To indicate whether the file is being opened for formatted or unformatted 1-0 specify either F-U or F-F. If no form is specified, the default is formatted.
- NOP. No operation. No files are to be opened; Information only is to be passed to the program from the execution line.
	- P Prompt. Where a file name is required and was omitted on the execution line, it may be prompted for during the execution of the program. This is controlled by either a 'P=Y' for yes, or a 'P-N' for no. If no is used, the the default file (CDEFLT) will automatically be opened. The default is no.
- S Status. The status of the file (New, Old, Scratch, or Unknown) is specified by either S=N, S-O, S-S, or S-U. If the status is new, and the file exists, then the user will be prompted for a decision of overwritting the file. The default status is Unknown. (See the STATUS parameter in the FORTRAN OPEN documentation.)

HECLIB File 1-0 and Handling Subroutines Page 2-3

- CNAME (Output) **CNAME** is returned with the name of the file opened (either the specified or the default name), or the information that was obtained from the execution line. CNAME must be declared long enough to hold the longest name that might be used.
- IOSTAT (Output) A status parameter indicating the successfulness of the OPEN. If IOSTAT is less than or equal to zero, then the OPEN was successful. If IOSTAT is greater than zero, an error occurred, and the value of IOSTAT corresponds to the IOSTAT values given in the OPEN statement of the FORTRAN manual. The successful IOSTAT values are:

#### IOSTAT Description

- **0** Open performed successfully. The default file name was used.
- **-1** Open performed successfully. This file was specified on the execution line.
- -2 Open performed successfully. All default files were used (no keywords were given on the execution line).
- -10 The user entered a question mark (?) on the execution line to determine the keywords and default file names. No files are opened, and no information is passed. The program will stop when the call to ATTEND is reached.

#### Remarks:

ATTACH will WIND a file when the file name specified is preceded by a plus sign (+). This will cause any information to be written to the file to be appended at the end of the file.

The subroutine ATTEND must be called after the last call to ATTACH. This indicates the stopping point when the user enters a question mark on the execution line (to obtain the keywords and default file names), or an unrecognized keyword is encountered. ATTSET may be called prior to the first call to ATTACH to pass information (such as the program version) to be printed when a question mark is entered on the execution line.

# **Examples:**

CHARACTER **CNAME\*64,** CDSSFI\*64, (YEAR\*4

CALL ATTSET ('MYPROG: December 31, 1980 Version') CALL ATTACH (5, 'INPUT', 'STDIN', 'S-O', CNAME, ISTAT) CALL ATTACH (6, 'OUTPUT', 'STDOUT', ' ', CNAHE, ISTAT) CALL ATTACH (8, 'TABLE1', '+NYTABLE', 'S-U/PR/OW', CNAME, ISTAT) CALL ATTACH (9, 'SCRATCH1', 'SCRATCHi', ' ', CNAME, ISTAT) CALL ATTACH (10, 'SCRATCH2', 'SCRATCH30', 'F-U', CNAME, ISTAT) CALL ATTACH (0, 'YEAR', ' ', 'NOP', CYEAR, ISTAT) CALL ATTACH (0, 'DSSFILE', ' ', 'NOP', CDSSFI, ISTAT) CALL ATTEND

#### Harris Notes:

#### CONTRL Parameters:

The file access may be specified in the "S" (status) CONTROL parameter to use when a file is created by ATTACH. This is accomplished by placing a slash following the U or N parameter, then the file access (those given in a Harris Map command). For example, to have the file created with public read, owner write, and owner delete access, enter the CONTRL parameter as:

# ' S-U/PR/OW/OD'

The default access level used is public read, public write and public delete.

A file may be created as unblocked or random access with the **"A\*** (access) parameter for direct access files. To accomplish this, follow the record length with a slash **(/)** then a "U" (for unblocked) or a "R" (for random). For example, 'A-D/512/R'. The default is a unblocked file.

A file may be assigned in a exclusive or shared mode by use of the mode **(M)** parameter. An exclusive assignment is made with a 'M-E' control parameter. A shared assignment is made with a 'M-S' control parameter. The default is a normal assignment.

The above control parameters will be ignored on other systems.

#### Harris Reserved File Names (for CDEFLT):

STDIN is attached to unit **0. STDIN** is attached to unit 0.

HECLIB File 1-0 and Handling Subroutines Page 2-5

SCRATCH1 through SCRATCH10 are attache4 to blocked work files **Iii** through **WO (Vl,** W2, V3, W4. **V5, W6, 97, V8, W9,** VO).

SCRATCH1l through SCRATCH20 are attached to blocked work files Ti through TO.

SCRATCH21 through SCRATCH30 are attached to blocked vork files **Si** through SO. (Caution: The S work files may not be accessible at some sites.)

SCRATCH31 through SCRATCH40 are attached to unblocked work files **Ul** through UO.

SCRATCH41 through SCRATCH50 are attached to unblocked work files Hi through HO. (Caution: The H work files may not be accessible at some sites.)

#### MS-DOS Notes:

STDIN is the keyboard and STDOUT is the screen, unless redirected  $(using > or <)$ .

SCRATCHi through SCRATCH999 will create files named SCRATCH with extensions of .001 through .999 in the default directory. These files are not eliminated at the end of the program execution unless they are declared scratch in the CONTRL parameter (S-S), or explicitly deleted in the CLOSE statement  $(e.g., CLOSE (UNIT-18, STATUS-DELETE)).$ 

Page 2-6 **HECLID** File I-0 and Handling Subroutines

# 2.2 ATTEND - End of ATTACH Calls

# Purpose:

ATTEND must be called after the last ATTACH call. This indicates to ATTACH where to stop the program execution when the usef enters a question mark on the execution line to print the program's keywords and default file names. Unrecognized keywords are also identified at this point.

# Calling Sequence:

CALL ATTEND

## 2.3 ATTSET - Se. ATTACH Information

#### **Eurose** :

ATTSET provides a means of printing one line of information when the user enters a question mark on the execution line. This information is often the version date of the program. ATTSET must be called prior to the first call to ATTACH.

#### Calling Seguence:

CALL ATTSET (CLINE)

# Declaration:

CHARACTER CLINE

# Argument Description:

CLINE (Input) The line of information to be printed out when a question mark is entered on the execution line. Up to 132 characters may be printed.

#### Example:

CALL ATTSET ('HYPROC: July 4, 1976; 5 reservoir limit') CALL ATTACH (...

# 2.4 WIND - Position to the End of File

#### Purpose:

WIND positions a unit to the end of the file so that any writing to that unit will append to the file instead of replacing information in the file. WIND is the opposite of REWIND. WIND only operates on files (not on terminals).

# Calling Seauence:

CALL WIND (IUNIT)

#### Declaration:

INTEGER IUNIT

# Argument Descriotion:

IUNIT (Input) The unit number of the opened file to position to the end of file.

# 2.5 RECMAX - Determine the Number of Records (Lines) in a File

#### Purpose:

Subroutine RECHAX determines the number of lines in a blocked file (or the number of sectors in an unblocked file for Harris computers).

سنفشخص

<u> De la Carrie de la Carrie de la Carrie de la Carrie de la Carrie de la Carrie de la Carrie de la Carrie de la </u>

n agus an a

#### Calling Seguence:

CALL RECMAX (IUNIT, NRECS)

# Declarations:

INTEGER IUNIT, NRECS

# Argument Description:

- IUNIT (Input) The unit number connected to the file to determine the number of records (lines). The file must have been opened.
- NRECS (Output) The number of records (lines) in the file for a blocked file, or the number of sectors in the file for an unblocked file.

# *2.6* NUMLIN - Determine the Number of Lines in a File

## Purpose:

Integer function NUMLIN determines the number of lines in a file, given the file name. Use subroutine RECMAA to determine the number of lines in a file that has already been operad.

# Calling Seguence:

INUHB - NUMLIN (CNAME)

# Declarations:

CHARACTER CNAME INTEGER NUMLIN

# Argument Description:

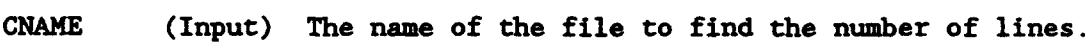

NUMLIN (Output) The number of lines in file CNAME.

# 2.7 LISFIL - Determine If a **Name** is a Valid File **Name**

#### **urpose:**

Logical function LISFIL determines if a given name is a valid file name. LISFIL does not indicate if the file exists or not, just whether the name given meets the specifications for a file name.

96

 $\bullet$ 

#### Calling Seauence:

**WAME** - LISFIL (CNAME)

# Declarations:

CHARACTER CNAME LOGICAL LISFIL

#### Argument Description:

- CNAME (Input) The name to be checked.
- LISFIL (Output) A logical flag returned .TRUE. if CNAME met the specifications for a file name.

# 2.8 GETNAM - Get the Name of an Ovened File

#### Purpose:

GETNAM returns the name of a file attached to a specified unit. This is identical to the FORTRAN INQUIRE statement for "NAME", except that on Harris computers the file name is returned in a usable form (see remarks).

#### Calling Sequence:

CALL GETNAM (IUNIT, CNAME, IERR)

#### Declarations:

CHARACTER CNAME INTEGER IUNIT, IERR

# Argument Description:

- IUNIT (Input) The unit number the file is attached to. The file must be assigned, but does not have to be opened.
- CNAME (Output) The name of the file attached to IUNIT.
- IERR (Output) A status parameter indicating the successfulness of the call. If IERR is returned as zero (0), CNAME contains the file name. On Harris computers, if IERR is returned as negative one (-1), the unit number is not attached to a file. If IERR is returned greater than one, the unit is attached to a physical device and IERR is the PDN (physical device number).

#### Remarks:

The INQUIRE statement on the Harris does not return the name of a file in a way that is directly usable. GETNAM returns the name in a form that can be used in OPENS, *ASSIGNS,* etc.. For example, GETNAM will return a file name such as 'OOOOSYS\*KYFILE'. On Harris computers, GFTNAM calls LFNAME then rearranges the file name. On non-Harris computers, GETNAM does a direct INQUIRE.

# Example:

CALL GETNAM (9, CNAME, IERR) IF (IERR.NE.0) GO TO **100** CLOSE (UNIT-9) OPEN (UNIT-12, FILE-CNAME, IOSTAT-ERR)

HECLIB File 1-0 and Handling Subroutines Page 2-13

#### **2.9** CCREAT - Create a File

#### Purpose:

CCREAT creates a file. On Harris computers, the granule size and pack may be specified.

#### Calling Seguence:

CALL CCREAT (CNAME, IGRAN, IPACK, ITYPE, IERR)

# Declarations:

CHARACTER **CMAKE** INTEGER IGRAN, IPACK, ITYPE, IERR

#### Argument Description:

- CNAHE (Input) A character string containing the name of the file to create.
- IGRAN (Input) The granule size of the file to be created. If zero, the default size will be used.
- IPACK (Input) The pack number of where to generate the file. If zero, the default pack will be used.
- ITYPE (Input) A flag indicating the type of file to create. If ITYPE is zero, a blocked file will be created. If ITYPE is -1, an unblocked file will be created. -If ITYPE is -2, a random access unblocked file will be created.
- IERR (Output) A status parameter indicating the successfulness of the call. If IERR is returned as zero, the file was created successfully.

#### Remarks:

CCREAT is the same subroutine as the Harris CREATE subroutine, except that the file name is specified as a character string instead of a Hollerith array. CCREAT converts the file name to Hollerith, then calls the Harris CREATE subroutine. See the CREATE subroutine documentation in the Harris FORTRAN manual for more information.

Page 2-14 HECLIB File 1-0 and Handling Subroutines

# 2.10 CDELET - Delete a File

# Purpose:

CDELET eliminates a file. The user of the calling program must have delete access for the file.

# Calling Sequence:

CALL CDELET (CNAHE, IERR)

# Declarations:

CHARACTER **CNAME** INTEGER IERR

# Argument Description:

CNAME (Input) The name of the file to delete.

IERR (Output) A status parameter indicating the successfulness of the delete. If IERR is returned as zero, the file was deleted.

## Remarks:

The file must not be opened or otherwise in use to delete it. Refer to the FORTRAN manual for error codes other than zero.

# 2.11 CREMAM - Rename a File

# Purpose:

CRENAK renames a file. The user of the calling program must have delete access for the file.

<u> En la propinsion de la propinsion de la propinsion de la propinsion de la propinsion de la propinsion de la p</u>

 $\bullet$ 

 $\bullet$ 

÷

# Calling Sequence:

CALL CRENAM (COIDN, CNEWN, IERR)

# Declarations:

CHARACTER COLDN, CNEWN INTEGER IERR

## Argument Description:

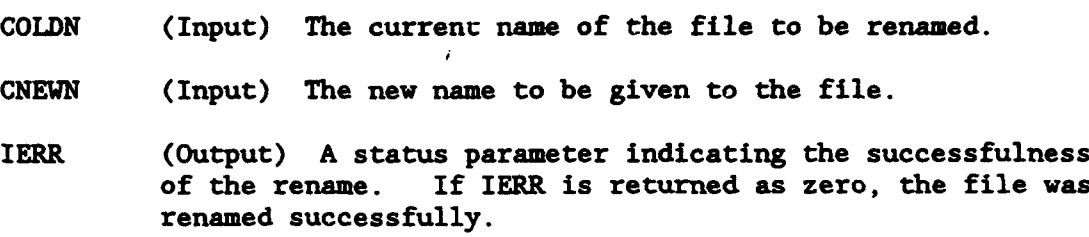

# Remarks:

The file must not be opened or otherwise in use to rename it. Refer to the FORTRAN manual for error codes other than zero.

#### Harris Specific Subroutines

#### 2.12 GIOP - General Input-Output Processing (Harris)

### Purpose:

Subroutine GIOP provides direct FORTRAN access to Harris assembly 1-0 functions. These functions include all read-write operations, and special terminal operations. They are described in the VOS 1-0 Services Reference Manual. This manual should be referred to when using GIOP.

Four versions of GIOP exist. The first, called GIOP, initiates a function that makes use of an input-output buffer. The second, named GIOPLW, does the same as the first, but then does a normal status call (which is often required to complete the function). GIOPLW will not return until the function has completed (or an error occurred). The third, called GIOPS, initiates a function that does not use an input-output buffer. The fourth, named GIOPSW, initiates the function as in GIOPS, but then does a status call. Example uses follow.

# Calling Seguences:

GIOP Long Call:

CALL GIOP (IUNIT, IFUN, IBUFF, NBUFF, ISTAT)

# GIOP Long Call with Wait (status):

CALL GIOPLW (IUNIT, IFUN, IBUFF, NBUFF, ISTAT)

#### GIOP Short Call:

CALL GIOPS (IUNIT, IFUN, ISTAT)

#### GIOP Short Call with Wait (status):

CALL GIOPSW (IUNIT, IFUN, ISTAT)

Declarations:

INTEGER IUNIT, IFUN, IBUFF(NBUFF), ISTAT

#### Argument Description:

IUNIT (Input) The unit to perform the function on. The unit must be assigned prior to calling GIOP.

HECLIB File 1-0 and Handling Subroutines (Harris) Page 2-17

*IFUN* (Input) The function to perform. The functions are the octal numbers given in the VOS 1-0 Services Manual.

 $\label{eq:1} \mathcal{M}_{\mathcal{A}}(\mathcal{A})=\mathcal{M}_{\mathcal{A}}(\mathcal{A})$ 

 $\blacksquare$ 

 $\bullet$ 

- IBUFF (Input-Output) The buffer containing the information to be written, or the buffer in which to place the data read. IBUFF must always be an integer array, regardless of the type of data to be transferred.
- **NBUFF** (Input) The number of words of IBUFF to transfer.
- ISTAT (Output) A status parameter containing information regarding the success of the call. This is the information returned in the A register. ISTAT is rarely returned with zero, as several pieces of information are returned indicated by what bits are set. Subroutine CSTAT may be used to decode the status parameter.

#### Remarks:

The unit must always be assigned prior to calling GIOP. This is normally done through an ASSIGN service (not a FORTRAN OPEN).

Do not mix different 1-0 modes; If you call GIOP for 1-0 with a file, do not use any FORTRAN 1-0 until that file has been closed and reopened with a FORTRAN OPEN statement. An exception to this is terminal 1-0, where usually both modes of 1-0 can be performed.

IBUFF must always be an integer array, regardless of the type of data being transferred. If another type of data is to be written, it must first be converted into an integer array. For example, if character data is to be written or read, that character variable can be equivalenced to IBUFF.

Refer to the VOS 1-0 Services Reference Manual for function codes.

# Example Calls:

The following list provide sample calls for the commonly used I-0 services. The following calls assume that IBUFF has been dimensioned to **NBUFF** integer words, and NBUFF words are to be transferred.

Symbolic Read: CALL GIOPLW (IUNIT, '01, IBUFF, **NBUFF,** ISTAT) Symbolic Write: CALL GIOPLW (IUNIT, '02, IBUFF, **NBUFF,** ISTAT) Binary Read: CALL GIOPLW (IUNIT, '03, IBUFF, **NBUFF,** ISTAT) Binary Write: CALL GIOPLW (IUNIT, '04, IBUFF, **NBUFF,** ISTAT) Open (requires ASSIGN first): CALL GIOPSW (IUNIT, '13, ISTAT) Close: CALL GIOPSW (IUNIT, '14, ISTAT) Advance File: CALL GIOPSW (IUNIT, '16, ISTAT) Rewind File: CALL GIOPSW (IUNIT, '22, ISTAT) Move to Sector: CALL GIOPLW (IUNIT, '23, IDUM, NSECT, ISTAT) Dump Buffer: CALL GIOPSW (IUNIT, '24, ISTAT) Terminal Backstore: CALL GIOPLW (IUNIT, '27, IBUFF, **NBUFF,** ISTAT) Flush Buffer: **CALL** GIOPS (IUNIT, '37, ISTAT) Transmit Break: CALL GIOPSW (IUNIT, '50, ISTAT) Enable Hot Read: CALL GIOPLW (IUNIT, '51, IBUFF, **NBUFF,** ISTAT) Hot Read with Wait: CALL GIOPSW (IUNIT, '51, ISTAT) Hot Write: CALL GIOPLW (IUNIT, '52, IBI'FF, NBUFF, ISTAT) Hot Read No Wait: CALL GIOPSW (IUNIT, '53, ISTAT)

## 2.13 CSTA? - Pick Apart an **1-O Service** Status **(H=ris)**

#### Purpose:

CSTAT is used to pick apart the status word returned from a system service 1-0. (This is the status value returned by the subroutine GIOP.)

#### Calling Sequence:

**CALL** CSTAT (ISTAT, IOK, LOK, **LEOF,** LOPEN, LXDISC, IWC, LWCNC)

 $\bullet$ 

 $\bullet$ 

 $\bullet$ 

#### Declarations:

INTEGER ISTAT, IOK, IWC LOGICAL LOK, **LEOF,** LOPEN, LXDISC, **LWCNC**

#### Argument Description:

- ISTAT (Input) The status word returned from the I-U call.
- IOK (Output) An integer flag indicating if the operation was successful. IOK is returned with zero (0) if the operation was completed, otherwise IOK is returned as one (1).
- LOK (Output) A logical flag indicating if the operation was successful. LOK is returned as .TRUE. if the operation was completed, otherwise LOK is returned .FALSE.. (Similar to IOK, except a logical flag).
- LEOF (Output) A logical flag that indicates if the 1-0 call reached the end of file. LEOF is returned .TRUE. if the end of file condition was met.
- LOPEN (Output) A logical flag indicating if the file is open or not. LOPEN is returned .TRUE. if the file is open.
- LXDISC (Output) A logical flag indicating if the last operation exceed a disc space bounds (either users, pack, or system disc space). LXDISC is returned .TRUE. if the disc space limit was reached.
- IWC (Output) 'Vari Count. IWC is an integer variable indicating the number  $c^c$  words transferred on the I-O operation.
- LWCNC (Output) Word Count Not Complete. LWCNC is a logical flag that is returned .TRUE. if the number of words transferred in the 1-0 operation is incomplete.

# 2.14 CRETYP - Retype the Attributes of a File (Harris)

#### Purpose:

CRETYP is the same subroutine as the Harris RETYPE subroutine, except that the file name is specified as a character instead of a Hollerith array.

#### Calling Seouence:

CALL CRETYP (CNAME, IBITS, ILEVEL, IERR)

#### Declarations:

CHARACTER **CNAHE** INTEGER IBITS, ILEVEL, IERR

#### Argument Descrintion:

- CNAME (Input) A character string containing the name of the file to retype.
- IBITS (Input) The access bits to set. These bits contain information on the read, write, execute and delete access. See the system service \$RTYPE for information.
- ILEVEL (Input) The access level to set for the file.
- IERR (Output) A status parameter indicating the successfulness of the retype. If IERR is returned as zero, the file was retyped successfully.

#### Remarks:

Converts the file name to Hollerith, then calls the Harris RETYPE subroutine. See the RETYPE subroutine documentation in the Harris FORTRAN manual for more information.

# Example:

Retype a file to public read, write, delete access:

CALL CRETYP ('RES\*MYFILE', 116, 0 , IERR)

HECLIB File 1-0 and Handling Subroutines (Harris) Page 2-21

# 2.15 IFTYPE - Determine the **Ina** of File Assignad (Harris)

### Purpose:

Function IFYTPE returns the type of file assigned to a unit. The different file types are blocked, unblocked, and random access. The file must be assigned, but does not have to be opened.

<u> a breakfa</u>

#### Calling Seouence:

ITYPE - IFTYPE (IUWIT)

#### Declarations:

INTEGER IFTYPE, IUNIT

# Argument Description:

- IUNIT (Input) The unit number that the file is assigned to.
- IFTYPE (Output) A flag indicating the type of file assigned. IFTYPE is returned with 5 possible values:

# Value File Type

- **0** Blocked
- 1 Unblocked
- 2 Random<br>-1 Unassi
- **-1** Unassigned
- -2 Physical Device

#### **2.16** CASSIC - Assign a Unit to a File (Harris)

#### Purpose:

CASSIG is the same subroutine as the Harris ASSIGN subroutine, except that the file name is specified as a character instead **of** a Hollerith array.

#### Calling Seauence:

CALL CASSIG (IUNIT, CNANE, IERR)

# Declarations:

CHARACTER CNAME INTEGER IUNIT, IERR

# Argument Description:

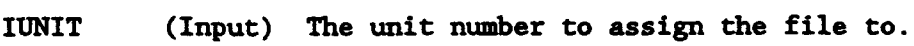

- CNAME (Input) A character string containing the name of the file to assign.
- IERR (Output) A status parameter indicating the successfulness of the assign. If IERR is returned as zero, the file was assigned successfully.

#### Remarks:

Converts the file name to Hollerith, then calls the Harris ASSIGN subroutine. See the ASSIGN subroutine documentation in the Harris FORTRAN manual for more information.

# **2.17 ASSIGX** - Assign **a** File in an Exclusive **Mode** (Harris)

#### Purpose:

ASSIGX assigns a file in an exclusive mode on Harris computers. In this mode, no other users (or other units) may connect Co the file until the assignment is broken. If the file is already assigned (any type of assignment) by another user, the exclusive assign will fail. The file may be a sequential access or direct access file.

#### Calling Sequence:

**CALL** ASSIGX (IUNIT, CNAME, IERR)

# Declarations:

CHARACTER CNAME INTEGER IUNIT, IERR

#### Argument Description:

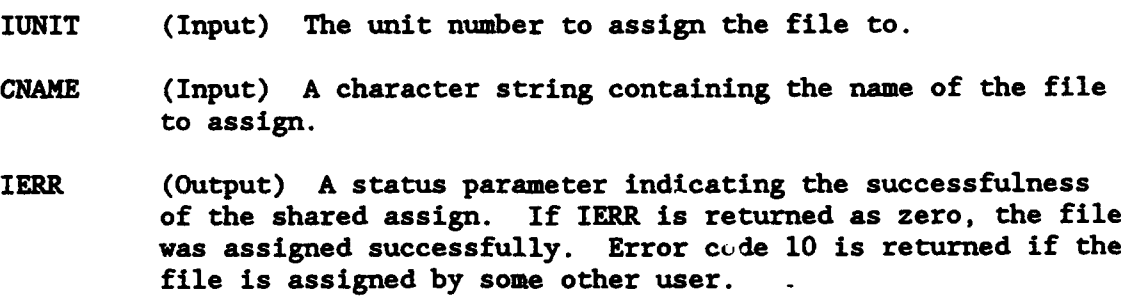

# Remarks:

If the file is already assigned (e.g., by another user), the assign will fail and return an error of **10.** See the \$ASSIGN documentation in the VOS System Service's Manual for more information.

Page 2-24 HECLIB File 1-0 and Handling Subroutines (Harris)
## 2.18 ASSIGS - Assign a File in a Shared Mode (Harris)

#### Purpose:

ASSIGS assigns a direct access file for shared file operations on Harris computers. In this mode, two or more users may write to the file at the same time using record and file locks (see subroutine FLIKON). A file may be connected in this mode only if it is a Harris random file, and all other assignments are in the shared mode also.

#### Calling Sequence:

CALL ASSIGS (IUNIT, CNAME, IERR)

## Declarations:

CHARACTER **CNAME** INTEGER IUNIT, IERR

#### Argument Description:

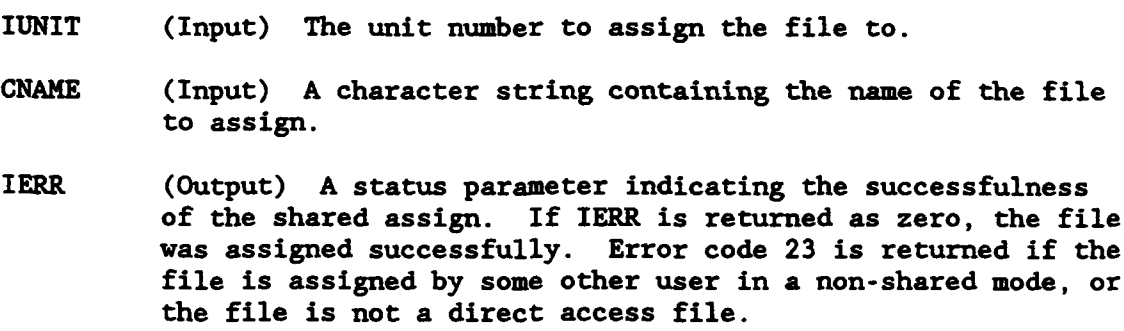

## Remarks:

The system GEN file must specify the 'SHARED-FILES' capability. See the VOS Site Manager's Manual for more information.

If the file is assigned with a non-shared assignment (e.g., by another user), the assign will fail and return an error of 23. See the \$ASSIGN documentation in the VOS System Service's Manual for more information. See the FLLKON subroutine documentation for information on shared-assign use.

HECLIB File 1-0 and Handling Subroutines (Harris) Page 2-25

#### 2.19 FLLUON - Lock **a** Shared **Access** File (Harris)

#### Purpose:

FLLKON "locks' a file that has been assigned to a program in a shared access mode (see subroutine ASSIGS). This lock prevents any other program (who also have a shared assignment to that file) from reading or writing to the file until the lock is removed (using subroutine FLLKOF).

#### Calling Sequence:

CALL FLLKON (IUNIT, IWAIT, ISTAT)

## Declarations:

INTEGER IUNIT, IWAIT, ISTAT

## Arzument Description:

- IUNIT (Input) The unit number connected to the file. The file must be a random access file and must have been assigned in a shared access mode.
- IWAIT (Input) A flag indicating whether the subroutine should wait until the file is unlocked if it has already been locked by another user. If IWAIT is one (1), the subroutine will wait until the file has been unlocked. If IWAIT is zero (0), it will return immediately without locking the file (if unavailable).
- ISTAT (Output) A status parameter. If ISTAT is returned zero, the file was successfully locked, otherwise not.

#### Remarks:

The file must be a unblocked or random access file, in a shared access mode. Refer to the VOS I/O Services manual, unblocked/random disc area I/O section (function code '25) for more information about file locking and return status codes.

Page 2-26 HECLIB File 1-0 and Handling Subroutines (Harris)

#### 2.20 FLLKOF - Unlock a Locked File (Harris)

## Purpose:

 $\ddot{\bullet}$ 

FLLKOF "unlocks" a file that has been locked by subroutine FLLKON, allowing other users to read and write to the file. Refer to subroutine FLLKON for more information.

#### Calling Seguence:

CALL FLLKOF (IUNIT, ISTAT)

## Declarations:

INTEGER IUNIT, ISTAT

#### Argument Description:

- IUNIT (Input) The unit number connected to the file. The file must be a random access file and must have been assigned in a shared access mode.
- ISTAT (Output) A status parameter. If ISTAT is returned zero, the file was successfully unlocked.

HECLIB File I-0 and Handling Subroutines (Harris) Page 2-27

# MS-DOS Specific Subroutines

 $\mathcal{L}$ 

Ş.

õ

## 2-21 Disk-Buffer **1-0** (MS-DOS)

## **Emrose:.**

The Disk-buffer **1-0** subroutines provide fast 1-0 on files for MS-DOS microcomputers. These subroutines use an integer buffer to read or write a large amount of data at one time. The disk-buffer subroutines are on the order of five times faster than most FORTRAN 1-0.

## Subroutine Sumnarv:

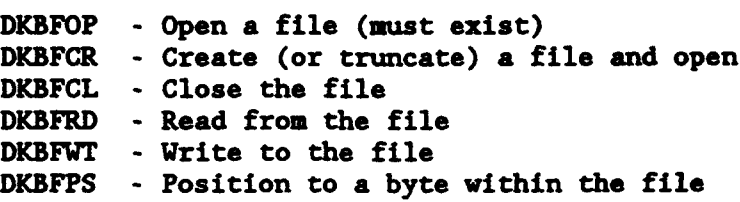

2.21.1 DKBFOP - Disk-Buffer Open (MS-DOS)

## Purpose:

Open a file for disk-buffer 1-0. The file must exist.

#### Calling Seauence:

CALL DKBFOP (IHANDL, CNAME, IBUFF, NBUFF, ISTAT)

## Declarations:

INTEGER\*2 IHANDL, IBUFF(NBUFF), ISTAT CHARACTER CNAHE

- IHANDL (Output) The handle number given to the file. This is similar to a FORTRAN unit number, and must be used for all DKBF calls for that file. (Use a different handle variable for a different file).
- CNAME (Input) The name of the file to perform 1-0 on.
- IBUFF (Input-Output) An array used for buffering I-0, dimensioned to NBUFF. Typically, IBUFF is dimensioned to 2058, but may range from 74 to 8192. A larger buffer size generally gives faster I-0. This same array should be passed to the other DKBF subroutines for this file.
- **NBUFF** (Input) The dimension of IBUFF, in INTEGER\*2 woras.
- ISTAT (Output) A status parameter, set to zero if the call was successful. Nonzero error codes may be found on page 6-42 of the DOS Technical Reference Manual.

## 2.21.2 DKBFCR - Disk-Buffer Create (or Truncate) File and Open (MS-DOS)

#### Purpose:

Creates, then opens a new file for disk-buffer I-0. If the file already exists, any information in the file will be eliminated.

## Calling Seguence:

CALL DKBFCR (IHANDL, **CNAME,** IBUFF, NBUFF, ISTAT)

#### Declarations:

INTEGER\*2 IHANDL, IBUFF(NBUFF), ISTAT CHARACTER **CNAME**

- IHANDL (Output) The handle number given to the file. This is similar to a FORTRAN unit number, and must be used for all DKBF calls for that file. (Use a different handle variable for a different file).
- CNAME (Input) The name of the file to perform 1-0 on.
- IBUFF (Input-Output) An array used for buffering I-0, dimensioned to NBUFF. Typically, IBUFF is dimensioned to 2058, but may range from 74 to 8192. A larger buffer size generally gives faster I-0. This same array should be passed to the other DKBF subroutines for this file.
- NBUFF (Input) The dimension of IBUFF, in INTEGER\*2 words.
- ISTAT (Output) A status parameter, set to zero if the call was successful. Nonzero error codes may be found on page 6-42 of the DOS Technical Reference Manual.

## 2.21.3 DKBFCL - Disk-Buffer Close (MS-DOS)

## Purpose:

Closes the file (opened by DKBFOP or DKBFCR), dumping the buffer if necessary.

## Calling Sequence:

CALL DKBFCL (IHANDL, IBUFF, ISTAT)

## Declarations:

INTEGER\*2 IHANDL, IBUFF(NBUFF), ISTAT

# Argument Description:

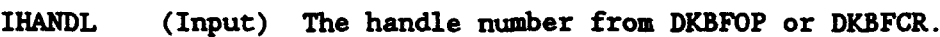

- IBUFF (Input) The buffer array from DKBFOP or DKBFCR.
- ISTAT (Output) A status parameter, set to zero if the call was successful. If the buffer was not initialized (with DKBFOP or DKBFCR), ISTAT is returned with a -3. Positive error codes may be found on page 6-42 of the DOS Technical Reference Manual.

## Remarks:

A file opened by DKBFOP or DKBFCR should always be closed by this subroutine.

HECLIB File 1-0 and Handling Subroutines (MS-DOS) Page 2-31

## 2.21.4 DUFRD - Disk-Buffer Read **(MS-DOS)**

#### Purpose:

Reads a single line from a file. The file must have been opened with either DKBFOP or DKBFCR.

#### Calling Sequence:

CALL DKBFRD (IHANDL, CLINE, NLINE, IBUFF, ISTAT)

## Declarations:

INTEGER\*2 IHANDL, IBUFF(NBUFF), ISTAT, NLINE CHARACTER CLINE

## Argument Description:

- IHANDL (Input) The handle number from DKBFOP or DKBFCR.
- CLINE (Output) The line read from the file. The number of characters returned will not be greater than the declared length of CLINE.
- NLINE (Output) The number of characters in CLINE (the location of the last non-blank character). Characters beyond NLINE (and less the the length of CLINE) are blanked.
- IBUFF (Input-Output) The buffer array from DKBFOP or DKBFCR.
- ISTAT (Output) A status parameter, set to zero if the call was successful. If at the end of the file, ISTAT is returned with a -1. If the buffer was not initialized (with DKBFOP or DKBFCR), ISTAT is returned with a -3. Positive error codes may be found on page 6-42 of the DOS Technical Reference Manual.

#### Remarks:

DKBFRD reads blocks of information from the file, NBUFF words at a time. The line returned is from this block (or buffer). Physical reads are done only when the line requested is outside of the current block.

#### 2.21.5 DKBFWT - Disk-Buffer Write (MS-DOS)

#### Purpose:

Writes a single line to a file. The file must have been opened with either DKBFOP or DKBFCR.

## Calling Seauence:

CALL DKBFWT (IHANDL, CLINE, IBUFF, ISTAT)

## Declarations:

INTEGER\*2 LANDL, IBUFF(NBUFF), ISTAT CHARACTER CLINE

#### Argument Descrintion:

- IHANDL (Input) The handle number from DKBFOP or DKBFCR.
- CLINE (Input) The line to write to the file. The number of characters to write is implied by the length of CLINE (e.g., CLINE(1:20).
- IBUFF (Input-Output) The buffer array from DKBFOP or DKBFCR. Do not use the same buffer to read and write with.
- ISTAT (Output) A status parameter, set to zero if the call was successful. If the buffer was not initialized (with DKBFOP or DKBFCR), ISTAT is returned with -3. .Other error codes may be found on page 6-42 of the DOS Technical Reference Manual.

#### Remarks:

DKBFWT writes blocks of information to the file, NBUFF words at a time. The line passed to DKBFWT is stored in the buffer. The buffer is not dumped to disk until a reference outside the block is requested, or the file is closed. It is important to close the file with DKBFCL to insure the buffer has been dumped.

Do not use the same buffer to read and write with.

## 2.21.6 DKBFPS - Disk-Buffer Position (MS-DOS)

#### Purpose:

Positions to a specified byte in the file. DKBFPS will wind to the end of the file by setting IBYTE to -1, or return the current by position by setting IBYTE to 0. The file must have been opened with either DKBFOP or DKBFCR.

## Calling Sequence:

CALL DKBFPS (IHANDL, IBYTE, IPOS, IBUFF, ISTAT)

## Declarations:

INTEGER\*2 IHANDL, IBUFF(NBUFF), ISTAT INTEGER\*4 IBYTE, IPOS

## Argument Description:

- IHANDL (Input) The handle number from DKBFOP or DKBFCR.
- IBYTE (Input) The byte number to position to (where 1 is the first byte in the file). To position to the end of the file, set IBYTE to **-1.** To get the current position, set IBYTE to 0. IBYTE must be INTEGER\*4.
- IPOS (Output) The resulting byte position (usually equal to IBYTE unless an error occurred or the position was requested. IPOS must he INTEGER\*4. **-**
- IBUFF (Input-Output) The buffer array from DKBFOP or DKBFCR.
- ISTAT (Output) A status parameter, set to zero if the call was successful. If the buffer was not initialized (with DKBFOP or DKBFCR), ISTAT is returned with -3. Positive error codes may be found on page 6-42 of the DOS Technical Reference Manual.

## Remarks:

If reposition to a different block, the block (buffer) will be dumped to the disk.

## 2.22 OPENF - Onen a File (NS-DOS)

## Purpose:

OPENF is a low-level subroutine that opens an old file. Refer to the Open function (3DH) in the DOS Technical Reference Manual for more information (page 6-126).

## Calling Seouence:

CALL OPENF (CNANE, IACESS, IHANDL, ISTAT)

## Declarations:

CHARACTER **CNAME** INTEGER\*2 IACESS, IHANDL, ISTAT

# Argument Description:

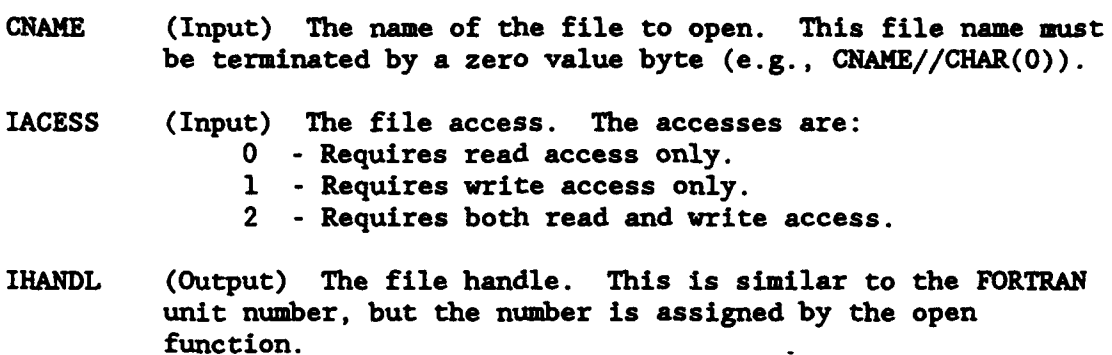

ISTAT (Output) A status parameter, set to zero if the call was successful. Nonzero error codes may be found on page 6-42 of the DOS Technical Reference Manual.

HECLIB File 1-0 and Handling Subroutines (MS-DOS) Page 2-35

## 2.23 CRIAF - Create a File (MS-DOS)

#### Purpose:

CREAF is a low-level subroutine that creates and opens a new file or truncates an old file to zero length for preparation fof writing. Refer to the CREAT function (3CH) in the DOS Technical Reference Manual for more information (page 6-122).

 $\bullet$ 

#### Calling Sequence:

CALL CREAF (CNAME, IFATT, IHANDL, ISTAT)

## Declarations:

CHARACTER CNAME INTEGER\*2 IFATT, IHANDL, ISTAT

- CNAME (Input) The name of the file to create (or truncate). This file name must be terminated by a zero value byte (e.g., CNAME//CHAR(O)).
- IFATT (Input) The file attributes, as described on page 5-11 of the DOS Technical Reference Manual. This should be set to zero for normal files.
- IHANDL (Output) The file handle. This is similar to the FORTRAN unit number, but the number is assigned.by the create function.
- ISTAT (Output) A status parameter, set to zero if the call was successful. Nonzero error codes may be found on page 6-42 of the DOS Technical Reference Manual.

## 2.24 CLOSF - Close a File (MS-DOS)

## Purpose:

 $\tilde{\phantom{a}}$ 

CLOSF is a low-level subroutine that closes a file opened by OPENF or CREAF. Refer to the Close function (3EH) in the DOS Technical Reference Manual for more information (page 6-136).

## Calling Sequence:

CALL CLOSF (IHANDL, ISTAT)

## Declarations:

INTEGER\*2 IHANDL, ISTAT

- IHANDL (Input) The file handle from OPENF or CREAF.
- ISTAT (Output) A status parameter, set to zero if the call was successful. Nonzero error codes may be found on page 6-42 of the DOS Technical Reference Manual.

## 2.25 READF - Read From a File (MS-DOS)

## Purpose:

READF is a low-level subroutine that reads an integer buffer from a file opened by OPENF or CREAF. READF does not read indfvidual lines, but a specified number of bytes. Refer to the Read function (3FH) in the DOS Technical Reference Manual for more information (page 6-137).

58

# Calling Seguence:

CALL READF (IHANDL, IBUFF, NBYTES, ISTAT, NTRANS)

## Declarations:

INTEGER\*2 IHANDL, IBUFF, NBYTES, ISTAT, NTRANS

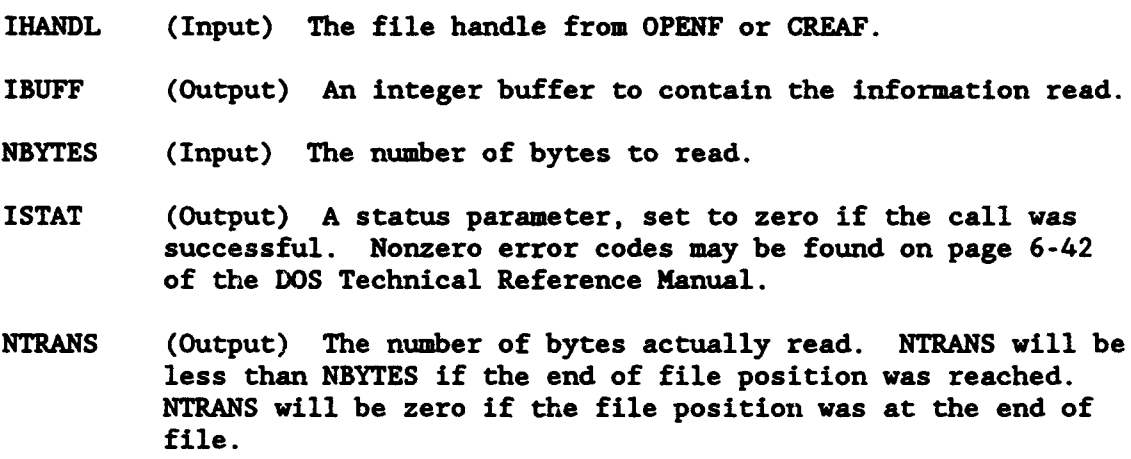

## **2.26** WRITF - Write to a File (MS-DOS)

#### Purpose:

WRITF is a low-level subroutine that writes an integer buffer to a file opened by OPENF or CREAF. WRITF does not write individual lines, but a specified number of bytes. Refer to the Write function (40H) in the DOS Technical Reference Manual for more information (page 6-139).

# Calling Sequence:

CALL WRITF (IHANDL, IBUFF, NBYTES, ISTAT, NTRANS)

## Declarations:

r

INTEGER\*2 IHANDL, IBUFF, NBYTES, ISTAT, NTRANS

#### Argument Description:

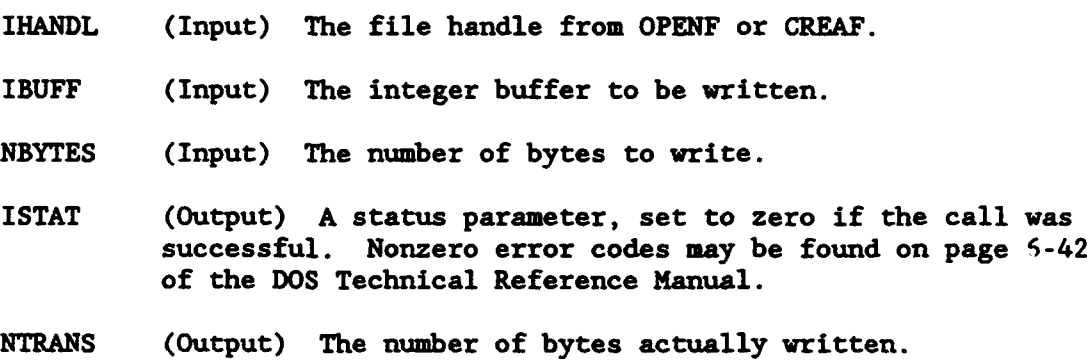

HECLIB File 1-0 and Handling Subroutines (MS-DOS) Page 2-39

#### 2.27 **SEEKF** - Move the File Pointer (MS-DOS)

## Purpose:

SEEKF is a low-level subroutine that moves the file pointer to <sup>a</sup> specified location for files opened by OPENF or CREAF. Refer to the **LSEEK** function (42H) in the DOS Technical Reference Manual for more information (page 6-143).

网络河

र अन्तर कर संस्था*ल*<br>जनसङ्ख्या

<u>क प्रक्र</u>

7년 1월 1

×

 $\blacksquare$ 

#### Calling Seauence:

CALL SEEKF (IHANDL, IMODE, IOFSET, IPOS, ISTAT)

#### Declarations:

INTEGER\*2 IHANDL, IMODE, ISTAT INTEGER\*4 IOFSET, IPOS

## Argument Description:

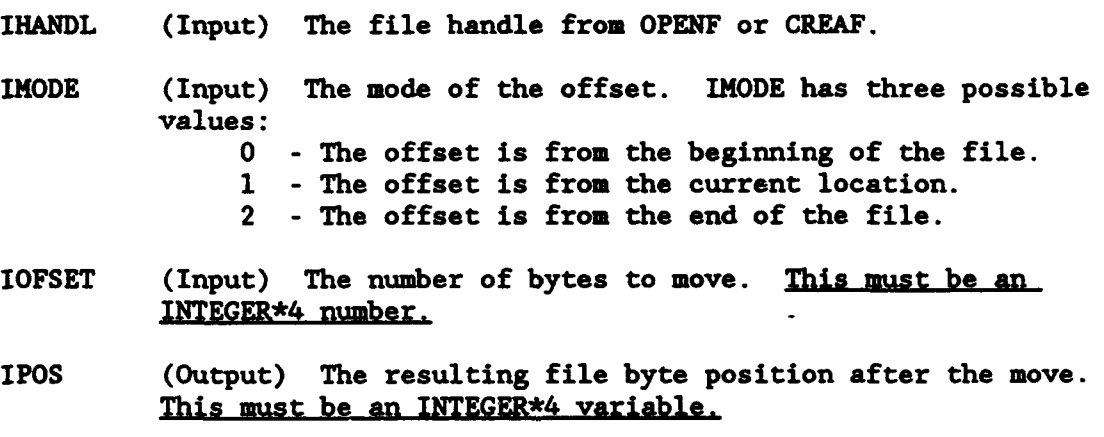

ISTAT (Output) A status parameter, set to zero if the call was successful. Nonzero error codes may be found on page 6-42 of the DOS Technical Reference Manual.

Page 2-40 HECLIB File 1-0 and Handling Subroutines (MS-DOS)

#### 2.28 ERASF - Erase a File **(MS-DOS)**

#### Purpose:

ERASF erases the specified file(s). The name specified may contain wild characters to erase all files that match the parts specified. Refer to the Delete function (13H) in the DOS Technical Reference Manual for more information (page 6-74).

#### Calling Seguence:

**CALL** ERASF **(CNAME,** ISTAT)

## Declarations:

CHARACTER **CNAME** INTEGER\*2 ISTAT

## Arrument Description:

- CNAME (Input) The name of the file to delete (or name with wild characters). This name must be terminated by a zero value byte (e.g., CNAME//CHAR(O)).
- ISTAT (Output) A status parameter, set to zero if the call was successful. Nonzero error codes may be found on page 6-42 of the DOS Technical Reference Manual.

HECLIB File **1-0** and Handling Subroutines (MS-DOS) Page 2-41

#### 2.29 RNAMP - Rename a File (MS-DOS)

#### **urpose:.**

RNAMF renames a file(s). The file names may contain the wild characters used by DOS to rename several files with matdhing parts. Refer to the Rename function (17H) in the DOS Technical Reference Manual for more information (page 6-79).

 $\blacksquare$ 

## Calling Seguence:

CALL RNAMF (COLDN, CNEWN, ISTAT)

#### Declarations:

CHARACTER COLDN, CNEWN INTEGER\*2 ISTAT

#### Argument Description:

- COLDN (Input) The current name of the file (or name with wild characters). This name must be terminated by a zero value byte (e.g., COLDN//CHAR(O)).
- **CNEWN** (Input) The new name te give the file (or name with wild characters). This name must be terminated by a zero value byte (e.g., CNEWN//CHAR(O)).
- ISTAT (Output) A status parameter, set to zero if the call was successful. Nonzero error codes may be. found on page 6-42 of the DOS Technical Reference Manual.

Page 2-42 HECLIB File **1-0** and Handling Subroutines (MS-DOS)

## Purpose:

CHMOD is a low-level subroutine that changes a files mode. Refer to the CHHOD function (43H) in the DOS Technical Reference Manual for more information (page 6-145).

## Calling Seouence:

CALL CHMOD (CNAME, IFATT, IFUN, ISTAT)

## Declarations:

CHARACTER **CNAME** INTEGER\*2 IFATT, IFUN, ISTAT

#### Argument Description:

- CNAME (Input) The name of the file whose mode is to be changed. This file name must be terminated by a zero value byte (e.g., **CNAME//CHAR(0)).**
- IFATT (Input or Output) The file attributes, as described on page 5-11 of the DOS Technica. Reference Manual.
- IFUN (Input) If IFUN is set to zero, the file's attribute is returned in IFATT. If IFUN is set to one, the file attributes will be set according to IFATT.
- ISTAT (Output) A status parameter, set to zero if the call was successful. Nonzero error codes may be found on page 6-42 of the DOS Technical Reference Manual.

HECLIB File I-O and Handling Subroutines (MS-DOS) <sup>?</sup>age 2-43

## **3** Terminal Input-Outout and Control Subroutines

The following chapter describes the subroutines that are designed for terminal input-output and control **-f** the terminal screen. This includes reading and writing single characters (as opposed to complete lines as required by FORTRAN), and full screen control of the terminal. These items are available for both Harris and MS-DOS computers.

On Harris computers, terminal 1-0 is accomplished with the CHRIO (Hot-Read) subroutines. Screen control is provided for terminals that meet ANSI standards with subroutine ASCTRL. At this time there are no provisions for non-ANSI terminals.

On MS-DOS microcomputers, terminal 1-0 is accomplished with the subroutines STDIN and STDOUT. (The CHRIO subroutines have been implemented for the microcomputer using calls to these routines.) The screen is controlled with either the Video routines (those that begin with the letter "V"), or the PUF routines. The video subroutines perform functions such as scrolling the screen, clearing the screen, positioning the cursor, etc.. The PUF subroutines provide a means of creating windows and changing colors or attributes of specific portions of the screen.

## 3.1 ANREAD - Perform a Prompted Read

#### Purpose:

**ANREAD** writes a prompt to the terminal screen, then reads from the terminal without an intervening carriage return and line-feed. ANREAD will read from the different port types or from a file input.

 $\bullet$ 

 $\bullet$ 

#### Calling Sequence:

**CALL** ANREAD (IUNIT, CPROMPT, NPROMPT, CLINE, NLINE)

## Declarations:

CHARACTER CPROMPT, CLINE INTEGER IUNIT, NPROMPT, NLINE

## Argument Description:

- IUNIT (Input) The unit number to prompt and read from. This unit may be connected to either a file or a terminal (or console).
- CPROMPT (Input) A character string containing the prompt to write out.
- NPROMPT (Input) The number of characters in CPROMPT to write.
- CLINE (Output) CLINE will contain the line read. The length of CLINE is implicit (e.g., CLINE(I:60)). **-**
- NLINE (Output) The number of characters read (in CLINE). If ANREAD detected an end-of-file condition, NLINE is returned as -1. If the declared length of CLINE is less then the length of the expanded line, NLINE is returned as -2 (and the line is truncated).

#### Remarks:

If an escape character is pressed, or the user backspaces into the prompt, ANREAD will print an exclamation mark (1), then write a new prompt. Currently, ANREAD does not correctly read from redirected input **<sup>0</sup>** on the microcomputer.

#### Example:

CALL ANREAD (5, 'Do you want to continue? ', 25, CLINE, NLINE) IF (CLINE(l:l).EQ.'Y') THEN **...**

# 3.2 **RBELL** - Ring the Terminal Bell

# Purpose:

RBELL rings the terminal bell. No action is taken if the program is running in a batch mode.

Calling Seguence:

CALL RBELL

HECLIB Terminal I-0 and Control Subroutines Page 3-3

#### Harris Snecific Subroutines

## 3.3 CHRIO - Character (Hot Read) Input-Output Subroutines (Harris)

#### Purpose:

This describes the CHRIO set of subroutines that perform Hot Read Input-Output functions with Character type data. These subroutines utilize Harris assembly code for specialized terminal I-0. Never call any of these subroutines when **1-0** is being performed on a file, as an error will occur (with a message of INVALID FUNCTION CODE). Refer to the Harris Asynchronous Device Handler or 1-0 System Services Reference Manual for more information on Hot Read I-0.

Before performing any reads with Hot Read, the Hot Mode must be initialized with a call to CHRIT1. This initialization sets up the 1-0 buffer and sets the port in Hot Mode. When in Hot Mode, only Hot Reads may occur; No FORTRAN reads to the terminal can take place during this time. When complete, the Hot Mode is terminated by a call to CHRFN1. (After this call, FORTKAN reads may be used.)

The CHRIO subroutines are divided into two sets for 1-0 on two different ports (simultaneously). Usually, terminal **1-0** will be conducted at one port (unit) only, so the CHRIO subroutines utilizing channel 1 will normally be used. The following subroutines end with the number 1, indicating they are for I-0 on channel 1. The same set of subroutines  $c \epsilon$ be used for another unit by replacing the number 1 with the number 2 (for channel 2).

Hot Writes to a terminal may occur at any time; The Hot Mode does not need to be initialized. FORTRAN writes can also occur at any time on ASYNC ports, regardless if the port is in Hot Mode (this was not true with previous implementations of Hot Read).

Subroutine Summary:

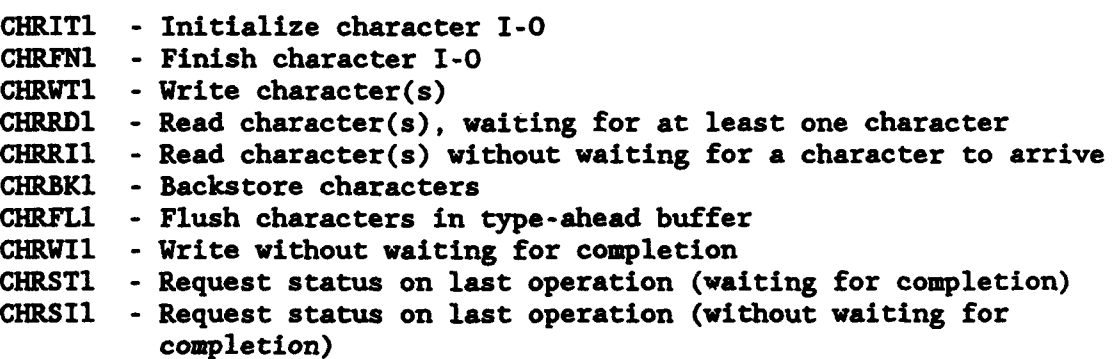

Page 3-4 HECLIB Terminal **1-0** and Control Subroutines (Harris)

## 3.3.1 **CHlMr** - Write Individual Character(s) to a Terminal (Harris)

#### Purpose:

CHRWT writes individual characters to a terminal, or similar device. CHRWT writes out exactly what is specified: Implicit line feeds and carriage returns are not written at the end of the character sequence. No initialization subroutine needs to be called.

<u> Bartha Bartha (Bartha) ann an S</u>

## Calling Seguence:

CALL CHRWT (IUNIT, CSTR, NSTR)

## Declarations:

CHARACTER CSTR INTEGER NSTR, IUNIT

- IUNIT (Input) The unit to write the character to. This unit must be attached to a terminal (or physical device), not a file.
- CSTR (Input) The character string to be written. No implicit carriage returns or line feeds will be added to the string (they must be explicitly written).
- NSTR (Input) The number of characters (in CSTR) to write.

## 3.3.2 CHRIT1 - Initialize Character *1-0* (Harris)

## Purpose:

CHRITI initializes a unit for reading characters from a terminal. CHRIT1 must be called prior to any character reads (but is not necessary for character writes). Immediately after this call, any characters entered at the terminal will be stored in a type-ahead buffer (until a character read routine is called). The character I-0 mode will remain effective until CHRFW1 is called.

#### Calling Seguence:

CALL CHRITI (IUNIT, IBUFF, NUBFF)

## Declarations:

INTEGER IUNIT, IBUFF(NBUFF)

## Argument Description:

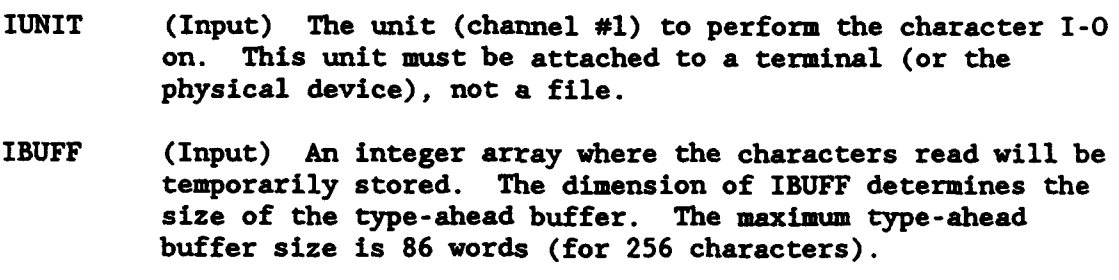

**NBUFF** (Input) The dimension of IBUFF (in integer words).

## Remarks :

To initiate the character I-0 mode for a second terminal, call subroutine CHRIT2, with identical arguments.

Page 3-6 HECLIB Terminal I-0 and Control Subroutines (Harris)

 $\blacksquare$ 

# 3.3.3 CHFl - Finish Character **1-0** (Harris)

## Purpose:

CHRFNl terminates the character I-0 mode for channel #1, after a CHRITI call has been made. This call should be made prior to exiting a program, and must be made before a FORTRAN read **may** be accomplished on that unit.

فتستغفه

سوديوم<br>ڏس

ಾಧ್ಯತವ

## Calling Sequence:

CALL CHRFN1

## 3.3.4 CHRWTI - Write Character(s) (Harris)

## Purpose:

CHRWT1 writes characters to the unit specified in the CHRITI call. CHRWT1 writes out exactly what is specified: Implicit line feeds and carriage returns are not written at the end of the character sequence. Characters may be written to a terminal, without calling CHRIT1, by calling subroutine CHRWT instead.

## Calling Seguence:

CALL CHRWT1 (CSTR, NSTR)

## Declarations:

CHARACTER CSTR INTEGER NSTR

- CSTR (Input) The character string to be written. No implicit carriage returns or line feeds will be added to the string (they must be explicitly written).
- NSTR (Input) The number of characters (in CSTR) to write.

# 3.3.5 CHRRD1 - Read Character(s). Waiting for at Least One Character<br>(Harris)

## Purpose:

CHRRD1 reads characters from channel 1. If no characters are in the type ahead buffer, CHRRD1 will wait until at least one character arrives. CHRITI must have been called prior to CHRRD1.

CHREDI removes the parity (8th) bit from all characters read.

#### Calling Seguence:

CALL CHRRD1 (CSTR, NSTR)

## Declarations:

CHARACTER CSTR INTEGER NSTR

## Argument Description:

- CSTR (Output) A character variable that will contain the characters read. This variable should an equivalent size as the IBUFF array passed to CHRITI. For example, if IBUFF is dimensioned to 86, CSTR should be 258 characters long (although only one character might be returned).
- NSTR (Output) The number of characters read and contained in CSTR. This will not be larger than that provided for by IBUFF in CHRIT1 (those entered beyond that limit will be lost).

HECLIB Terminal 1-0 and Control Subroutines (Harris) Page 3-9

## 3.3.6 CHRRII - Read Characters Without Waiting for a Character to Arrive (Harris)

#### Purpose:

CHRRIl reads characters from channel 1 similarly to CHRRD1, except CHRRI1 does not wait for any characters to arrive: CHRRI1 returns imediately, regardless if any characters have been read or not. CHRRIl is typically used when another operation is occurring simultaneously.

 $\bullet$ 

CHRRIl removes the parity (8th) bit from all characters read.

## Calling Seauence:

CALL CHRRIl (CSTR, NSTR)

## Declarations:

CHARACTER CSTR INTEGER NSTR

## Argument Description:

- CSTR (Output) A character variable that will contain any characters read. This variable should an equivalent size as the IBUFF array passed to CHRITl. For example, if IBUFF is dimensioned to 86, CSTR should be 258 characters long (although no characters may be returned).
- NSTR (Output) The number of characters read and contained in CSTR. This will not be larger than that provided for by IBUFF in CHRIT1 (those entered beyond that limit will be lost), and may be zero.

Page 3-10 HECLIB Terminal 1-0 and Control Subroutines (Harris)

# **3.3.7** Aul **ackstora Characters** (Harris)

## Purpose:

CHRBK1 backstores the specified character string, returning it to the type-ahead buffer.

್

<u>e de la filla</u>

乐囊

# Calling Seauence:

CALL CHRBK1 (CSTR, NSTR)

## Declarations:

CHARACTER CSTR INTEGER NSTR

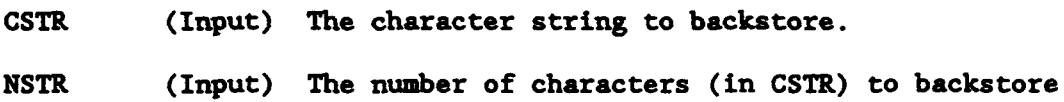

# 3.3.8 CHRFL1 - Flush Characters in Type-ahead Buffer (Harris)

# Purpose:

Flushes (removes) all characters in the type-ahead buffer.

 $\bullet$ 

 $\bullet$ 

# Calling Seouence:

CALL CHRFL1

# 3.3.9 CHRVII - Write Without Waiting for Completion (Harris)

## Purpose:

CHRWIl vrites characters to channel 1, but does not wait for the operation to complete. This subroutine is usually used when two simultaneous operations are occurring, and time is of the essence. CHRSIl may be called to determine the status of the write.

# Calling Seauence:

CALL CHRWIl (CSTR, NSTR)

#### Declarations:

CHARACTER CSTR INTEGER NSTR

- CSTR (Input) The character string to be written. No implicit carriage returns or line feeds will be added to the string (they must be explicitly written).
- NSTR (Input) The number of characters (in CSTR) to write.

## 3.3.10 CHRST1 - Reouest Status on Last Ooeration (Harris)

## Purpose:

CHRST1 returns the status of the most recent operation. CHRSTi will wait until the operation has completed, or an error occurs. If it is necessary to check the status without being placed in a wait mode, call CHRSIl instead of CNRSTl.

## Calling Seguence:

CALL CHRST1 (ISTAT, JSTAT)

## Declarations:

INTEGER ISTAT, JSTAT

#### Argument Description:

- ISTAT (Output) Returned as zero if the operation was completed without any errors. If an error occurred, ISTAT is returned as one.
- JSTAT (Output) The status returned in a coded form, with bits set indicating information about the operation. Call subroutine CSTAT to decode this status. A description of this word may be found in the 1-0 Services Reference Manual for function code '00.

 $\pmb{\ast}$ 

#### 3.3.11 CHRSIl - Reouest Status on Last Operation. Without Wait (Harris)

<u>an de c</u>

Ŧ,

सम्पर्कतन्तुम्<br>सन्दर्भ

#### Purpose:

CHRSIl returns the status of the most recent operation, without waiting for the operation to complete. This is normally called to check the status of a call to CHRWIl.

#### Calling Sequence:

CALL CHRSIl (ISTAT, JSTAT)

## Declarations:

INTEGER ISTAT, JSTAT

- ISTAT (Output) Returned as zero if the operation was completed without any errors. If the operation is still in progress, ISTAT is returned set to **-1.** If an error occurred, ISTAT is returned as one.
- JSTAT (Output) The status returned in a coded form, with bits set indicating information about the operation. Call subroutine CSTAT to decode this status. A description of this word may be found in the I-0 Services Reference Manual for function code '00.

## 3.3.12 CHRIO Exannles:

```
SUBROUTINE PROMRD (CPROM, CREAD)
C
C Perform a simple prompted read<br>C (Note: This is an incomplete of
C (Note: This is an incomplete example. See the
      source code to ANREAD for a complete example).
C
      CHARACTER CPROM*(*), CREAD*(*), CSTR*256
      INTEGER IBUFF(86)
C
C Initialize Character Read (on unit 0)
      CALL CHRIT1 (0, IBUFF, 86)
C
C Write Prompt, adding a line feed at the beginning
      NSTR - LEN(CPROM)CALL CHRWTl (CHAR(10)//CPROM, NSTR+l)
C Blank fill CREAD
      CALL CHRBLK (CREAD)
C
C Read characters until a carriage return is found.
      IMAX - LEN(CREAD)NLEN - 0
 20 CONTINUE
      CALL CHRRD1 (CSTR, NSTR)
C
C Process characters
      DO 40 I-l,NSTR
C
C Check for backspace
      IF (CSTR(I:I).EQ.CHAR(8)) THEN
      \ddotscC
C Echo character
      CALL CHRWT1 (CSTR(I:I), 1)
C
C Check for carriage return
      IF (CSTR(I:I).EQ.CHAR(13)) THEN
         CALL CHRFN1
C If more characters remaining, backstore them
         IF (I.NE.NSTR) CALL CHRBKI (CSTR(I+l:NSTR), NSTR-I)
         RETURN
      ENDIF
C
C Check for max length. If OK, place character in CREAD
      NLEN - NLEN + 1IF (NLEN.GT.IMAX) GO TO 40
      CREAD(NLEN: NLEN) = CSTR(I:I)C
 40 CONTINUE
C
C Go back and read more
      GO TO 20
      END
```
è

```
C This example illustrates direct 2 way communication between
                 two terminals. (This is a complete operational program).
           C
                 INTEGER IBUFF1(86), IBUFF2(86)
                 CHARACTER CSTR1*256, CSTR2*256 \overline{c}C Resource the other terminal<br>C CALL RSCPDN (...
                 CALL RSCPDN (...
           C
           C OPEN and initialize the terminals
                 OPEN (UNIT-8)
                 CALL CHRIT1 (0, IBUFFl, 86)
                 CALL CHRIT2 (8, IBUFF2, 86)
           C
           C Now loop, reading and writing to each terminal
                 LOOP
           C
           C Don't wait for a character - Do an immediate read
                 CALL CHRRIl (CSTRl, NSTRI)
                 CALL CHRR12 (CSTR2, NSTR2)
           C
                 IF (NSTRl.GT.O) THEN
           C Exit if a control-A was entered
                    EXIT LOOP IF (INDEX(CSTR1(1:NSTR1), CHAR(1)). GT.0)
           C Send the character(s) to the other terminal
                    CALL CHRWT2 (CSTR1, NSTR1)
           C Echo the character(s) on this terminal
                    CALL CHRWT1 (CSTR1, NSTRl)
                 ENDIF
           C
                 IF (NSTR2.GT.0) THEN
           C Send the character(s) to the other terminal
                    CALL CHRWT1 (CSTR2, NSTR2)
           C Echo the character(s) on this terminal
                    CALL CHRWT2 (CSTR2, NSTR2)
                 ENDIF
           C
           C If no characters transferred, wait for a short amount of
           C time, so we don't burn CPU.
                 IF ((NSTR1.EQ.O).AND.(NSTR2.EQ.O)) CALL WAITS (0.1)
           C
                 ENDLOOP
           C
           C Terminate Character 1-0
                 CALL CHRFN1
                 CALL CHRFN2
                 CLOSE (UNIT-8)
           C
                 STOP
                 END
```
# 3.4 TRMTYP - Determine the Terminal Port Type (Harris)

# Purpose:

TRMTYP returns the type of device handler being used. There are three types: Asynchronous, CRT, and TTY.

 $\bullet$ 

4

# Calling Sequence:

CALL TRMTYP (IUNIT, CTYPE)

#### Declarations:

CHARACTER CTYPE\*3 INTEGER IUNIT

# Argument Description:

IUNIT (Input) The unit number connected to the port for which the type is desired. This typically is unit 0, but may be a resourced physical device (this is the unit number, not the PDN).

CTYPE (Output) A three character variable containing the port type. Four responses are possible: 'ASY' - Async Handler 'TTY' - TTY Handler

- 'CRT' CRT Handler
- 'UNK' Unknown or error

#### Remarks:

Call TRMTYP only for units connected to a physical device, not a file.

# 3.5 CLINES **-** Got the Number of Lines of a Terminal Screen (Harris)

### Purpose:

CLINES returns the number of lines the terminal screen is designated to hold. On Harris computers, CLINES obtains this information from the system gen file. On the MS-DOS microcomputer, the number of lines is set to 25.

# Calling Sequence:

CALL CLINES (NLINES)

# Declaration:

INTEGER NLINES

#### Argument Description:

NLINES (Output) The number of lines the terminal can hold.

# Remarks :

CLINES is useful when displaying several screens of information on the terminal.

# Example:

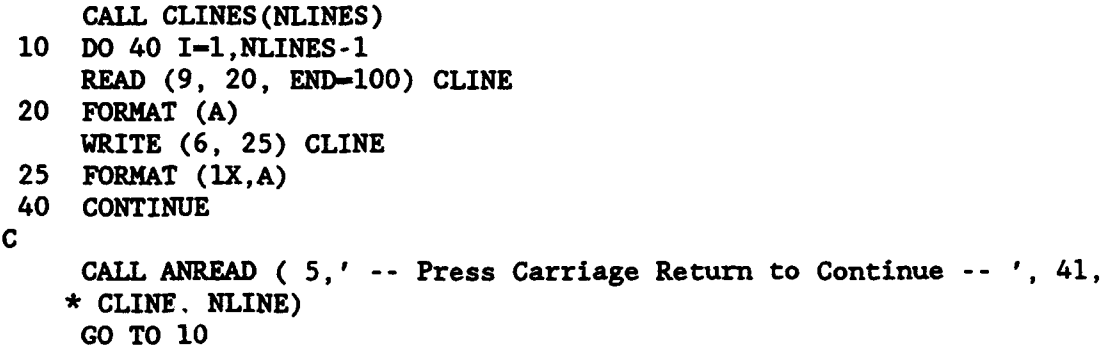

HECLIB Terminal 1-0 and Control Subroutines (Harris) Page 3-19

् दुवर<br>न

**AND RESERVE** 

# **3.6** CKANSI - Check If Terminal is ANSI (Harris)

#### Purpose:

CKANSI is used to determine if the terminal being accessed meets the ANSI standards for terminals (or is in ANSI mode). If it is, ANSI commands may be sent to control the terminal (e.g., clear the screen, move the cursor, etc.).

#### Calling Seouence:

CALL CKANSI (IUNIT, LANSI)

#### Declarations:

INTEGER IUNIT LOGICAL LANSI

# Argument Description:

- IUNIT (Input) The unit number of the terminal to check. The unit must have been opened (if other than zero or three).
- LANSI (Output) A logical flag set to .TRUE. if the terminal responds to ANSI commands.

#### Remarks :

CKANSI sends a request for a cursor position report. If a valid response is received within 3 seconds, LASNI is returned true. If it is not an ANSI terminal, 3 characters may appear on the screen.

CKANSI will flush any type-ahead buffer. Subroutine CHERDI is used to read the report from the terminal. Therefore CHRITI should not be called before CKANIS, unless CHRFN1 is called to terminate the hot-read state (it may be re-initiated after CKANSI).

### 3.7 ASCTRL - ANSI Screen Control (Harris)

### Purpose:

ASCTRL controls certain terminal functions for ANSI terminals. This includes clearing the screen, moving the cursor, highlighting characters, etc.. The terminal accessed must be an ANSI terminal (or in ANSI mode). CKANSI should be called prior to ASCTRL to be certain that the terminal is ANSI.

ल्लाह

### Calling Sequence:

CALL ASCTRL (IUNIT, CFUN, IARG1, IARG2)

# Declarations:

CHARACTER CFUN\*2 INTEGER IUNIT, IARG1, IARG2

# Argument Description:

- IUNIT (Input) The unit number connected to the terminal to access (usually 3). This unit must have been opened.
- CFUN (Input) A two character description of the function to be performed. The functions are listed in the table on the next page.
- IARG1 (Input) An integer argument used for those functions that provide for a variable number of occurrences. For example, if 5 characters are to be deleted, IARGI should be 5. For a single occurrence, IARGI may be set to zero.
- IARG2 (Input) A second argument used only for positioning the cursor.

HECLIB Terminal I-0 and Control Subroutines (Harris) Page 3-21

**Functions:** 

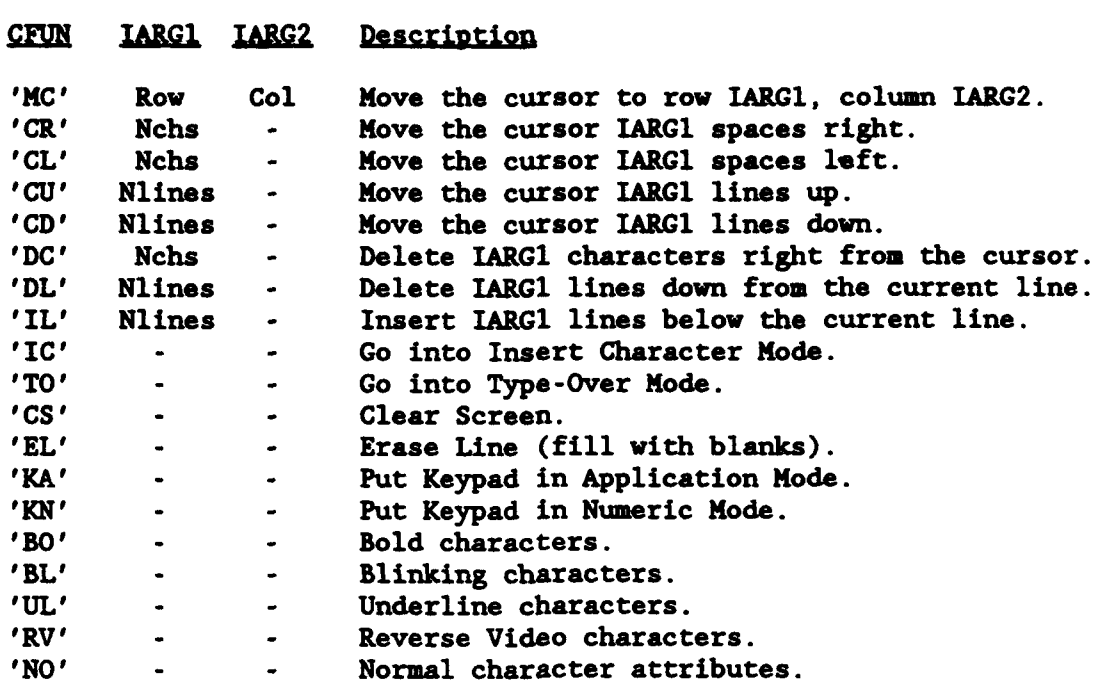

### Remarks:

The character attributes are additive; to change from one attribute to another, reset the attributes to normal then set the new attribute (otherwise both attributes will be set). These attributes only affect characters that are printed after the attribute has been issued.

On ANSI terminals, the upper left hand corner is referred to as row **1,** column **1.** On most terminals there are 25 rows and 80 columns. To go to the home position, use move cursor ('MC') to row 1, column 1.

Be sure that the terminal is an ANSI terminal (or in ANSI mode). Subroutine CKANSI may be called to check this.

### Example:

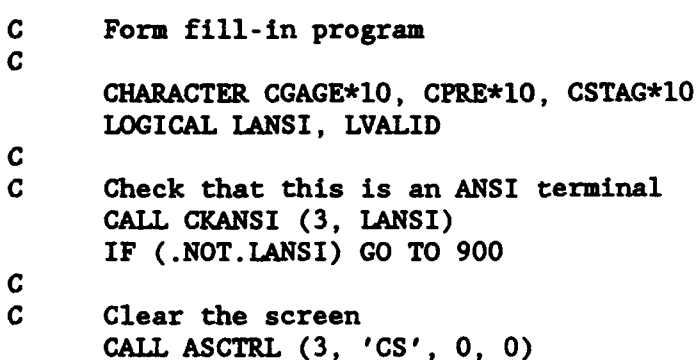

```
C Write out the form (A short form is given here)
C Position Cursor and write info.
      CALL ASCTRL (3, 'MC', 5, 14)
      CALL CH&IT (3, 'Gage Name:', 10)
C
      CALL ASCTRL (3, 'MC', 8, 10)
      CALL CHRWT (3, 'Precipitation:', 14)
      CALL ASCTRL (3, 'MC', 9, 18)
      CALL CHRWT (3, 'Stage:', 6)
C
C Now read in info. Use ANREAD, but move it a line above
C position to read from because it issues a line feed at beg.<br>20 CONTINUE
      CONTINUE
      CALL ASCTRL (3, 'MC', 4, 25)
      CALL ANREAD (3, ' ', 0, CGAGE, NGAGE)
C
C Make sure that this is a valid gage
 30 CALL CKGAGE (LVALID, CGAGE, NGAGE)
C If not a valid file, print an error message, bold and underline
      IF (.NOT.LVALID) THEN
      CALL ASCTRL (3, 'MC', 20, 20)
      CALL ASCTRL (3, 'BO', 0, 0)
      CALL ASCTRL (3, 'UL', 0, 0)
      CALL CHRWT (3, 'Unrecognized gage!', 18)
C Re-read gage name (with normal attributes)
      CALL ASCTRL (3, 'NO', 0, 0)
      CALL ASCTRL (3, 'MC', 4, 25)
      CALL ANREAD (3, ' ', 0, CGAGE, NGAGE)
C New name - erase error message
      CALL ASCTRL (3, 'MC', 20, 0)
      CALL ASCTRL (3, 'EL', 0, 0)
      GO TO 30
      ENDIF
C
C Read other parameters
      CALL ASCTRL (3, 'MC', 7, 25)
      CALL ANREAD (3, ' ', 0, CPRE, NPRE)
      CALL ASCTRL (3, 'MC', 8, 25)
      CALL ANREAD (3, ' ', 0, CSTAG, NSTAG)
C
C Process the data
      CALL PRDATA (CPRE, NPRE, CSTAG, NSTAG)
C
C Erase the old information
      CALL ASCTRL (3, 'MC', 5, 25)
      CALL ASCTRL (3, 'DC', NGAGE, 0)
      CALL ASCTRL (3, 'MCI, 8, 25)
      CALL ASCTRL (3, 'DC', NPRE, 0)
      CALL ASCTRL (3, 'MC', 9, 25)
      CALL ASCTRL (3, 'DC', NSTAG, 0)
C
C Go back and read more data
      GO TO 20
```
HECLIB Terminal 1-0 and Control Subroutines (Harris) Page 3-23

লেকে প্ৰায় কাম কাম কৰি কৰি কৰি আছিল কৰি আছিল কৰি আছিল কৰি আছিল কৰি আছিল কৰি আছিল কৰি আছিল কৰি আছিল আছিল কৰি আছ

### 3.8 STTY - Set Terminal Port Parameters for an ASYNC Port (Harris)

#### Purpose:

Subroutine STTY provides a means of getting or altering port parameters on an ASYNC port, similar to program STTY. A complete list of the parameters that may be obtained or changed is provided in the Device Configuration Block listing of Table 3.1 in the Harris Asynchronous Device Handler Manual. STTY must only be called for a unit connected to an ASYNC port. The port type can be determined by subroutine TRNTYP.

# Calling Seouence:

CALL STTY (IUNIT, CDIR, CITEM, CSTR, ISTAT)

# Declarations:

CHARACTER CDIR\*3, CITEM, CSTR INTEGER IUNIT, ISTAT

### Argument Description:

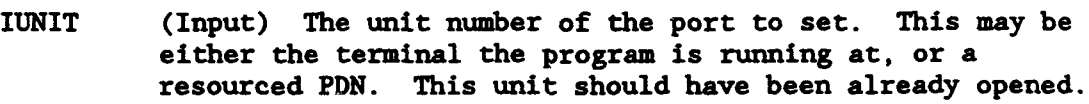

- CDIR (Input) The direction. Must either be 'SET' or 'GET'.
- CITEM (Input) The item to set or get. This item must be one of the keywords specified in Table 3.1 of the ASYNC manual, or **'BAUD'** to set the baud rate.
- CSTR (Input-Output) What that item is set to (or what to set it to). For items that indicate the setting of a single bit in table 3.1 (e.g., IXON), CSTR is either 'ON' or 'OFF'. For items that occupy one byte, CSTR is set or returned as a single character. For example, to set the abort character to control-B, CSTR would be set equal to CHAR(2). If the prompt is to be set or retrieved, CSTR will contain the character prompt, up to 9 characters long. If the baud rate is to be set or retrieved, CSTR will contain the baud rate (for example, '2400'). CSTR should contain a number for keywords PADHI, PADMD, PADLO and COL. For example, if getting the number of columns for a terminal, do an internal read after calling STTY (e.g., READ(CSTR,'(13)') NCOL).

Page 3-24 HECLIB Terminal 1-0 and Control Subroutines (Harris)

**ISTAT** (Output) **A** status parameter, set to one **of** the following-**0: Call** completed successfully

**SEPTER** 

- **1:** No Device Configuration Block available
	- 2: Item not in list
- 3: CDIR not 'SET' or 'GET'
- 4: CSTR not 'ON' or 'OFF' for single bit items
- 5: Read only parameter cannot set .
- 6: Invalid parameter for CSTR

# **Remarks:**

The Harris Asynchronous Device Handler Reference Manual should be referenced to when using this subroutine. The item must appear exactly as shown in Table  $3.1$  (e.g., 'rCTS').

When the unit is closed (or the user signs off), the device settings are reset to their default values. Thus, it would not be useful to reset the logon character via STTY.

When the prompt string is requested, it is returned in the variable CSTR, null filled.

Example 1:

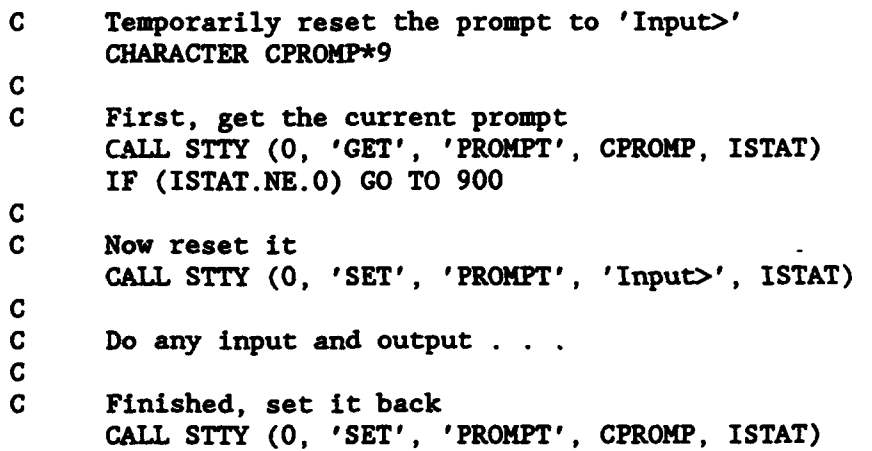

HECLIB Terminal 1-0 and Control Subroutines (Harris) Page 3-25

# Example 2:

C Set the baud rate of a unit resourced to a modem port  $\frac{c}{c}$ Resource the port to unit 9 **CALL RSCPDN** ( ... OPEN (UNIT-9) C CALL STTY **(9,** 'SET', °BAUD', '2400', ISTAT)

# Example 3:

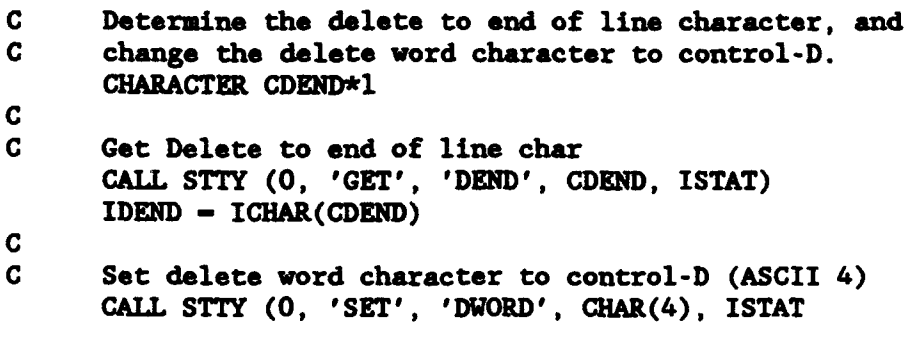

 $\blacktriangle$ 

# **3.9** BRtOFF - Turn the Break lsv Off (Harris)

# Purpose:

✕

BRKOFF disables the terminal break key. The break key will be disabled until it is turned back on using subroutine BRKON, or the session is ended.

# Calling Seauence:

CALL BRKOFF

# Remarks:

BRKOFF will work on all terminal types (i.e., ASYNC, CRT, TTY). A program may be aborted from the OPCOM if the break key has been disabled.

# 3.10 BRKON - Turn the Break Key On (Harris)

# Purpose:

BRKON re-enables the break key after it has been disabled by subroutine BRKOFF.

 $\bullet$ 

 $\blacktriangle$ 

Calling Seouence:

CALL BRKON

Page 3-28 HECLIB Terminal I-0 and Control Subroutines (Harris)

# MS-DOS Specific Subroutines

# 3.11 STDINC - Read a Character from the Keyboard (Standard In) (MS-DOS)

### Purpose:

STDINC reads a character from the keyboard (or standard input) under strict control of the program.

#### Calling Sequence:

CALL STDINC (CWAIT, CECHO, CBREAK, CFLUSH, IASCII, ICODE)

# Declarations:

CHARACTER CWAIT\*I, CECHO\*1, CBREAK\*1, CFLUSH\*1 INTEGER\*2 IASCII, ICODE

# Argument Description:

- CWAIT (Input) If CWAIT is 'Y', then STDINC will wait for a key to be pressed. If CWAIT is 'N', then STDINC will return immediately, returning a character from the type-ahead buffer or with no character and IASCII set to **-1.**
- CECHO (Input) If CECHO is 'Y', then STDINC will echo the character on the screen. If CWAIT is 'N', no echo will occur.
- CBREAK (Input) If CBREAK is 'Y', then STDINC will check if the break key has been pressed (and abort the program). If CWAIT is 'N', the break will not be checked.
- CFLUSH (Input) If CFLUSH is 'Y', then STDINC will flush any characters in the type-ahead buffer. If CWAIT is 'N', the type-ahead buffer will not be flushed.
- IASCII (Output) The ASCII decimal equivalent value of the character, if the key pressed was a normal ASCII key. If an extended key was pressed (e.g., function keys), IASCII will be set to zero, and the extended code will be returned in ICODE.
- ICODE (Output) The extended key code, if a non-ASCII character key was pressed. The extended key codes may be found in the IBM Technical Reference Manual (under System BIOS).

HECLIB Terminal 1-0 and Control Subroutines (MS-DOS) Page 3-29

# Remarks:

Not all of the above options are independent: Only certain combinations work for CWAIT, CECHO and CBREAK. They are:

 $\bullet$ 

÷.

 $\bullet$ 

 $\bullet$ 

 $\spadesuit$ 

 $\bullet$ 

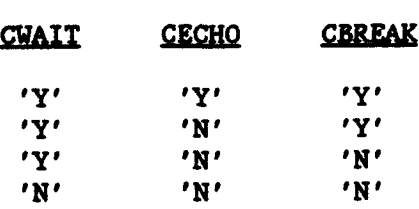

# 3.12 **STDOUT** - Write a Single Character to he Monitor (Standard Out)  $(MS-DOS)$

<u> Report et de la p</u>

### Purpose:

STDOUT writes a single character to the monitor (or standard output). The character must be given in its ASCII decimal equivalent value.

# Calling Sequence:

CALL STDOUT (CBREAK, IASCII)

#### Declarations:

CHARACTER CBREAK\*1 INTEGER\*2 IASCII

### Argument Description:

- CBREAK (Input) If CBREAK is 'Y', then STDOUT will check if the break key has been pressed (and abort the program). If CWAIT is 'N', the break will not be checked.
- IASCII (Input) The ASCII decimal equivalent of the character to write. For example, to write a "J", pass  $\Im$ HAR('J').

#### Purpose:

TXTCOL sets the screen color so that future writes will be written with the specified color and attributes. TXTCOL currently requires ANSI.SYS to be installed.

#### Calling Sequence:

CALL TXTCOL (COLRFG, COLRBG, CATT)

# Declarations:

CHARACTER COLRFG, COLRBG, CATT

### Argument Descrigtion:

- COLRFG (Input) The foreground (character) color. This should be one of the colors listed below.
- COLRBG (Input) The background color. This should be one of the colors listed below.
- CATT (Input) The attribute of the characters (foreground). This should be either a blank **(1 1)** for normal characters, or 'BOLD' to highlight the characters, or 'BLINK' to make the characters blink BOLD and BLINK may be combined using a dash (-).

### Colors:

The recognized colors are:

BLACK RED YELLOW GREEN **BLUE** CYAN MAGENTA WHITE

### Examples:

CALL TXTCOL ('YELLOW', 'BLUE', *'* **1)** CALL TXTCOL ('RED', 'BLACK', 'BOLD-BLINK')

# 3-14 VSTAT - Video Status (MS-DOS)

# Purpose:

 $\blacktriangle$ 

VSTAT returns the status of the video screen including the mode, active page, and the number of columns on the screen.  $\bullet$ 

# Calling Seauence:

CALL VSTAT (IMODE, ICOL, IPAGE)

# Declarations:

INTEGER\*2 IMODE, ICOL, IPAGE

# Argment Descriotion:

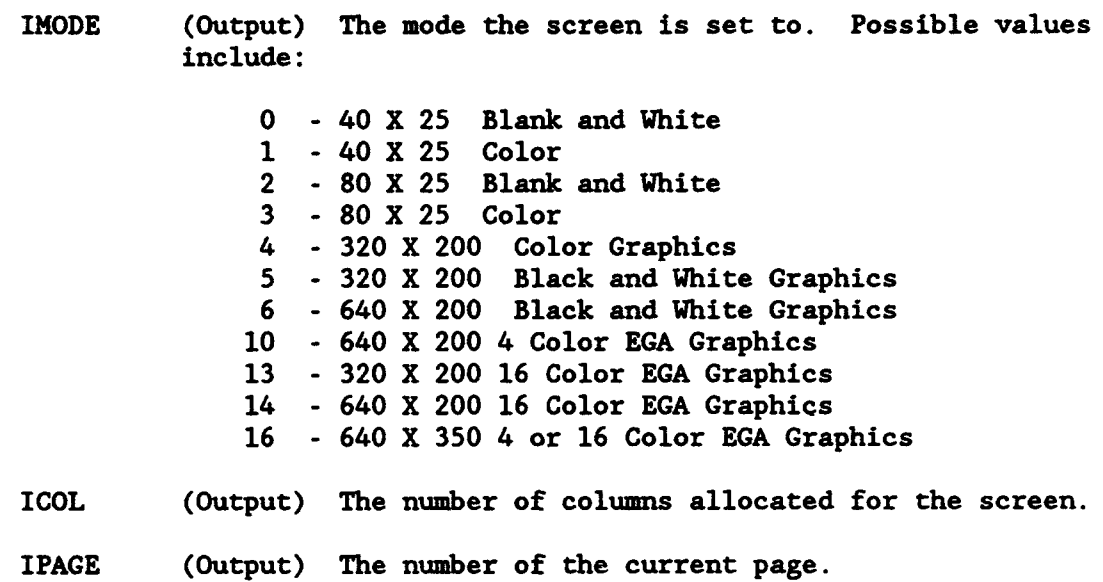

### 3.15 VNEWPG - Clear Screen (MS-DOS)

# Purpose:

**VNEWPG** clears the screen, moves the cursor to the home position and sets the screen to the specified attribute (color).

 $\bullet$ 

### Calling Seouence:

**CALL VNEWPG** (IATT)

### Declarations:

INTEGER\*2 IATT

# Argument Description:

IATT (Input) The attribute (color) to set the screen to.

### Remarks:

The attribute is a combination of numbers defining the color and intensity of the foreground and background. To obtain an attribute, add a number from each of the following colors together:

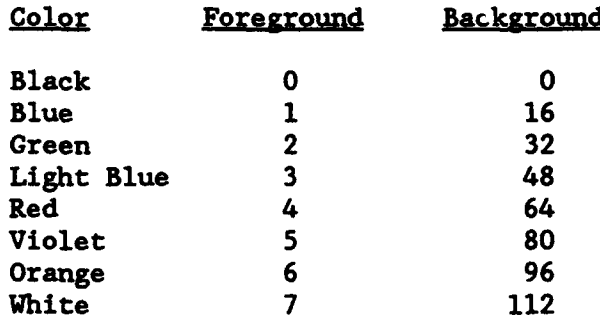

To intensify the foreground color add 8. To cause the foreground to blink, add 128. For example:

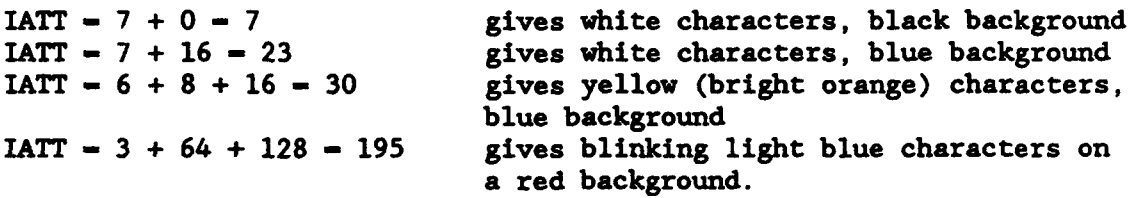

### 3.16 VSCROL - Scroll Screen Window (MS-DOS)

#### Purpose:

VSCROL scrolls a window on the screen. This may include scrolling the entire screen up or down (leaving blank line(s) at the bottom or top), or scrolling a window of the screen. VSCROL may be used to clear the screen.

싸고

### Calling Sequence:

CALL VSCROL (CDIR, NLINES, IUROW, IUCOL, ILROW, ILCOL, IATT)

### Declarations:

CHARACTER CDIR\*I INTEGER\*2 NLINES, IUROW, IUCOL, ILROW, ILCOL, IATT

#### Argument Descriotion:

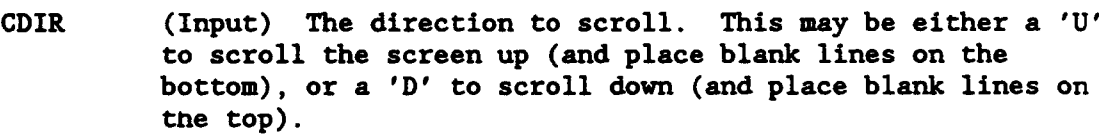

- NLINES (Input) The number of lines to scroll. To blank the entire screen, set NLINES equal to **0.**
- IUROW (Input) The upper row number defining the window to scroll. If the entire screen is to be scrolled, set IUROW to **0.**
- IUCOL (Input) The upper column number defining the window to scroll. If the entire screen is to be scrolled, set IUCOL to 0.
- ILROW (Input) The lower row number defining the window to scroll. If the entire screen is to be scrolled, set ILROW to 24.
- ILCOL (Input) The lower column number defining the window to scroll. If the entire screen is to be scrolled, ILCOL should be 79 (for 80 column screens).
- IATT (Input) The attribute for the blank lines added to the screen. Refer to the description of attributes in the VNEWPG subroutine description.

HECLIB Terminal 1-0 and Control Subroutines (MS-DOS) Page 3-35

# Examples:

To clear the screen:

CALL VSCROL ('U', 0, 0, 0, 24, 79, IATT)

To scroll up one line:

CALL VSCROL ('U', **1,** 0, 0, 24, 79, IATT)

To scroll down 5 lines of a 40 column by 10 row window in the middle of the screen:

 $\bullet$ 

CALL VSCROL ('D', 5, 11, 20, 21, 59, IATT)

### 3.17 VTrWT **-** Write a Line to the Screen **(MS-DOS)**

### Purpose:

VTTYWT writes a character string to the screen, emulating a FORTRAN write. If the cursor is at the bottom of the screen, the screen will be scrolled up one line.

### Calling Sequence:

**CALL** VTTYWT (CNEWL, CLINE, NLINE)

# Declarations:

CHARACTER CNEWL\*1, CLINE INTEGER\*2 NLINE

# Argument Description:

- CNEWL (Input) A flag indicating if the line should be written on a new line. If **CNEWL** is '+', the line will be started at the current cursor position (no line feed). If CNEWL is a blank (' **'),** the line will be written on a new line.
- CLINE (Input) The line to write out.
- NLINE (Input) The number of characters in CLINE to write.

HECLIB Terminal 1-0 and Control Subroutines (MS-DOS) Page 3-37

**Mancheson Report** 

### 3.18 VGETCR - Get Cursor Position and Size (MS-DOS)

### Purpose:

VGETCR get the current cursor position and its size for a specified video page.

### Calling Seouence:

CALL VGETCR (IPAGE, IROW, ICOL, ITOP, IBOTTM)

#### Declarations:

INTEGER\*2 IPAGE, IROW, ICOL, ITOP, IBOTTM

### Argument Description:

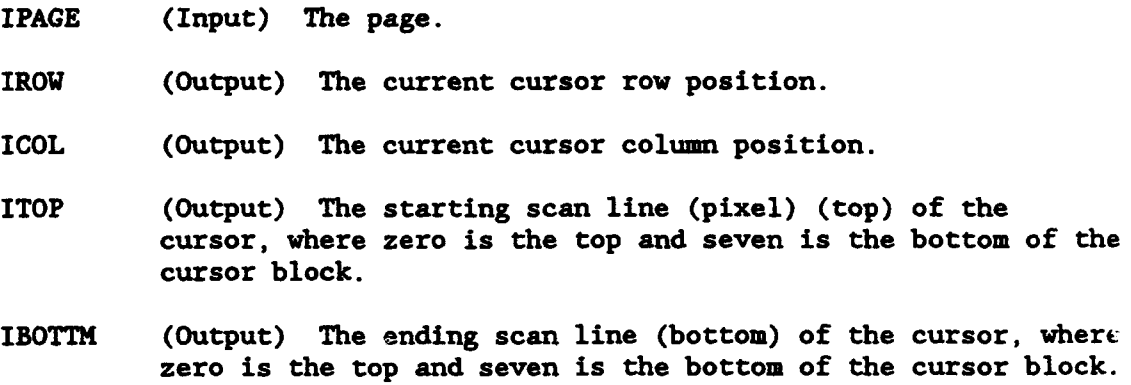

### Remarks :

The values returned may depend on the monitor adapter card being used.

The cursor has eight scan lines that may be turned on. (It is always the same size in width.) The top (starting) scan line is defined as line zero, and the bottom line 7. ITOP and IBOTTH will always be between 0 and 7. If ITOP is greater than IBOTTM, the cursor will be a two part cursor.

Page 3-38 HECLIB Terminal 1-0 and Control Subroutines (MS-DOS)

# 3.19 VPOSCR - Position Cursor (MS-DOS)

# Purpose:

man.<br>R

VPOSCR positions the cursor on the page specified.

# Calling Sequence:

T,

CALL VPOSCR (IPAGE, IROW, ICOL)

# Declarations:

INTEGER\*2 IPAGE, IROW, ICOL

# Argument Description:

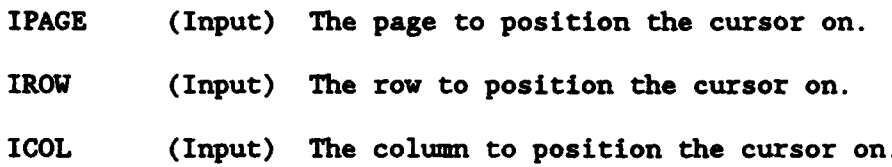

HECLIB Terminal 1-0 and Control Subroutines (MS-DOS) Page 3-39

rang pa

 $\mathcal{L}(\mathcal{A},\mathcal{A})$  .

### 3.20 VSETCR - Set the Cursor Size (MS-DOS)

#### Purpose:

VSETCR sets the size of the cursor. This size is based upon the starting and ending location of the eight scan lines that make up the cursor block (the width is always the same). The top (starting) scan line is defined as line zero, and the bottom line 7.

 $\blacksquare$ 

# Calling Sequence:

CALL VSETCR (ITOP, IBOTTM)

### Declarations:

INTEGER\*2 ITOP, IBOTTM

### Argument Description:

ITOP (Input) The starting scan line (top) of the cursor.

IBOTTM (Input) The ending scan line (bottom) of the cursor.

#### Remarks:

ITOP and IBOTTM must always be between 0 and 7. If ITOP is greater than IBOTTOM, a two part cursor will be generated.

Note: For EGA or monochrome mode, the numbers range from 0 to 13.

Page 3-40 HECLIB Terminal 1-0 and Control Subroutines (MS-DOS)

# 3.21 VRDAC - Get Character and Attribute at Cursor (MS-DOS)

# **Eurose:**

VRDAC reads the character and attribute at the current cursor position on the page specified.

# Calling Seguence:

CALL VRDAC (IPAGE, ICHAR, IATT)

### Declaration:

INTEGER\*2 IPAGE, ICHAR, IATT

# Argument Description:

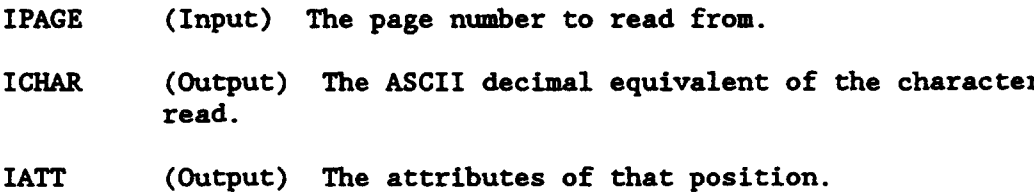

HECLIB Terminal I-0 and Control Subroutines (MS-DOS) Page 3-41

 $\mathcal{L} = \mathcal{L}$ 

# 3.22 VSETPG - Set the Video Page (MS-DOS)

# Purpose:

VSETPG changes the active page number. This will flash the new page on the screen.

 $\ddot{\phantom{a}}$ 

# Calling Sequence:

**CALL** VSETPG (IPAGE)

# Declaration:

ENTEGER\*2 IPAGE

# Argument Description:

IPAGE (Input) The number of the page to change to.

3.23 VMODE - Set the Video Mode (MS-DOS)

# **uriose;**

VMODE sets the video mode relative to color and screen size.

# Calling Seguence:

CALL VMODE (IMODE)

# Declarations:

INTEGER\*2 IMODE

# Argument Description:

IMODE (Input) The mode to set the screen to. Valid values include:

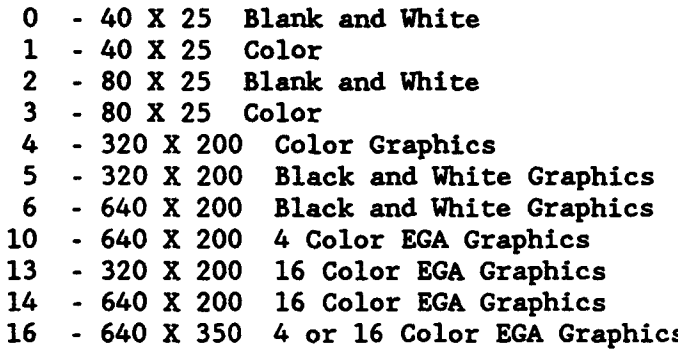

HECLIB Terminal 1-0 and Control Subroutines (MS-DOS) Page 3-43

### 3.24 **PU•** Subroutine - Text Screen Control (MS-DOS)

#### Purpose:

The PUF subroutines provide a means of quickly changing text or attributes (colors) on the microcomputer screen. The PUF Subroutines allows the programmer to cut windows onto the screen, then restore the original screen when complete.

### Subroutine Summary:

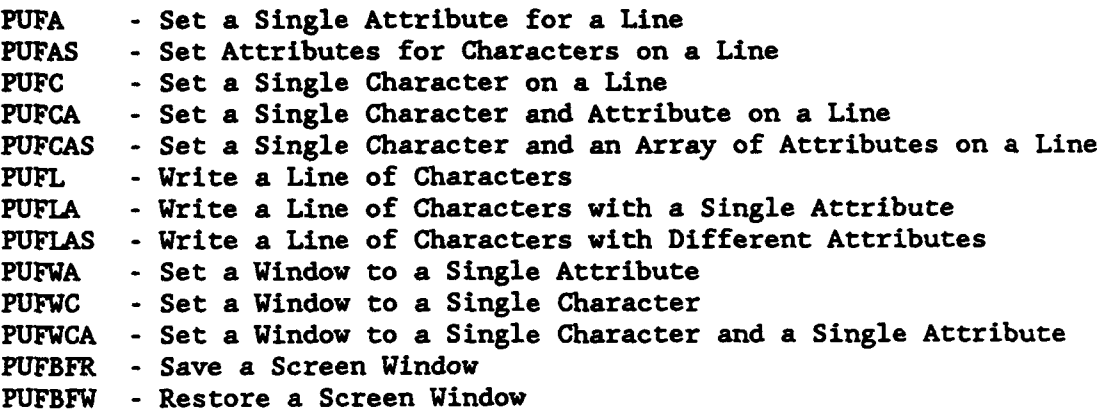

### Attributes:

A common argument in the PUF subroutines is the attribute (IATT). The attribute controls the foreground color and intensity, and the background color. To obtain an attribute, add a number from each of the following columns:

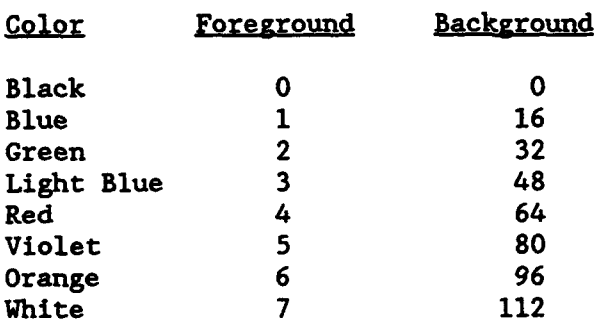

To intensify the foreground add 8. To cause the foreground to blink, add 128. Examples of determining attributes follows.

 $IATT = white foreground + black background$  $IATT - 7 + 0 = 7$ IATT - white foreground + blue background  $IATT - 7 + 16 - -23$ IATT - orange foreground + intensity + blue background<br>IATT -  $6 + 8 + 16 = 30$  $IATT -$ IATT - light blue foreground + blinking + red background<br>IATT -  $3 + 128 + 64$  $+$  128 + 64 - 195

HECLIB Terminal 1-0 and Control Subroutines (MS-DOS) Page 3-45

### 3.24.1 PUFA - Set a Single Attribute for a Line (MS-DOS)

#### Purpose:

PUFA will set a single attribute for a specified number of characters on a line. The primary purpose of PUFA is to highlight **a** line (or a portion of a line) without changing any of the characters on the line.

### Calling Seguence:

CALL PUFA (IATT, NCHS, IROW, ICOL)

# Declarations:

INTEGER\*2 IATT, NCHS, IROW, ICOL

# Argument Description:

- IATT (Input) The attribute to be set. (See the introduction to this section for information on attributes.)
- NCHS (Input) The number of character locations from ICOL (inclusive) to set the attribute.
- IROW (Input) The row number of the line to set the attributes (the first line on the screen is row 0).
- ICOL (Input) The starting column number at which to set the attributes (the left-most column is column 0).

### Example:

The word "ERROR!" appears on the screen at row **10,** with the "E" in column 40. Highlight it, so that it is bright blinking red with a blue background.

First determine the attribute:

IATT - red foreground + intensify + blinking + blue background<br>  $1$ ATT - 4 + 8 + 128 + 16  $IATT = 4 + 8 + 128 + 16$  $IATT - 156$ 

PUFA call:

CALL PUFA (156, 6, 10, 40)

# 3,24.2 PUFAS - Set an Array of Attributes for Characters on a Line **(MS-DOS)**

### Purpose:

PUFAS sets an array of attributes for a specified number of characters on a line. PUFAS allows different attributes to be set for each character on the line (or portion of a line) without changing any of the characters on the line. Use subroutine PUFA if the same attribute is to be set.

### Calling Seguence:

**CALL** PUFAS (IATTS, NCHS, IROW, ICOL)

### Declarations:

INTEGER\*2 IATTS(NCHS), NCHS, IROW, ICOL

### Argument Description:

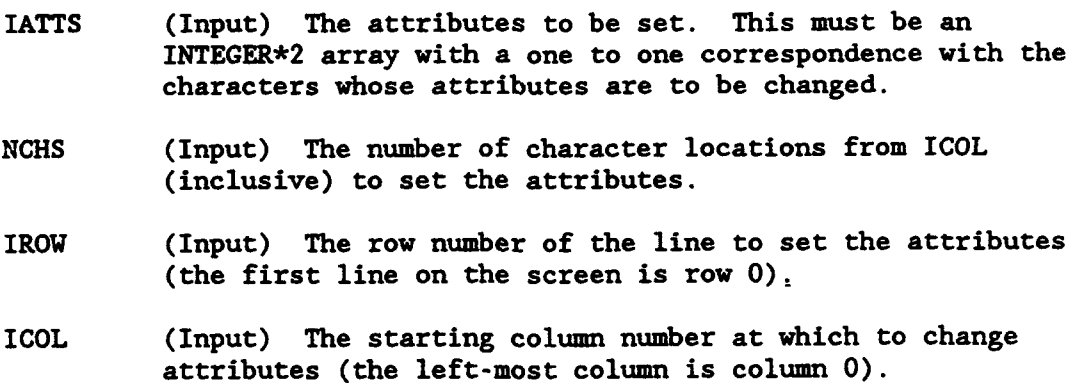

### Example:

The words "Enter Location and Value:" appear on the screen at row **10,** with the "L" in column 20. Highlight it, so that "Location " has white characters on a blue background, and "and Value:" has blue characters on a white background (with "Enter " unchanged).

DO 10 1-1,9  $10$  IATTS(I) = 23 (white on blue) C DO 20 1-10,19  $20$  IATTS(I) = 113 (blue on white) C CALL PUFAS (IATTS, 19, **10,** 20)

HECLIB Terminal 1-0 and Control Subroutines (MS-DOS) Page 3-47

### 3.24.3 **PUPC** - Set a Single Character on a Line (KS-ROSl

# Purpose:

PUFC will set a single character for a specified number of times on a line. This call is used to blank or set any number of characters of a line to the same value without changing the attributes.

# Calling Seguence:

CALL PUFC (CCHAR, NCHS, IROW, ICOL)

# Declarations:

CHARACTER CCHAR\*1 INTEGER\*2 NCHS, IROW, ICOL

# Argument Descriotion:

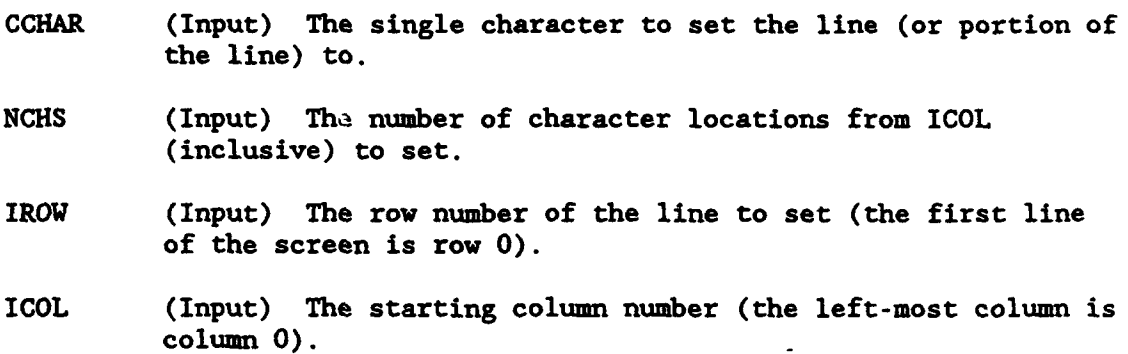

#### Example:

Blank row 5, starting in column **10,** and ending in column 70:

CALL PUFC ( ' ', 61, 5, 10)

### 3.24.4 PUFCA - Set a Single Character and Attribute on a Line (MS-DOS)

#### Purpose:

PUFCA will set a single character and a single attribute for a specified number of times on a line. This call is used to set both the character and the attribute for any number of characters on a line to the same value.

### Calling Seguence:

**CALL** PUFCA (CCHAR, IATT, NCHS, IROW, ICOL)

#### Declarations:

CHARACTER CCHAR\*1 INTEGER\*2 IATT, NCHS, IROW, ICOL

#### Argument Description:

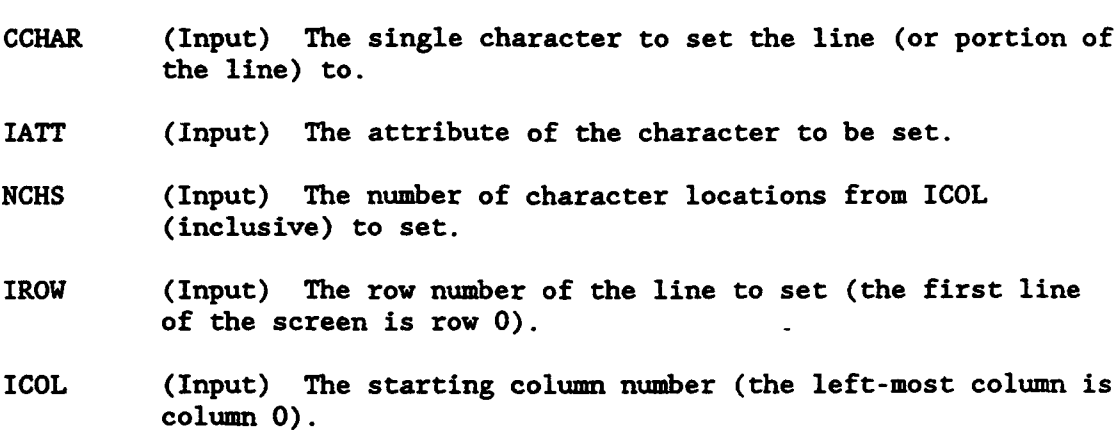

#### Example:

In constructing a box around a table, set the top of the box with yellow (bright orange) on a blue background (attribute 30). CHAR(196) is a horizontal bar, CHAR(218) is the left-top corner of a box, and CHAR(191) is the right-top corner of a box.

> CALL PUFCA (CHAR(218), 30, **1,** 2, 5) CALL PUFCA (CHAR(196), 30, 68, 2, 6) **CALL** PUFCA (CHAR(191), 30, 1, 2, 74)

HECLIB Terminal 1-0 and Control Subroutines (MS-DOS) Page 3-49

# 3.24.5 **PUFCAS -** <sup>t</sup>**a** Sinle Character and an Array of Attributes **(MS-DOS)**

### Purpose:

**PUFCAS** will set a single character and an array of attributes on a line (or portion of a line). This call allows the characters of a line to be set to the same value with each attribute set to a different value.

#### Calling Secuence:

CALL PUFCAS (COHAR, IATTS, NCHS, IROW, ICOL)

# Declarations:

CHARACTER CCHAR\*1 INTEGER\*2 IATTS(NCHS), NCHS, IROW, ICOL

### Argument Description:

- CCHAR (Input) The single character to set the line (or portion of the line) to.
- IATTS (Input) The attributes to be set. This must be an INTEGER\*2 array with a one to one correspondence with the character locations to be set
- NCHS (Input) The number of character locations from ICOL (inclusive) to set.
- IROW (Input) The row number of the line to set (the first line of the screen is row 0).
- ICOL (Input) The starting column number (the left-most column is column 0).

# 3.24.6 PUFL - Write a Line of Characters (MS-DOS)

# Purpose:

PUFL writes a character string to the screen without changing the attributes.

# Calling Seguence:

CALL PUFL (CLINE, NLINE, IROW, ICOL)

# Declarations:

CHARACTER CLINE\*NLINE INTEGER\*2 NLINE, IROW, ICOL

# Argument Description:

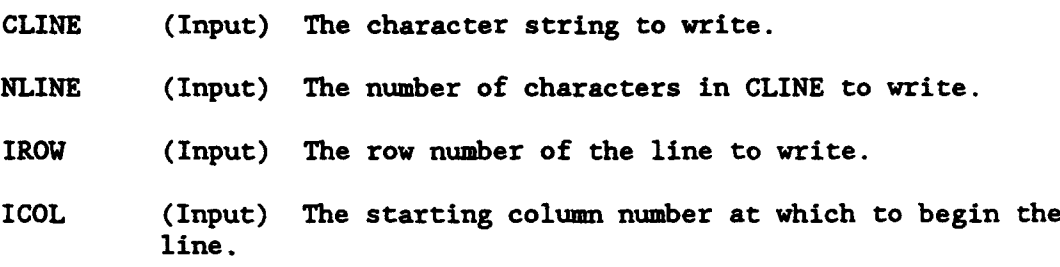

HECLIB Terminal I-0 and Control Subroutines (MS-DOS) Page 3-51

# 3.24.7 **PUFLA** - Write a Line of Characters with a Single Attribute (MS-DOS)

### Purpose:

**PUFLA** writes a character string, with a single attribute, to the screen.

 $\bullet$ 

# Calling Seouence:

CALL PUFLA (CLINE, IATT, NLINE, IROW, ICOL)

# Declarations:

CHARACTER CLINE\*NLINE INTEGER\*2 IATT, NLINE, IROW, ICOL

#### Argument Description:

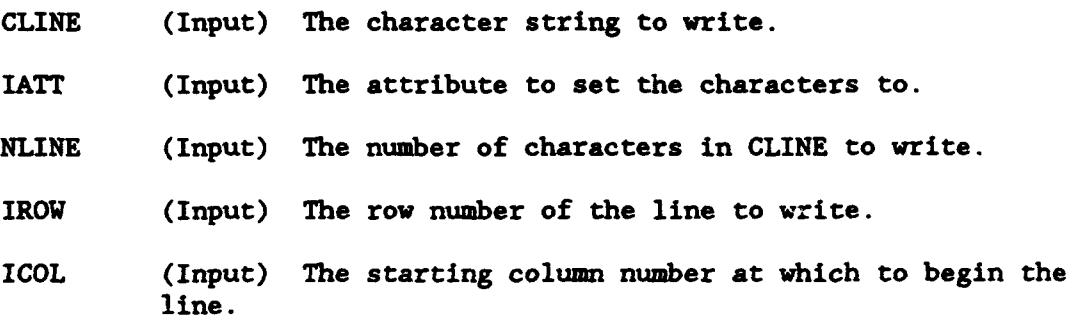

### Example:

Write a line to the screen with yellow characters on a blue background:

CALL PUFLA ('Enter Location Name:', 30, 20, 2, **0)**

# 3.24.8 **PUFLAS** - Write a Line of Characters with Different Attributes **(MS-DOS)**

### Purpose:

PUFLAS writes a character string to the screen, with each character having a different attribute.

# Calling Sequence:

CALL PUFLAS (CLINE, IATTS, NLINE, IROW, ICOL)

### Declarations:

CHARACTER CLINE\*NLINE INTEGER\*2 IATTS(NLINE), NLINE, IROW, ICOL

### Argument Description:

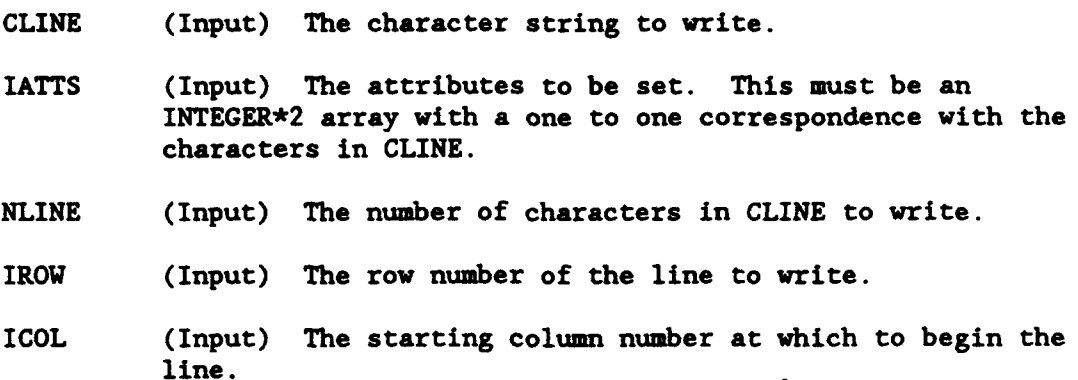

### Example:

Write the string "Enter Location and Value:" on the screen at row **10,** with the **"E"** in column 0. Highlight it, so that "Enter Location " has white characters on a blue background, and "and Value:" has blue characters on a white background.

DO 10 1-1,15 10 IATTS(I) = 23 (white on blue) C DO 20  $I=16,25$  $20$  IATTS(I) - 113 (blue on white) C CALL PUFLAS ('Enter Location and Value:', IATTS, 25, 10, **0)**

HECLIB Terminal 1-0 and Control Subroutines (MS-DOS) Page 3-53
## 3.24.9 PIJFWA - **Set 1** Window to **a** Single Attribute **(MS-DOS)**

## Purpose:

FUFWA will set all of the attributes of **a** rectangular window on the screen to the same value. The characters in that window are not changed.

# Calling Seguence:

CALL PUFWA (IATT, IROW, ICOL, NCOLS, NROWS)

## Declarations:

INTEGER\*2 IATT, IROW, ICOL, NCOLS, NROWS

### Argument Description:

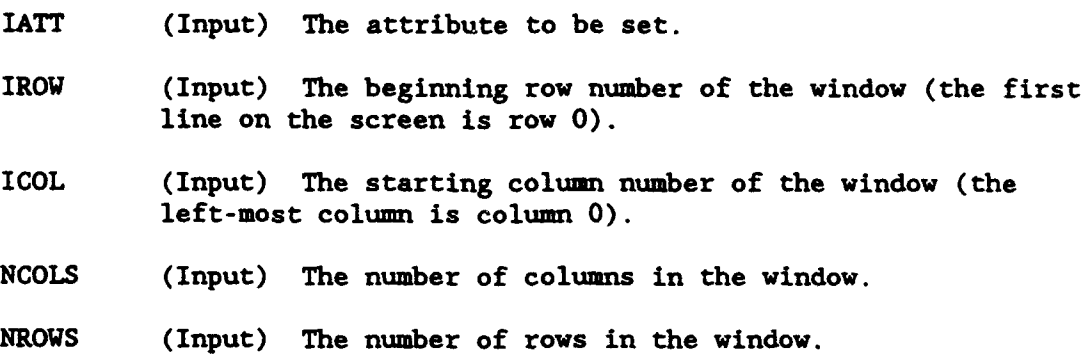

## Example:

Set a rectangular window to a yellow foreground and blue background. The window has 5 rows by 40 columns and begins on row 2, column **10:**

CALL PUFWA (30, 2, **10, 5** 40)

# 3.24.10 **PUFWC** - Set a Window to a Single Character (MS-DOS)

### Purpose:

PUFWC will set all of the characters of a rectangular window on the screen to the same value. The attributes in that window are not changed.

# Calling Sequence:

CALL PUFWC (CCHAR, IROW, ICOL, NCOLS, NROWS)

# Declarations:

CHARACTER CCHAR\*I INTEGER\*2 IROW, ICOL, NCOLS, NROWS

## Argument Description:

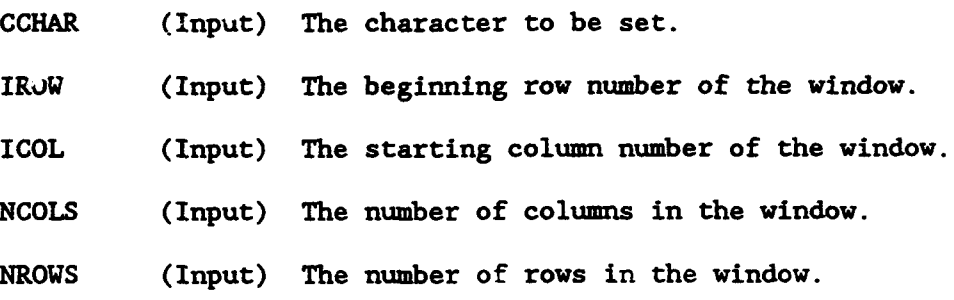

### Example:

Blank a rectangular window with 5 rows by 40 columns beginning on row 2, column 10:

CALL PUFWC (' , 2, **10,** 5, 40)

HECLIB Terminal 1-0 and Control Subroutines (MS-DOS) Page 3-55

# 3.24.11 PUFWCA - Set a Window to a Single Character and Attribute  $(MS-DOS)$

## Purpose:

**PUFWCA** will set all of the characters and all of the attributes of a rectangular window on the screen to the same value.

# Calling Sequence:

CALL PUFWCA (CCHA<sup>r</sup>, IATT, IROW, ICOL, NCOLS, NROWS)

### Declarations:

CHARACTER CCHAR\*1 INTEGER\*2 IATT, IROW, ICOL, NCOLS, NROWS

## Argument Description:

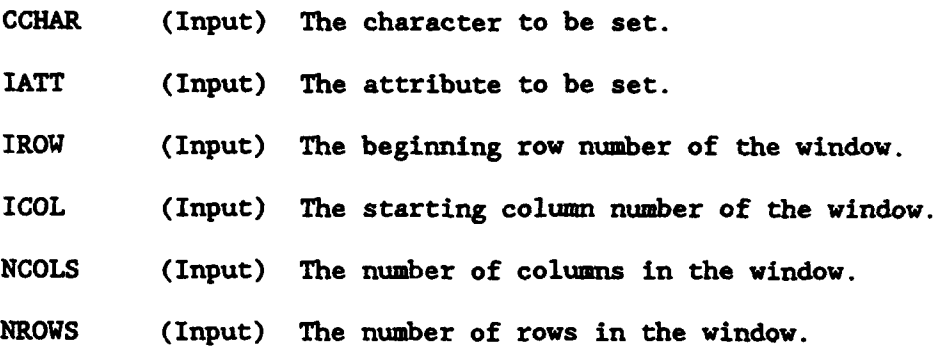

### Example:

Set a rectangular window of 5 rows by 40 columns to blanks with a yellow foreground and a blue background. The window starts on row 2, column **10:**

CALL PUFWCA ( **',** 30, 2, **10,** 5, 40)

3.24.12 PUFBFR - Read a Screen Window From the Display (MS-DOS)

## Purpose:

PUFBFR reads a screen window (or the entire screen), and stores the characters and attributes in an array so the screen can later be restore to its original state. PUFBFW restores the screen from this array.

### Calling Seguence:

CALL PUFBFR (IBUFF, IROW, ICOL, NCOLS, NROWS)

### Declarations:

INTEGER\*2 IBUFF(NCOLS,NROWS), IROW, ICOL, NCOLS, NROWS

### Argument Description:

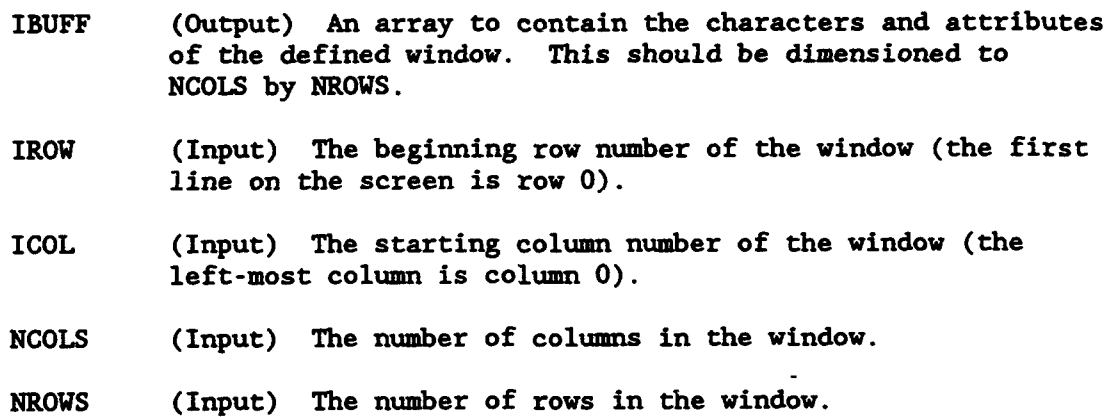

## Example:

Save the entire screen:

INTEGER\*2 IBUFF(80,25)

C

CALL PUFBFR (IBUFF, 0, 0, 80, 25)

HECLIB Terminal 1-0 and Control Subroutines (MS-DOS) Page 3-57

## 3.24.13 PUFBFW - Write a Screen Window to the Display (MS-DOS)

# Purpose:

PUFBFW restores a screen window (or the entire screen) from the array read by subroutine PUFBFR. **PUFBFN** restores the screen very quickly.

**The company of the company of the company of the company of the company of the company of the company of the company of the company of the company of the company of the company of the company of the company of the company** 

3. 200 تتقطع

## Calling Sequence:

CALL PUFBFW (IBUFF, IROW, ICOL, NCOLS, NROWS)

# Declarations:

INTEGER\*2 IBUFF(NCOLS,NROWS), IROW, ICOL, NCOLS, NROWS

# Argument Description:

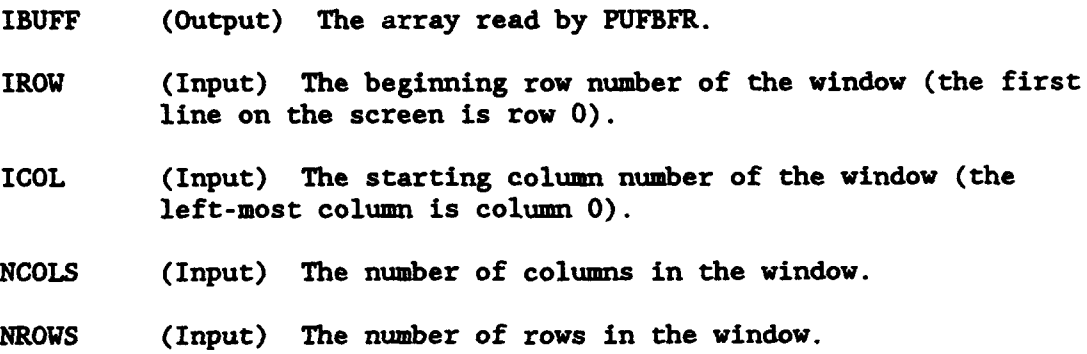

## Date and Time Subroutines

The following section describes subroutines that deal with dates and times. This includes obtaining the current system date and time, and changing the date and time to different formats.

Several of the subroutines use Julian dates, in days since 31DEC1899 (not days since the beginning of the year). This form of date provides an exact and relative easy means of dealing with time-date information (for example, to increment the date by one day, one is added to the Julian date, whereas a more complex algorithm would be required for a military style date such as 28FEB1972). Julian dates can be negative, allowing for times in the 1800's or earlier. A Julian date can be converted to another style date (of which many forms are available) using the subroutine JULDAT. Conversely, different styles of dates can be converted to julian using the subroutine DATJUL.

Several of the subroutines pass time information in minutes past midnight. The time in minutes can be converted to a 24 hour military style time (e.g., 1430 is 2:30 p.m.) by the subroutine M2IHM, and back to minutes with subroutine IHH2M. The time interval is given in minutes.

On MS-DOS microcomputers, the julian dates and the time interval must always be declared as INTEGER\*4.

HECLIB Date and Time Subroutines Page 4-1

### 4.1 DATYMD - Convert a Character Date to Integer-Year-Month-Day

## Purpose:

DATYhD takes a character date, in a variety of styles, and converts it into an integer year-month-day style date. If no year is provided, the current year is returned. If no day is provided, the first of the month is returned. DATYMD will convert any of the dates produced by subroutine YMDDAT (or JULDAT). An example list of date styles is given.

#### Calling Seguence:

CALL DATYMD (CDATE, IYEAR, IMONTH, IDAY, IERROR)

## Declarations:

INTEGER IYEAR, IMONTH, IDAY, IERROR CHARACTER CDATE\*20

## Argument Description:

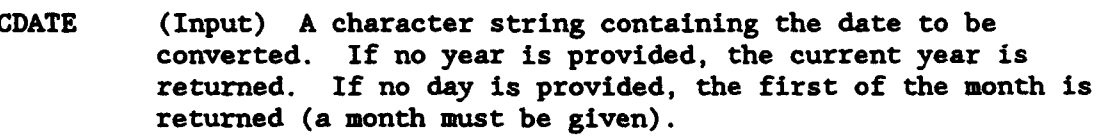

- IYEAR (Output) The year of the date. This will be a four digit year (e.g., 1982 instead of 82). If no year is given, the current year will be returned.
- IMONTH (Output) The month number of the date provided (January is **1,** February is 2, etc.).
- IDAY (Output) The day of the date. If no day is given, the first of the month is returned.
- IERROR (Outru.) A status parameter indicating the successfulness of the conversion. If IERROR is returned as 0, the date was converted. If IERROR is returned as **-1,** an invalid date was given.

## Remarks:

DATYMD will convert the date successfully as long it can recognize the first three characters of the month (unless a style of 3/21/82 is passed), which may be either in lower or upper case. LATYMD assumes that the year (if given) is at the end of the character string.

If a two digit year is given, it is assumed to be for the 1900's. DATYND will recognize dates for the 1800's (and earlier), as long as a four digit year is specified.

Example dates that are recognized by DATYMD are:

```
March 21, 1982
Mar 21, 82
21MAR82
21 Mar 1882
3/21/823-21-82
March 82 (The date for March 1, 1982 is returned)<br>21 March (The date for March 21, of the current y
21 March (The date for March 21, of the current year is returned)<br>March 21 (The date for March 1, 1921 is returned, not
               (The date for March 1, 1921 is returned, not
                the date for the 21st of March as the year is always
                assumed to be at the end of the date)
3-21 (The date for March 21, of the current year is returned)
```
HECLIB Date and Time Subroutines Page 4-3

# 4.2 DATJUL - Convert a Character Date to Julian

### Purpose:

DATJUL takes a character date, in a variety of styles, and converts it into a julian date in days since December 31, 1899. If no year is provided, the current year is asumed. If no day is provided, the first of the month is assumed. DATJUL will convert any of the dates produced by subroutine JULDAT (or YMDDAT). An example list of date styles is given.

#### Calling Sequence:

CALL DATJUL (CDATE, JULIAN, IERROR)

## Declarations:

INTEGER JULIAN, IERROR CHARACTER CDATE\*20

On MS-DOS microcomputers, the Julian date must be INTEGER\*4:

INTEGER\*4 JULIAN

#### Argument Description:

- CDATE (Input) A character string containing the date to be converted. If no year is provided, the current year is assumed. If no day is provided, the first of the month is assumed (a month must be given).
- JULIAN (Output) The julian date of CDATE, in days since December 31, 1899.
- IERROR (Output) A status parameter indicating the successfulness of the conversion. If IERROR is returned as 0, the date was converted. If IERROR is returned as **-1,** an invalid date was given, and JULIAN will be returned as -777777.

#### Remarks:

DATJUL will convert the date successfully as long it can recognize the first three characters of the month (unless a style of 3/21/82 is passed), which may be either in lower or upper case. DATJUL assumes that the year (if given) is at the end of the character string.

If a two digit year is provided, it is assumed to be for the 1900's. DATJUL will recognize dates for the 1800's (and earlier), as long as a four digit year is specified.

Example dates that are recognized by DATJUL are:

```
Mar 21, 82
21MAR82
21 Mar 1882
3/21/82
3-21-82
March 82 (The date for March 1, 1982 is returned)<br>21 March (The date for March 21, of the current ye
21 March (The date for March 21, of the current year is returned)<br>March 21 (The date for March 1, 1921 is returned, not
               (The date for March 1, 1921 is returned, not
                the date for the 21st of March as the year is always
                assumed to be at the end of the date)
3-21 (The date for March 21, of the current year is returned)
```
The subroutine DATYMD is used in the conversion.

HECLIB Date and Time Subroutines Page 4-5

# 4.3 YXDDAT - Convert an Integar Year-Month-Day Date into a Character **DAr&**

### Purpose:

YMDDAT takes an integer date in the form of year-month-day, and converts it into a character date in one of a variety of styles. A list of the styles follows.

#### Calling Sequence:

CALL YMDDAT (IYEAR, IMONTH, IDAY, ISTYLE, CDATE, NDATE, IERROR)

## Declarations:

INTEGER IYEAR, IMONTH, IDAY, ISTYLE, NDATE, IERROR CHARACTER CDATE\*20

### Argument Description:

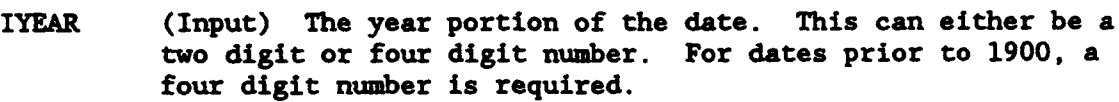

- IMONTH (Input) The integer month portion of the date (e.g., 1 corresponds to January, 2 to February, etc.). This must be a number between 1 and 12.
- IDAY (Input) The integer day portion of the date. This must be a number between 1 and 31.
- ISTYLE (Input) The style of date to return. A complete list of the styles follows.
- CDATE (Output) The returned character date.
- NDATE (Output) The number of characters in the date. Characters beyond NDATE are not changed. (If you print or pass CDATE, imply the length by printing or passing CDATE(l:NDATE)).
- IERROR (Output) A status flag indicating if an error occurred. If the date was converted properly, IERROR will be returned as zero, otherwise IERROR will be returned as -1.

## Styles:

There are eleven basic style of dates, and four versions of each style. The differences are whether the month should be upper or lower case, and whether a two or four digit year should be used. The lower case styles of dates are:

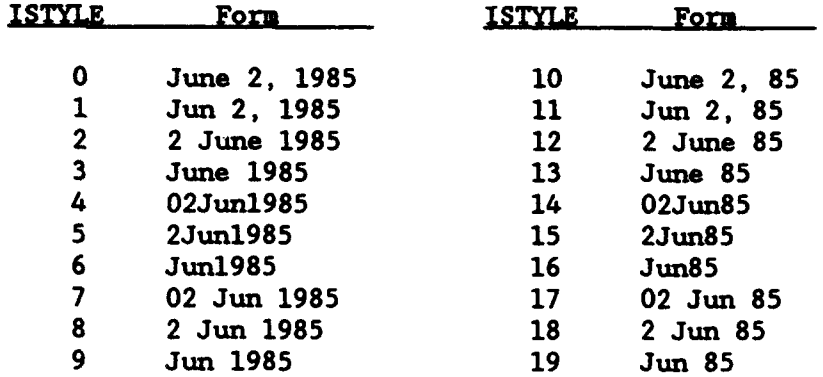

# The upper case styles of dates are:

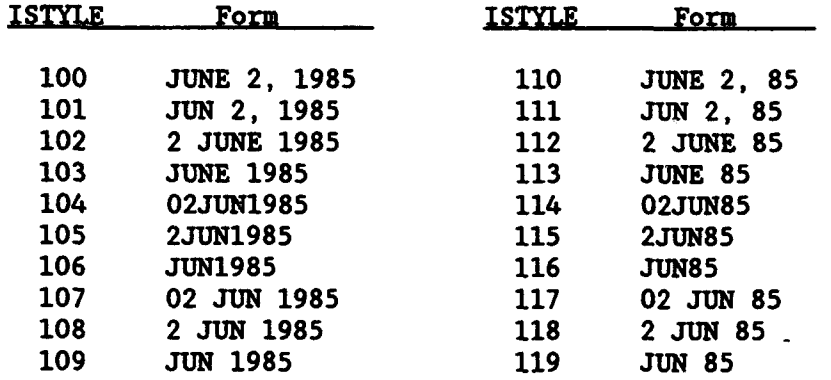

The month-day-year style of dates are:

# ISTYIE Form **-1** 6/2/85 -2 6-2-85 -11 06/02/85

## -12 06-02-85

## Remarks:

If CDATE is not declared large enough, the date will be truncated to fit in CDATE. It is prudent to use CDATE(l:NDATE), or to pre-blank CDATE prior to calling YNDDAT, as characters beyond NDATE are unchanged.

## \_4.4 JULDAT - Convert a Julian Date into **a Character** Date

#### Purpose:

**JULDAT** takes a Julian date, in days since December **31,** 1899, and converts it into a character date in one of a variety of styles. A list of the styles follows.

### Calling Seouence:

CALL JULDAT (JULIAN, ISTYLE, CDATE, NDATE)

## Declarations:

INTEGER JULIAN, ISTYLE, NDATE CHARACTER CDATE\*20

On MS-DOS microcomputers, the Julian date must be INTEGER\*4:

INTEGER\*4 **JULIAN**

#### Arument Description:

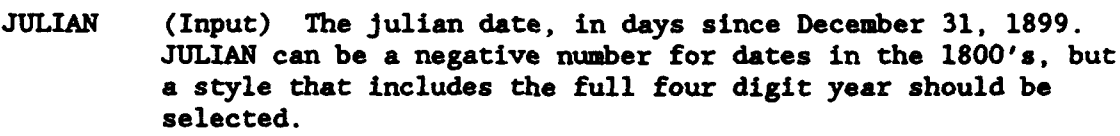

- ISTYLE (Input) The style of date to return. A complete list of the styles follows.
- CDATE (Output) The returned character date.
- NDATE (Output) The number of characters in the date. Characters beyond NDATE are not changed. (If you print or pass CDATE, imply the length by printing or passing CDATE(l:NDATE)).

## **Remarks:**

If CDATE is not declared large enough, the date will be truncated to fit in CDATE. It is prudent to use CDATE(l:NDATE), or to pre-blank CDATE prior to calling YMDDAT, as characters beyond NDATE are unchanged.

Page 4-8 **HECLIB** Date and Time Subroutines

## **Styles**:

There are eleven basic style of dates, and four versions of each style. The differences are whether the month should be upper or lower case, and whether a two or four digit year should be used. The lower case styles of dates are:

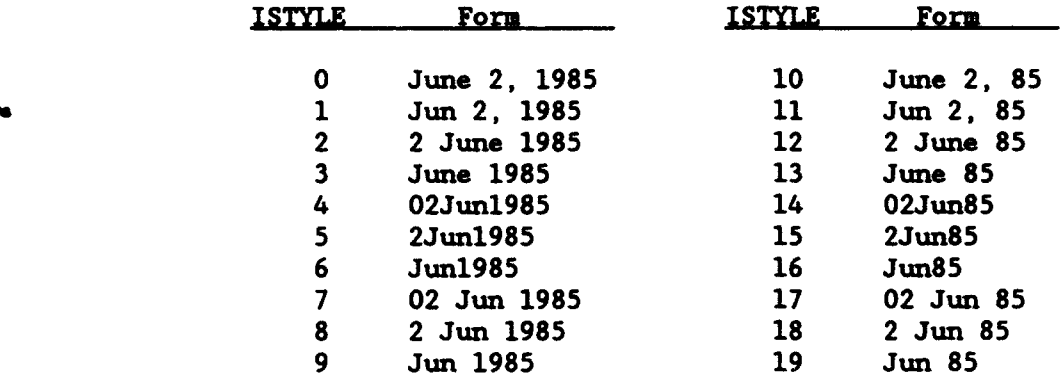

The upper case styles of dates are:

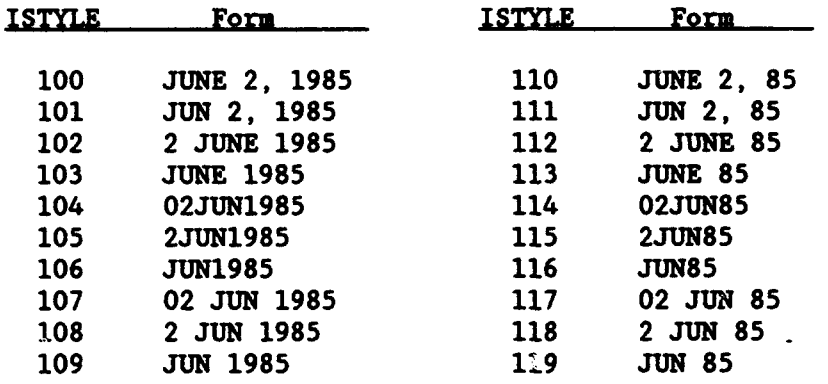

The month-day-year style of dates are:

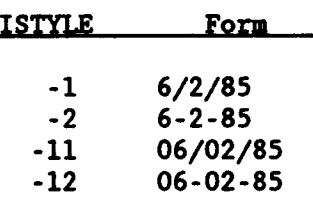

HECLIB Date and Time Subroutines Page 4-9

## Purpose:

The integer function IYMDJL takes an integer date in the form of year, month, day, and converts it into a julian date in days since December 31, 1899.

### Calling Seauence:

JULIAN - IYMDJL (IYEAR, IMONTH, IDAY)

## Declarations:

INTEGER JULIAN, IYEAR, IMONTH, IDAY

On MS-DOS microcomputers, the Julian date must be INTEGER\*4:

INTEGER\*4 JULIAN, IYMDJL

### Argument Description:

- IYEAR (Input) The year portion of the date. This can either be a two digit or four digit number. For years prior to 1900, a four digit number is required.
- IMONTH (Input) The integer month portion of the date (e.g., 1 corresponds to January, 2 to February, etc.). This must be a number between 1 and 12.
- IDAY (Input) The day of the date. This must be a number between 1 and 31.
- JULIAN (Output) The julian date, in days since December 31, 1899. If an illegal date was passed, JULIAN will be returned as -777777.

### Remarks:

Dates prior to December 31, 1899 can be obtained, as long as a 4 digit year is used. This would result in a negative Julian date.

Page 4-10 **HECLIB** Date and Time Subroutines

## 4.6 JLIYMD - Convert a Julian date into an Integer Year-Month-Day Date

### Purpose:

The integer function JLIYMD takes a Julian date in days since December 31, 1899, and converts into an integer year-month-day style date.

## Calling Seguence:

IDUMMY - JLIYMD (JULIAN, IYEAR, IMONTH, IDAY)

## Declarations:

INTEGER JULIAN, IYEAR, IMONTH, IDAY, IDUMMY

On MS-DOS microcomputers, the Julian date must be INTEGER\*4:

INTEGER\*4 JULIAN

## Arg ument Description:

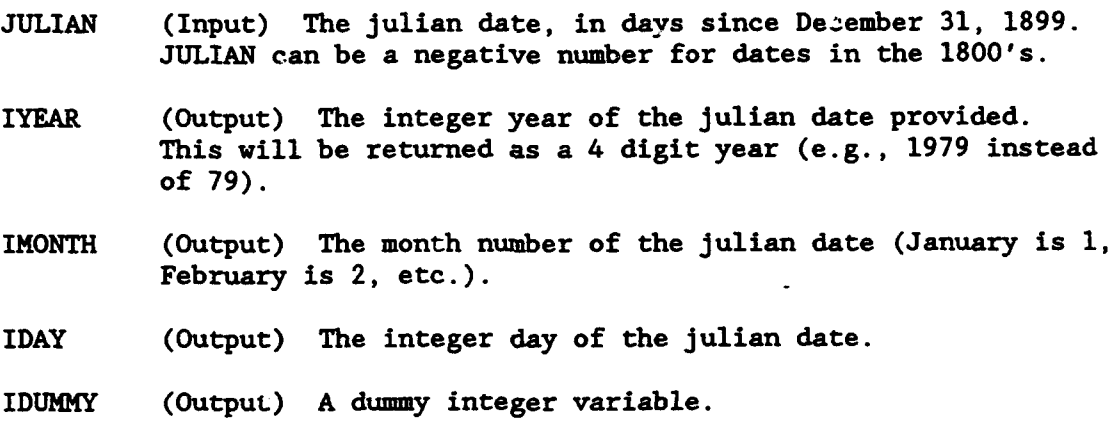

### Remarks:

JLIYMD is a function rather than a subroutine for compatibility reasons. Thus IDUMMY is a dummy variable.

# 4.7 IDAYWK - Get the Day of the Week from a Julian Date

### Purpose:

Given a Julian day, in days since December 31, 1899, the integer function IDAYWK returns the day of the week for that date. IDAYMK is returned as a 1 for Sunday, a 2 for Monday, etc..

### Calling Sequence:

NDAY - IDAYWK (JULIAN)

## Declarations:

INTEGER JULIAN, NDAY

On MS-DOS microcomputers, the julian date must be INTEGER\*4:

INTEGER\*4 JULIAN

# Argument Description:

- JULIAN (Input) The Julian date, in days since December 31, 1899.
- NDAY (Output) The day number of the week (ranging between 1 and 7). For a Sunday, NDAY is returned as **1;** for a Monday, NDAY is returned as 2, etc..

4.8 IHM2M - Convert a 24 Hour Clock Time to Minutes

#### Purpose:

IHM2M takes a character string containing a 24 hour military style clock time (e.g., '1630'), and converts it into minutes past midnight.

## Calling Sequence:

MINUTE - IHM2M (CTIME)

## Declarations:

INTEGER MINUTE CHARACTER CTIME\*4

### Argument Description:

- CTIME (Input) A character string containing the 24 hour clock time (e.g., '1422').
- MINUTE (Output) An integer number returned with CTIME converted to minutes past midnight. If an illegal time was passed, MINUTE is returned as **-1.**

## Remarks:

The 24 hour clock time should always be 4 digits long. For example, the time ' 900' is valid, but '9' or '09' is not. **-**

If you desire to convert an integer number containing a 24 hour clock time to minutes past midnight, the following code can be used:

> $IHOUR - ITIME/100$  $IMIN = ITIME - (IHOUR*100)$  $MINUTE = (IHOUR*60) + IMIN$

HECLIB Date and Time Subroutines **Page 4-13** Page 4-13

## 4.9 M211( - Convert a Time in **Minutes** to 24 Hour Clock Time

## Purpose:

M2IHH takes a time, in minutes past midnight, and converts it into a 24 hour 4 character military style clock time (e.g., 1630 or 0900). The **<sup>C</sup>** clock time is returned as both an integer number and in a character string.

### Calling Seouence:

ITIME - M2IHM (MINUTE, CTIME)

## Declarations:

INTEGER MINUTE, M2IHM CHARACTER CTIME\*4

### Argument Description:

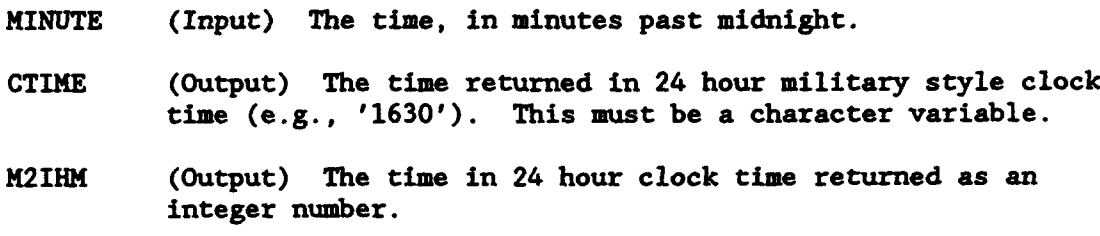

### Remarks:

M2IHM returns both a character string and an integer number form of the time. CTIME must be a character variable with a length of at least 4. If an invalid time is passed (MINUTE less than zero or greater than 1440, ITIME is returned as **-1,** and CTIME is filled with asterisks (\*).

If an integer time only is desired, it is usually better to use the following code:

> $IHR = MINUTE/60$  $IMIN = MINUTE - (IHR*60)$ ITIME - IHR\*100 **+** IMIN

Page 4-14 **HECLIB** Date and Time Subroutines

#### 4.10 INCTIM - Increment a Date and Time

#### Purpose:

The integer function INCTIM increments a Julian date and time a specified number of periods, based on a given time interval. INCTIM handles leap years and the different number of days in the different months.

#### Calling Seouence:

IDUMMY - INCTIM (INTL, IFLAG, NPER, JULS, ISTIME, **JULE,** IETIME)

## Declarations:

INTEGER INTL, IFLAG, NPER, **JULS,** ISTIME, JULE, IETIME, IDUMMY

On MS-DOS microcomputers, the julian dates and  $t_{\text{max}}$  interval must be INTEGER\*4:

INTEGER\*4 JULS, JULE, INTL

### Argument Description:

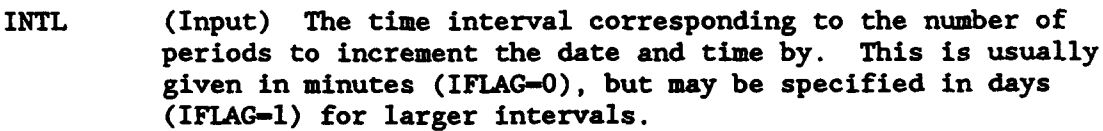

- IFIAG (Input) IFLAG indicates the units of INTL. If INTL is given in minutes (the typical case), set IFLAG to zero. If INTL is given in days, set IFLAG to one.
- NPER (Input) The number of periods to increment the date and time by. NPER may be a negative number to decrement the date and time.
- JULS (Input) The starting Julian date, in days since December 31, 1899.
- ISTIME (Inpuz) The starting time, in minutes past midnight.
- JULE (Output) The incremented julian date, in days since December 31, 1899.
- IETIME (Output) The incremented time, in minutes past midnight.
- IDUMMY (Output) A dummy variable allowing INCTIM to be a integer function. This is for compatibility reasons.

## Remarks:

A time interval of one year is the only valid interval greater than one month.

If a monthly interval is used with a Julian date corresponding to the end of the month, the resultant incremented date will be for the end of the month. For example, if Jan. 31 is incremented one month, the result would be Feb. 28 (depending on leap year). If Feb. 28 is incremented one month, the result would be March 31.

INCTIM has been tested on Harris computers for periods of between -10,000 and 10,000 for intervals of one month and less, and for periods of between -1,000 and **1,000** for intervals of one year. Be cautious of round off errors for larger increments.

### Examples:

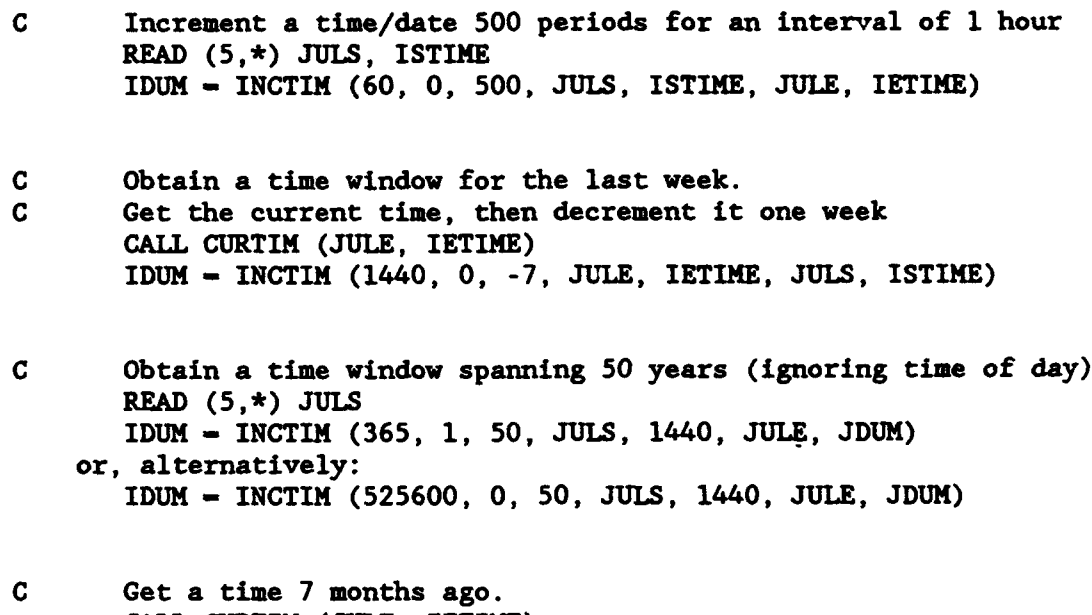

**CALL** CURTIM (JULE, IETIME) IDUM - INCTIM (30, **1,** -7, JULE, IETIME, JULS, ISTIME) or, alternatively: IDUM - INCTIM (43200, 0, -7, JULE, IETIME, JULS, ISTIME) a

## 4.11. NOPERS - Determine the Number of Periods between two Times

### Purpose:

Given two dates and times, and a time interval, the integer function NOPERS will determine the number of periods between thew. This is the inverse function of routine INCTIM.

#### Calling Sequence:

NPER - NOPERS (INTL, IFLAG, JULS, ISTIME, JULE, IETIME)

## Declarations:

INTEGER INTL, IFLAG, NPER, **JULS,** ISTIME, JULE, IETIME

On MS-DOS microcomputers, the julian date and time interval must be INTEGER\*4:

INTEGER\*4 JULS, JULE, INTL

### Argument Description:

- INTL (Input) The time interval corresponding to the number of periods to determine. This is usually given in minutes (IFLAG-O), but may be specified in days (IFLAG-1) for larger intervals.
- IFLAG (Input) IFLAG indicates the units of INTL. If INTL is given in minutes (the typical case), set IFLAG to zero. If INTL is given in days, set IFLAG to **1.**
- JULS (Input) The julian date of the start of the time window, in days since December 31, 1899.
- ISTIME (Input) The starting time, in minutes past midnight.
- JULE (Input) The julian date of the end of the time window, in days since December 31, 1899.
- IETIME (Input) The ending time, in minutes past midnight.
- NPER (Output) The number of time periods. NPER may be negative if the ending date/time is prior to the starting date/time.

HECLIB Date and Time Subroutines **Page 4-17** Page 4-17

# Remarks:

A time interval of one year is the only valid interval greater than one month.

<u>जन्म</u>

ा कामकू

NOPERS has been tested on Harris computers for periods of between  $-10,000$  and  $10,000$  for intervals of one month and less, and for periods of between -1,000 and 1,000 for intervals of one year. Be cautious of round off errors for larger increments.

Page 4-18 **HECLIB** Date and Time Subroutines

P

### 4.12 CURTIM - Get the Current Julian Date and Time

### Purpose:

CURTIM returns the current date in Julian days since December 31, 1899, and the current time in minutes past midnight. This style of date and time can be used with most of the other HECLIB time and date subroutines.

### Calling Sequence:

CALL CURTIM (JULIAN, MINUTE)

# Declarations:

INTEGER JULIAN, MINUTE

On MS-DOS microcomputers, the julian date must be INTEGER\*4:

INTEGER\*4 JULIAN

## Argument Description:

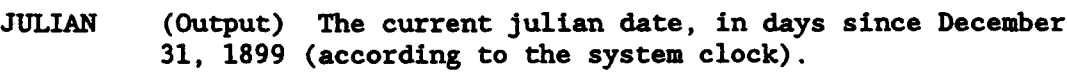

MINUTE (Output) The current time in minutes past midnight.

### Remarks:

The subroutine WHEN may be used to obtain the current date and time in character form.

HECLIB Date and Time Subroutines **Page 4-19** Page 4-19

## 4.13 **DATIME** - Get Current Date and Time

## Purpose:

DATIME returns the current system date and time. This is in a format of the year, julian day of the year (from January 1, not HEC's julian date), and time in tenths of a second past midnight.

#### Calling Seguence:

CALL DATIME (IYEAR, JDAY, ITENTH)

## Declarations:

INTEGER IYEAR, JDAY, ITENTH

# Argument Descrintion:

- IYEAR (Output) The current four digit year (e.g., 1987, not 87).
- JDAY (Output) The current Julian day from the first of the year. (This is not the julian day referenced in the other date routines.)
- ITENTH (Output) The current system time, in tenths of a second past midnight.

#### Remarks :

Other time/date subroutines are usually called instead of DATIME. Refer to the subroutines CURTIM, CDATE, CTIME, and WHEN.

**4P**

4.14 WHEN - Get the Current Date and Time in Character Form

## Purpose:

WHEN returns the current date and time in a character format. The date is given in a seven character military style date  $(e.g., 07JAN83)$ , and the time is returned in an eight character hours, minutes, seconds style format (e.g., 08:32:45).

### Calling Seguence:

CALL WHEN (CDATE, CTIME)

### Declarations:

CHARACTER CDATE\*7, CTIME\*8

### Argument Description:

- CDATE (Output) The current date, returned in a seven character military style date (e.g., 07JAN83).
- CTIME (Output) The current time, returned in an eight character hours, minutes, seconds style format (e.g., 08:32:45).

### Remarks:

The date and time are returned according to the computer's clock.

If a different style date is desired, call HECLIB subroutine CURTIM then HECLIB subroutine JULDAT with the selected style. A four character military style time may be obtained by calling CURTIM then M2IHM.

# 4.15 CDATE - Get the Current Date

## Purpose:

CDATE returns the current system date in a 9 character military style format. An example date is **'08** MAR 82'.

<u> 1986 - Standard Carl Barbara, manazar a shekara 1987 - Shekara 2001, manazar a shekara 2001, manazar a shekara 2001, manazar a shekara 2001, manazar a shekara 2001, manazar a shekara 2001, manazar a shekara 2001, manazar</u>

 $\bullet$ 

# Calling Seguence:

CALL **CATE** (CCDATE)

### Declaration:

CHARACTER CCDATE\*9

## Argument Description:

CCDATE (Output) The current system date, in a nine character style format.

Page 4-22 HECLIB Date and Time Subroutines

## 4.16 CTIME - Get the Current Time

## Purpose:

CTIME returns the current system time in an 8 character hour, minute, second format. An example of this format is '08:30:15'.

## Calling Seguence:

CALL CTIME (CCTIME)

# Declaration:

CHARACTER CCTIME\*8

# Argument Descriotion:

CCTIME (Output) The current system time.

# HECLIB Date and Time Subroutines Page 4-23

## 4.17 WAITS - Wait for a Snecified Amount of Tim

## Purpose:

WAITS will cause the calling program to pause for the specified amount of time. The time specified is given in seconds and fractions of a second. The smallest amount of time WAITS can pause is generally about 0.01 second.

## Calling Seguence:

CALL WAITS (SECS)

## Declaration:

REAL SECS

### Argument Description:

SECS (Input) A real number containing the time to wait, in seconds.

## Examples:

- Wait for 3/4 of a second: CALL WAITS (0.75)
- Wait for 30 seconds: CALL WAITS (30.0)
- Wait for 1/20th of a second: CALL WAITS (0.05)

## 4.18 XTIME - Get the Current **CPU** Time for the Session

## Purpose:

XTIME returns the amount of CPU time used for the current session. On MS-DOS microcomputers, this is the number of seconds pact midnight.

# Calling Seouence:

CALL XTIME (SECS)

Declaration:

REAL SECS

# Argument Description:

SECS (Output) The elapsed CPU time since the beginning of the session. This is returned in seconds and fractions of a second.

## 4.19 GETIME - Get Time Window from a Program Command Line

### Purpose:

Subroutine GETIME obtains a time window from a program command line input. This is the subroutine called by programs DSPIAY and DSSUTL to specify the time window.

#### Calling Sequence:

CALL GETIME (CLINE, IBEG, ILEN, JULS, ISTIME, \* JULE, IETIME, ISTAT)

### Declarations:

CHARACTER CLINE INTEGER IBEG, ILEN, JULS, ISTIME, JULE, IETIME, ISTAT

On MS-DOS microcomputers, the Julian dates must be INTEGER\*4:

INTEGER\*4 **JULS, JULE**

## Argument Description:

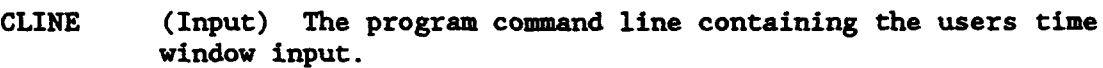

- IBEG (Input) The beginning character position in CLINE to process.
- ILEN (Input) The number of characters in CLINE to process.
- JULS (Input-Output) The starting julian date of the time window, in days since December 31, 1899. This is changed (or not changed) according to the input on CLINE. If the time window is cleared, JULS is set to -777777.
- ISTIME (Input-Output) The starting time of the time window, in minutes past midnight (for midnight ISTIME is 1440, not 0). If the time window is cleared, ISTIME is set to **-1.**
- **JULE** (Input-Output) The ending Julian date of the time window, in days since December 31, 1899. If the time window is cleared, JULE is set to -777777.
- IETIME (Input-Output) The ending time of the time window, in minutes past midnight. If the time window is cleared, IETIME is set to **-1.**

- • :!..,• .• 11170W.7-i **'7** ..

ISTAT (Output) A status parameter. If ISTAT is returned as zero, the time window was set without error. If ISTAT is returned as one (1), the time window was cleared. If ISTAT is returned as negative one (-1), some error occurred and the time window was cleared.

### Remarks:

A time window is specified by entering the starting date and time followed by the ending date and time. The time or date may be in either order (as long as the starting time and date precedes the ending time and date).

A time must be a fou- digit number, given in 24 hour clock time. A date can be one of several styles, but must not contain any spaces within it. (A 7 or 9 character military style date is the style typically used.) A time window may also be set relative to the system time by using the single character "T" or **"D".**

The ending date/time may be changed without affecting the beginning date/time by leaving empty fields (specified by commas). A date/time offset may be given by specifying the number of hours (H), days (D) or years (Y) to add or subtract from the previous date/time settings, or with the current date/time reference "T". The time registers may be cleared by sending a blank line to GETIME (or setting ILEN to zero).

Valid examples include:

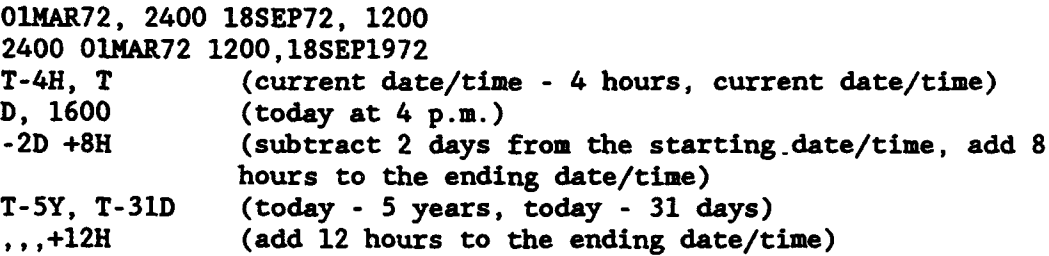

## 5 Character Manipulation Subroutines

The following section describes subroutines that operate on character strings. This includes scanning for specified characters (or delimiters), moving character strings, and converting character data into Hollerith (and vica-versa).

Some of the heavily used subroutines (such as CHRLNB and CHRBLK) are written in assembly language.

HECLIB Character Manipulation Subroutines Page 5-1

## 5.1 CHRIBLK - Fill a Character String with Blanks

## Purpose:

CHRBLK places the space character **(1 ')** throughout a character string.

## Calling Sequence:

CALL CHRBLK (CSTR)

## Declaration:

CHARACTER CSTR

## Argument Description:

CSTR (Output) The character string to blank fill. The beginning and ending position are implicit (e.g., CSTR(5:50)).

### Remarks:

On Harris computers and MS-DOS microcomputers, CHRLNB uses assembly code for increased efficiency. A FORTRAN substitute is available for other computers.

CHRBLK replaces subroutines STRBLK and CHABLK.

Page 5-2 HECLIB Character Manipulation Subroutines

5.2 **CHRFIL** - Fill a Character String with a Specified Character

# Purpose:

CHRFIL fills a given character string with a given character.

### Calling Sequence:

CALL CHRFIL (CSTR, CHR)

### Declarations:

CHARACTER CSTR, CHR\*l

### Argument Description:

- CSTR (Output) The character variable for which each character will be replaced with character CHR. The beginning and ending locations are implicit.
- CHR (Input) The character to fill CSTR with.

### Example:

CHRFIL may be used in generating the outlines of a table, for example:

CALL CHRFIL (CSTR(I:5), *'* CALL CHRFIL  $(CSTR(6:70), '-'')$ WRITE  $(6,'(A)')$  CSTR $(1:70)$ 

will output a line of 5 blanks followed by 65 dashes (-).

HECLIB Character Manipulation Subroutines Page 5-3

## 5.3 CHRINB - Locate the Last Non-Blank Character

## Purpose:

CHRLNB determines the position of the last non-blank character in a character string.

### Calling Seauence:

CALL CHRINB (CSTR, ILAST)

# Declarations:

CHARACTER CSTR INTEGER ILAST

### Argument Description:

- CSTR (Input) The character string in which to locate the position of the last non-blank character. The length of the string is implicit (e.g., CSTR(5:50)).
- ILAST (Output) The position of the last non-blank character in CSTR. If CSTR is completely blank filled, ILAST is returned as zero.

#### Remarks:

On Harris computers and MS-DOS microcomputers, CHELNB uses assembly code for increased efficiency. A FORTRAN substitute is available for other computers.

CHRLNB replaces LASTCH.
## 5.4 LFLNI **-** Locate the First and Last Non-Blank

## Purpose:

LFLNB determines the position of the first and last non-blank character in a character string. If only the position **of** the last non-blank character is desired, use subroutine CHRLNB instead.

# Calling Sequence:

CALL LFLNB (CSTR, IBEG, ILEN, IFNB, NLEN)

#### Declarations:

CHARACTER CSTR INTEGER IBEG, ILEN, IFNB, NLEN

# Argument Descriotion:

- CSTR (Input) The character string in which to determine the positions of the first and last non-blank characters.
- IBEG (Input) The beginning character position in which to start searching.
- ILEN (Input) The length (number of characters) from IBEG in which to search.
- IFNB (Output) The position of the first non-blank character, relative to the beginning of CSTR (not to IBEG). If the entire string is blank filled, IFNB is returned as zero.
- NLEN (Output) The number of characters from IFNB to the position of the last non-blank character (Note: this is the length, not the ending position). If the entire string is blank filled, NLEN is returned as zero.

#### 5.5 RE4BLK - Remove Blanks From **&** String

## Purpose:

RENMBLK removes all blanks from a string (while left justifying the string).

# Calling Seouence:

CALL REMBLK (CIN, COUT, **NOUT)**

## Declarations:

CHARACTER CIN, **COUT** INTEGER NOUT

## Argument Description:

- CIN (Input) The character string in which to remove the blanks from.
- COUT (Output) A character variable that will contain the compressed string. If the length of COUT is less than the number of characters to be placed in it, it will be truncated.
- NOUT (Output) The number of characters placed in COUT. If CIN contains all blanks, NOUT will be returned as zero.

#### Example:

If:

CALL REMBLK (' THIS IS A TEST LINE. ', COUT, NOUT)

Then:

 $NOT - 16$  $COUT(1:NOUT) - 'THISISATESTLINE.'$  D

# 5.6 UCASE **-** Convert a Character String to Ummr **CAne**

## Purpose:

UPCASE converts all characters in a character string to upper case. This provides a means for programs to read input in both lover and upper case, and treat it the same.

#### Calling Seauence:

CALL UPCASE (CLINE)

## Declaration:

CHARACTER CLINE

## Argument Description:

CLINE (Input-Output) The character variable containing the string to be converted to upper case. If the string is already in upper case, no processing will be done.

## Example:

CALL ANREAD (5, 'Enter Yes or No **>',** 17, CLINE, NLINE) CALL UPCASE (CLINE) IF  $(CLINE(1:1).EQ. 'Y')$  THEN  $\mathbf{r}=\mathbf{r}+\mathbf{r}$ 

#### **5.7 MATCH.** - Search a List for a Character String

## Purpose:

MATCH searches a character list (array) for the occurrence of a character string. The number of the element matching that string is returned. If no matches were found, zero is returned. MATCH was designed to determine what command from a program has been entered.

#### Calling Sequence:

CALL MATCH (CSTR, IBEG, ILEN, CLIST, NLIST, NLEN, IMATCH)

 $\bullet$ 

# Declarations:

CHARACTER CSTR, CLIST(NLIST) INTEGER IBEG, ILEN, NLIST, NLEN, IMATCH

## Argument Description:

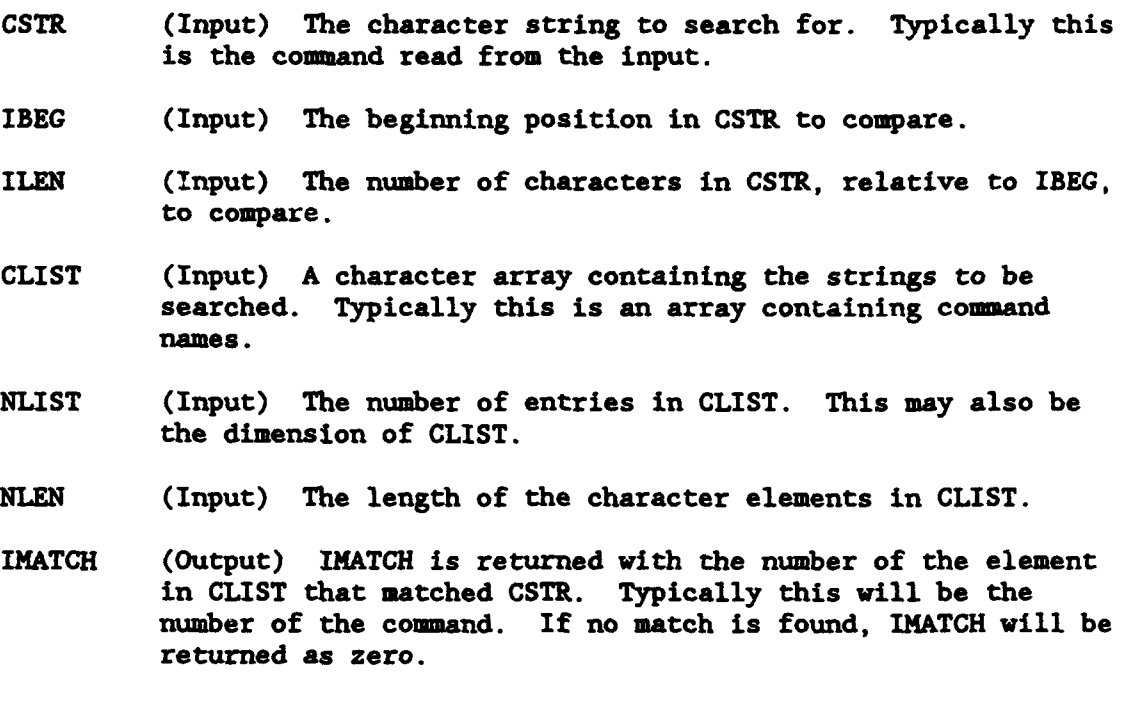

Page 5-8 HECLIB Character Manipulation Subroutines

## Remarks:

**MATCH** vill only scan for a match of ILEN characters, and vill return on the first match found. If, for example, CSTR is one character long, then only the first character of each element in CLIST will be compared until a match is found. Thus, if a user abbreviates a command, it should be long enough to be unique.

## Example:

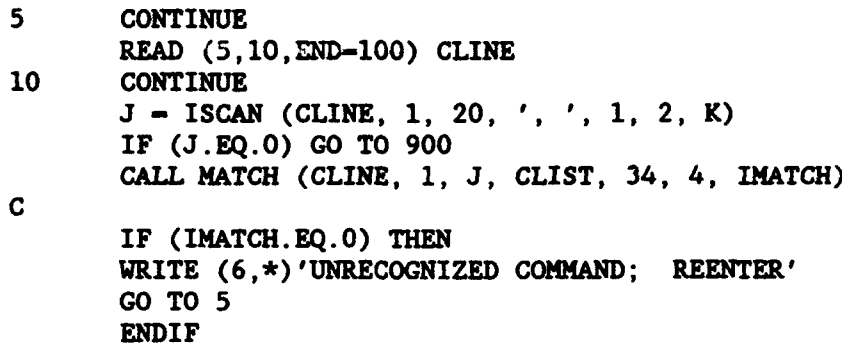

## 5.8 INDEXR **-** Reverse Index

## Purpose:

The function INDEXR is similar to the FORTRAN INDEX function, except INDEXR searches in a reverse direction. INDEXR searcher character string CSTRl for the last occurrence of character string CSTR2 (i.e., searching from right to left). INDEXR will be returned as the position of the left most character in the match of the last occurrence of CSTR2. If CSTR2 is not found, INDEXR will be returned as zero.

#### Calling Sequence:

 $I = INDEXR (CSTR1, CSTR2)$ 

# Declarations:

INTEGER INDEXR CHARACTER CSTR1, CSTR2

## Argument Description:

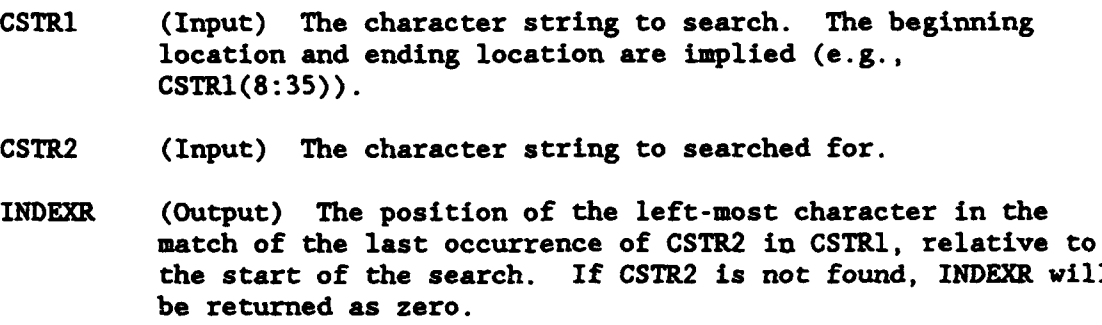

## Remarks:

INDEXR searches for a string of characters, not individual characters. Refer to function ISCAN in order to search for individual characters.

Page 5-10 HECLIB Character Manipulation Subroutines

# Examples:

If:

```
1234567890123456789012345678901
CSTR1(1:31) - 'THIS IS A TEST LINE, ABC ABC. '
```
Then:

```
INDEXR(CSTR1, '.'') = 30INDKXR(CSTR1,'ABC') - 27
INDEXR(CSTR1,'ABC ')- 23 INDEXR(CSTR1, 'A') - 10INDEXR(CSTR1(10:31), 'A') - 1INDEXR(CSTR1(10:), 'ABC') - 18INDEXR(CSTR1, 'BCA') - 0
```
## 5.9 NINDX - Search for the Non-Occurrence of a String

## Purpose:

The function NINDX is similar to the FORTRAN INDEX function, except NINDX searches for the non-occurrence of a string. NINDX searches character string CSTR1 for the first non-occurrence of string CSTR2. NINDX is returned as the position of the left most character of the first non-match in CSTRl of CSTR2. If CSTR2 matches all characters in CSTR1, NINDX is returned as zero. A typical use of NINDX is to search for the first non-blank in a string.

#### Calling Sequence:

 $I = NINDX(CSTR1, CSTR2)$ 

## Declarations:

INTEGER NINDX CHARACTER CSTRI, CSTR2

#### Argument Description:

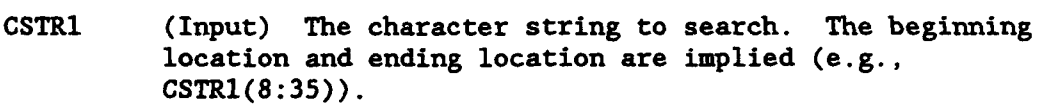

- CSTR2 (Input) The character string searched for its non-occurrence.
- NINDX (Output) The position of the left most character in the first non-match of CSTR2. If CSTR2 matches all characters in CSTR1, NINDX will be returned as zero.

## Remarks:

NINDX searches for the non-occurrence of a string of characters or a single character, not individual characters. Refer to function NSCAN in order to search for the non-occurrence of individual characters.

Usually NINDX is used to find the first non-blank in a string. Almost always, CSTR2 will only be one character long.

# Examples:

**If:**

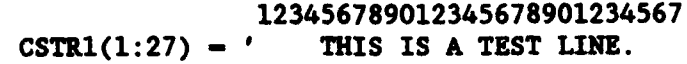

# Then:

 $NINDX(CSTR1,' ' ) = 5$  $NINDX(CSTR1(1:4), '') = 0$ NINDX(CSTR1,'T') **- 1**

# If:

**123456789** CSTR1(1:9) **- 'AAAAEAAAA'**

Then:

 $NINDX(CSTR1, 'A') = 5$  $NINDX(CSTR1(3:), 'A') - 3$  $NINDX(CSTR1(1:4), 'A') = 0$  $NINDX(CSTR1, 'B') - 1$  $NINDX(CSTR1, 'AB') = 1$ 

#### 5.10 NINDXR - Search for the Last Non-occurrence of a String

## **urose:**

NINDXR provides a function similar to the FORTRAN function INDEX, except NINDXR searches for the last non-occurrence of a'string. NINDXR searches character string CSTR1 (from right to left) for the last non-occurrence of string CSTR2. NINDXR is returned as the position of the left most character of the last non-match in CSTR1 of CSTR2. If CSTR2 matches all characters in CSTR1, NINDXR is returned as zero. NINDXR is usually used to search for the last non-blank character in a string.

## Calling Sequence:

 $I - NINDXR (CSTR1, CSTR2)$ 

## Declarations:

INTEGER NINDXR CHARACTER CSTR1, CSTR2

#### Argument Description:

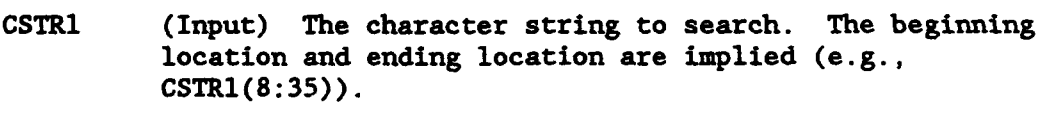

- CSTR2 (Input) The character string searched for its non-occurrence.
- NINDXR (Output) The position of the left most character in the last non-match of CSTR2. If CSTR2 matches all characters in CSTR1, NINDXR will be returned as zero.

#### Remarks:

NINDXR searches for the non-occurrence of a string of characters or a single character, not individual characters. Refer to function NSCAN in order to search for the non-occurrence of individual characters.

To search for the last non-blank of a character string, use subroutine CHRINB.

# Examples:

If:

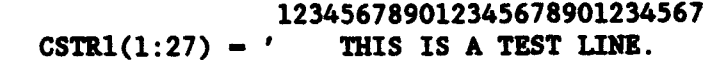

# Then:

 $NINDXR(CSTR1, '') = 24$  $NINDXR(CSTR1(1:4), '') = 0$ NINDXR(CSTR1,'Tl) **- 27**

## If:

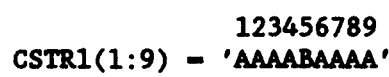

Then:

 $\bullet$ 

 $NINDXR(CSTX1, 'A') = 5$  $NINDXR(CSTR1(3:), 'A') = 3$  $NINDXR(CSTR1(1:4), 'A') = 0$ NINDXR(CSTR1,'B') **-9** NINDXR(CSTR1,'AB') **-9**

#### 5.11 ISCAN - Search a String for Individual Character(s)

#### Purpose:

ISCAN searches character string CSTR1 for the first or last occurrence of any characters in CSTR2. ISCAN is returned with the position of the first character in CSTR1 that matched any character in CSTR2. If no characters matched, ISCAN is returned zero. To make ISCAN search in a reverse direction (for the last occurrence), set the number of characters to scan to negative.

#### Calling Seauence:

I - ISCAN (CSTR1, **NBEE1,** NLEN1, CSTR2, NBEG2, NLEN2, IPOS2)

#### Declarations:

INTEGER ISCAN, NBEG1, NLEN1, NBEG2, NLEN2, IPOS2 CHARACTER CSTR1, CSTR2

#### Argument Descriotion:

- CSTRI (Input) The character string to search.
- **NBEG1** (Input) The beginning position in CSTRl to start searching.
- **NLEN1** (Input) The number of characters in CSTR1 to search (from **NBEG1).** To cause ISCAN to search in a reverse direction (the last occurrence), set **NLEN1** to negative. In this context, **NBEG1** will actually be the ending position, as ISCAN will 3-arch in the order of NBECI, NBEGI-1, NBEG1-2, etc.
- CSTR2 (Input) A character string with the individual characters to search for.
- NBEG2 (Input) The beginning character position in CSTR2 to be used.
- NLEN2 (Input) The number of characters in CSTR2 to be searched for (relative to NBEG2).
- ISCAN (Output) The position of the first (or last) character in CSTR1 that matched a character in CSTR2, relative to the beginning of the string. If no matches were found, ISCAN is returned zero.
- IPOS2 (Output) The position of the character in CSTR2 for which there was a match in CSTR1.

 $\bullet$ 

#### **Remarks:**

The beginning and lengths of the character strings are explicitly given in the arguments **NBEE1,** NLEN1, etc.. (This is a result of ISCAN originally being written in FORTRAN 66, where Holleriths were used instead of characters.) Note that ISCAN is returned as a position relative to the beginning of the string, not NBEG1.

ISCAN searches for individual characters, not a string of characters. Refer to the FORTRAN function INDEX or function INDEXR in order to search for a continuous string.

## Examples:

If:

123456789012345678901  $CSTR1(1:21)$  = 'THIS, IS A TEST LINE.'

Then:

ISCAN (CSTR1, 1, 21,',', 1, 2, IPOS2)- 5; IPOS2- 2 ISCAN (CSTR1, 1, 21, ' ,, 1, 1, IPOS2) **-** 6; IPOS2 - 1 ISCAN (CSTR1, 7, 15, ' ,, 1, 2, IPOS2) **-** 9; IPOS2 - **1** ISCAN (CSTR1, 1, 4, ' ,', 1, 2, IPOS2) **-** 0; IPOS2 - 0 ISCAN (CSTR1, 21, -21, ' ,', 1, 2, IPOS2) - 16; IPOS2 - 1 ISCAN (CSTR1, 1, 21, CSTR1, 17, 5, IPOS2) - 3; IPOS2 - 18 ISCAN (CSTRI, **1,** 21, 'LINE.', **1,** 5, IPOS2) - 3; IPOS2 - 3

Note that if NLEN1 is -21, NBEG1 must be greater than or equal to 21. If NBEG1 were, for example, **1,** then ISCAN would try to search from 1 through -19 ( 1, 0, -1). This would result in an illegal string bounds error.

# 5.12 NSCAN - Search a String for the Non-Occurrence of Individual  $Character(s)$

#### Purpose:

NSCAN searches character string CSTRl for the first or last non-occurrence of any characters in CSTR2. NSCAN is returned with the position of the first character in CSTR1 that did not matched any character in CSTR2, relative to the beginning of CSTR1. If all characters matched, NSCAN is returned zero. To cause NSCAN to search in a reverse direction (for the last non-occurrence), make the number of characters to scan negative.

## Calling Sequence:

I - NSCAN (CSTR1, NBEG1, NLEN1, CSTR2, NBEG2, NLEN2)

#### Declarations :

INTEGER NSCAN, NBEG1, NLEN1, NBEG2, NLEN2 CHARACTER CSTR1, CSTR2

Argument Description:

- CSTR1 (Input) The character string to search.
- **NBEE1** (Input) The beginning character position in CSTR1 to start searching.
- NLEN1 (Input) The number of characters in CSTRl to search (from **NBEG1).** Note that this is not the ending position. To cause NSCAN to search in a reverse direction (the last occurrence), set NLEN1 to negative. In this context, **NBEG1** will actually be the ending position, as NSCAN will search in the order of NBEG1, NBEGl-1, NBEG1-2, etc.
- CSTR2 (Input) A character string containing the characters searched for non-occurrence.
- NBEG2 (Input) The beginning character position in CSTR2.
- NLEN2 (Input) The number of characters in CSTR2 to use (relative to NBEG2).
- NSCAN (Output) The position of the first (or last) character in CSTR1 that did not match a character in CSTR2, relative to the beginning of the string. If all matches were found, NSCAN is returned zero.

Page 5-18 HECLIB Character Manipulation Subroutines

## **Remarks:**

The beginning and lengths of the character strings are explicitly given in the arguments NBEGI, NLEN1, etc.. (This is a result of NSCAN originally being written in FORTRAN 66, where Holleriths were used instead of characters.) Note that NSCAN is returned as a position relative to the beginning of the string, not NBEGI.

NSCAN searches for individual characters, not a string of characters. Refer to the function NINDX or NINDXR for a continuous string.

## Examples:

If:

1234567890123  $CSTR1(1:13) - ' 13FEB1987$ 

Then:

NSCAN (CSTR1, **1,** 13, ' ,', **1,** 2) - 2 NSCAN (CSTRl, 2, 12, '1234567890', **1, 10)** - **4** NSCAN (CSTR1, 13,  $-13$ , ' ', 1, 1) = 10 NSCAN (CSTRl, **10,** -10, '1234567890', 1, **10)** - 6

Note that if NLENl is -13, NBEGI must be greater than or equal to 13. If NBEG1 were, for example, **1,** then NSCAN would try to search from 1 through -10 **(** 1, 0, -1). This would result in an illegal string bounds error.

#### 5.13 FINDIM - Find Delimiters within a Character String

#### Purpose:

FINDLM locates the positions and lengths of fields (separated by delimiters) within a character string. FINDLM essentially provides the capability of reading from a character string in a "free format" form. The delimiters defining the fields may be set by calling subroutine SETDLK, otherwise default values will be used.

## Calling Sequence:

CALL FINDLX (CSTRNG, **NBEG,** NLEN, NFIELD, IBEGF, ILENF, \* IDELMT, IDELMP, ITBL)

#### Declarations:

CHARACTER CSTRNG INTEGER NBEG, NLEN, NFIELD, IBEGF(MAXF), ILENF(MAXF) INTEGER IDELMT(MAXF), IDELMP(MAXF), ITBL(128)

Typically: PARAMETER (MAXF-20)

Argument Description:

- CSTRNG (Input) The character string to search for delimiters.
- NBEG (Input) The position in CSTRNG to begin the search.
- NLEN (Input) The number of characters to search.
- NFIELD (Input-Output) If NFIELD is a negative number on input, then FINDLM will stop its search after the absolute value of NFIELD fields have been found. (This indicates the dimensions of arguments IBEGF, ILENF, ID3LMT, and IDELMP.) On output, NFIELD is returned with the number of fields that were found in the string.
- IBEGF (Output) An array returned with the beginning position of each field. IBEGF(l) corresponds to the beginning position of the first field, IBEGF(2) to the second field, up to IBEGF(NFIELD).

Page 5-20 HECLIB Character Manipulation Subroutines

ILENF (Output) An array returned with the length (number of characters) in each field, with respect to array IBEGF. ILINF(1) corresponds to the length of the first field, ILENF(2) to the second field, up to ILENF(NFIELD). The ending position may be computed by:

 $IENDP - IBEGF(1) + ILENF(1) - 1$ 

IDELMT (Output) An array returned with the type of delimiter ending each field. The values range from one to five.

#### Type Description

- 1 Normal delimiter, such as a coma.
- 2 A "blank" delimiter.
- 3 A string type delimiter.
- 4 The last character scanned (as defined by NLEN) was a non-delimiter.
- **<sup>5</sup>**The last character scanned (as defined by NLEN) was in the middle of a string.

IDELMT $(1)$  corresponds to the type for the first field, IDELHT(2) to the second field, up to IDELMT(NFIELD).

- IDELMP (Output) An array containing the position in the delimiter string of the delimiter found (set by SETDLM). IDEIMP and IDEUMT identify the ending delimiter of the field.
- ITBL (Input-Output) An integer array, dimension to 128 words, that contains information on the delimiters set. (Information in this array is automatically set by FINDUM and SETDLN.) On EBCDIC computers ITBL must be dimensioned to 260 words.

## Remarks:

FINDIM scans for three basic types of delimiters. The first type is usually identified by a comma (,). The second type is normally associated with a blank ( ). Two commas delimit two fields, whereas two blanks delimit only one field. A field terminated by a coma, then a blank (or several blanks), is identified as a type two delimiter (and will only be one field). The third type is a string delimiter. When a string delimiter is found, FINDLM will scan until the next occurrence of the same (exact) delimiter is found. Delimiters inside this string are ignored.

The dimensions of arrays IBEGF, ILENF, **IDELKT,** and IDELMP may be passed to FINDLM by setting NFIELD as the negative value of the dimension. (This will prevent the arrays from being overwritten.)

If FINDLM is called without calling SETDIM first, default delimiters are used. If SETDLM is called prior to FINDLM, default values will be not used (unless explicitly set). Refer to subroutine SETDLM for more information. The default delimiter types are:

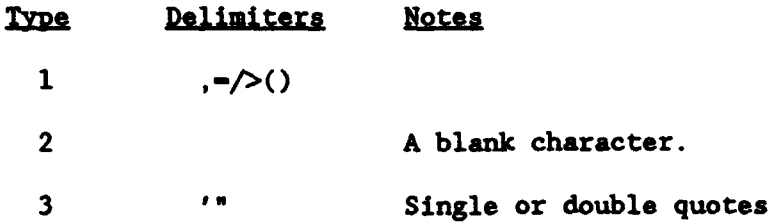

If a slash (/) ended a field, then IDELMT would be 1, and IDELMP would be 3 for that field.

#### Example 1:

# If:

1234567890123456789012 CSTRNG **-** 32.3 45, 0.2,72.3 85.1

CALL FINDIK (CSTRNG, **1,** 22, NFIELD, IBEGF, ILENF, **\*** IDELMT, IDEIMP, ITBL)

Then NFIELD would be returned with 5, and the arrays would contain:

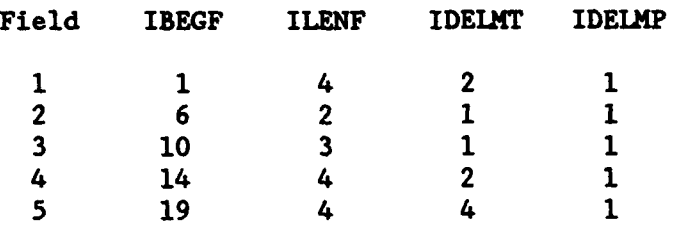

## Example 2:

If:

1 2 3 4 5 123456789012345678901234567890123456789012345678901234567890 CSTRNG - This is 'a \*test line"' (showing delimiter types/positions).

CALL FINDU( (CSTRNG, **1,** 60, NFIELD, ILENF, IDELMT, IDEIAP, ITBL) Then NFIELD would be returned with 8, and the arrays would contain:

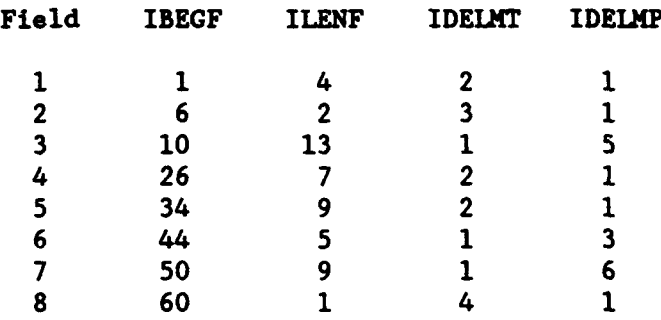

#### Example **3:**

In the following code, FINDLM is used to read data in free format, with error handling.

> PARAMETER (MAXF=20), (MAXDAT=1000) CHARACTER CLINE\*80 INTEGER IBEGF(MAXF), ILENF(MAXF), IDEIMT(MAXF), IDELKP(MAXF) INTEGER ITBL(128) REAL VALUES (MAXDAT)

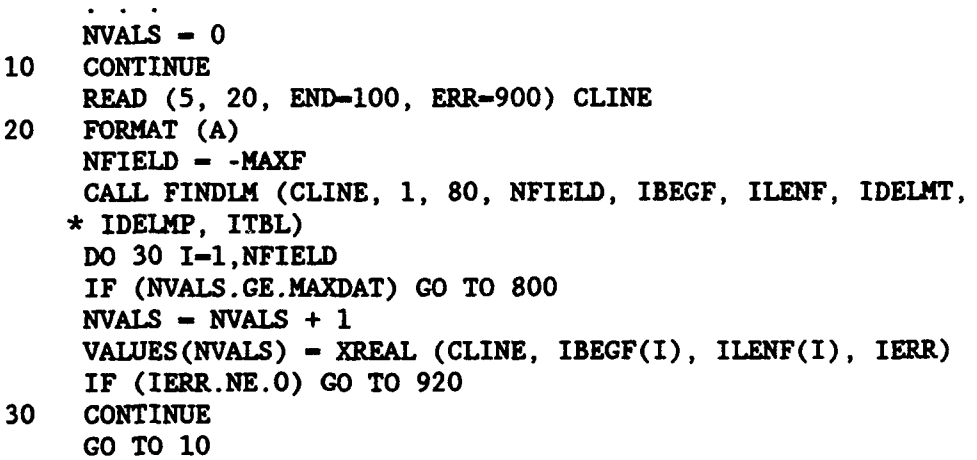

### 5.14 SETDLM - Set Delimiters for FINDLM

# Purpose:

SETDLM sets the delimiters to be searched for by FINDLM (if other than the default ones are desired). If SETDIX is call prior to the first call to FINDLM, the default delimiters will not be set (unless explicitly set).

#### Calling Seouence:

CALL SETLDM (ITYPE, CSTRNG, IBEG, NUMB, ITBL)

## Declarations:

INTEGER ITYPE, IBEG, NUMB, ITBL(128) CHARACTER CSTRNG

#### Argument Description:

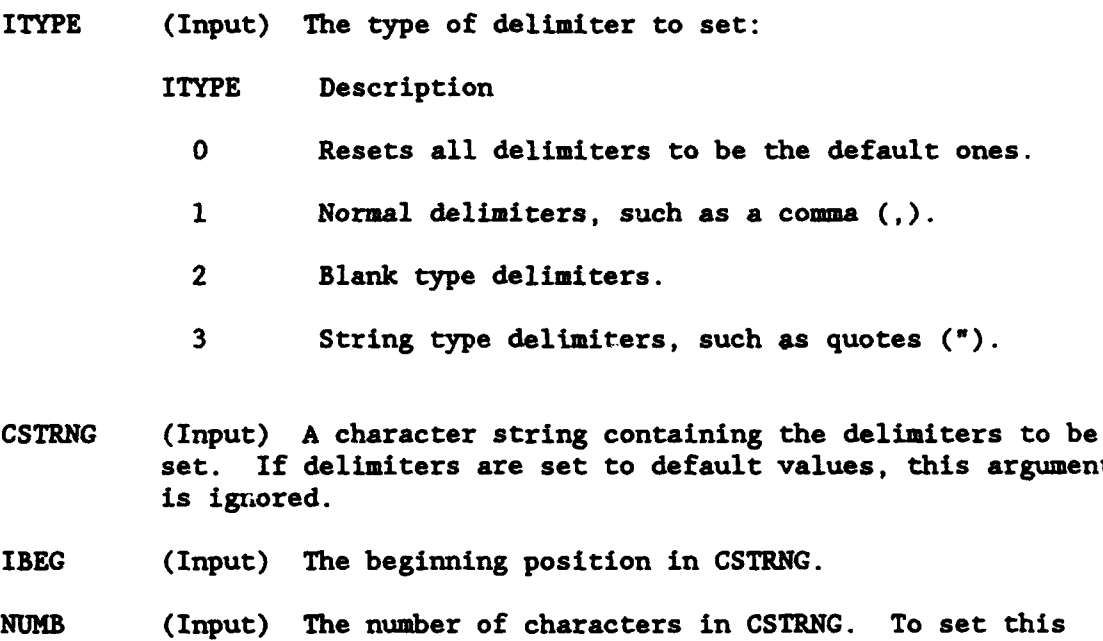

type of delimiter to the default values, set NUMB to **-1.** To erase all delimiters from a type (so FINDLM will not search for this type), set NUMB to zero (0).

ITBL (input-Output) The integer array used by FINDUM to store delimiter information.

Page 5-24 HECLIB Character Manipulation Subroutines

#### Remarks:

SETDLM usually does not need to be called, unless delimiters other than the default are to be set. If SETDLM is called prior to FINDLM, the default delimiters will not be set, unless explicitly requested. Thus, if you desired to set type one delimiters to a comma and an equal sign only, leaving types two and three as the default, you would need to set the default delimiters for types two and three. (This could be accomplished by calling SETDLM with a type of zero (0) first.)

All delimiters will be reset to the default ones by setting ITYPE to zero. Each type of delimiter can be reset to the default values by setting NUMB to a negative one (-1). To erase all delimiters from a type (so FINDU4 will not search for this type), set NUMB to zero (0).

The default delimiters are:

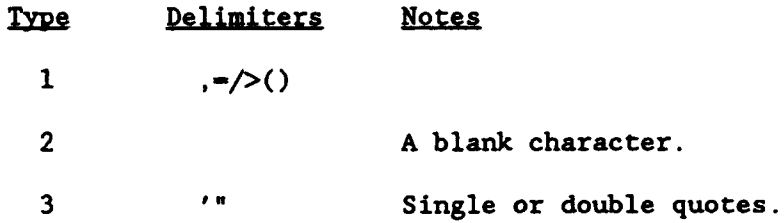

#### Examples:

To set all delimiters to the default values: CALL SETDLM ( 0, ' ', IDUM, IDUM, ITBL)

To set type one delimiter to the default values: CALL SETDLM ( 1, ' ', 1, -1, ITBL)

To set type one delimiters to a comma and a equal sign (only): **CALL** SETDLM ( **1,** 1,-', 1, 2, ITBL)

To set type three delimiters to double quotes only, with others as their defaults:

CALL SETDUM ( 0, ' ', IDUM, IDUM, ITBL) CALL SETDLM ( 3, '"', 1, 1, ITBL)

or, alternatively: CALL SETDIM ( 3, '"', 1, 1, ITBL) CALL SETDLM ( **1,** ' ', **1, -1,** ITBL) CALL SETDUM ( 2, ' ', 1, **-1,** ITBL)

To remove all string delimiters (after other delimiters have been set): CALL SETDLM ( $3, '', 1, 0, \text{ITBL}$ )

#### 5.15 LISNUM - Determine if a Character String Contains a Number

# Purpose:

LISNUM is a logical function that determines if a character string contains a number, or contains alpha characters.

## Calling Secuence:

INUMM - LISNTUM **(CSTRNG)**

## Declarations:

CHARACTER **CSTRNG\*** (\*) LOGICAL LISNUM

## Argument Description:

- CSTRNG (Input) The character string to test.
- LISNUM (Output) A logical flag that is returned .TRUE. if only numerical characters are found ( -+.0123456789), or .FALSE. if some other characters are found. If any non-numeric characters are found, LISNUM is returned as .FALSE..

5.16 INTGR - Read an Integer Number from a Character String

#### Purpose:

Function INTGR converts a number in a character string into an integer number.

Calling Seauence:

NUMBER - INTGR (CSTR, **NBEG, NLEN,** IERR)

Declarations:

CHARACTER CSTR INTEGER INTGR, NBEG, NLEN, IERR

#### Argument Description:

CSTR (Input) The character string containing the number to be read. **NBEG** (Input) The beginning position in CSTR of the number to convert. This may include leading blanks. **NLEN** (Input) The number of characters in CSTR to read for the number. This should not include trailing blanks. IERR (Output) A status parameter indicating the successfulness of the conversion. If the number was converted correctly, IERR is returned as zero (0). If the string specified contained an illegal character, or some other error occurred, IERR is returned as **-1.** INTGR (Output) The integer value of the converted string. INTGR

## Remarks:

If the length of the string is known, the number may be read directly using a FORTRAN READ. If the length of the string may vary from call to call, INTGR will create the proper format to read the number.

is set to **-1** if an error occurred.

**5.17** INTGRC - Write an Integer Number to a Character String

# Purpose:

INTGRC writes an integer number into a character string.

#### Calling Seouence:

CALL INTGRC (NUMBER, CSTR, **NBEG, NLEN)**

## Declarations:

CHARACTER CSTR INTEGER NUMBER, NBEG, NLEN

# Argument Description:

- NUMBER (Input) The integer number to be written to the character string.
- CSTR (Output) The character string to contain the integer number. The results will be right justified and blank filled. If the number overflows the space provided, the field will be set to asterisks (\*).
- **NBEG** (Input) The beginning position in CSTR in which to place the converted number.
- NLEN (Input) The number of characters in CSTR available to write the number.

## Remarks:

Generally, a FORTRAN write statement may be used instead of INTGRC. INTGRC may be used when the size of the number may vary considerably, since INTGRC forms a format based upon the size of the number.

Page 5-28 HECLIB Character Manipulation Subroutines

#### 5.18 XREAL - Convert a Real Number from a Character String

#### Purpose:

Function XREAL converts a number in **a** character string. A typical use for this occurs when data is read using a character format and then must be converted to a real number.

#### Calling Seauence:

XNUMB - XREAL (CSTR, NBEG, NLEN, IERR)

#### Declarations:

CHARACTER CSTR INTEGER **NBEG,** NLEN, IERR REAL XREAL

## Argument Description:

- CSTR (Input) The character string containing the number to be converted.
- NBEG (Input) The beginning position in CSTR of the number to convert. This may include leading blanks.
- NLEN (Input) The number of characters in CSTR to convert.
- IERR (Output) A status parameter indicating the successfulness of the conversion. If the number was read correctly, IERR is returned as zero (0). If the string specified contained an illegal character, or some other error occurred, IERR is returned as **-1.**
- XREAL (Output) The real number of the converted string. XREAL is set to -1.0 if an error occurred.

#### Remarks:

Exponential numbers may be converted with XREAL. The same rules apply to XREAL as to the 'F' descriptor in the FORTRAN format statement.

If the length of the string is known, the number may be read directly using a FORTRAN READ. If the length of the string may vary from call to call, XREAL will create the proper format to read the number.

5.19 XREALC - Convert a Real Number to a Character String

#### Purpose:

XREALC converts a real number to a character string.

#### Calling Seguence:

CALL XREALC (XNUMB, CSTR, NBEG, NLEN, NDEC)

## Declarations:

CHARACTER CSTR INTEGER NBEG, NLEN, NDEC REAL **XNUMB**

#### Argument Description:

- XNUMB (Input) The real number to be converted into character form.
- CSTR (Output) The character string to contain the number. The results will be right justified and blank filled. If the number overflows the space provided, the field will be set to asterisks (\*).
- NBEG (Input) The beginning position in CSTR in which to place the number.
- NLEN (Input) The number of characters in CSTR to write the number.
- NDEC (Input) The number of digits after the decimal place to write.

#### Remarks:

NLEN and NDEC together form a equivalent 'F' format descriptor, in the form 'Fnlen.dec'. For example, if NLEN is **10** and NDEC is 3, the equivalent 'F' descriptor would be F1O.3.

# 5.20 **IJSTM** - Left Justify a **Qiaracter** String

## Purpose:

Subroutine LJSTR takes a character string and shifts it so that the string (the non-blank characters) is left justified.

## Calling Seouence:

CALL LJSTR (CSTR1, **NBEG1,** NLEN1, CSTR2, NBEG2)

# Declarations:

INTEGER NBEG1, NLEN1, NBEG2 CHARACTER CSTR1, CSTR2

## Argument Descrintion:

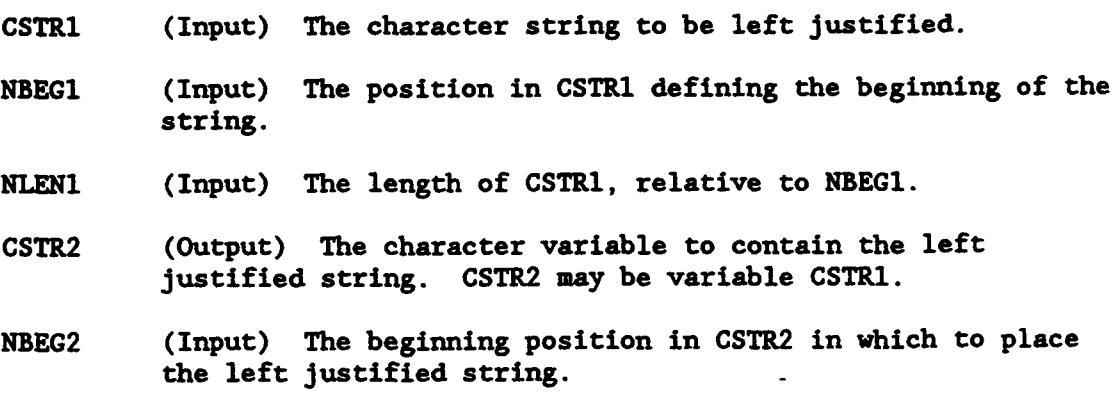

## Remarka:

CSTR1 and CSTR2 may be the same arguments.

## Examples:

CALL 1JSTR (CSTRNG, **1,** 80, CSTRNG, **1)** CALL 1JSTR (' xyz ', **1,** 30, CSTRNG, **1)**

## 5.21 RJSTR - Right Justify a Character String

#### Purpose:

Subroutine RJSTR takes a character string and shifts it so that the string (the non-blank characters) is right justified.

 $\blacksquare$ 

# Calling Sequence:

CALL RJSTR (CSTR1, **NBEE1,** NLEN1, CSTR2, NBEG2)

# Declarations:

INTEGER *NBEGI,* NLENI, NBEG2 CHARACTER CSTR1, CSTR2

# Argument Description:

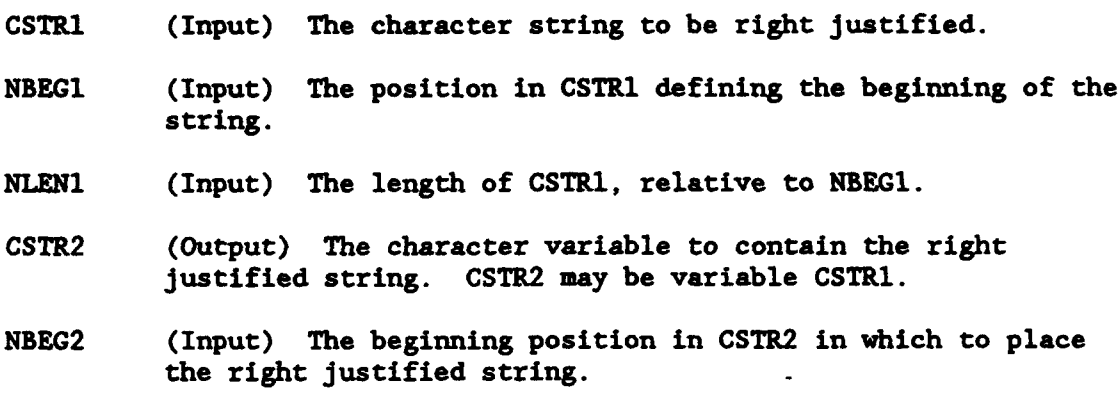

# Remarks:

CSTR1 and CSTR2 may be the same arguments.

## Examples:

CALL RJSTR (CSTRNG, **1,** 80, CSTRNG, **1)** CALL RJSTR (' xyz ', **1,** 30, CSTRNG, **1)**

# 5.22 CJSTR - Center Justify a Character String

#### Purpose:

Subroutine CJSTR takes a character string and shifts it so that the string (the non-blank characters) is in the center.

## Calling Seguence:

CALL CJSTR (CSTR1, **NBEG1,** NLEN1, CSTR2, **NBEG2)**

# Declarations:

INTEGER **NBEE1,** NLEN1, **NBEG2** CHARACTER CSTR1, CSTR2

## Argument Description:

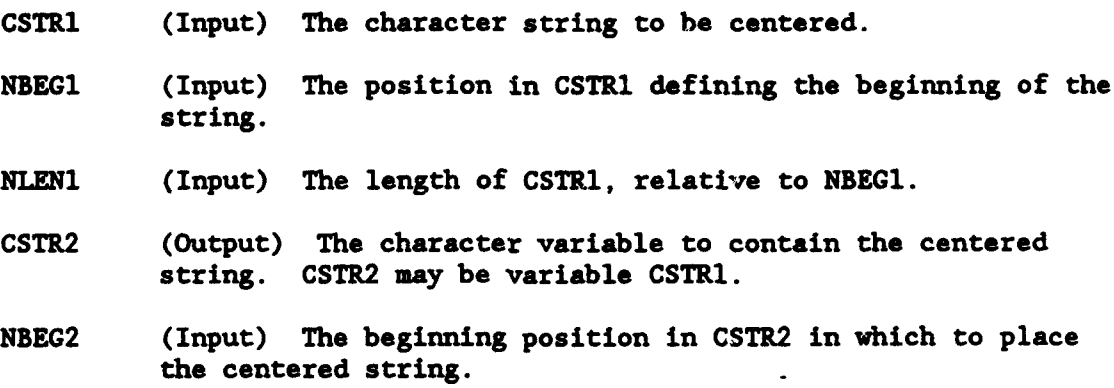

# Remarks:

CSTR1 and CSTR2 may be the same arguments.

## Examples:

CALL CJSTR (CSTRNG, 1, 80, CSTRNG, 1) CALL CHALL CHALL CHALL CHALL CHALL CHALL CHALL CHALL CHALL CHALL CHALL CHALL CHALL CHALL CHALL CHALL CHALL CHA<br>COMPANY CHALL CHALL CHALL CHALL CHALL CHALL CHALL CHALL CHALL CHALL CHALL CHALL CHALL CHALL CHALL CHALL CHALL CALL CHRBLK (CSTRNG)  $CSTRNG(1:) - 'APPENDIX A'$ CALL CJSTR (CSTRNG, **1,** 100, CSTRNG, **1)**

# 5.23 CHREHOL - Convert **a** MAracter String to Hollerith (on Bvte Boundaries)

# Purpose:

CHRHOL converts a character string to Hollerith (an *1.nteger* array). This is necessary where both alphanumeric and integer or real data must be stored in the same array. CHRHOL converts on byte boundaries. A similar routine, CH2HOL, is faster but converts complete machine words.

## Calling Seouence:

**CALL** CHRHOL (CSTR, IBEG, ILEN, IHOL, NBEG)

# Declarations:

CHARACTER CSTR INTEGER IHOL(\*), IBEG, ILEN, NBEG

## Argument Description:

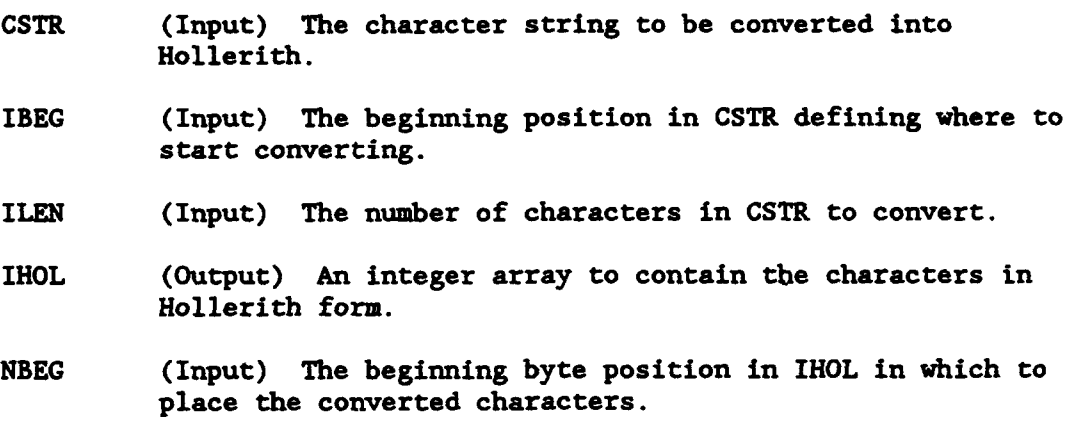

#### Remarks :

The bytes in IHOL that are not replaced by the converted characters are unaltered.

Page 5-34 HECLIB Character Manipulation Subroutines

# 5.24 HOLCHIR - Convert **a** Hollarith Array to Character (on Byte **Boundaries)**

#### Purpose:

HOLMIR converts an integer array containing Hollerith characters to a character variable. This is necessary where both alphanumeric and integer or real data are stored in the same array. HOLCHR operates on byte boundaries. A similar routine, HOL2CH, is faster but converts complete machine words.

#### Calling Seouence:

**CALL** HOLICR (IHOL, IBEG, **ILEN,** CSTR, **NBEG)**

## Declarations:

CHARACTER CSTR INTEGER IHOL(\*), IBEG, ILEN, **NBEG**

## Argument Description:

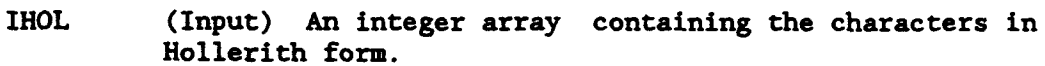

- IBEG (Input) The beginning byte position in IHOL defining where to start converting.
- ILEN (Input) The number of bytes in IHOL, from IBEG, to convert.
- CSTR (Output) The character variable to contain the converted characters.
- NBEG (Input) The beginning character position in CSTR in which to place the converted characters.

# 5.25 CW2HOL - Convert a Character String to Hollerith (on Word

## Purpose:

CH2HOL converts a character string to Hollerith (an integer array) on word boundaries. This is necessary where both alphanumeric and integer or real data must be stored in the same array. A similar routine, CHRHOL, operates on byte boundaries but is slower.

## Calling\_ Seguence:

CALL CH2HOL (CSTR, IHOL, NWORDS)

# Declarations:

CHARACTER CSTR INTEGER IHOL(\*), NWORDS

# Argument Description:

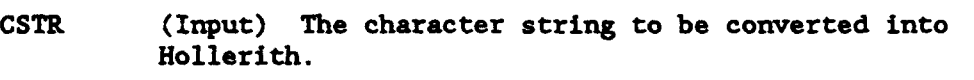

- IHOL (Output) An integer array to contain the characters in Hollerith form.
- WORDS (Input) The number of words to convert from character into Hollerith. Complete words are converted.

P

# 5.26 ROL2CH - Convert **&** Hollerith Array to Charagter (on Word **Boundaries**)

# Purpose:

HOL2CH converts an integer array containing Hollerith characters to a character variable on word boundaries. This is necessary where both alphanumeric and integer or real data are stored in the same array. HOLCHR operates in byte boundaries. A similar routine, HOLCHR, operates on byte boundaries but is slower.

### Calling Seguence:

**CALL** HOL2CH (IHOL, CSTR, WNORDS)

## Declarations:

CHARACTER CSTR INTEGER IHOL(\*), WORDS

#### Argument Description:

- IHOL (Input) The integer array containing the Hollerith characters to be converted.
- CSTR (Input) The character variable to contain the converted characters.
- WORDS (Input) The number of words to convert from Hollerith into character. Complete words are converted.

#### 6 PREAD Subroutines

The PREAD preprocessor subroutines provides a means of enhancing the user friendliness of an interactive program. PREAD will operate in either an interactive or batch environment. A complete description of PREAD and the use of PREAD may be found in the Water Control Software Implementation and Management Guide. This section describes how to add the PREAD software to a program.

There are two ways in which to call PREAD. In the first method (the preferred method) the input unit number is passed to subroutine PREADC, which in turn returns the line read in a character variable. For the second method, PREAD is called prior to each FORTRAN READ. In this method the unit number is passed to PREAD in a variable, and this variable is used for the unit number in the FORTRAN READ. The second method is provided for compatibility of older programs.

The steps to add PREAD to a program are as follows:

**1.** Add calls to PTTACH. Calls to PTTACH should be made at the beginning of the program, similar to the example following.

2. Add calls to PREAD:

Meth od 1:

a) Replace every READ (from the standard input) with a call to PREADC. PREADC will return the line read in character variable.

Method 2:

- a) Set an integer variable equal to the standard input unit.
- b) Call PREAD with this variable just before each FORTRAN READ.
- c) Use this variable for the unit number in each FORTRAN READ.

3. Call FEND at the end of the program to close the PREAD files.

If PREAD menus will never be accessed by the program, dummy menu subroutines may be loaded in order to reduce the program size and prevent references to graphics subroutines. This is accomplished by either loading the file PMDUM during linking, or compiling file PMDUMS along with the program. Both of these files should be located in the same area as the library. Also, do not call PTTACH with the menu file keyword (MENFILE). If menus will be accessed, the program must link in the Tektronix graphics library "AG2LIB".

HECLIB PREAD Subroutines Page **6-1**

Siailarly, if *PAD* screens will nweer **be accessed** by the program, dumy screen **subroutines may be** loaded from file PSDIU or compiled from file PSDUIS. Do not call PTTACH with the screen file keyword (SCMFILE).

Example:

CHARACTER **CNANE\*64 C** CALL ATTACH( 5, 'INPUT', 'STDIN', ' ', CNAME, ISTAT) CALL ATTACH( 6, 'OUTPUT', 'STDOUT', ' ', CNAME, ISTAT ) **C CALL** PTTACH( 30, 'SCRATCH', 'SCRATCHI', *'* **1, CNANE,** ISTAT ) CALL PTTACH( 31, 'FVNFILE', 'GENFUN', *'* **1,** CNAME, ISTAT ) CALL PTTACH( **32,** 'MACFILE', 'GENMAC', *'* **1,** CNAHE, ISTAT ) CALL PTTACH( 33, 'MENFILE', 'GENHEN', **' 1,** CNAME, ISTAT ) CALL PTTACH( 34, 'SCNFILE', 'GENSCN-, *'* **',** CNAME, ISTAT ) CALL PTTACH( 35, 'LOGFILE', 'PGLOG', ' ', CNAME, ISTAT ) CALL ATTEND C

Method 1:

**CALL** PREADC (5, CLINE, ISTAT, \*800)  $\ddotsc$ 

800 CONTINUE

CALL PREADC (5, CLINE, ISTAT, \*800) READ (CLINE, 40) X, Y Z  $\ddotsc$ 

800 CONTINUE

Method 2:

 $INPUT - 5$  $\ddotsc$ CALL PREAD (INPUT) READ (INPUT, 10, END-800) CLINE  $\dddot{\bullet}$  . CALL PREAD (INPUT) READ (INPUT,40,END-700) X, Y, Z  $\ddotsc$ CALL PEND

CLOSE (UNIT-5) CLOSE (UNIT-6) **STOP** 

#### **6.1** PTTACH - Attach PREAD Files

#### Purpose:

PTTACH is used to attach files accessed by PREAD (e.g., the macro file, function file, etc.). PTTACH has the same arguments as subroutine ATTACH, except that the files are not opened or accessed until a reference is made to them. (For example, the macro file is not opened, or created, until a IRUN or similar command is issued.) **<sup>4</sup>**

All the files to be referenced by PREAD must have an associated PTTACH call. PREAD files not specified in a PTTACH call will have that capability disabled. For example, if a macro file is not provided, the macro capability will not be enabled. The PREAD scratch file must be specified in a PTTACH call (all other files are optional).

The subroutine ATTEND should be called after the last call to PTTACH or ATTACH. See the ATTACH subroutine documentation for further information.

#### Calling Seguence:

CALL PTTACH (IUNIT, CKEYWD, CDEFLT, CDUMMY, CNAME, IOSTAT)

#### Declarations:

INTEGER IUNIT, IOSTAT CHARACTER CKEYWD, CDEFLT, CDUMMY, CNAME

#### Argument Description:

IUNIT (Inpul) The unit number to be associated with that file.

CKEYWD (Input) The keyword that identifies the file to be accessed. The valid keywords are: 'SCRATCH' 'FUNFILE' 'MACFILE' 'MENFILE' 'LOGFILE' **I S** CNFILE'

- CDEFLT (Input) The default file to access, if the user does not enter a file name on the execution line for this keyword.
- CDUMMY (Input) A dummy character argument. This may be a blank character  $('')$ .
- **CNAME** (Output) CNAKE is returned with the name of the file specified on the execution line, or the default name if none was specified. **CNANE** mist be declared long enough to hold the longest name that might be used.
- IOSTAT (Output) A status parameter indicating the successfulness of the call. Because the files are not opened until accessed, this argument is returned with zero unless the program was executed with a question mark on the execution line (see the ATTACH status codes).

#### Remarks:

PTTACH calls ATTACH with a CONTRL of 'NOP', then remembers the file name. To disable a PREAD capability, do not call PTTACH with the associated keyword.

A PREAD scratch file must always be specified. This file can be any blocked scratch file (see the ATTACH documentation for a valid list).

# Example:

CHARACTER **CNAME\*64 C** CALL ATTACH( **5,** 'INPUT', 'STDIN', ' ', CNAME, ISTAT) **CALL ATTACH( 6, 'OUTPUT', 'STDOUT', 1 ', CNAME, ISTAT) C** CALL PTTACH( **30,** 'SCRATCH', 'SCRATCH1', ' ', CNANE, ISTAT ) CALL PTTACH( **31,** 'FUNFILE', 'GENFUN', ' ', CNAME, ISTAT ) CALL PTTACH( **32,** 'MACFILE', 'GENMAC', ' ', CNAME, ISTAT ) CALL PTTACH( **33,** 'MENFILE', 'GENMEN', ' ', CNAME, ISTAT ) CALL PTTACH( 34, 'SCNFILE', 'GENSCN', ' ',.CNAME, ISTAT ) CALL PTTACH( **35,** 'LOGFILE', 'PGLOG', ' ', CNAME, ISTAT ) CALL ATTEND

# 6.2 PEND - Close PREAD Files

# Purpose:

PEND closes all PREAD files accessed. PEND should be called at the end of a program, along with any other CLOSE statements.

Calling Seauence:

CALL PEND

HECLIB PREAD Subroutines **Page 6-5** 

#### **6.3 PR.ADC** - **P'-R amd Processor (Method 1)**

## Purpose:

PREADC preprocess lines read from the terminal (or other input). PREADC returns a character variable containing the line read, and has an alternative return for End-Of-File conditions.

#### Calling Sequence:

CALL PREADC (IUNIT, CLINE, ISTAT, \*EOF-statement)

#### Declarations:

CHARACTER CLINE IWEGER IUNIT, ISTAT

#### Argument Description:

- IUNIT (Input) The unit number attached to the standard input.
- CLINE (Output) The expanded line read from IUNIT. CLINE is blanked **by** PREAD prior to reading.
- ISTAT (Output) A status parameter. If ISTAT is returned as zero or pesitive, it reflects the number of characters read (in CLINE). If PREAD detected an end-of-file condition, ISTAT is returned as **-1.** If the declared length of CLINE is less then the length of the expanded line, ISTAT is returned as -2 (and the line is truncated).
- \*EOF-statement (Input) The statement number to jump to if an end-of-file condition was met (an alternative return). This is the same as an "END-" parameter in a FORTRAN READ.

#### Example:

CHARACTER CLINE\*132 **C** C **CU-LLATTACH( 5, 'INPUT',** 'STDIN', ' **,CNAME,** ISTAT)  $\ddotsc$ **C** CALL PREADC (5, CLINE, ISTAT, \*800) READ (CLINE,20) X, Y, Z  $\mathbf C$  $\mathbf{C}$ EOF DETECTED 800 CONTINUE  $\overline{a}$ 

mm

#### 6.4 PREAD - Pre-Read Processor (Method 2)

#### Purpose:

PREAD is the main subroutine that preprocess lines read from the terminal or other input. PREAD should be called prior to each FORTRAN READ from the standard input.

#### Calling Seguence:

CALL PREAD (IUNIT)

## Declaration:

INTEGER IUNIT

#### Argument Description:

IUNIT (Input-Output) A variable containing the unit number attached to the standard input. This must be a variable, and the same variable for all calls to PREAD (if PREAD is called in another subroutine, that variable must be passed to that subroutine). The unit number should be set in a DATA or similar statement (only once).

# Remarks:

PREAD should be called just before each READ from the standard input. The unit variable should be used for the unit number in the FORTRAN READ following the call to PREAD (do not use a literal value).

# Example:

DATA INPUT /5/

 $\ddotsc$ 

CALL PREAD (INPUT) READ (INPUT,10,END-900) CLINE  $\ddotsc$ 

HECLIB PREAD Subroutines Page 6-7

# **6.5 PREAD1 - Execute a** PlEAD **CoMAd** from the Promram

# Purpose:

PREAD1 will execute a PREAD command directly from the calling program. PREAD1 is not intended to be called prior to **a** READ statement.

# Calling Seouence:

**CALL** PREAD1 (CLINE)

Declaration:

CHARACTER CLINE

# Argument Description:

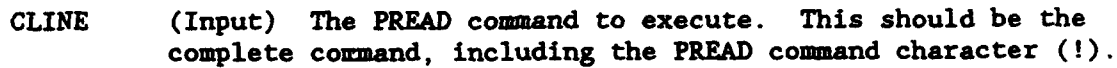

## Examples:

CALL PREAD1 ('!RUN MAC1') CALL PREAD1 **('!TEACH** & /SOUTH BEND/FLOW/') CALL PREAD1 ('!/SS')

# 6.6 PSET - Set PREAD Parameters

# Purpose:

PSET is used to set PREAD parameters. This currently includes the prompt string, input echo, and the logging capability.

# Calling Sequence:

CALL PSET (CFLAG, CPARM, NPARM)

# Declarations:

CHARACTER CFLAG\*4, CPARM INTEGER NPARM

# Argument Description:

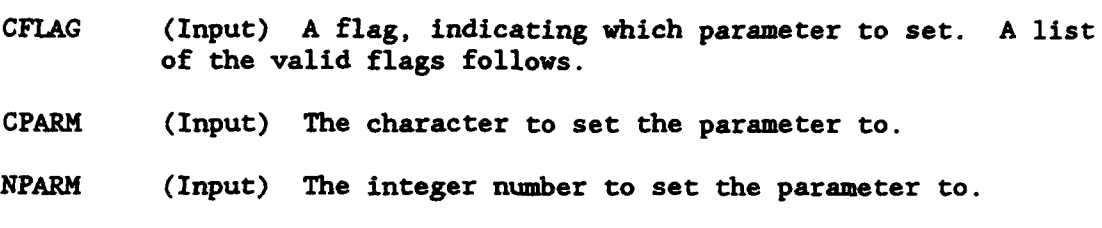

# Valid Parameters:

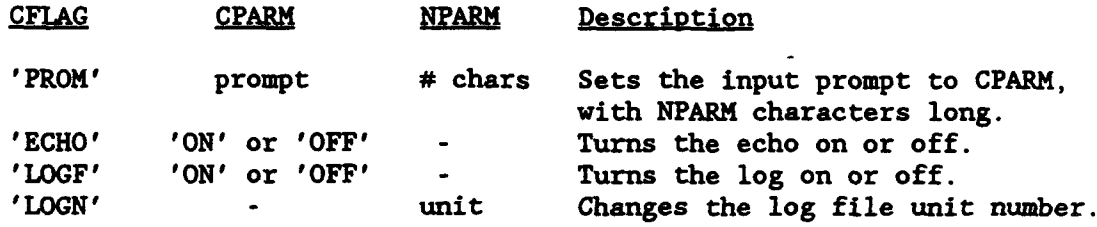

# 6.7 PINOIR - Inquire About PREAD Parameters

# Purpose:

PINQIR returns the current setting of several PREAD parameters.

#### Calling Seauence:

**CALL** PINQIR (CFLAG, CPARM, NPARM)

# Declarations:

CHARACTER CFLAG\*4, CPARM INTEGER NPARM

# Argument Descriotion:

- CFLAG (Input) A flag, indicating which parameter to inquire about. A list of the valid flags follows.
- CPARM (Output) A character variable containing the setting of the parameter.
- NPARM (Output) An integer number containing the setting of the parameter.

# Valid Parameters:

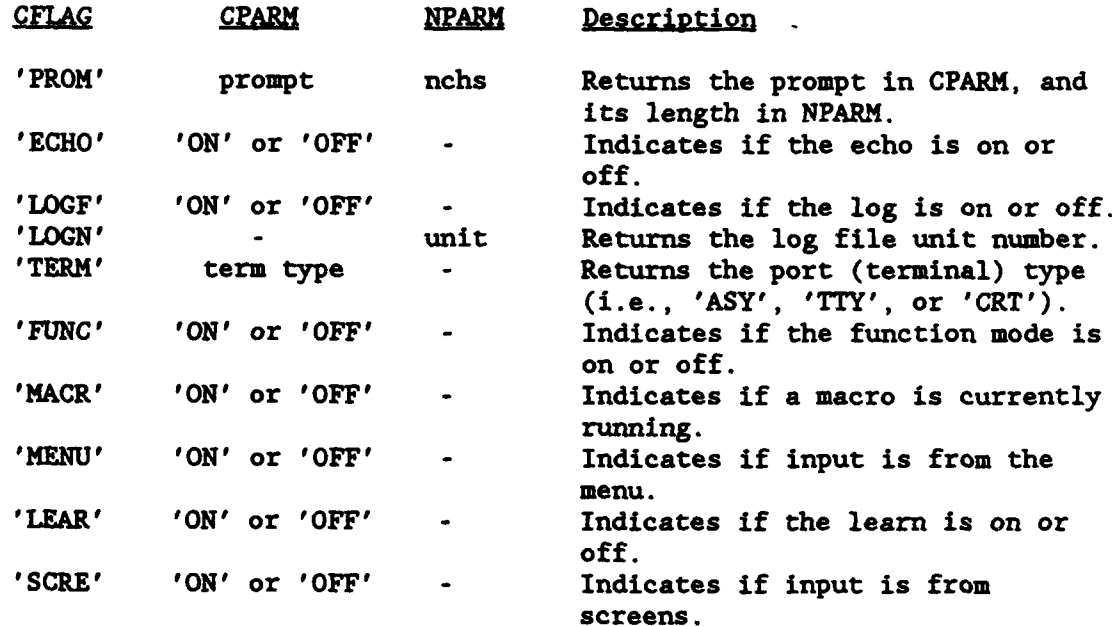

 $\bullet$ 

# 6.8 PSETFN - Set PREAD Function

# Purpose:

FSETFN sets a character to a function in the PREAD function file.

# Calling Sequence:

**CALL** PSETFN (CKEY, CFUN, NFUN)

Declarations:

CHARACTER CKEY\*l, CFUN INTEGER NFUN

# Argument Description:

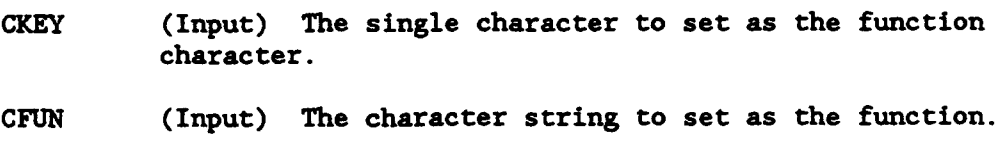

NFUN (Input) The number of characters in CFUN.

# 6.9 PFNKEY - Get the String Assigned to a Function Kay

# Purpose:

PFNKEY returns an expanded function string, given the function character.

# Calling Sequence:

CALL PFNKEY (CKEY, CFUN, **NFUN)**

# Declarations:

CHARACTER CKEY\*l, CFUN INTEGER NFUN

# Argument Description:

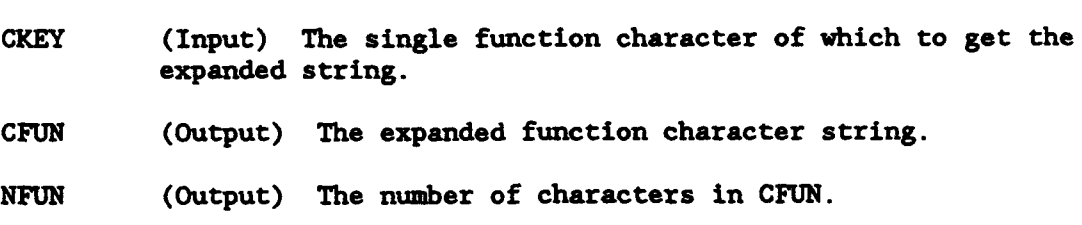

# 7 Miscellaneous Subroutines

The following chapter describes general purpose miscellaneous subroutines. This includes a set of subroutines that test real numbers within a specified tolerance (accounting for real number round-off errors), bit manipulation subroutines, and name-list subroutines (to get a desired name from several synonyms.

This section also includes a variety of subroutines that are specific to either Harris computers or MS-DOS microcomputers.

#### 7.1 LEONER - Test for One Number Nearly Equal to Another

#### Purpose:

LEQNER is a logical function that test two real numbers within **<sup>a</sup>** specified tolerance to determine if they are nearly equal to each other. LEQNER was designed to account for possible round-off errors of real numbers.

#### Calling Sequence:

LTEST  $-$  LEQNER  $(X, Y, TOL)$ 

# Declarations:

LOGICAL LEQNER REAL X, Y, TOL

#### Argument Description:

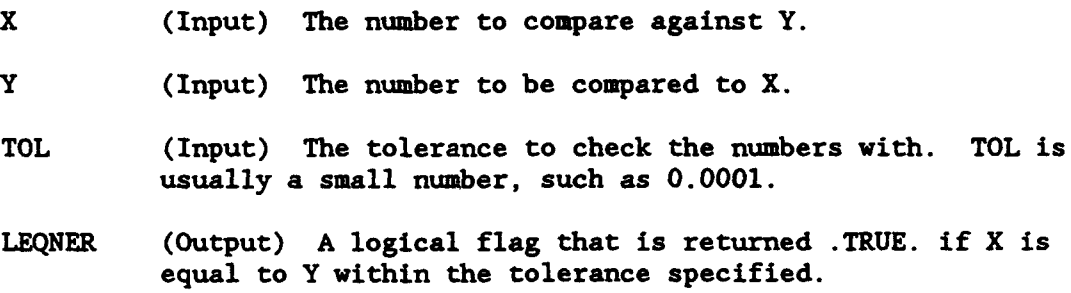

# Example:

Instead of:

IF (X.EQ.Y) THEN

use:

IF  $(LEQNER(X, Y, 0.0001))$  THEN

Make sure that LEQNER is declared as a logical variable. LEQNER works for both positive and negative numbers.

# **7.2 LGENER** - Test for One **Numt.er** Greater Than or Nearly Eoual **to** Another

#### Purpose:

**LGENER** is a logical function that determines if one number is greater than or nearly equal to another within a specified tolerance. **LOENER** was designed to account for possible round-off errors of real numbers.

#### Calling Seauence:

LTEST  $-$  LGENER  $(X, Y, TOL)$ 

## Declarations:

LOGICAL LGENER REAL X, Y, TOL

## Argument Description:

- X (Input) The number to test if it is greater than or nearly equal to Y.
- Y (Input) The number to be compared against X.
- TOL (Input) The tolerance to check the numbers with. TOL is usually a small number, such as 0.0001.
- LGENER (Output) A logical flag that is returned .TRUE. if X is greater than or equal to Y within the tolerance specified.

#### Example:

Instead of:

IF (X.GE.Y) THEN

use:

IF  $(LENER(X, Y, 0.0001))$  THEN

Make sure that LGENER is declared as a logical variable. LGENER works for both positive and negative numbers.

HECLIB Miscellaneous Subroutines Page 7-3

# 7.3 LGTNER - Test for One Number Greater Than Another Within a Tolerance

#### Purpose:

LGTNER is a logical function that determines if one number is greater than another, within a specified tolerance. LGTNER was designed to account for possible round-off errors of real numbers.

#### Calling Seguence:

LTEST  $-$  LGTNER  $(X, Y, TOL)$ 

## Declarations:

LOGICAL LGTNER REAL X, Y, TOL

# Argument Description:

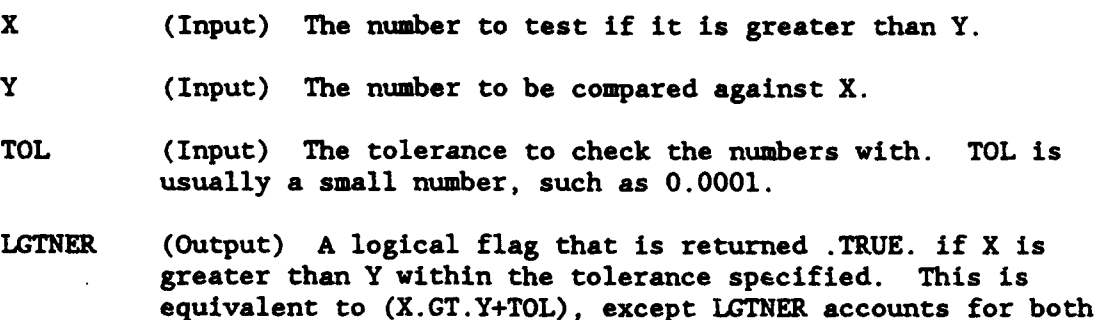

#### Example:

Instead of:

IF (X.GT.Y+0.0001) THEN

use:

IF  $(LGTNER(X, Y, 0.0001))$  THEN

positive and negative numbers.

Make sure that LGTNER is declared as a logical variable. LGTNER works for both positive and negative numbers.

Page 7-4 HECLIB Miscellaneous Subroutines

# 7.4 LLTNER - Test for One Number Less Than Another Within a folerance

## **Purpose:**

LLTNER is a logical function determines if one number is less than another, within a specified tolerance. LLTNER was designed to account for possible round-off errors of real numbers.

# Calling Sequence:

LTEST = LLTNER  $(X, Y, TOL)$ 

# Declarations:

LOGICAL LLTNER REAL X, Y, TOL

#### Argument Description:

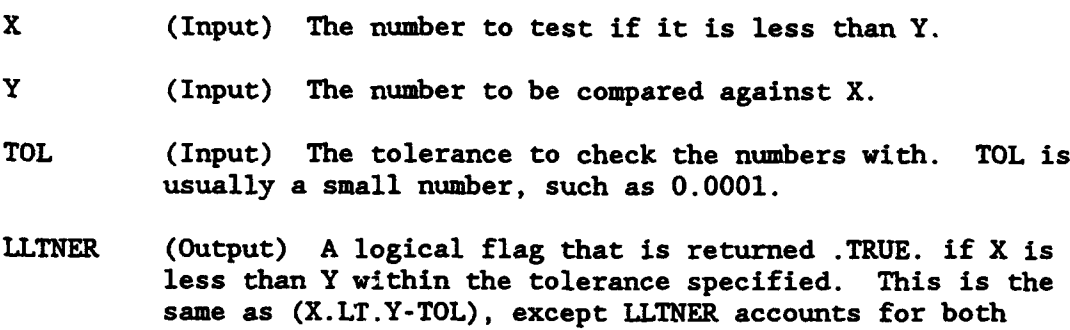

#### Example:

Instead of:

IF (X.LT.Y-0.0001) THEN

use:

IF  $(LLINER(X, Y, 0.0001))$  THEN

positive and negative numbers.

Make sure that LLTNER is declared as a logical variable. LLTNER works for both positive and negative numbers.

HECLIB Miscellaneous Subroutines Page 7-5

# 7.5 LLENER - Test for One Number Less Than or Nearly Equal to Another

#### Purpose:

LLENER is a logical function that determines if one number is less than another, within a specified tolerance. LLENER war designed to account for possible round-off errors of real numbers.

#### Calling Sequence:

 $LTEST = LLENER (X, Y, TOL)$ 

# Declarations:

LOGICAL LLENER REAL X, Y, TOL

#### Argument Description:

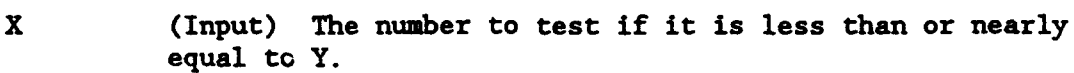

- Y (Input) The number to be compared against X.
- TOL (Input) The tolerance to check the numbers with. TOL is usually a small number, such as 0.0001.
- LLENER (Output) A logical flag that is returned .TRUE. if  $X$  is less than or equal to Y within the tolerance specified.

#### Example;

Instead of:

IF (X.LE.Y) THEN

use:

IF  $(LLENER(X, Y, 0.0001))$  THEN

Make sure that LLENER is declared as a logical variable. LLENER works for both positive and negative numbers.

# 7.6 LBTEST - Test to Determine if a Bit is Set

#### Purpose:

Logical Function LBTEST is used to determine if a specified bit is set. LBTEST is the same function as the MIL-STD-1753 BTEST function.

# Calling Seguence:

LTEST - LBTEST (IWORD, NBIT)

set, otherwise .FALSE.

# Declarations:

LOGICAL LBTEST INTEGER IWORD, NBIT

# Argument Description:

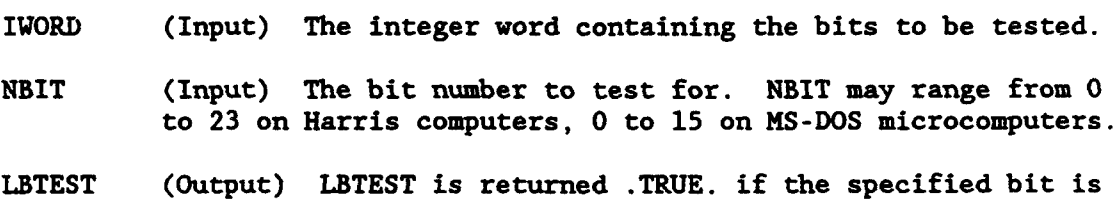

# Examole:

LOGICAL LBTEST

C

C AFTER A CALL TO GIOP, BIT 17 IS SET IF AN ERROR OCCURRED CALL GIOP (..., ISTAT) IF (LBTEST(ISTAT,17)) GO TO 900

مكتبة

रा है।

# **7.7** IBSET - Set a Bit

# Purpose:

IBSET sets a specified bit on in an integer word.

# Calling Seouence:

JWORD - IBSET (IWORD, NBIT)

Declarations:

INTEGER IBSET, IWORD, NBIT

# Argument Description:

- IWORD (Input) The word in which to set the bit. Note that this is an input parameter and is not changed; The result is returned in IBSET.
- NBIT (Input) The bit to set.
- IBSET (Output) IBSET is returned with bit NBIT set in IWORD. (The other bits remain unchanged.)

 $\blacksquare$ 

# 7.8 IBCLR - Clear a Bit

# Purpose:

IBCLR sets a specified bit off from an integer word.

# Calling Seauence:

JWORD - IBCLR (IWORD, NBIT)

Declarations:

INTEGER IBSET, IWORD, NBIT

#### Argument Description:

IWORD (Input) The word in which to set the bit off. Note that this is an input parameter and is not changed; The result is returned in IBSET.

ान्त्र पुण्यानु

 $\mathcal{L}^{(k)}_{\mathcal{L},\mathcal{L}}$ 

- NBIT (Input) The bit to reset.
- IBSET (Output) IBSET is returned with bit NBIT reset in IWORD. (The other bits remain unchanged.)

# 7.9 KVBITS - Move Bits From One Word into Another

## Purpose:

MVBITS moves bits from one integer word into another.

#### Calling Sequence:

CALL MVBITS (IWORD, IPOS, NBITS, JWORD, JPOS)

#### Declarations:

INTEGER IWORD, IPOS, NBITS, JWORD, JPOS

# Argument Description:

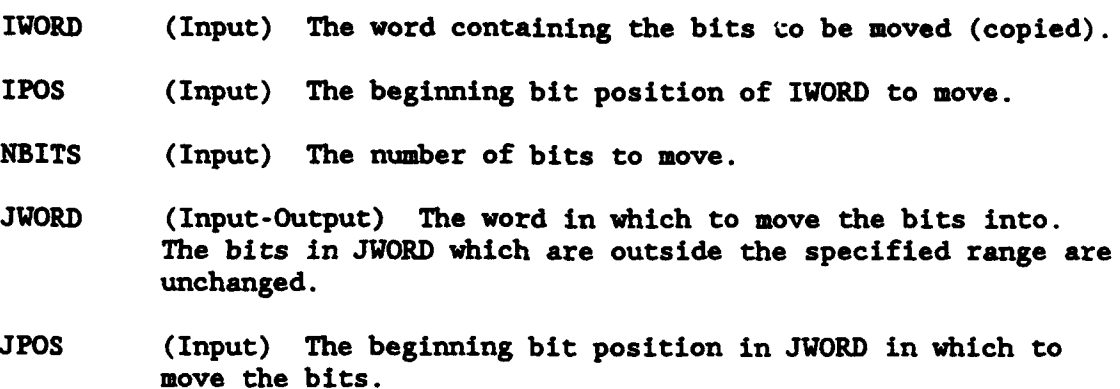

# Remarks:

JWORD and IWORD may be the same variable. If the range specified exceeds the word boundaries, those bits are truncated (MVBITS operates only on one integer word).

# Example:

If: I - 11111111 11111111 11010111 J **-** 00000000 00000000 00000000 Then: CALL MVBITS (I, 0, 8, J, 0) J - 00000000 00000000 11010111 CALL MVBITS (I, **1,** 2, J, 7) J - 00000000 00000001 10000000

# 7.10 IBITS - Extract a Field of Bit,

# Purpose:

IBITS extracts a field of bits from an integer word.

# Calling Seauence:

JWORD - IBITS (IWORD, ISTART, NBITS)

# Declarations:

INTEGER IBITS, IWORD, ISTART, NBITS

# Argument Description:

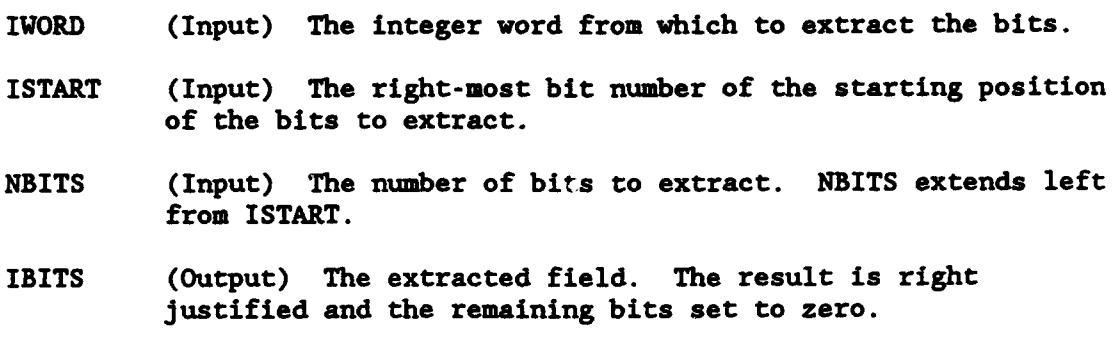

المقابل المستقبل المستقبل المستقبل المستقبل المستقبل المستقبل المستقبل المستقبل المستقبل المستقبل المستقبل المستقبل المستقبل المستقبل المستقبل المستقبل المستقبل المستقبل المستقبل المستقبل المستقبل المستقبل المستقبل المستق

#### Remarks:

IBITS extracts a subfield of NBITS bits in length from IWORD starting with bit position ISTART and extending NBITS left.

#### **7.11** GETBIN - Get the Binary Revresentation of a Word

#### Purpose:

GETBIN takes bytes from (a) word(s), and creates a binary representation in a character array for display purposer. The binary representation of a byte is a character variable (8 characters long), with each character being either a zero (bit off), or a one (bit on). The programmer may print this character array to see which bits are on, and which bits are off.

#### Calling Seguence:

CALL GETBIN (IWORDS, NBYTES, CREPR)

#### Declarations:

INTEGER IWORDS(\*), NBYTES CHARACTER CREPR(NBYTES)\*8

#### Argument Description:

- IVERDS (Input) The integer word (or words) to get the binary representation of.
- NBYTES (Input) The number of bytes to process. The first byte is the leftmost byte in IWORDS.
- CREPR (Output) The binary representation of IWORDS. This must be a character array 8 characters long, and dimensioned to (at least) NBYTES.

#### Example:

INTEGER IWORDS(2) CHARACTER CREPR(4)\*8

#### If:

 $IWORDS(1) = 1234567$  $IWORDS(2) = 1234567$ CALL GETBIN (IWORDS, 4, CREPR)

#### Then:

 $CREFR(1) = '00010010'$  $CREPR(2) = '11010110'$  $CREPR(3) = '10000111'$  $CREPR(4) - '00010010'$  ô.

 $\blacksquare$ 

# 7.12 DIBIN - Display a Number as Binary

#### Purpose:

DIBIN displays a number in its binary representation.

#### Calling Seouence:

CALL DIBIN (IUNIT, NUMBER)

#### Declarations:

INTEGER IUNIT, NUMBER

## Areument Description:

IUNIT (Input) The unit number to write the binary representation to.

NUMBER (Input) The number to write the binary representation of. This must be a regular integer number (on the Harris, 3 bytes long, on MS-DOS microcomputers, 2 bytes long).

# Example:

NUMBER - 123456 CALL DIBIN (6, NUMBER)

DIBIN writes to unit 6:

" VALUE - 00000001 11100010 01000000"

ûμ.

## 7.13 NAME-LIST Processing

#### **Purose;**

The NAHE-LIST subroutines provides a means of allowing several alternative items or names to be recognized as a single item or name. An example of this might be the name of a gaging station, where different agencies may give different names (or codes) for the same station. The name-list routines will take any of these names and obtain the primary name that is to be used. For example, the USGS may refer to a station by the code '08928231', the NWS may use the code 'STBO5', and the common (or desired) name might be 'South Bend'. If any of these names are given to the subroutine, it would return 'South Bend'.

Typically, names for the NAME-LIST subroutines are read from a file that contains the substitute (or pseudo) name followed .by a comma, then the desired (or true) name. Such a file might appear as follows:

08928231,South Bend STBO5,South Bend S BEND,South Bend 08928422,Crescent City CRCO6,Crescent City CRES,Crescent City C.C.,Crescent City

etc.

Subroutine Summary:

NAMFIL - Read a File of Pseudo and True Names NAMLST - List all the Pseudo and True Names TRUNAM - Obtain a True Name from a Pseudo Name SETNAM **-** Set or Remove a Name

£

#### 7.13.1 NANFIL - Read a File of Pseudo and True Names

#### Purpose:

NAMFIL creates a name list from a file containing a list of alternative (pseudo) names and desired (true) names. This list is then used by the other name-list subroutines to find true names from pseudo names. NAMFIL is usually called once, at the beginning of the program. The length of a name is defined by the calling program, but may not exceed 80 characters.

The file that NAMFIL reads should contain the pseudo name followed by a comma then the true name. An example of such a list follows.

## Calling Seguence:

CALL NAMFIL (IUNIT, **CNAMES,** INAMES, MAXNAM, ISTAT)

## Declarations:

PARAMETER (MAXNAM-?) CHARACTER **CNAMES** (MAXNAK)\* (\*) INTEGER INAMES(MAXNAM+5), ISTAT

#### Argument Descrintion:

- IUNIT (Input) The unit number of the file containing the pseudo and true names. This file must have been opened by the calling program.
- CNANES (Output) The name-list. This must be a character array, dimensioned to MAXNAM. The maximum length for any name is implied in the CHARACTER statement.
- INAMES (Output) INAMES is a pointer array, which must be dimensioned to MAXNAM+5.
- MAXNAM (Input) The dimension of CNAKES. This is the maximum number of names that can be in the list (including true names).
- ISTAT (Output) A status parameter indicating the successfulness of the call. The following values are possible:

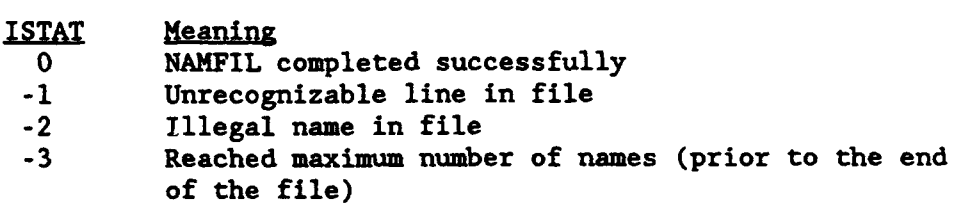

# Remarks:

Any error messages are written to unit 6. Unit 6 should be attached to the standard output by the calling program.

See the example use of the name-list subroutines given at the end of this section.

# Example:

The following is an example of a name-list input file for use by NANFIL. Such a file would be created by a standard editor.

08928231,South Bend STBO5,South Bend S BEND,South Bend 08928422,Crescent City CRC06,Crescent City CRES,Crescent City C.C.,Crescent City

etc.

Page 7-16 **HECLIB Miscellaneous Subroutines** 

 $\bullet$ 

 $\pmb{s}$ 

# 7.13.2 **NAMLST** - List All the Pseudo and True **Nas**

# Purpose:

NANLST prints all the pseudo and true names in a name-list to unit 6.

State of the company of the state of the state of the state of the state of the state of the state of the state of the state of the state of the state of the state of the state of the state of the state of the state of the

ल्ल्यू के दृष्ट**य**<br>सन्द

# Calling Seauence:

CALL NAMLST (CHAMES, INAMES)

Declarations:

CHARACTER CNAMES **(MAXNAM)\*(\*)** INTEGER INAMES (MAXNAM+5)

# Argument Description:

- CNAMES (Input) The name-list (read in by subroutine NAMFIL).
- INAMES (Input) INAMES is the pointer array, which must be dimensioned to MAXNAM+5.

# 7.13.3 TRUNAM - Obtain a True Name from a Pseudo Name

#### Purpose:

**TRUNAM** obtains a desired or true name from a name-list, given a alternative or pseudo name. If the input pseudo name is not found, the returned true name will contain all blanks.

# Calling Seguence:

CALL **TRUNAN** (CPSUDO, CTRUE, CNAMES, INAMES)

# Declarations:

CHARACTER CPSUDO, CTRUE, CNANES(MAXNAM) INTEGER INAMES (MAXNAM+5)

# Argument Description:

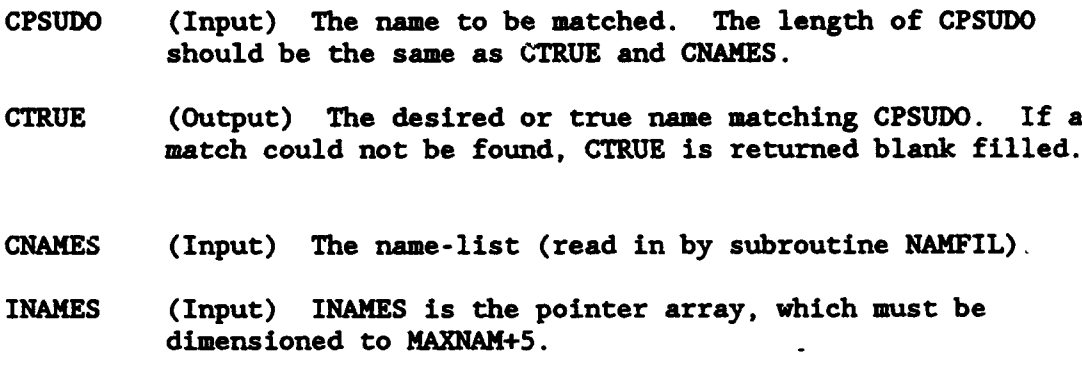

## Remarks :

See the example at the end of the section for an example use of TRUNAM.

 $\bullet$ 

 $\pmb{\delta}$ 

### 7.13.4 SETNAM - Set or Remove a Name in the Name List

#### Purpose:

SETNAK allows editing of the name-list by a program. **(SETNAM** edits the in-core list, not the name-list file.) A pseudo or true name can be added or removed by SETNAM.

#### Calling Seguence:

CALL SETNAN (CPSUDO, CTRUE, MAXNAM, CNAMES, INAMES, KNAMES, **\*** ISTAT)

## Declarations:

CHARACTER CPSUDO, CTRUE, CNAMES(MAXNAM) INTEGER INAMES(MAXNAM+5), NNAMES, ISTAT

# Argument Descriotion

- CPSUDO (Input) The pseudo (alternative) name to set or remove. See use below on how to set or remove names.
- CTRUE (Input) The true (desired) name to set or remove.
- MAXNAM (Input) The dimension of **CNAMES.** This is the maximum number of names that can be in the list (including true names).
- **CNAMES** (Input-Output) The name-list to be edited. This list is typically created by NAMFIL.
- INAMES (Input-Output) A pointer array for the name-list. This array must be dimensioned to MAXNAN+5.
- NNAMES (Output) The current number of names in the name-list (including true names).
- ISTAT (Output) A status parameter indicating the successfulness of the call. The following values are possible.

# ISTAT Meaning

- 0 SETNAM completed successfully
- 1 Could not find true name in list<br>2 Could not find pseudo name in light
- 2 Could not find pseudo name in list<br>3 Name given is already in list
- Name given is already in list
- 4 Reached maximum number of names

HECLIB Miscellaneous Subroutines Page 7-19

## Use:

The name-list is edited by:

- **(1)** Set a new true name in the list: Set CPSUDO equal to CTRUE.
- (2) Set a new pseudo name in the name list: Set CP6UDO equal to the new pseudo name, and CTRUE equal to the true name corresponding to it. The true name must have already been entered.
- (3) Remove a pseudo name from the name list: Set CPSUDO equal to the pseudo name, and CTRUE blank filled.
- (4) Remove a true name and all the associated pseudo names: Blank fill CPSUDO, and set CTRUE to the true name to remove.

# Remarks:

Typically, editing of the list is not done by a program. However SETNAM does provide this capability if it is desired.

P

 $\pmb{\delta}$ 

 $\bullet$ 

 $\bullet$ 

# **Example Use of Name-List Subroutines**

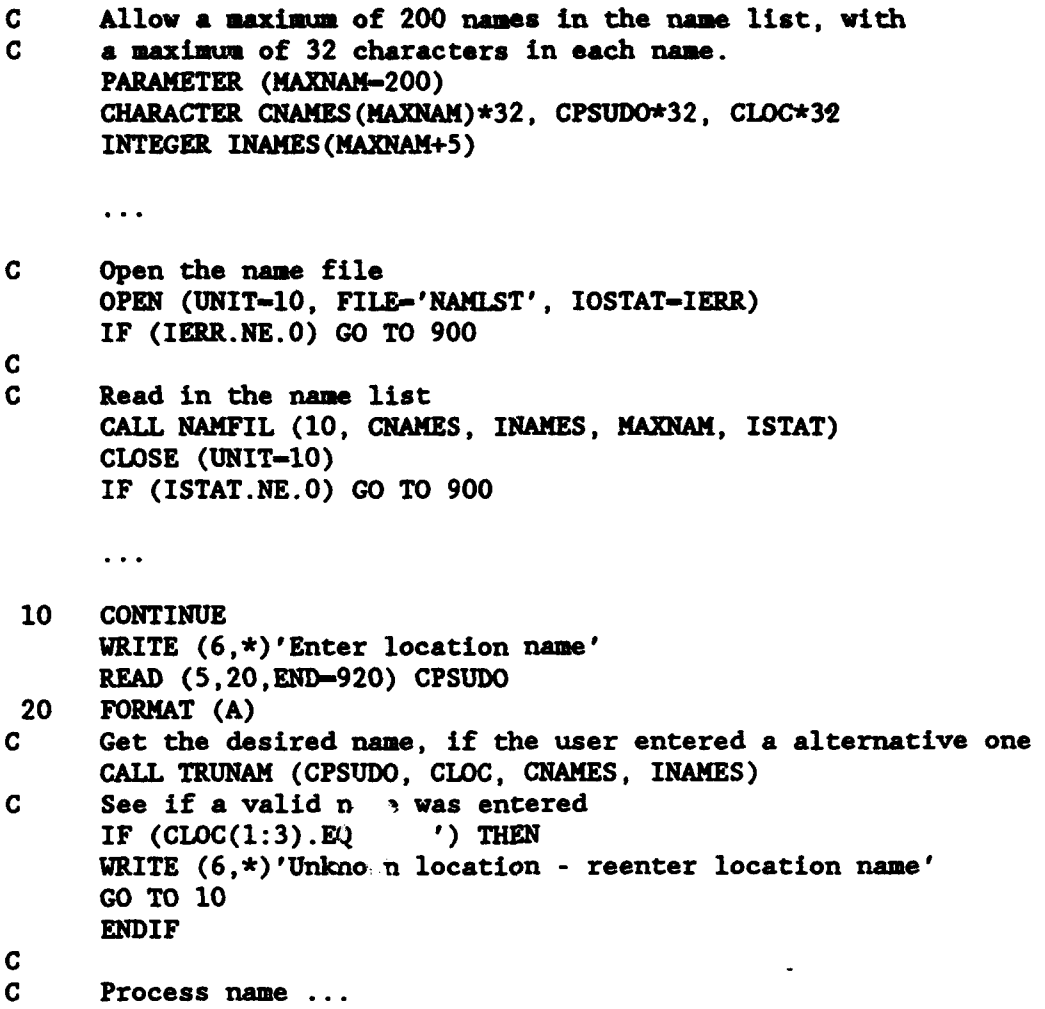

੍ਰ

HECLIB Miscellaneous Subroutines Page 7-21

# 7.14 ABORT - Issue a Program Abort

# Purpose:

Subroutine ABORT initiates an abort procedure (which causes certain error processes to occur), then stops the program. On Harris computers, this includes printing the program address when the abort occurred, and setting certain error registers (this will cause a batch job to terminate). If walkback is set, the program will print the location and subroutines called to this location. ABORT should be called only when a significant error occurs.

#### Calling Sequence:

#### CALL ABORT

#### Remarks:;

On Harris computers, a special abort instruction is issued. On non-Harris computers, an error message is printed, then an illegal instruction is attempted (the square root of a negative number).

# 7.15 IEB2AS - Convert EBCDIC to ASCII

# Purpose:

Subroutine IEB2AS converts an EBCDIC character decimal representation to ASCII for IBM mainframes and similar computers. This is need only where the decimal representation of characters on EBCDIC are used. IEB2AS operates on single characters represented as integer values. On ASCII computers, the character representation is returned unaltered.

# Calling Seguence:

**CALL** IEB2AS (ICH)

## Declaration:

INTEGER ICH

### Argument Descriotion:

ICH (Input-Output) The EBCIDIC decimal representation of the character to be converted. ICH is returned with the ASCII representation of that character.

## Example:

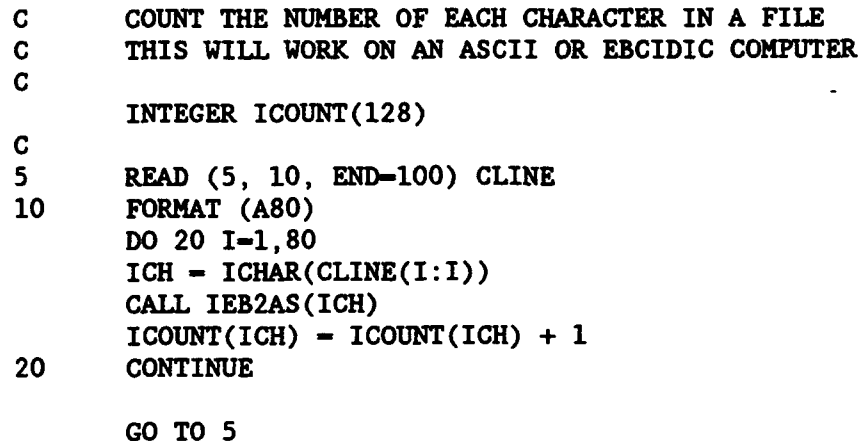

HECLIB Miscellaneous Subroutines Page 7-23

#### Harris Snecific Subroutines

#### 7.16 LPOPT - Get Program Options (Harris)

#### Purpose:

LPOPT is a logical function which indicates if a single character program option has been set from the execution line for Harris computers. An example of program options for the compiler are: "SAUF77.IL". LPOPT would be used to determine whether the "I" and the "L" options have been set.

#### Calling Sequence:

 $LTEST - LPOPT (C)$ 

#### Declarations:

CHARACTER C\*l LOGICAL LPOPT

Argument Description:

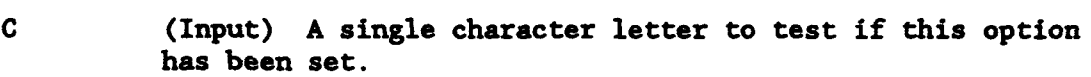

LPOPT (Output) Returns .TRUE. if that letter option has been set, otherwise LPOPT is returned as .FALSE..

#### **Remarks:**

Harris options are valid for the letters A through X only. LPOPT must be declared as logical in the calling routine.

Example:<br>If the letter 'D' is chosen to indicate a debug run, then an execution of:

#### HYPROG. D

will cause LPOPT to return the following:

IF  $(LPOPT('D'))$  THEN ...  $(LPOPT$  returns .TRUE.) IF  $(LPOPT('F'))$  THEN ...  $(LPOPT$  returns .FALSE.)

# 7.17 CIJOBE - Initiate a Batch Job (Harris)

#### Purpose:

CIJOBE is the same subroutine as the Harris IJOBE subroutine, except that the job file name and optional password are specified as a character string instead of Hollerith arrays.

<u>e de la provincia de la provincia de la provincia del provincia del provincia del provincia del provincia del</u>

<u>राज्यपूर</u>

#### Calling Seauence:

**CALL** CIJOBE **(CNAME,** CPASS, IERR)

## Declarations:

CHARACTER CNAME, CPASS\*6 INTEGER IERR

#### Argument Descriotion:

- **CNAME** (Input) A character string containing the name of the job file to be initiated.
- CPASS (Input) If a password is required to initiate the job, this character string must contain that password, otherwise it should be blank.
- IERR (Output) A status parameter indicating the successfulness of the initiation. If IERR is returned as zero, the job was successfully initiated.

#### Remarks:

Converts the file name and password to Hollerith, then calls the Harris IJOBE subroutine. See the IJOBE subroutine documentation in the Harris FORTRAN manual for more information.

## 7.18 CSPOOL - Spool a File to a Physical Device (Harris)

#### Purpose:

CSPOOL is the same subroutine as the Harris SPOOL subroutine, except that the file name is specified as a character string instead of a Hollerith array.

#### Calling Seguence:

CALL CSPOOL **(CNAME,** IPDN, IERR)

## Declarations:

CHARACTER **CNAME** INTEGER IPDN, IERR

#### Argument Description:

- CNAME (Input) A character string containing the name of the file to spool.
- IPDN (Input) The physical device number to spool the file to. If this is the system printer, IPDN should be set to 6.
- IERR (Output) A status parameter indicating the successfulness of the call. If IERR is returned as zero, the file was spooled successfully.

#### Remarks **I**

Converts the file name to Hollerith, then calls the Harris SPOOL subroutine. See the SPOOL subroutine documentation in the Harris FORTRAN manual for more information.

Page 7-26 HECLIB Miscellaneous Subroutines (Harris)

# 7.19 COPCOM - Execute an OPCOM Command (Harris)

# Purpose:

COPCOM is the same subroutine as the Harris OPCOK subroutine, except that the command is specified as a character string instead of a Hollerith array. OPCOM commands are those system commands that can be executed from a terminal  $(e.g., /SS)$ , but must not be preceded by the slash  $($ ).

## Calling Seguence:

CALL COPCOM (COMAND, IERR)

# Declarations:

CHARACTER COMAND INTEGER IERR

#### Argument Description:

- COMAND (Input) A character string containing the OPCOM command to execute.
- IERR (Output) A status parameter indicating the successfulness of the execution. If IERR is returned as zero, the command was successfully executed.

## Remarks:

Converts the command to Hollerith, then calls the Harris OPCOM subroutine. See the OPCOM subroutine documentation in the Harris FORTRAN manual for more information.
# 7.20 GNTRLX - Interrunt a Program by Pressing Control-X (Harris)

#### Purpose:

CNTRLX provides a means for a user to interrupt the execution of a program by pressing a control-X. When this key is pressed, control of the program will jump to a predefined location. This is often used to allow a quick exit from a task that is displaying a substantial amount of data.

#### Calling Sequence:

CALL CNTRLX (\$statement)

#### Declaration:

The argument may either be a literal or variable, depending on its use.

#### Argument Description:

*<u>Sstatement</u>* 

Normal use:

**(1)** (Input) The statement number (preceded by a dollar sign) of where to jump to when a control-X is pressed. For example, if the program should go to statement **100** (100 CONTINUE), then this argument would be \$100. The statement must be in the same subroutine where CNTRLX is called.

Other use:

(2) (Input) To disable the control-x key (after it has been set), pass zero to the subroutine (i.e., CALL CNTRLX (0)).

(3) (Input-Output) To determine the address that control will be passed to, set an integer variable to **-1,** then pass that variable. The variable will be returned with the address that would be jumped to. Be sure that a variable is rassed. not a literal -1. For example:  $IVAR - 1$ CALL CNTRLX (IVAR)

(4) (Input) If an argument of -2 is passed to CNTR1X (either a literal or a variable), the program will jump to the previously specified location, just as if a control-X had been entered at the keyboard.

#### 7.21 CRTN - Contingency (Error) Return (Harris)

#### **Emzose** ;

CRTN is a subroutine that provides a means of performing error processing after a program abort has occurred. With CRTK enabled, a specified subroutine will be called when an abort occurs. This subroutine may do processing such as closing files, writing an error message to a log file, etc..

### Calling Seouence:

CALL CRTN (subroutine-name, IENABL)

#### Declarations:

EXTERNAL subroutine-name INTEGER IENABL

### Argument Description:

- subroutine-name (Input) The name of the subroutine to call when an abort occurs. This name must be a literal and must be declared as EXTERNAL in the subroutine that calls it. See the example below.
- IENABL (Input) A argument that enables or disables the error return. Set IENABL to one to enable the error return, zero to remove the subroutine from error processing.

### Remarks:

Several subroutines can be added to the contingency return list. They are executed in a last in, first out order. The subroutine(s) must execute a normal return (do not allow the subroutine to STOP). A second abort will cause the program to bypass any remaining contingency returns.

#### Example:

EXTERNAL ABTPRO CALL CRTN (ABTPRO, **1)**  $\sim$   $\sim$   $\sim$ SUBROUTINE ABTPRO RETURN END

HECLIB Miscellaneous Subroutines (Harris) Page 7-29

#### 7.22 RSCPDN - Resource a Physical Device (Harris)

#### Purose:

RSCPDN resources a physical device (e.g., a terminal), based upon its PDN. RSCPDN may be called either from a interactive program, a real-time program, or a batch job, but different parameters must be passed for different program types. After a PDN has been resourced and opened, 1-0 can take place with that PDN.

#### Calling Seauence:

CALL RSCPDN (IUNIT, IPDN, IFUN, ISTAT)

# Declarations:

INTEGER IUNIT, IPDN, IFUN, ISTAT

#### Argument Description:

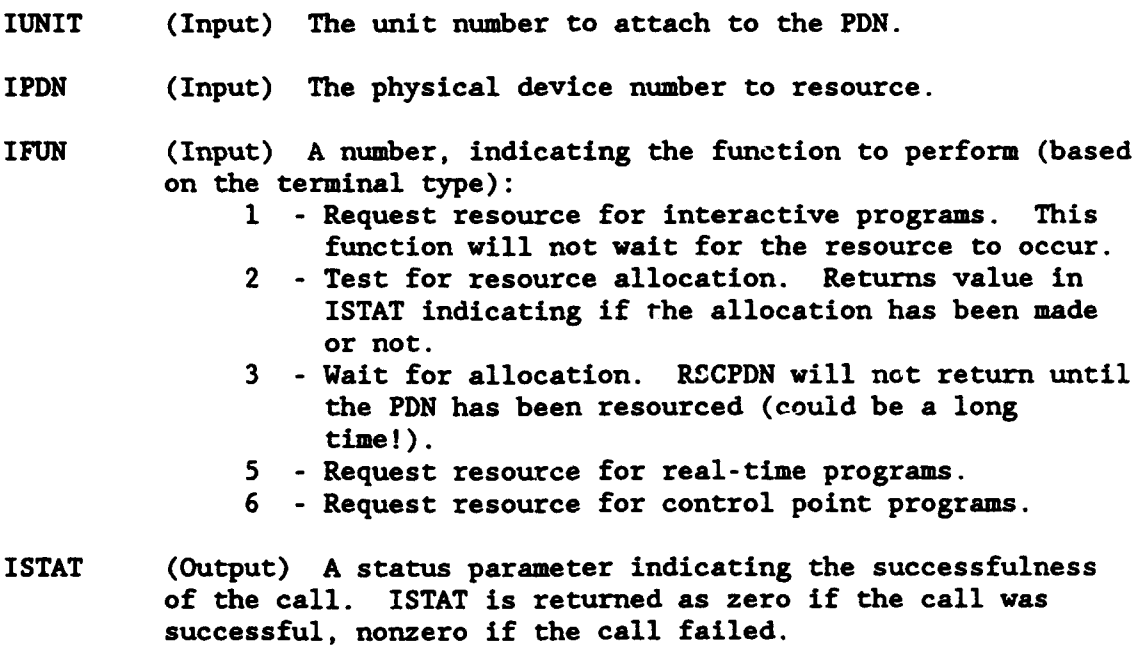

### Remarks :

Resourcing a physical device is a two step process. First, a request for the device is made. Then a test for resource allocation is made after waiting for an appropriate amount of time. Because a wait for allocation will cause a wait until that device is available, usually only the test

for resource allocation is made. Because the resource takes some of time, a program should pause between the resource request and the test. An example follows.

The status parameter should be checked after each call to RSCPDN. If ISTAT is not zero after the first call, then the PDN requested probably does not exist (or some other error occurred). On the second, and any subsequent calls, the status parameter indicates whether the resource has been accomplished. If it has not, and you do not want to wait for the allocation, be sure to CLOSE that unit, as the allocation may occur (unexpectedly) some time in the future.

Refer to the \$RESORC section in the VOS System Services Manual for more information.

Example:

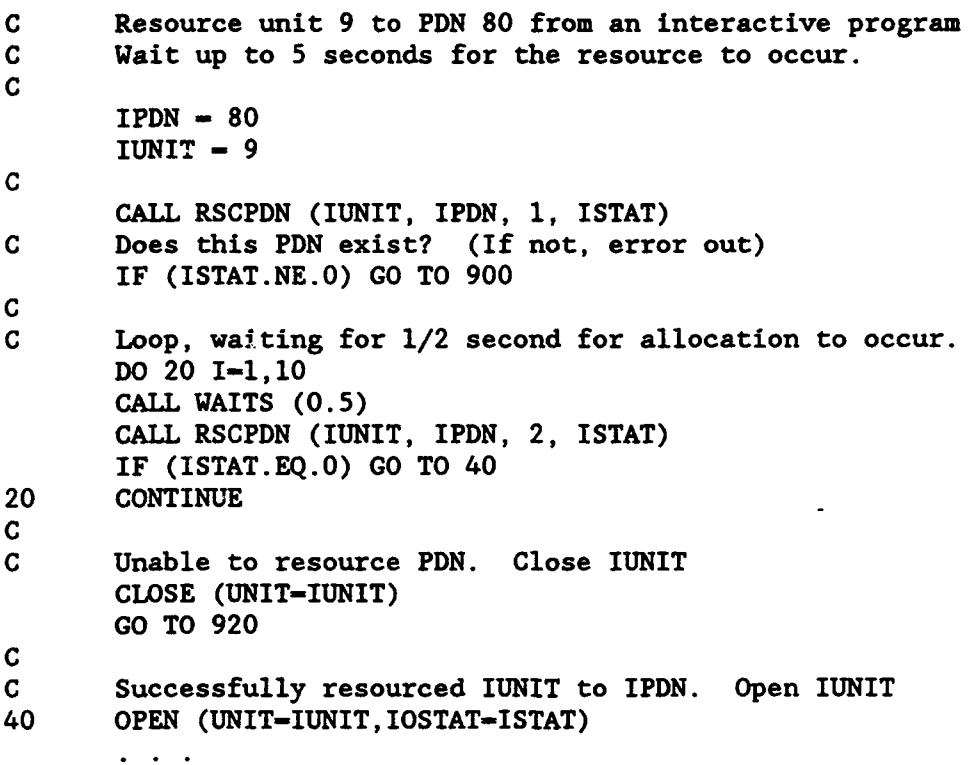

Note: If the above code were for a real-time program, the third argument in the first call to RSCPDN would be 5 instead of 1. If this were for a control-point (batch) program, the third argument would be 6.

HECLIB Miscellaneous Subroutines (Harris) Page 7-31

### 7.23 XOTINE - Get the Program's Execution Line (Harris)

#### Purpose:

**XQTLNE** obtains the execution line that was used to execute the program. This line may contain parameters to be passed to the program.

### Calling Seguence:

CALL XQTLNE (CLINE, NLINE)

#### Declarations:

CHARACTER CLINE INTEGER NLINE

#### Argument Description:

- CLINE (Output) A character variable to contain the execution line.
- NLINE (Output) The number of characters in the execution line. If the number of characters on the execution line are more than the length of CLINE, the line will be truncated and NLINE will indicate the length of **CLINE.**

#### Remarks :

XQTUNE will obtain up to 132 characters from the execution line. XQTLNE operates for batch and interactive environments.

## 7.24 XMTJCL - **Execute** One Job Control Command (Harris)

#### Purpose:

XQTJCL executes one job control command from within an interactive program. XOTJCL does not work in a batch environment. .

#### Calling Seguence:

CALL XQTJCL (ISUNIT, CLINE, NLINE)

#### Declarations:

CHARACTER CLINE INTEGER ISUNIT, NLINE

#### Argument Description:

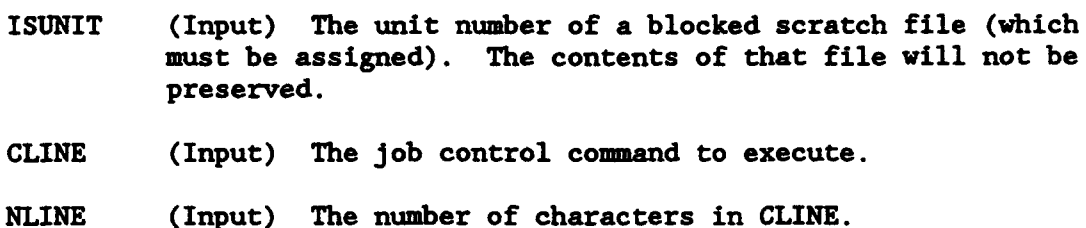

#### Remarks:

XQTJCL works by writing CLINE to the scratch file, then temporarily reassigning unit 0 to that file. Job control is chained to, where it reads from the scratch file (unit 0). After executing the command, unit 0 is reassigned to the terminal and control is returned to the program.

### Examples:

- **C** CONNECT UNIT 9 TO WORK FILE W3 CALL CASSIG (9, 'W9', IERR) IF (IERR.NE.O) GO TO 900
- **C** DO A CONTROL POINT LISTING CALL XQTJCL (9, '/CL', 3)
- **C** EXECUTE A MAP COMMAND CALL XQTJCL (9, 'MAP.UL', 6) CLOSE (UNIT-9)

<u> The Community of the Community of the Community of the Community of the Community of the Community of the Community of the Community of the Community of the Community of the Community of the Community of the Community of</u>

#### **7.25** CHAIN3 - Chain from One Program into Another (Harris)

# Purpose:

CHAIN3 provides a means of chaining (or transferring control) from one program into another (or into job control). When the program chained into executes an exit (e.g., a STOP), control will be returned to the calling program. CHAIN3 attempts to re-establish those file assignments that have been freed or closed before returning to the calling program, but the files are not repositioned (if they have been reassigned).

### Calling Seguence:

**GALL** CHAIN3 (CFROM, NFROM, CTO, NTO)

#### Declarations:

CHARACTER CFROM, CTO INTEGER NFROM, NTO

#### Argument Description:

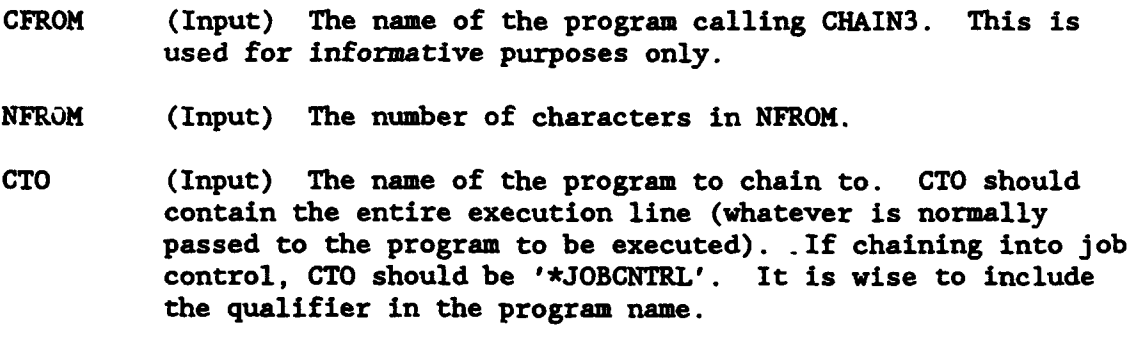

NTO (Input) The number of characters in CTO.

## Remarks :

CHAIN3 operates well when chaining into another program in an interactive environment. CHAIN3 cannot chain into a Harris Macro, it must chain directly into a program. Program letter options can be passed via CHAIN3 (e.g., MYPROG.D). The file positions are not guaranteed (and may be at the beginning of the file upon return to the calling program). CHAIN3 does not work well in a batch environment, as the input and output files may be repositioned. Subroutine EXPROG may be better suited for batch jobs (it does not reassign any units).

Abnormal assignment types (e.g., PDN resources, or exclusive assigriments) vill not be correctly **rausigned** if **those** units were closed or freed by the program chained into. The calling program should re-establish these types of assiguments.

**Examples:** 

Chain into job control:

CALL CHAIN3 ('IMYPROG', 6, '\*JOBCNTRL', 9)

Chain into COED:

CALL CHAIN3 ('MYPROG', 6, 'SYST\*COED WRKFIL', 16)

Chain into YOURPRG:

CALL CHAIN3 ('MYPROG', 6, '2002RES\*YOURPRG.D I' T-MYIN', 28)

### 7.26 EXPROG - Execute One Program from Another (Harris)

# Purpose:

EXPROG provides a means of chaining (or transferring control) from one program into another. EXPROG is similar to CHAIN3, except that no units are re-established. EXPROG may be used in a batch environment where the file assignments used are known, and any re-establishing of assignments will be completed by the calling program. CHAIN3 should be used in an interactive environment. When the program chained into executes an exit (e.g., a STOP), control will be returned to the calling program.

#### Calling Secuence:

**CALL** EXPROG (CPROG)

#### Declarations:

CHARACTER CPROG

#### Argument Description:

CPROG (Input) The name of the program to chain to. CPROC should contain the entire execution line (whatever is normally passed to the program to be executed). It is wise to include the qualifier in the program name.

#### Remarks :

EXPROG cannot chain into a Harris Macro, it must chain directly into a program. Program letter options cannot be passed via EXPROG (at this time).

# **7.27 GSTRRG - Get String Register (Harris)**

# Purpose:

GSTRRG obtains the contents of a Harris string (text) register.

#### Calling Seguence:

CALL GSTRRG (CNAME, CSTR, NSTR, ISTAT)

### Declarations:

CHARACTER **CNAME\*3,** CSTR INTEGER NSTR, ISTAT

### Argument Description:

- CNAME (Input) The three character name of the string register to obtain.
- CSTR (Output) A character variable that will contain the contents of the register. If the length of CSTR is less than the register contents, the string will be truncated.
- NSTR (Output) The number of characters in the string register. (NSTR is the actual number of characters in the register, regardless of the length of CSTR).
- ISTAT (Output) A status parameter. If the call was successful, ISTAT is returned as zero.

#### Remarks:

GSTRRG will retrieve up to 255 bytes from a register.

Refer to the Harris System Services Manual for more information on registers.

## 7.28 **GNUHRG** - Get Numeric Register (Harris)

### Purpose:

GUIRG obtains the contents of a Harris numeric register.

### Calling Seguence:

CALL **GNUXRG (CNANE, NRANGE, NVALUE,** ISTAT)

#### Declarations:

CHARACTER **GNAME\*3** INTEGER NANGE, NVALUE, ISTAT

## Argument Description:

- **CNAME** (Input) The three character name of the numeric register to obtain.
- **NEANGE** (Output) If the register contains a numeric range, this is the increment value. That is, NVALUE is the low value of the range and NVALUE + NRANGE is the high value. If no range is set, **NRANGE** is returned as zero.
- NVALUE (Output) The numeric value of the register.
- ISTAT (Output) A status parameter. If the call was successful, ISTAT is returned as zero.

#### **Remarks:**

Refer to the Harris System Services Manual for more information on registers.

# 7.29 **SSTRRG** - Set String Register (Harris)

# Purpose:

SSTRRG sets a Harris string (text) register.

# Calling Seauence:

CALL SSTRRG (CNAME, CSTR, NSTR, ISTAT)

# Declarations:

CHARACTER CNAME\*3, CSTR INTEGER NSTR, ISTAT

### Argument Description:

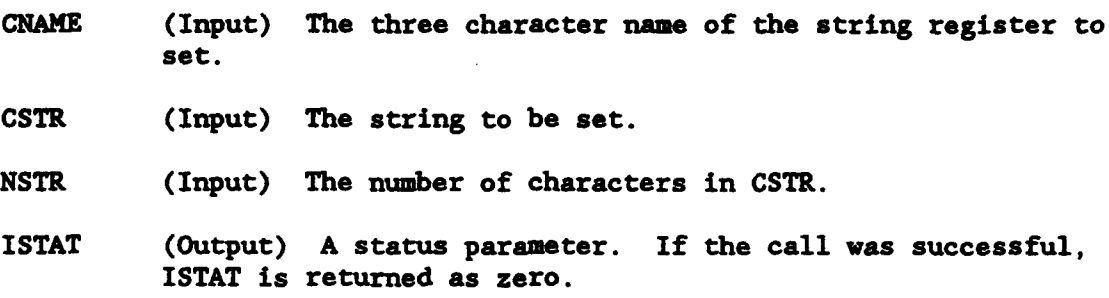

# **Remarks:**

SSTRRG will set up to 255 characters in a register.

Refer to the Harris System Services Manual for more information on registers.

HECLIB Miscellaneous Subroutines (Harris) Page 7-39

7.30 SNTNRG - Set Numeric Resister (Harris)

### Purpose:

**SNUNRG** sets a Harris numeric register.

### Calling Seguence:

CALL SNUNRG **(CRAME,** lRANGE, NVALUE, ISTAT)

### Declarations:

CHARACTER **CNAME\*3** INTEGER NRANGE, NVALUE, ISTAT

### Argument Description:

- **CNAME** (Input) The three character name of the numeric register to set.
- NRANGE (Input) If the register is to contain a numeric range, this is the increment value. That is, NVALUE is the low value of the range and NVALUE + NRANGE is the high value. If no range is to be set, NRANGE should be zero.
- NVALUE (Input) The numeric value to set.
- ISTAT (Output) A status parameter. If the call was successful, ISTAT is recurned as zero.

### Remarks:

Refer to the Harris System Services Manual for more information on registers.

Page 7-40 HECLIB Miscellaneous Subroutines (Harris)

#### 7.31 TRKSET - Set Parameters for Program Tracking (Harris)

#### **Emrose:**

TRKSET provides a means of setting a program name and program version for tracking HEC programs. Program tracking indicates how often programs were executed and the amount of time they took. Contact the HEC for further information.

Calling Seouence:

**CALL** TRKSET (CITEM, CPARM)

#### Declarations:

CHARACTER CITEM, CPARM

#### Argument Description:

- CITEM (Input) The item to set. This should either be 'PROGRAM' or 'DATE'.
- CPARM (Input) The corresponding parameter. If the item to set is 'PROGRAM', this should be program name (up to 6 characters). If the item to be set is the 'DATE' this should be the version date of the program. The date to be set may be a variety of styles (see remarks).

### Remarks:

TRKSET should be called at the beginning of the program, prior to any calls to ATTACH.

The date may be the month and year, or the day month and year. It may be either upper or lower case, and of several styles as long as the year is the last part of the date. See the YMDDAT subroutine documentation for the date styles that are recognized.

#### Example:

CALL TRKSET ('PROGRAM', 'MYPROG') CALL TRKSET ('DATE', 'June 1986') CALL ATTSET ('MYPROG: June 1986') CALL ATTACH *(* ...

**C**

# MS-DOS Specific Subroutines

 $\bullet$ 

#### 7.32 CPARMS - Get Command Line Parameters (MS-DOS)

## Purpose:

Subroutine CPARIS returns the parameters entered on the comand line following the program name (used to execute the current program).

## Calling Seauence:

CALL CPARHS (CLINE, **KLINE)**

### Declarations:

CHARACTER CLINE\*80 INTEGER\*2 NLINE

### Argument Description:

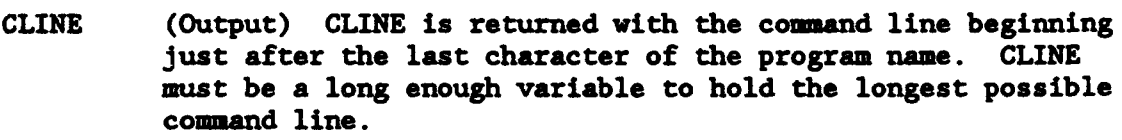

NLINE (Output) The number of characters in CLINE.

### Example:

If a program is executed as follows:

NYPROG,Filel /r /X

then:

CLINE - ', Filel  $/r / X'$  $NLINE - 12$ 

٠

# 7.33 **PRNCHR** - Send a Single Character to the Printer (MS-DOS)

## Purpose:

 $\blacksquare$ 

PRNCHR sends a single character to the printer.

# Calling Seauence:

CALL PRNCHR (CCHAR)

### Declaration:

CHARACTER CCHAR\*1

# Argument Description:

CCHAR (Input) The character to send to the printer.

<u> Maria Maria Alexandria (m. 1888)</u>

فتحقق ानम् सन्दर्<br>प

्रामणान् अस्ति ।<br>स्

# Purpose:

PRNCHR sends a line to the printer with the appropriate carriage return and line feed characters added.

# Calling Sequence:

CALL PRNLIN (CLINE)

## Declaration:

CHARACTER CLINE

### Argment Descriotion:

CLINE (Input) The line to send to the printer.

 $\bullet$ 

 $\bullet$ 

## 7.35 DSKSPC - Determine the Amount of Disk Space Left (MS-DOS)

### Purpose:

Subroutine DSKSPC returns the amount of available disk space for a specified drive.

# Calling Seouence:

CALL DSKSPC (CDRIVE, ISPACE, ISTAT)

## Declarations:

CHARACTER CDRIVE\*l INTEGER\*2 ISTAT INTEGER\*4 ISPACE

### Argument Description:

- CDRIVE (Input) The letter of the drive to check.
- ISPACE (Output) An INTEGER\*4 variable returned with the number of bytes of disk space available on CDRIVE.
- ISTAT (Output) A status parameter set to 0 if the call was successful. If the drive is not available, ISTAT is returned with **-1.**

<u>and a barbara and an that an</u>

<u>Manufactus</u>

# 7.36 WHRFRM - Get the Path of the Program Executing (MS-DOS)

# Purpose:

Subroutine WHRFRK obtains the drive and path of the currently executing program.

# Calling Sequence:

CALL VHRFRM (CPATH)

Declaration:

CHARACTER CPATH\*68

# Argument Description:

CPATH (Output) The drive and path of the program. Unused characters are blanked.

# Example:

 $CPATH - 'C:\PROGDIR\MYPROG.EXE'$ 

 $\bullet$ 

 $\bullet$ 

# 7.37 CPWCK - Control the **Cans lack** Key (MfS-DOS)

## Purpose:

CPLOCK allows manipulation of the Caps Lock key.

### Calling Seouence:

CALL CPLOCK **(CFLAG,** LSTATE)

# Declarations:

CHARACTER CFLAG LOGICAL LSTATE

#### Argument Description:

- CFLAG (Input) A flag indicating what to set the Caps Lock key to. The following flags are valid: 'SET' - Turn the Caps Lock key on. 'RESET' - Turn the Caps Lock key off. 'TOG' **-** Toggle the Caps Lock key. 'CURR' - Just return the current state of the Caps Lock key.
- LSTATE (Output) The state of the Caps Lock key after the desired action. LSTAT is returned .TRUE. if Caps Lock is on.

HECLIB Miscellaneous Subroutines (MS-DOS) Page **7-47**

*1k.* **7 7'.** . -

7.38 **N•rUCK** - Control the Num Lock Key (MS-DOS)

# Purpose:

**NMLOCK allows manipulation of the Num Lock key.** 

### Calling Seauence:

CALL NMLOCK (CFLAG, LSTATE)

# Declarations:

CHARACTER CFL&G LOGICAl LSTATE

### Argument Description:

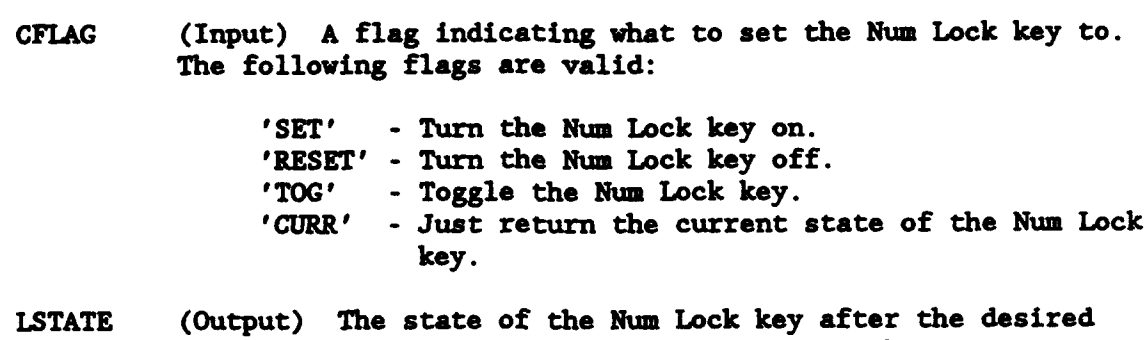

action. LSTAT is returned .TRUE. if Num Lock is on.

 $\ddot{\phantom{a}}$ 

 $\bullet$ 

 $\bullet$ 

×.

٠

# 7.39 **PRESED** - Which (Special) **Keys** are **Pressed** (MS-DOS)

### Purpose:

PRESED returns the current state (depressed or not) of the shift keys, the control key and the alternative key.

### Calling Seauence:

CALL PRESED (LALT, LCTRL, LLSHFT, LRSHFT)

#### Declarations:

LOGICAL LALT, LCTRL, LLSHFT, LRSHFT

### Argument Description:

- LALT (Output) Returns .TRUE. if the Alt key is pressed, .FALSE. if it is not.
- LCTRL (Output) Returns .TRUE. if the Control key is pressed.
- LLSHFT (Output) Returns .TRUE. if the left shift key is pressed.
- LRSHFT (Output) Returns .TRUE. if the right shift key is pressed.

#### Purpose:

Subroutine FILEN obtains the names and attributes of the files in a directory, based upon a file name mask. FILEN is called once for each file, until a status flag indicates that all files (matching the **mask)** have been found.

#### Calling Seouence:

CALL FILEN (CMASK, IFATT, CMODE, CFNAME, IFSIZE, CFDATE, \* CFTIME, IATT, ISTAT)

# Declarations:

CHARACTER CMASK, CMODE\*l, CFNAME\*12, CFDATE\*6, CFTIME\*8 INTEGER\*2 IFATT, IATT INTEGER\*4 IFIZE

#### Argument Descriotion:

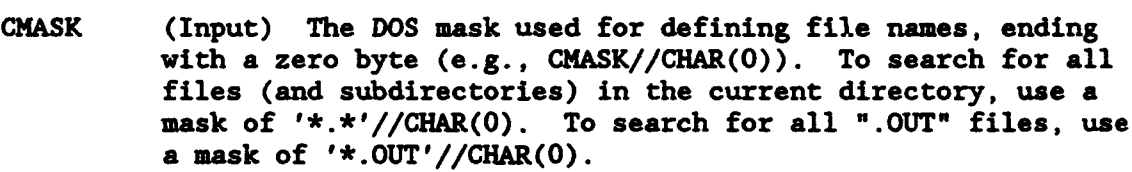

- IFATT (Input) The attributes of the files to search for, as defined in chapter 5 of the DOS Technical Reference Manual (page 5-11). To search for all normal files, set IFATT - **0.**
- **CMODE** (Input) A flag to indicate if this is the first call, or a "next" call. If the first, set CMODE = 'F'. If a next call (after the first call), set  $CMODE - 'N'$ .
- CFNAME (Output) The name of the file found.
- IFSIZE (Output) The size of the file found, in bytes.
- CFDATE (Output) The last written date of the file, returned in a format of YYMMDD.
- CFTIME (Output) The last written time of the file, returned in a format of HH:MM:SS.
- lATT (Output) The attributes of the file, as described in chapter 5 of the DOS Technical Reference Manual (page 5-11).

Page 7-50 HECLIB Miscellaneous Subroutines (MS-DOS)

 $\blacksquare$ 

 $\pmb{\tau}$ 

ISTAT (Output) A status **flag returned as** zero if **a** file **was** found (and FILEN should be called again), or returned **as** one if no more files were found (the search should be ended).

an shi ya wana wasan ƙwallon ƙafa ta ƙasar Ingila.<br>'Yan wasan ƙafa ta ƙasar Ingila.

#### **Remarks:**

FILEN uses the DOS FIND FIRST (4EH) and FIND NEXT (4FH) functions for searching. Refer to the documentation of those functions in the Dos Technical Reference Manual for more information (chapter 6).

#### Example:

Find all files in the current directory with an extension of **'.DAT'.** Place these names in the character array **CNAMES.**

CHARACTER CFNAME\*12, CFDATE\*6, CFTIME\*8, CNAHES(1O0)\*12 INTEGER\*2 IFATT, IATT INTEGER\*4 IFIZE C  $NMES = 0$ CALL FILEN ('\*.DAT'//CHAR(O), 0, 'F', CFNAME, \* IFSIZE, CFDATE, CFTIME, IATT, ISTAT) IF (ISTAT.NE.0) GO TO **100** C  $NMES - NMAMES + 1$ CNAMES(NNAMES) - **CFNAME**  $\frac{c}{10}$ **10** CONTINUE CALL FILEN ('\*.DATV//CHAR(0), **0,** 'N', CFNAME, \* IFSIZE, CFDATE, CFTIME, IATT, ISTAT) IF (ISTAT.NE.O) GO TO **100**  $NNAMES - NNAMES + 1$ IF (NNAMES.GT.100) GO TO 900 CNAMES(NNAMES) - **CFNAME** GO TO **10**  $\frac{c}{100}$ 

**CONTINUE** 

 $\ddotsc$ 

### 7.41 GETPTH - Get the Current Path (MS-DOS)

#### Purpose:

GETPTH obtains the current path (directory), given the letter of the drive for the path desired.

### Calling Seauence:

**CALL** GETPTH (CDRIVE, CPATH)

#### Declaration:

CHARACTER CDRIVE\*1, CPATH\*68

### Argument Description:

CDRIVE (Input) The letter of the drive for the path desired.

CPATH (Output) The current path of that drive (including the drive letter). If no drive letter is specified in CDRIVE, or the drive letter is invalid, the default drive is used.

### Example:

If: CALL GETPTH ('A', CPATH)

Then:

CPATH  $- 'A: \MYDIR'$ 

### Remarks:

If CDRIVE is not a valid drive, or a blank, CPATH is returned with the default drive and path.

# 7.42 GKTDV **-** 22t the Default Drive **(MS-WIS**

# Purpose:

**Martin Barbon** 

GETDRV obtains the default drive letter.

# Calling Sequence:

<u> The School Section of the School Section of the School Section of the School Section of the School Section of</u>

يتحق لمقطع

**CALL** GETDRV (CDRIVE)

# Declaration:

CHARACTER CDRIVE\*l

# Argument Description:

CDRIVE (output) The letter of the current default drive.

**77797m N7**

# 7.43 SITDRV - Set the Default Drive (MS-DOS)

### Purpose:

SETDRV sets the default drive to the letter specified.

### Calling Secuence:

CALL SETDRV (CDRIVE, IDRIVE)

### Declaration:

CHARACTER CDRIVE\*l INTEGER\*2 IDRIVE

## Argument Descriotion:

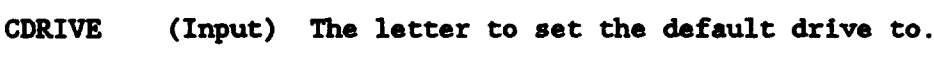

IDRIVE (Output) The number of drives in the system.

بداره المعاريب المراري المستمر

 $\bullet$ 

### 7.44 CHDIR - Change Directory (MS-DOS)

### Purpose:

f,

CHDIR changes the current directory to the directory specified. Refer to the CHDIR function (3BH) in the DOS Technical Reference Manual for more information (page 6-121).

يغضب

मा कार

### Calling Sequence:

CALL CHDIR (CDIR, ISTAT)

# Declarations:

CHARACTER CDIR INTEGER\*2 ISTAT

## Argument Description:

- CDIR (Input) The name of the directory to change to. This name must be terminated by a zero value byte (e.g., CDIR//CHAR(O)).
- ISTAT (Output) A status parameter, set to zero if the call was successful. Nonzero error codes may be found on page 6-42 of the DOS Technical Reference Manual.

### 7.45 MKDIR - Make Directory (MS-DOS)

### Purpose:

MKDIR creates the specified subdirectory. Refer to the MKDIR function (39H) in the DOS Technical Reference Manual for more information (page 6-119).

### Calling Seguence:

CALL MKDIR (CDIR, ISTAT)

### Declarations:

CHARACTER CDIR INTEGER\*2 ISTAT

#### Arument Description:

- CDIR (Input) The name of the directory to create. This name must be terminated by a zero value byte (e.g., CDIR//CHAR(O)).
- ISTAT (Output) A status parameter, set to zero if the call was successful. Nonzero error codes may be found on page 6-42 of the DOS Technical Reference Manual.

### 7.46 RNDIR - Remove Directory (MS-DOS)

#### Purpose:

RMDIR removes the specified subdirectory. Refer to the RMDIR function (3AH) in the DOS Technical Reference Manual for more information (page 6-120).

# Calling Seauence:

CALL RMDIR (CDIR, ISTAT)

# Declarations:

CHARACTER CDIR INTEGER\*2 ISTAT

### Argument Description:

- CDIR (Input) The name of the directory to remove. This name must be terminated by a zero value byte (e.g., CDIR//CHAR(0)).
- ISTAT (Output) A status parameter, set to zero if the call was successful. Nonzero error codes may be found on page 6-42 of the DOS Technical Reference Manual.

# 7.47 CRDIR - Create Directories (MS-DOS)

#### Purpose:

CRDIR creates all the subdirectories of the specified path. This is different than MKDIR in that MKDIR creates only one directory, while CRDTR creates all the directories specified in the path (that do not alreacy exist).

#### Calling Sequence:

CALL CRDIR (CPATH, ISTAT)

## Declarations:

CHARACTER CPATH INTEGER\*2 ISTAT

### Argument Descrivtion:

- CPATH (Input) The path containing the directories to create. If the drive is not included, the default drive will be used.
- ISTAT (Output) A status parameter, set to zero if the call was successful. Nonzero arror codes may be found on page 6-42 of the DOS Technical Reference Manual.

## Example:

CALL CRDIR ('D:\DIRA\DIRB\DIRC')

This is equivalent to:

MKDIR D:\DIRA MKDIR D:\DIRA\DIRB MKDIR D:\DIRA\DIRB\DIRC

#### **7.48 GETSUP - Get Path of a Supplemental File (MS-DOS)**

#### Purpose:

GETSUP obtains the path for the specified file. Such a file would be one used by the calling program (e.g., the program help file), but whose exact location is unknown (depending on how the program was installed).

#### Calling Sequence:

CALL GETSUP (CNAME, CPATH, NPATH)

#### Declarations:

CHARACTER CNAME, CPATH INTEGER\*2 NPATH

#### Argument Description:

- CNAME (Input) The name of the file to search for. If CNAME is blanked, GETSUP will look for the first existing path in the search order listed below.
- CPATH (Output) The complete path of the file, including the drive.
- NPATH (Output) The number of characters in CPATH. NPATH is returned with 0 if the file could not be found. If the number of actual characters in the path was more than the length of CPATH, NPATH is returned as -1.

### Remarks:

The search order of GETSUP is as follows:

- **1.** Searches the Environment Table for HECSUP. If found, that directory is searched.
- 2. If the program resides in directory \HECEXE, the directory \HECEXE\SUP is searched.
- 3. The directory where the program resides.
- 4. The default directory is searched.

### 7.49 FSTENV/NXTENV - Get the Environment Table (MS-DOS)

### Purpose:

Subroutines FSTENV and NXTENV returns items in the environment table. FSTENV returns the first item in the table, and NXTENV returns subsequent items. Items in the environment table may include the PATH, and the prompt. A list of the item set will be displayed by executing the DOS 'SET' command.

#### Calling Seouence:

CALL FSTENV (CITEM, NITEM) CALL NXTENV (CITEM, NITEM)

## Declarations:

CHARACTER CITEM INTEGER\*2 NITEM

#### Argument Description:

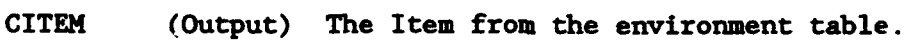

NITEM (Output) The number of characters in CITEM. NITEM is returned with 0 if there are no more items in the table. If the number of actual characters for the item was more than the length of CITEM, NITEM is returned as **-1.**

### Example:

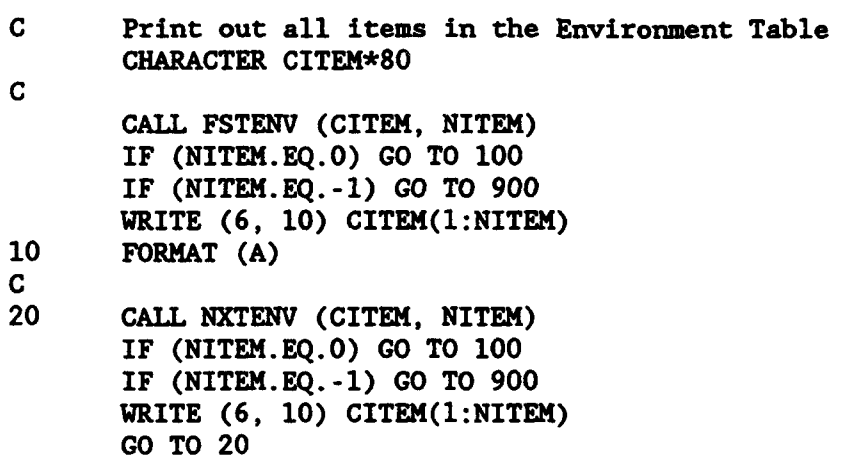

## 7.50 **ICAT** - Concatenate Two **aoes** into One Word **(MS-DOS)**

## Purpose:

Integer function ICAT takes the lower bytes of two integer words and concatenates them into one integer word. The higher bytes of each word is ignored.

**Company of the Company of Street** 

Calling Seouence:

IWORD - ICAT (IHIGH, ILOW)

### Declarations:

INTEGER\*2 ICAT, IHIGH, ILOW

### Argument Description:

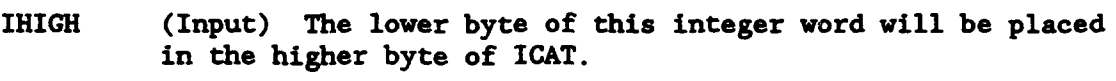

ILOW (Input) The lower byte of this integer word will be placed in the lower byte of ICAT.

ICAT (Output) The concatenated word.

### Examples:

- $I = ICAT (1,0)$ ICAT returns  $I = 256$
- $I = ICAT (0,1)$ ICAT returns  $I - 1$

HECLIB Miscellaneous Subroutines (MS-DOS) Page 7-61

#### **7.51** DCAT - De-concatenate One Word into Two Bytes (MS-DOS)

### Purpose:

Subroutine DCAT takes an integer word and de-concatenates it into the lower bytes of two integer words.

# Calling Sequence:

CALL DCAT (IWORD, IHIGH, ILOW)

#### Declarations:

INTEGER\*2 IWORD, IHIGH, ILOW

#### Argument Description:

- IWORD (Inpu<sup>+</sup>) The integer word to be de-concatenated
- IHIGH (Output) The higher byte of IWORD (placed in the lower byte position of IHIGH with the higher byte zeroed).
- ILOW (Output) The lower byte of IWORD (placed in the lower byte position of ILOW with the higher byte zeroed).

# *Examles* :

- CALL DCAT (256, IHIGH, ILOW) returns  $IHIGH = 1$ ,  $ILOW = 0$
- CALL DCAT (255, IHIGH, ILOW) returns IHIGH  $= 0$ , ILOW  $= 255$

# 7.52 **DAITS** - Determine Which Bits of a Byte **are** Set (MS-DOS)

#### Purpose:

DBITS takes the lower byte of an integer words and determines which bits are set. The status of each bit is indicated by a<sup>1</sup> if that bit is on, or a 0 if that bit is off.

W.

Ş.

**Contraction of the State** 

<u>ever a contracto</u>

### CAlling Seauence:

₩,

CALL DBITS (IBYTE, IB7, IB6, IB5, IB4, IB3, IB2, IB1, IB0)

# Declarations:

INTEGER\*2 IBYTE, IB7, IB6, IB5, IB4, IB3, IB2, IB1, IBO

#### Argument Description:

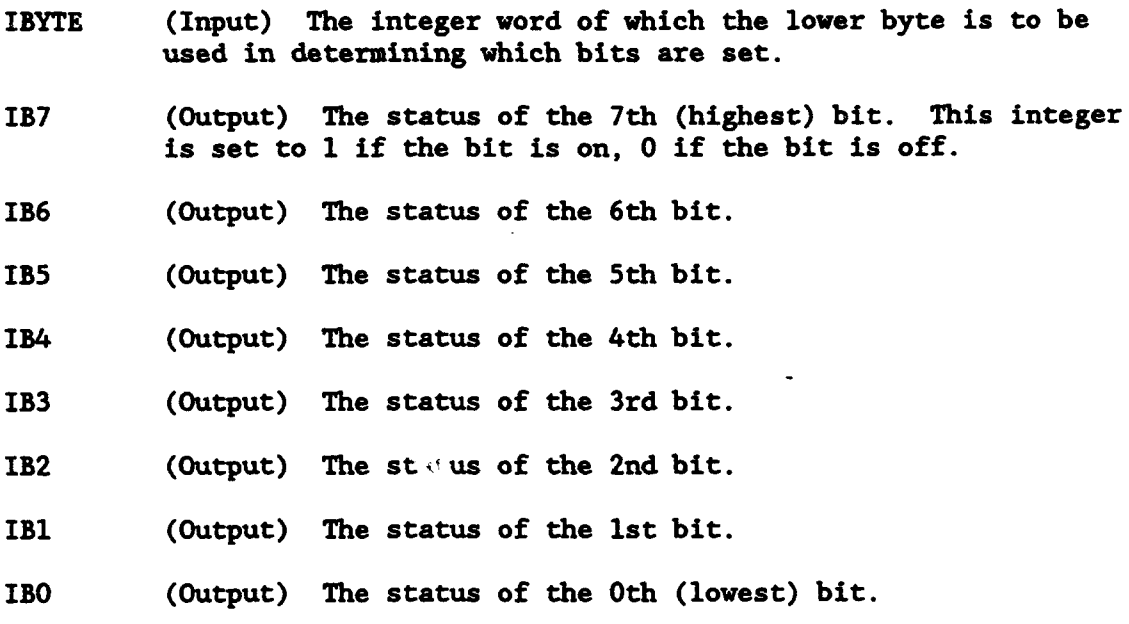

HECLIB Miscellaneous Subroutines (MS-DOS) Page 7-63
# 8 Soecial Purpose Subroutines

This chapter describes those subroutines that are used for special purposes on Harris machines only. These subroutines are low-level subroutines that are not generally called by typical programs. Computer manuals are needed to use a considerable number of these-subroutines.

#### Harris **Secifile Subroutines**

#### **8.1 INF02** - Get Information About this Session **(Harris)**

**ALLES** 

**REAL** 

대회 기자가 있다.

#### Purpose:

All providers

INFO2 returns several pieces of information about the current session. This includes such items as the **PDN,** the name of the **program** running, the priority of the program, the qualifier, the users name, and the starting time of the session.

#### Calling Seguence:

CALL INFO2 (CPTYPE, CPDN, IPDN, IPRIOR, CPROG, \* CDQUAL, CSQUAL, CUNAME, CUNUMB, CSTIME)

#### Declarations:

CHARACTER CPTYPE\*3, CPDN\*3, CPROG\*17, CDQUAL\*8 CHARACTER CSQUAL\*8, **CUNAME\*12, CNUMB\*6,** CSTIME\*16 INTEGER IPDN, IPRIOR

#### Argument Description:

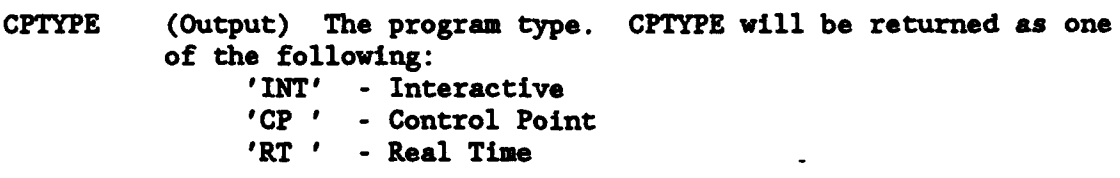

- CPDN (Output) The physical device number that the program is running under. This is a three character string containing the PDN or the control point letter (e.g., *'* 52', or **#** F'). If the program is a real-time program, CPDN will contain the PDN that it was initiated from.
- IPDN (Output) The physical device number in an integer representation. If the program is running at a control point, IPDN is returned as zero. If the program is real time, IPDN will be negative. If the program is running interactively, IPDN will be returned positive containing the PDN of the terminal.
- IPRIOR (Output) The current priority of the session (e.g., 15).
- CPROG (Output) The file name of the program executing. This is the complete name of the file of the program, including the qualifier. For example, '1000SYSS\*MYPROGX *'.*

Page 8-2 HECLIB Special Purpose Subroutines (Harris)

 $\bullet$ 

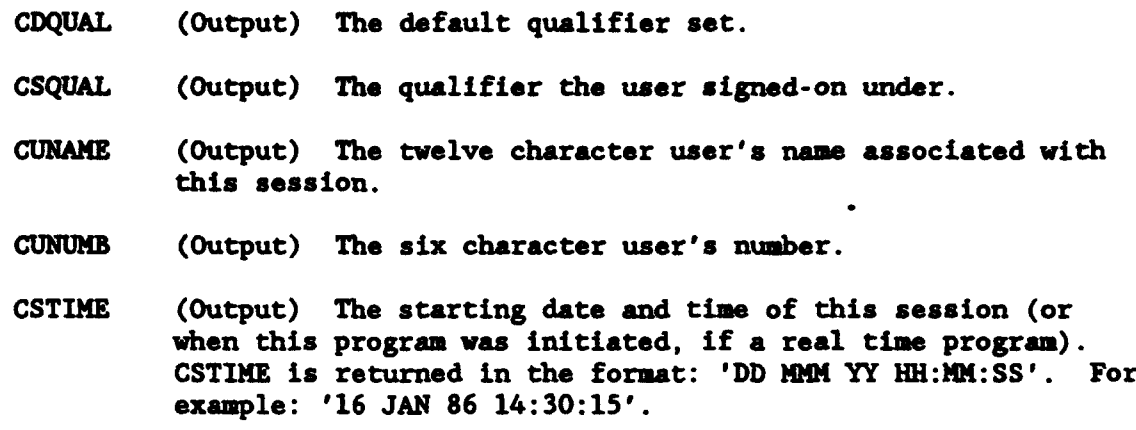

# Remarks:

 $\Delta$ 

ø

٠

Make sure the character variables declared are of the correct length, as shown in the declarations.

# 8.2 GRNSIZ - Get the Granule Size of a File (Harris)

## Purpose:

GRNSIZ returns the granule size of an **assigned** file.

# Calling Sequence:

CALL GRNSIZ (IUNIT, IGSIZE)

# Declarations:

INTEGER IUNIT, IGSIZE

- IUNIT (Input) The unit number assigned to the file to determine the granule size of.
- IGSIZE (Output) The granule size of **the** file.

### **8-3** FOPEN - Fast Open (Harris)

### Purpose:

FOPEN opens a file without changing the last accessed or written date and time. This reduces the time in connecting to a file: FOPEN should only be called when time is of the essence. The file must have been previously assigned.

## Calling Seauence:

CALL FOPEN (IUNIT, ISTAT)

#### Declarations:

INTEGER IUNIT, ISTAT

# Argument Description:

- IUNIT (Input) The unit number assigned to the file to open.
- ISTAT (Output) A status parameter set to zero if the call was successful.

### Remarks :

See the VOS I/O Services Manual section on \$I/0 (function code '13) for more information and return status codes.

# 8.4 CifODD - Got the Oualifier Disc **Directory** of **a** File (Harris)

#### Purpose:

GETQDD returns a file's QDD (Qualifier Disc Directory) and similar information. This information includes the file name, size, last referenced date/time, etc.. Refer to the \$DASAVE command in the VOS System Services Manual for a complete list.

# Calling Seguence;

**CALL GETQDD** (IAREA, IQUAL, IQDD)

### Declarations:

**INTEGER** IAREA(2), IQUAL(2), IQDD(28)

#### Argument Descriotion:

- IAREA (Input) The file name, in truncated ASCII.
- IQUAL (Input) The qualifier, in truncated ASCII.
- IQDD (Output) The QDD and other information. This is the list of parameters that follows the \$DASAVE command. Note that PARLIST +0 corresponds to element 1 of array IQDD. Also note that the date and times are coded in a special format.

Page 8-6 HECLIB Special Purpose Subroutines (Harris)

# 8.5 SYSLV - Get Current Operating System Level (Harris)

# Purpose:

SYSLV returns the current VOS operating system version. Only the first 3 characters of the level are returned.

### Calling Sequence:

**CALL** SYSLV (ILEVEL)

# Declaration:

INTEGER ILEVEL

### Argument Description:

ILEVEL (Output) The current operating system level returned in a Hollerith format (A3).

# Example:

CALL SYSLV (ILEVEL) WRITE  $(3,'(1X,A3)')$ ILEVEL

This is printed out as:

5.1

#### **8.6 NXTLFN - Determine Units of All Files Assigned (Harris)**

### Purpose:

**NXTLFN** will determine the unit numbers and open status of all files assigned. This is accomplished by calling NXTLFN severai times, one for each unit, until NXTLFN indicates no more units are opened. Unit numbers are returned in a sequential order (beginning with unit 0).

#### Calling Seouence:

CALL NXTLFN (IUNIT, IOPEN)

# Declarations:

INTEGER IUNIT, IOPEN

#### Argument Descriotion:

- IUNIT (Input-Output) To begin the search for files assigned, set IUNIT to negative one (-1). NXTLFN will return the unit number of each file assigned in IUNIT. When all files assigned have been determined, IUNIT will be returned as -1.
- IOPEN (Output) A flag indicating whether this file is opened or not. IOPEN is returned as 1 for an opened file, 0 if the file is not open.

#### Example:

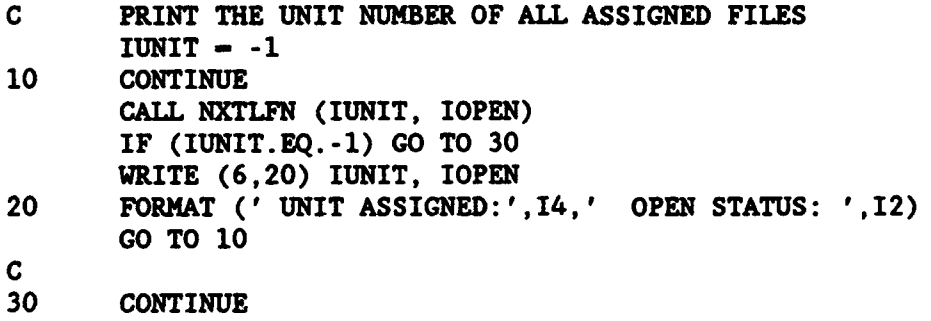

# 8.7 TRNSBK - Transmit a Break (Harris)

### Purpose:

TRNSBK sends a break to a physical device on an Async port. TRNSBK is typically used to send a break to a resourced modem.

# Calling Seauence:

CALL TRY13BK (IUNIT, ISTAT)

### Declarations:

INTEGER IUNIT, ISTAT

### Argument Descrintion:

- IUNIT (Input) The unit number connected to the PDN to send the break to.
- ISTAT (Output) A status parameter, returned zero if no error occurred.

### Remarks :

The unit must be connected to an Async port. A break will not be sent on a TTY or CRT port.

#### 8.8 SPINT - Send a Special Interrupt to a Program (Harris)

# Purpose:

Special Interrupt provides a means for two or more programs to communicate with each other. One program "interrupts" the other program (regardless of what it is doing), optionally passing a buffer of information.

Special interrupt is usually used with real-time programs. Refer to the \$SPINT documentation in the VOS System Services (Chapter 12) for information on interrupts. It is intended that the \$SPINT documentation be the primary source of information, and should be referenced along with this documentation.

Subroutine Summary:

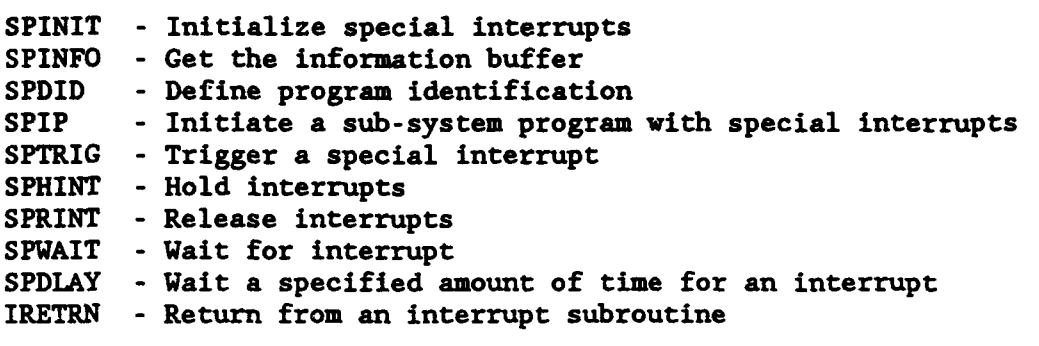

### 8.8.1 SPINIT - Initialize Special Interrupts (Harris)

#### Purpose:

SPINIT enables special interrupts to be sent or received. SPINIT must be called prior to any other special interrupt routines, and before any interrupts take place. This is the \$SPINT function.

#### Calling Seguence:

CALL SPINIT (ILEVEL, IBUFF, sub-name, ISTAT)

#### Declarations:

INTEGER ILEVEL, IBUFF(9), ISTAT EXTERNAL sub-name

- ILEVEL (Input) The group/level specification as defined in \$SPINT documentation. Bit 23 enables or disables the special interrupt.
- IBUFF (Input-Output) A nine word integer buffer, returned with the information defined in chapter 12.2.1 of the VOS System Services Manual.
- sub-name (Input) The name of the subroutine to execute when the program receives a special interrupt. This must be a literal, and must be define as an external. Returns from this subroutine should be made by a call to IRETRN, instead of a FORTRAN RETURN.
- ISTAT (Output) A status parameter set to zero if the call was successful.

# 8.8.2 SPINFO - Get the Information Buffer Passed (Harris)

### Purpose:

्यू शास्त्र<br>स

SPINFO retrieves the information buffer that was optionally **passed** to it via a SPTRIG call. This is the \$SPINFO function.

.

स्त्र

### Calling Seauence:

CALL SPINFO (INFOB, NINFO, ISTAT)

### Declarations:

INTEGER NINFO, INFOB(NINFO), ISTAT

## Argument Description:

- INFOB (Output) The information buffer. This is an integer array, NINFO words long.
- NINFO (Input) The dimension of INFOB.
- ISTAT (Output) A status parameter set to zero if the call was successful.

Page 8-12 HECLIB Special Purpose Subroutines (Harris)

# 8.8.3 SPDID - Define Program Identification (Harris)

#### **Emrose;**

SPDID defines the identifier (name) of the program. This is the \$DEFID function.

# Calling Seouence;

CALL SPDID (INAHE, ISTAT)

# Declarations:

INTEGER INAME(2), ISTAT

- INAME (Input) A six character Hollerith string containing the name or ID of the program for other programs to refer to.
- ISTAT (Output) A status parameter set to zero if the call was successful.

# 8.8.4 SPIP - Initiate a Sub-System Program with Special Interrupts<br>(Harris)

<u> De la provincia de la provincia de la provincia de la provincia de la provincia de la provincia de la provincia de la provincia de la provincia de la provincia de la provincia de la provincia de la provincia de la provin</u>

### Purpose:

and and the compact of the compact of the compact of the compact of the compact of the compact of the compact

SPIP initiates a sub-system real-time program with special interrupts. It does not need to be called for programs not using a sub-system. This is the \$INITSS function.

#### Calling Seguence:

CALL SPIP (ITAREA, ITQUAL, IPRI, IPAR, IPID, ILEVEL, \* IBUFF, ISTAT)

# Declarations:

INTEGER ITAREA(2), ITQUAL(2), IPRI, IPAR, IPID(2) INTEGER ILEVEL, IBUFF(9), ISTAT

### Argument Description:

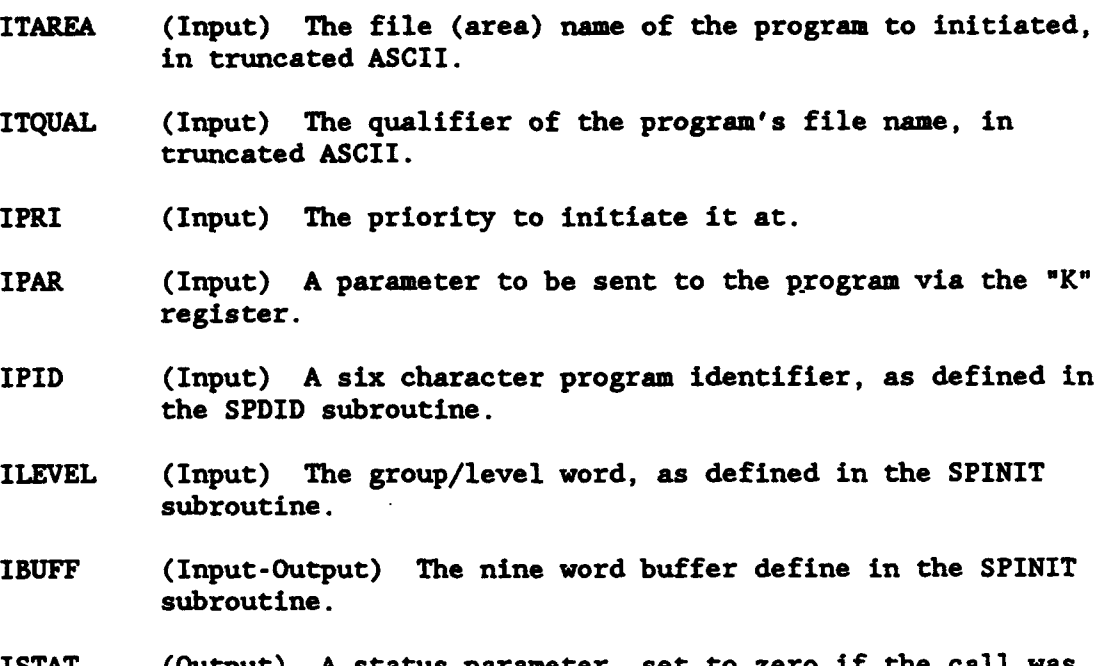

ISTAT (Output) A status parameter, set to zero if the call was successful.

Page 8-14 HECLIB Special Purpose Subroutines (Harris)

### 8.8.5 SPTRIG - Trigger a Special Interrupt (Harris)

#### Purpose:

SPTRIG sends a special interrupt to another program. This is the same as the STRIGER function.

#### Calling Seguence:

CALL SPTRIG (IPID, INWORD, ILEVEL, INFOB, NINFO, ISTAT)

### Declarations:

INTEGER IPID(2), INWORD, ILEVEL, INFOB(NINFO), ISTAT

- IPID (Input) The identifier of the program to send the interrupt to. This is the same identifier used in the SPDID call (which the receiving program must have called).
- INWORD (Input) A single information word that is passed to the receiving program.
- ILEVEL (Input) The group/level word defined in the SPINIT call.
- INFOB (Input) When more than one word of information needs to be passed, the information is passed via this array. The receiving program obtains the array by a call to SPINFO.
- NINFO (Input) The number of words in INFOB to pass.
- ISTAT (Output) A status parameter, set to zero if the call was successful.

# 8.8.6 SPHINT - Hold Interrupts (Harris)

#### Purpose:

SPHINT holds interrupts so that they queue instead of interrupting the program. This is usually called after a program has been interrupted, so that another interrupt does not interrupt the current process. Interrupts are released by calling SPRINT. Returns from an interrupt processing subroutine should be made by a call to IRETRN, not a FORTRAN RETURN. This is the \$HPINT function.

- 55

istika ma

大きさ

#### Calling Sequence:

CALL SPHINT

Page 8-16 HECLIB Special Purpose Subroutines (Harris)

# **8.8.7** SPRINT **-** Release Interruots (Harris)

# Purpose:

 $\blacksquare$ 

 $\mathbf{r}$ 

SPRINT releases interrupts after a call to SPHINT is made. SPRINT should be called just prior to IRETRN. This is the \$RPINT function.

### Calling Seguence:

**CALL** SPRINT

# **A.8.s** SPUAIT - **Wait** for Interrumt **(Harris)**

# Purpose:

SPWAIT causes the program to wait until a special interrupt is received. The wait state will not be exited until a spetial interrupt is received or the program is aborted. This is the \$IWAIT function.

್ ಭಾ

<u> Rimando Bandaro XI</u>

 $\bullet$ 

 $\overline{a}$ 

# Calling Seouence:

CALL SPWAIT

Page 8-18 HECLIB Special Purpose Subroutines (Harris)

#### 8.8.9 SPDLAY - Wait **a** Specified Amount of Time for an Interrupt (Harris)

### Purpose:

SPDLAY causes the program to wait a specified amount of time for an interrupt. If the time specified expires, a normal return will occur. If an interrupt is received, that interrupt will be processed, and any remaining time to wait will be canceled. This is the \$IDELAY function.

# Calling Seavence:

CALL SPDIAY (NTICKS, ISTAT)

### Declarations:

INTEGER NTICKS, ISTAT

- NTICKS (Input) The number of clock ticks to wait. Clock ticks are given in 1/120th of a second.
- ISTAT (Output) A status parameter set to zero if the call was successful.

# 8.8.10 **IRETRN - Return from an Interrupt Subroutine (Harris)**

# Purpose:

14. P

IRETRN returns an interrupt processing subroutine to the calling program. IRETRN should always be called instead of the fORTRAN RETURN statement. This is the \$IRETRN function.

<u>रक्ष ल</u>

**Participal and Constitution** 

 $\bullet$ 

 $\blacksquare$ 

 $\bullet$ 

# Calling Sequence:

CALL IRETRN

### 8.8.11 Special Interrupt Example:

The use of special interrupts can be quite involved. The folloving example briefly shows the order that the subroutines should be called in.

```
PROGRAM HYPROG
C
C This is a Real-time program that looks at a resourced port.
C When at least 10 characters arrives, it stores the data in a
C buffer and sends it to real-time program PRDATA
C via an interrupt.<br>C PRDATA may send i
      PRDATA may send info back to MYPROG.
C
      EXTERNAL PROSUB
      COMMON /INTBLK/ INTBUF(9)
      INTEGER ITAREA, ITQUAL
C
      DATA ILEVEL /'02000100/
      DATA PID /6HKYPROG/
      DATA PIDPR /6HPRDATA/
C
C Initialize interrupts (if a interrupt is received,
C PROSUB is called)
      CALL SPINIT (ILEVEL, INTBUF, PROSUB, ISTAT)
      IF (ISTAT.NE.0) GO TO 900
      CALL SPDID (PID, ISTAT)
      IF (ISTAT.NE.0) GO TO 900
C
C Initialize processing program "PRDATA"
      CALL ATOTA (8HOOOOSYST, ITQUAL, 8)
      CALL ATOTA (8HPRDATA , ITAREA, 8)
      CALL SPIP (ITAREA, ITQUAL, 30, 0, PIDPR, ILEVEL, INTBUF, ISTAT)
      IF (ISTAT.NE.0) GO TO 920
C
C Now resource the port, etc.
      \ddot{\phantom{1}}C
C Assume that NCHS characters have arrived. Send them to PEDATA
C via an interrupt. (Send the number of characters
      as the information word)
      CALL CHRHOL (CDATA, 1, N, IBUFF, 1)
      NBUFF - (N-1)/3 + 1
      CALL SPTRIG (PIDPR, N, ILEVEL, IBUFF, NBUFF, ISTAT)
C
      \bullet , \bullet , \bullet
```
#### **SUBROUTINE PROSUB**

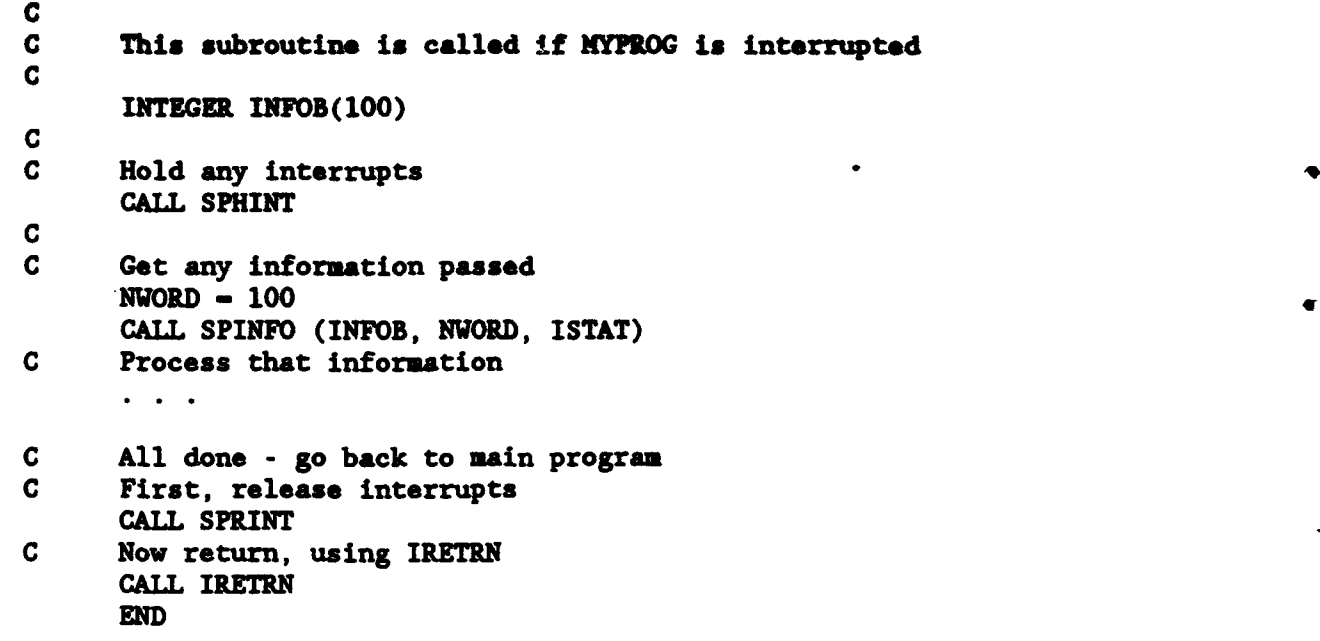

Program PRDATA would have similar calls and a similar PROSUB subroutine. Because PRDATA was initiated by SPIP, PRDATA does not need a SPINIT or SPDID call. If PRDATA was initiated via some other means (e.g., a call to TOADS), it should call SPINIT and SPDID, then notify NYPROG that it was initiated via a call to SPTRIG.

PRDATA's main loop may be a call to SPWAIT:

10 CONTINUE CALL SPWAIT **GO** TO **10**

Œ

# 8.9 GETA - Get the A Register (Harris)

# Purpose:

GETA returns the current value of the A software register.

 $\ddot{\phantom{0}}$ 

# Calling Sequence:

CALL **GETA** (IA)

# Declaration:

INTEGER IA

### Argument Description:

IA (Output) IA is retur..ed with the current value of the A register.

# **8.10 ORTI -** Get the Register **(HaKris)**

# Purpose:

 $-1$ 

**GETE** returns the current value of the E software register.

وشقاعا

<u> 1999 - An Angeles Angels</u>

# Calling Seauence:

CALL GETE (IE) <sup>4</sup>

# Declaration:

INTEGER IE

# Argument Description:

IE (Output) IE is returned with the current value of the E register.

### 8.11 GETK - Get the K Register (Harris)

### **Purose:**

GETK returns the current value of the K software register. The K register holds the program parameter passed to a real-time program. GETK will retrieve this parameter if it is the very first executable statement in the program.

### Calling Sequence:

CALL GETK (K)

# Declaration:

INTEGER K

- 
- K (Output) K is returned with the current value of the K register.

# 8.12 CHRIDC - Got the **Address** of a **Character** Variable **(Harris)**

# Purpose:

CHELOC is a low level routine that returns the equivalent integer address and length of a character variable. This subroutine is usually used for machine specific low level operations.

a de la componentación de la componentación de la componentación de la componentación de la componentación de<br>En la componentación de la componentación de la componentación de la componentación de la componentación de la

्यु

 $\bullet$ 

 $\bullet$ 

 $\blacksquare$ 

### Calling Sequence:

CALL CHRLOC (CHR, IWADD, IPOS, ILEN)

#### Declarations:

CHARACTER CHR INTEGER IWADD, IPOS, ILEN

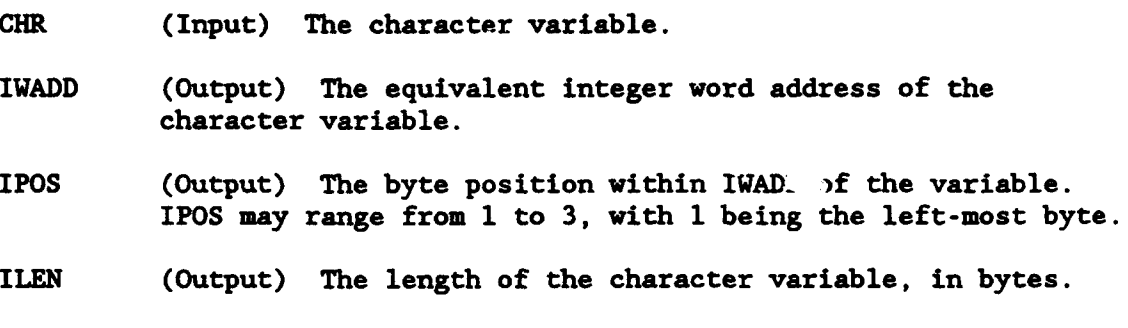

# 8.13 OPTSKT - Set Program Ootions (Harris)

### Purpose:

OPTSET sets the option word for a program. This is normally called during chaining.

# Calling Sequence:

CALL OPTSET (IBITS)

# Declaration:

**0**

### INTEGER IBITS

#### Argument Description:

IBITS (Input) The option word to be set, with bits indicating which letter option is set. Bit 0 corresponds to option A, bit 23 corresponds to option X.

### **MS-DOS Specific Subroutines**

### 8.14 MEMSIZ - Memory Size (MS-DOS)

### Purpose:

MEMSIZ returns the amount of RAM installed in the computer. This is not the amount of free memory available.

41

# Calling Seauence:

CALL MEKSIZ (INEM)

# Declaration:

INTEGER\*2 IMEK

# Argument Description:

IMER (Output) The amount of RAM, in kilobytes (e.g., 640).

#### 8.15 KEYBRD - Keyboard Interruot (MS-DOS)

# Puxrose:

 $\bullet$ 

The subroutine KEYBRD provides direct access to the BIOS keyboard control. Refer to section 5 of the IBM Technical Reference Manual for information regarding this (page 5-46).

### Calling Sequence:

CALL KEYBRD (IAX, IBX, ICX, IDX, IFLAGS)

### Declarations:

INTEGER\*2 IAX, IBX, ICX, IDX, IFLAGS

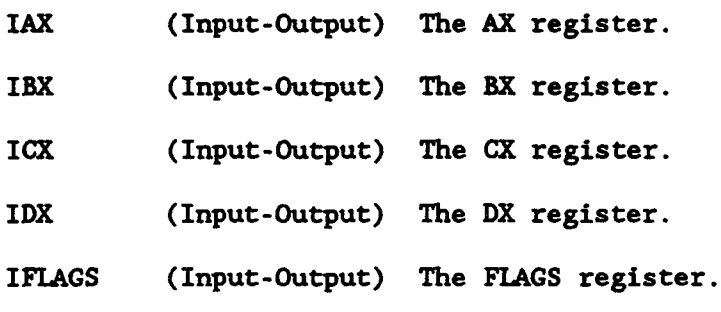

# 8.16 VIDEO - Video Interrupt (MS-DOS)

#### Purpose:

فتقريبه

وأنسكتها

The subroutine VIDEO provides a direct access to the BIOS display control. Refer to section 5 (I/O Support: Display) of the IBM Technical Reference Manual for information.

**STANDARD COMPANY** 

### Calling Seguence:

CALL VIDEO (IAX, IBX, ICX, IDX)

### Declarations:

IbTEGER\*2 IAX, IBX, ICX, IDX

### Argument Description:

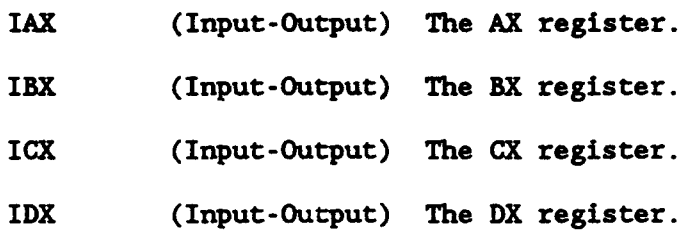

Page 8-30 HECLIB Special Purpose Subroutines (MS-DOS)

# 8.17 GETPSP - Get Program Segment Prefix (MS-DOS)

### Purpose:

N

GETPSP returns the segment address of the program segment prefix (PSP). Refer to chapter 7 of the DOS Technical Reference Manual for more information.

# Calling Sequence:

CALL GETPSP (ISEG)

### Declaration:

INTEGER\*2 ISEG

### Argument Descriotion:

ISEG (Output) The segment address of the PSP.

# 8.18 **PEEKB** - Get Byte from PSP (MS-DOS)

## Purpose:

PEEKS returns the value of the byte from the memory location specified.

S.. . . \* ;• • i .. - • • ?• •

 $\bullet$ 

 $\bullet$ 

 $\blacksquare$ 

# Calling Seouence:

CALL PEEKS (ISEG, IOFF, IVAL)

### Declarations:

INTEGER\*2 ISEG, IOFF, IVAL

# Argument Description:

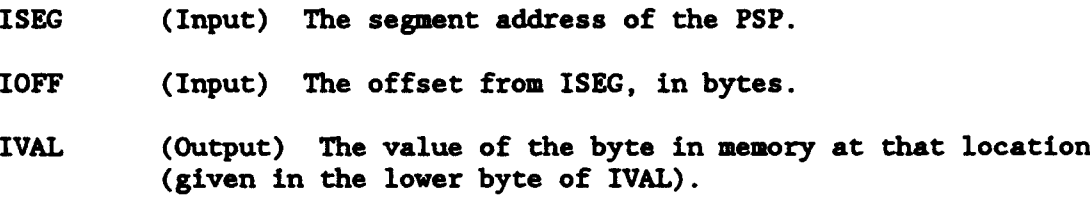

Page 8-32 HECLIB Special Purpose Subroutines (MS-DOS)

### 8.19 PEEKW - Get Word from PSP **(MS-DOS)**

# Purpose:

PEEKB returns the value of the word from the memory location specified.

# Calling Seauence:

CALL PEEKW (ISEG, IOFF, IVAL)

# Declarations:

INTEGER\*2 ISEG, IOFF, IVAL

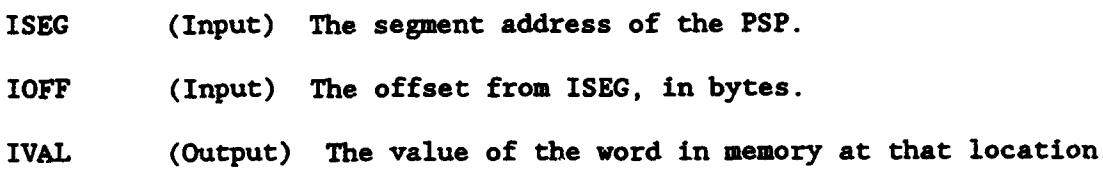

# 8.20 **POKEB** - Set Byte in PSP (MS-DOS)

### Purpose:

<u>स्कृत पुत्र </u>

POKEB sets a byte in the memory location specified.

R.

# Calling Seguence:

CALL POKEB **(ISEG,** IOFF, IVAL)

# Declarations:

INTEGER\*2 ISEG, IOFF, IVAL

### Argument Description:

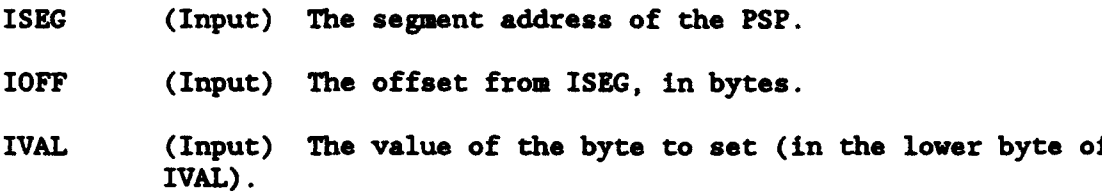

 $\bullet$ 

# 8.21 POKEW - Set Word in PSP (MS-DOS)

# Purpose:

POKEW sets a word in the memory location specified.

# Calling Seguence:

CALL POKEW (ISEG, IOFF, IVAL)

# Declarations:

INTEGER\*2 ISEG, IOFF, IVAL

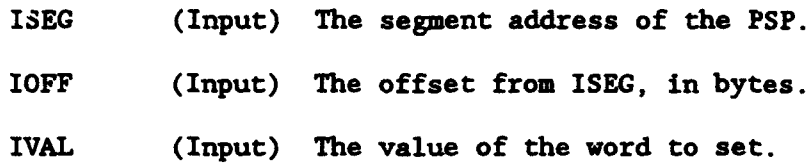

# 8.22 **INPS** - Iaad a **Byte** from a Port (MS-DOS)

### Purpose:

INPB reads a byte (inports) from the specified hardware port.

**Comment of the Comment of the Comment of the Comment of the Comment of the Comment of the Comment of the Comment** 

<u>en el component de la componenta</u>

भागा<br>जन्म

njia

والتحقيق

### Calling Seguence:

CALL INPB (IPORT, IVAL)

#### Declarations:

INTEGER\*2 IPORT, IVAL

### Argument Description:

IPORT (Input) The port to read the byte from.

IVAL (Output) The value of the byte read (in the lower byte of IVAL).

Page 8-36 HECLIB Special Purpose Subroutines (MS-DOS)
# 8.23 INPW - Read a Word from a Port (MS-DOS)

#### Purpose:

INPW reads a word (inports) from the specified hardware port.

# Calling Sequence:

CALL INPW (IPORT, IVAL)

# Declarations:

INTEGER\*2 IPORT, IVAL

# Arzument Description:

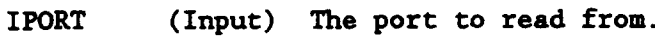

IVAL (Output) The value of the word read.

#### 8.24 OUTPB - Write a Byte to a Port (MS-DOS)

# Purpose:

**OUTPB** writes a byte (outports) to the specified hardware port.

# Calling Sequence:

CALL OUTPB (IPORT, IVAL)

#### Declarations :

INTEGER\*2 IPORT, IVAL

#### Argument Descriotion:

IPORT (Input) The port to write the byte to.

IVAL (Output) The byte to write (in the lower byte of IVAL).

Page 8-38 HECLIB Special Purpose Subroutines (MS-DOS)

# 8.25 OUTPW - Write a Word to a Port (MS-DOS)

#### Purpose:

OUTPW writes a word (outports) to the specified hardware port.

F-F **-lý -T 77<** 1'>--MR-~

# Calling Sequence:

CALL OUTPW (IPORT, IVAL)

#### Declarations:

INTEGER\*2 IPORT, IVAL

#### Argument Description:

IPORT (Input) The port to write the word to.

IVAL (Output) The word to write.

Appendices

 $\begin{array}{c}\n\bullet \\
\bullet\n\end{array}$ 

#### Appendix A

# Obsolete Subroutines

The following subroutines are no longer supported. However, they currently remain in HECLIB for compatibility. Programs accessing these subroutines should be updated. These subroutines will be removed from the library in the future.

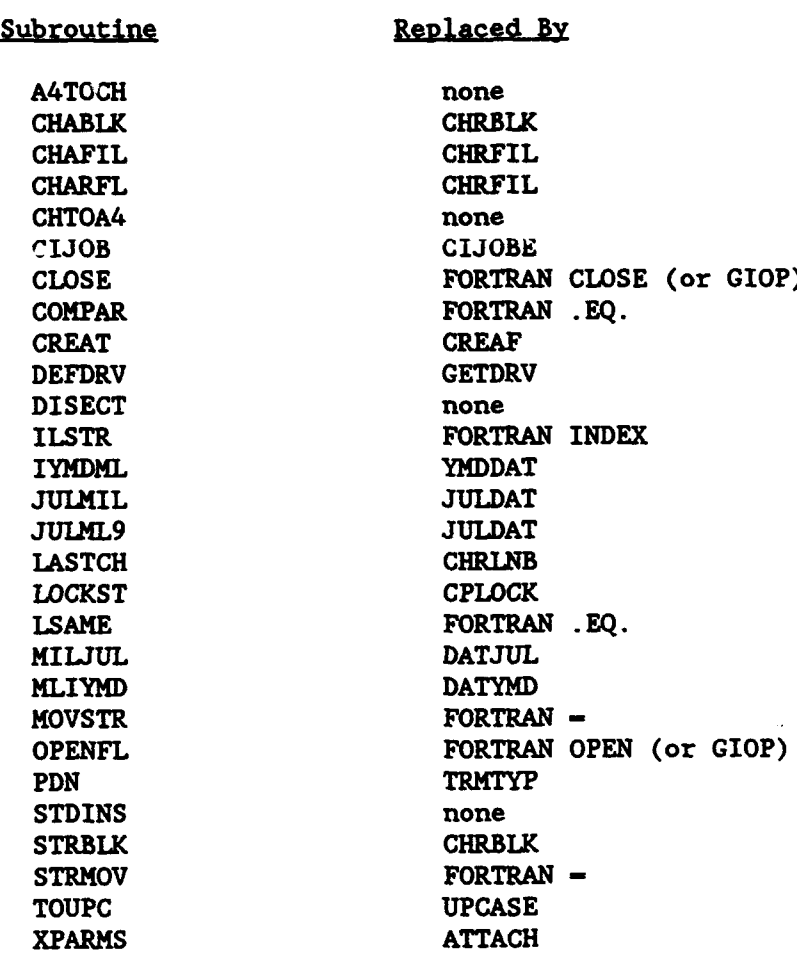

# Appendix B

# Summary of Subroutine Calling Sequences

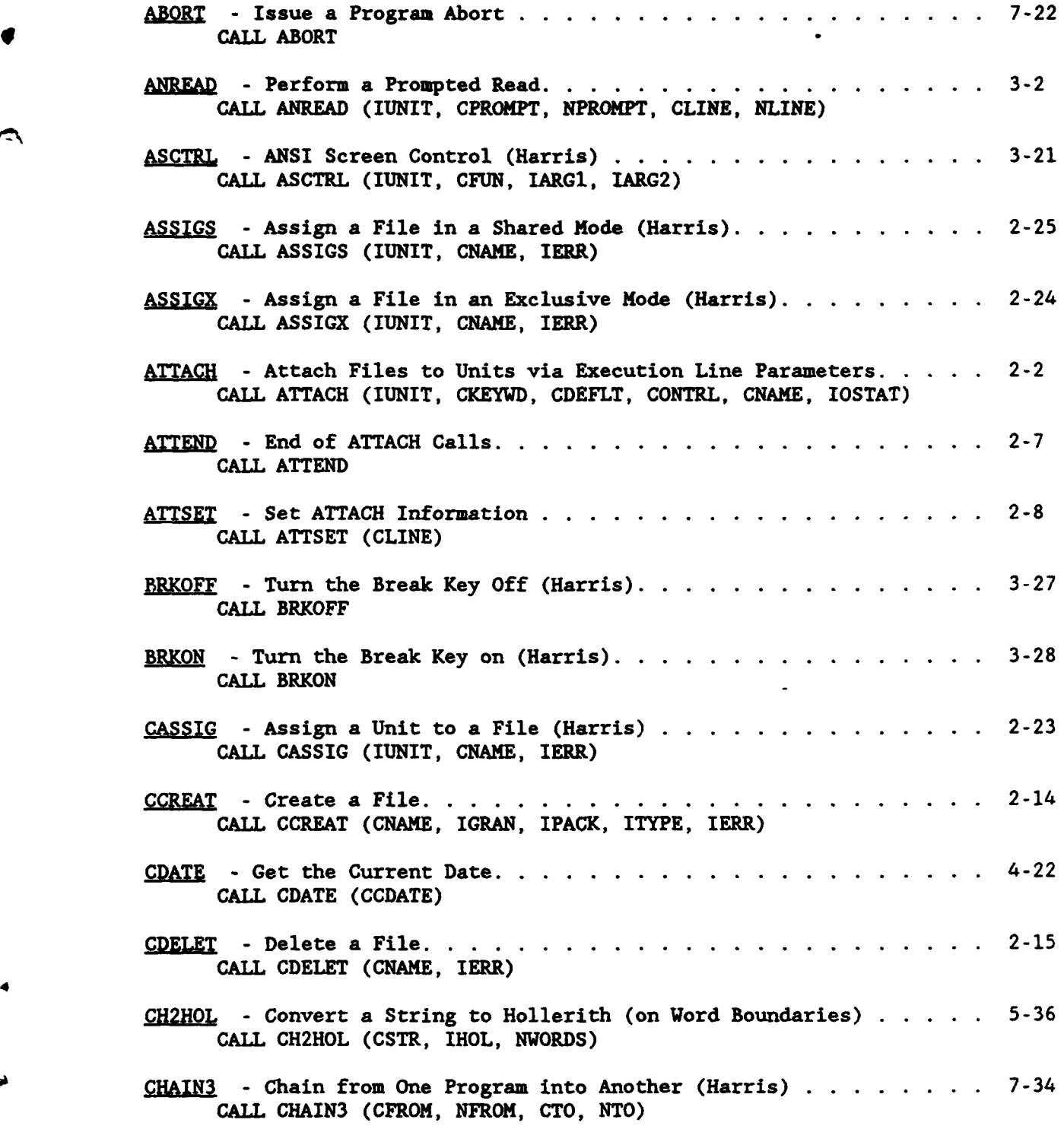

HECLIB Subroutine Calling Sequences Page B-1

 $\blacktriangle$ 

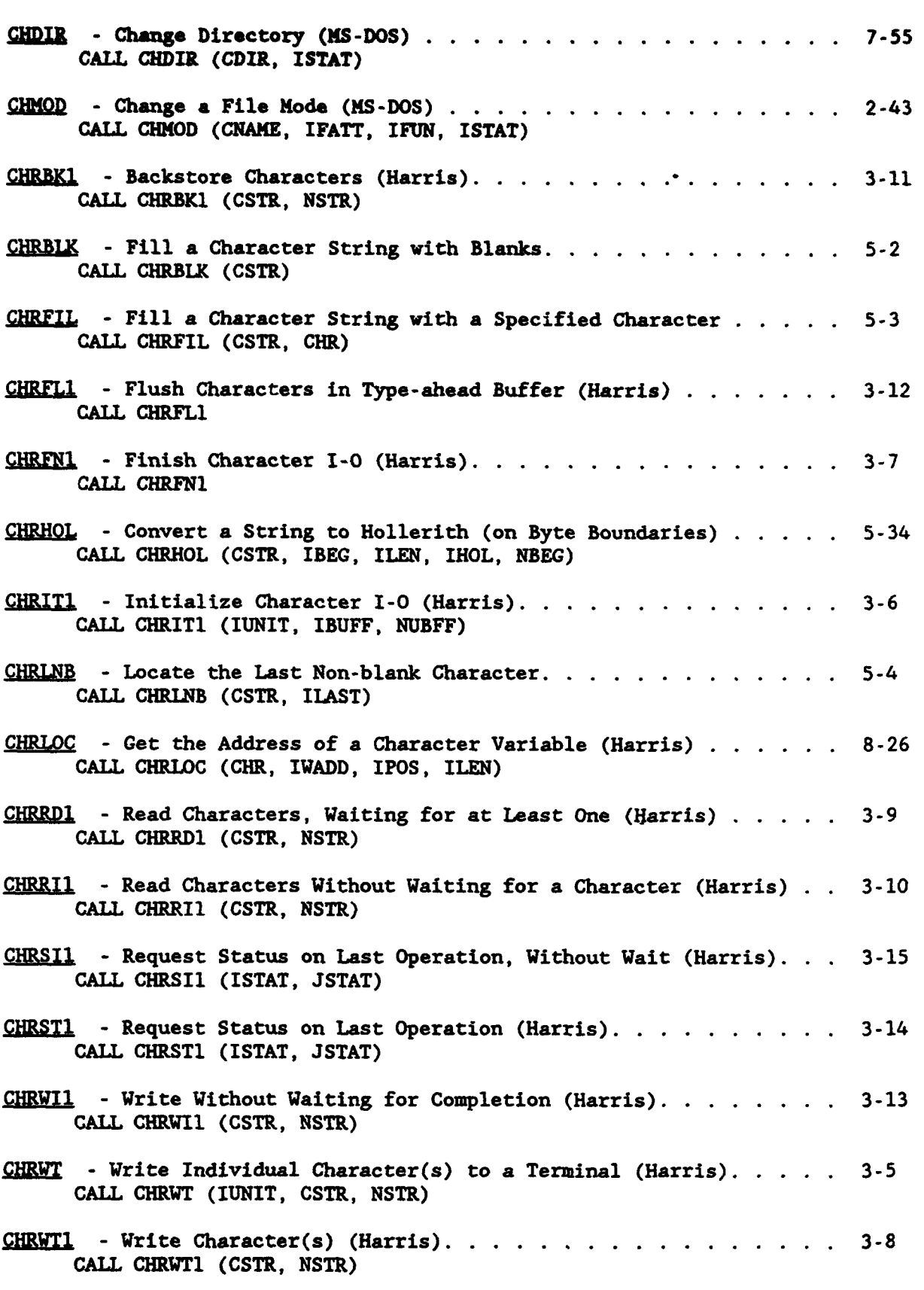

W

Page B-2 **HECLIB** Subroutine Calling Sequences

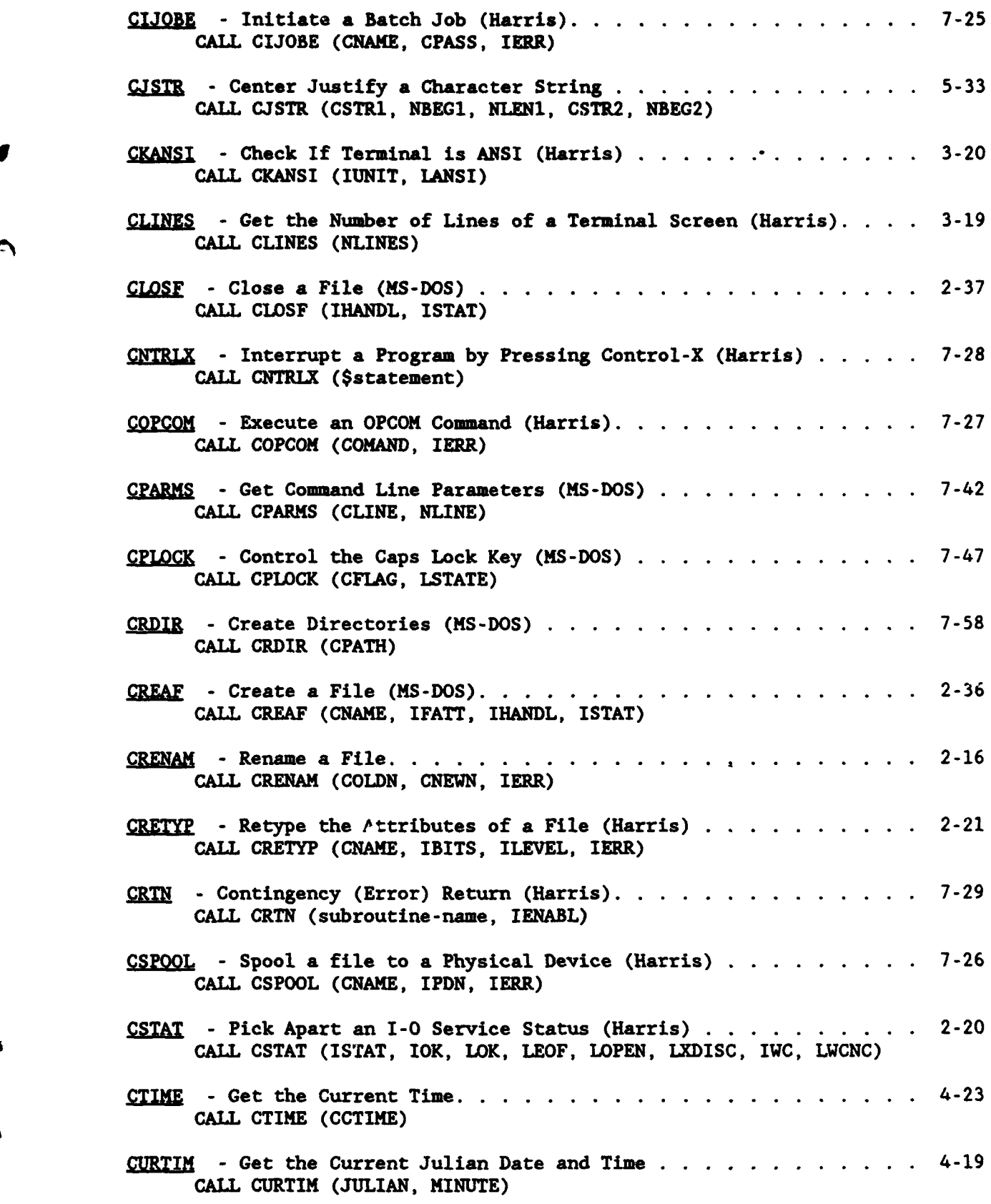

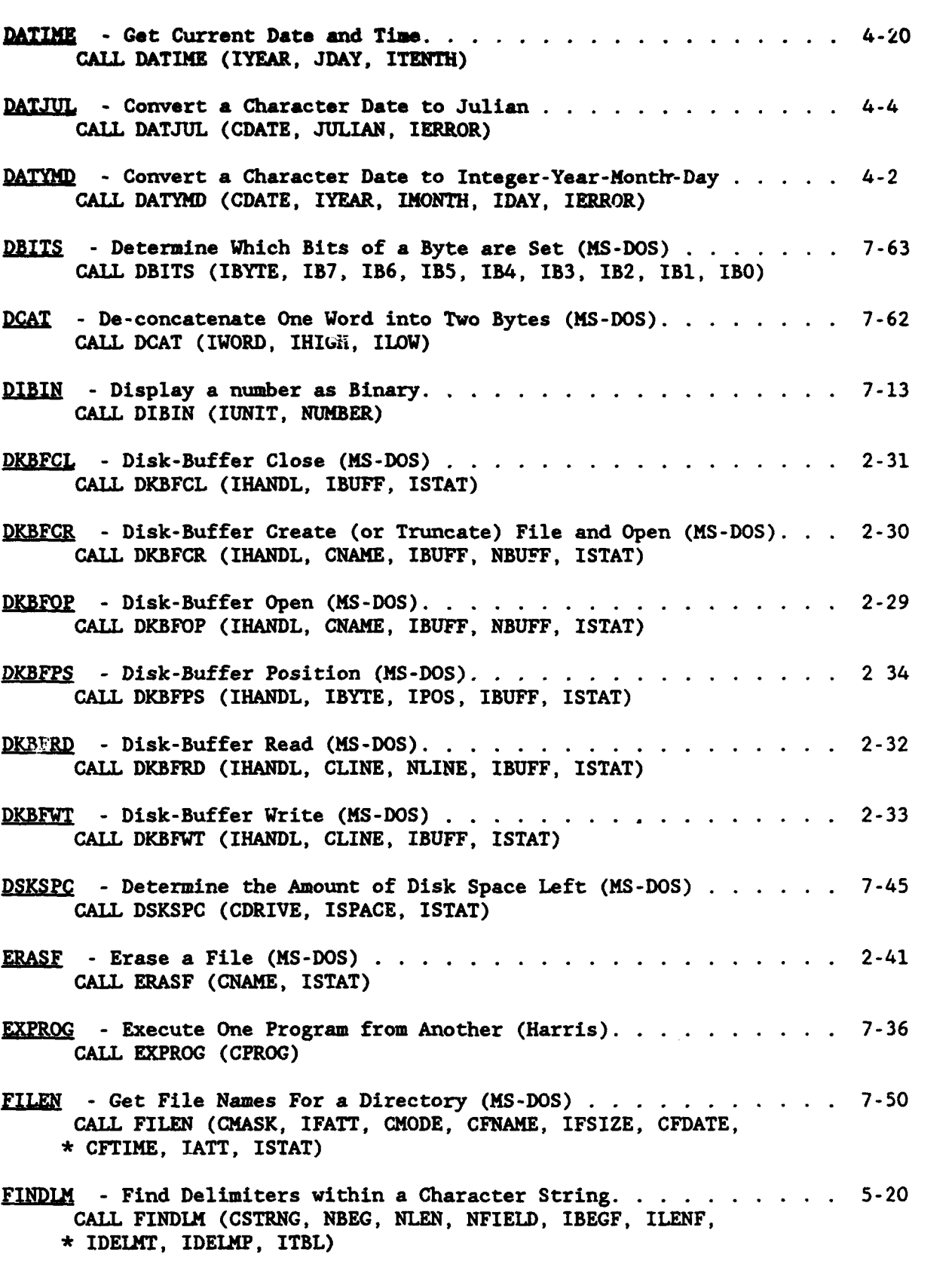

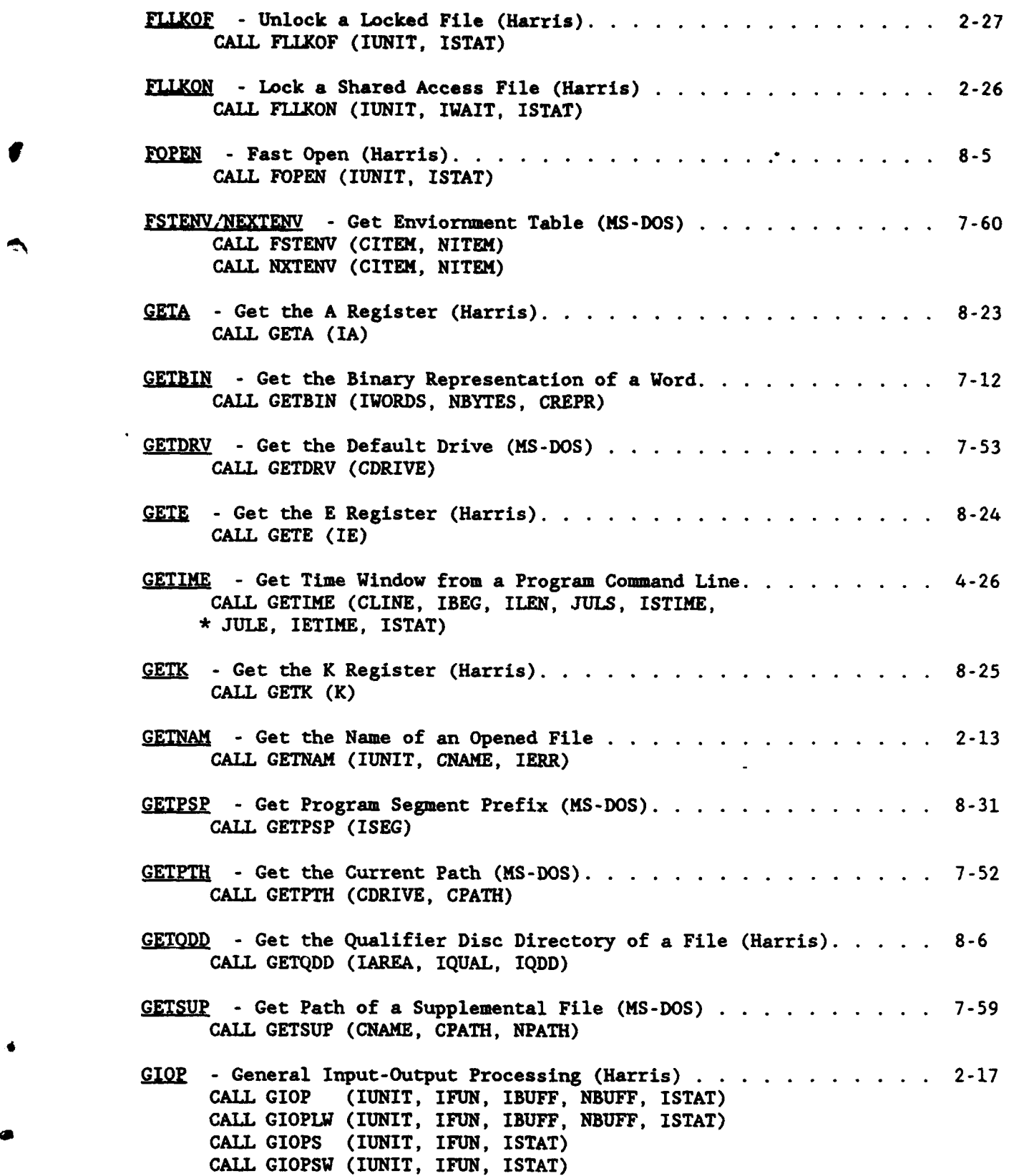

HECLIB Subroutine Calling Sequences extends the Page B-5

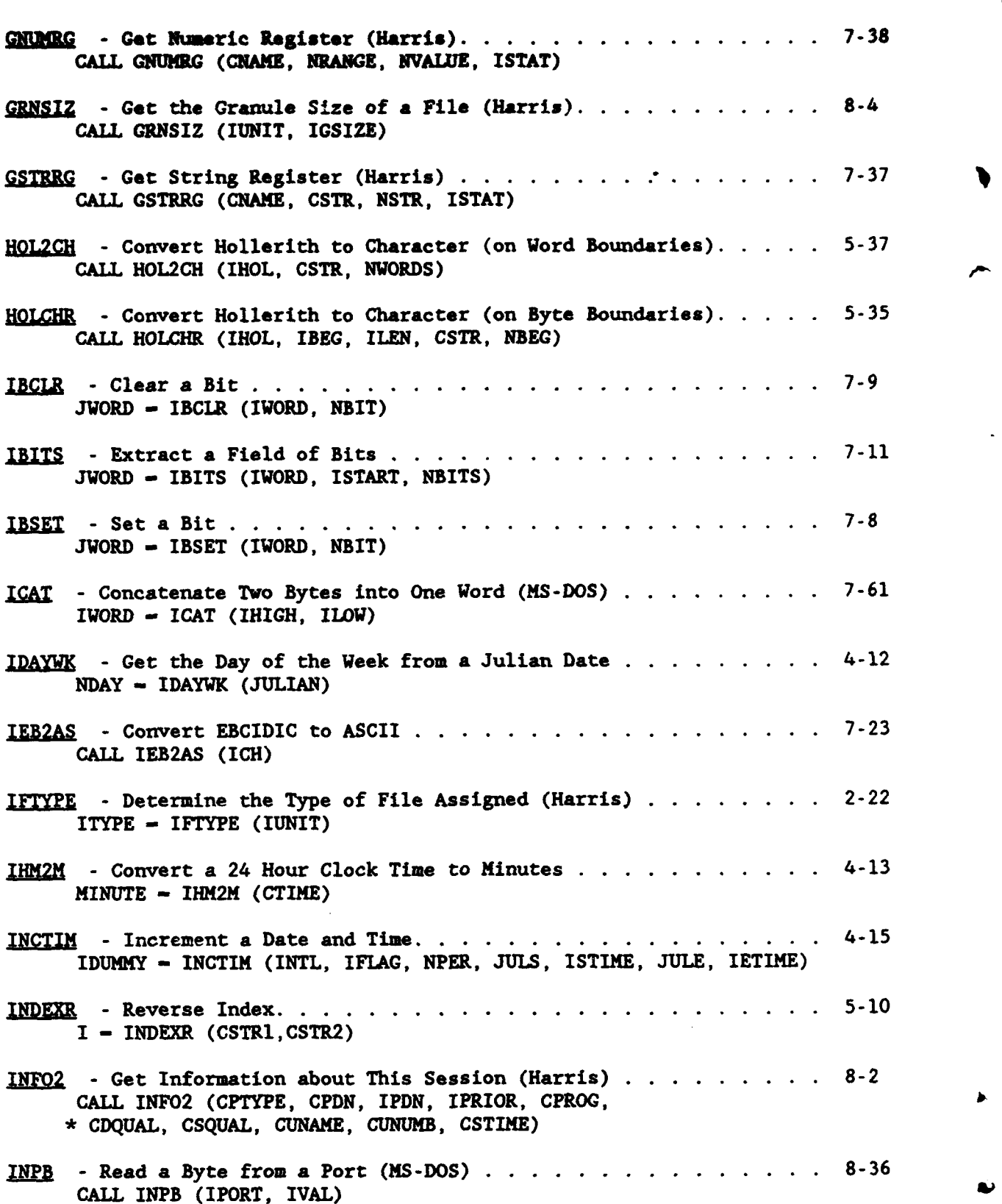

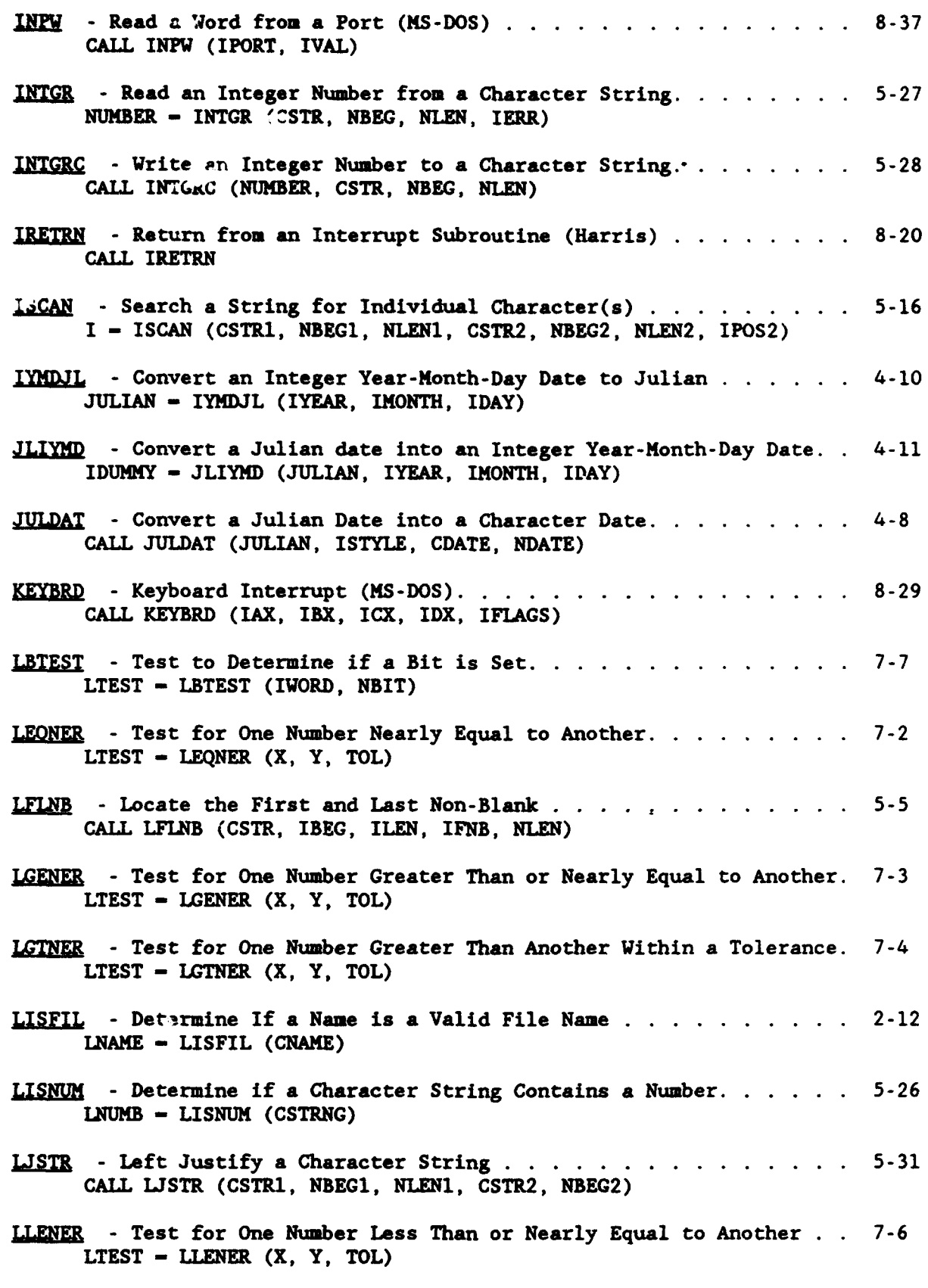

1

 $\pmb{\bigr\}$ 

 $\mathbf{I}$ 

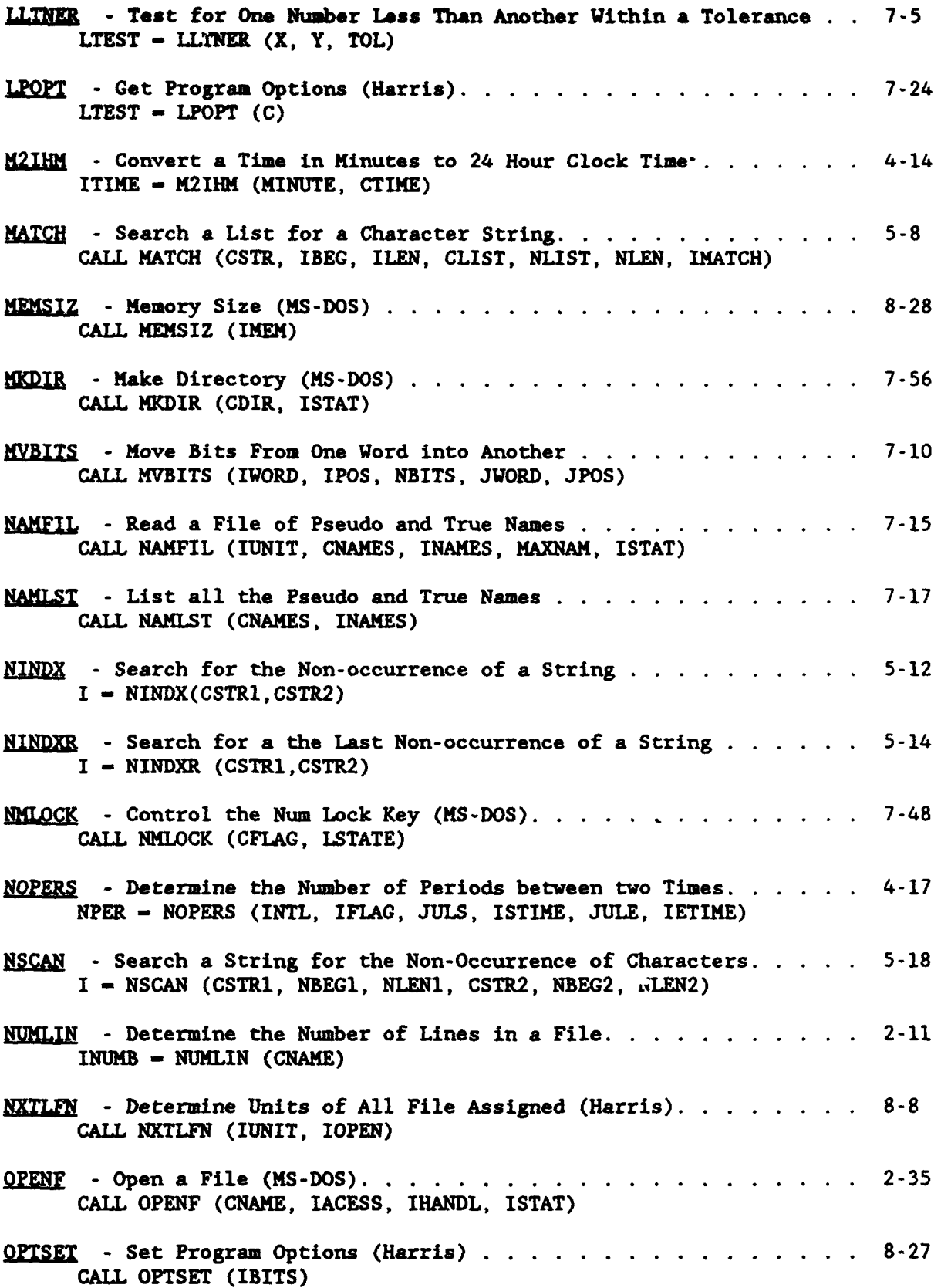

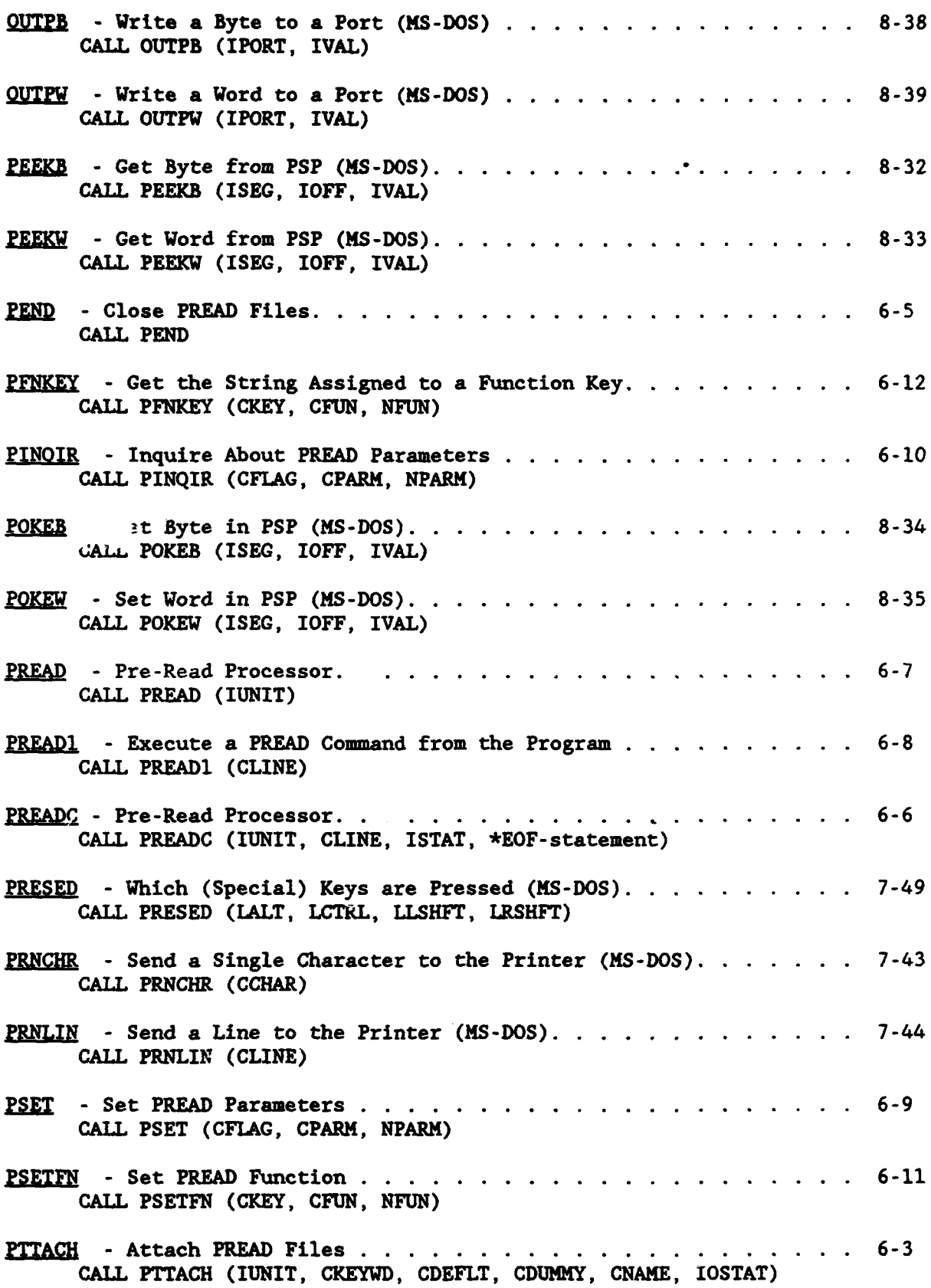

 $\bullet$ 

 $\blacktriangle$ 

╎

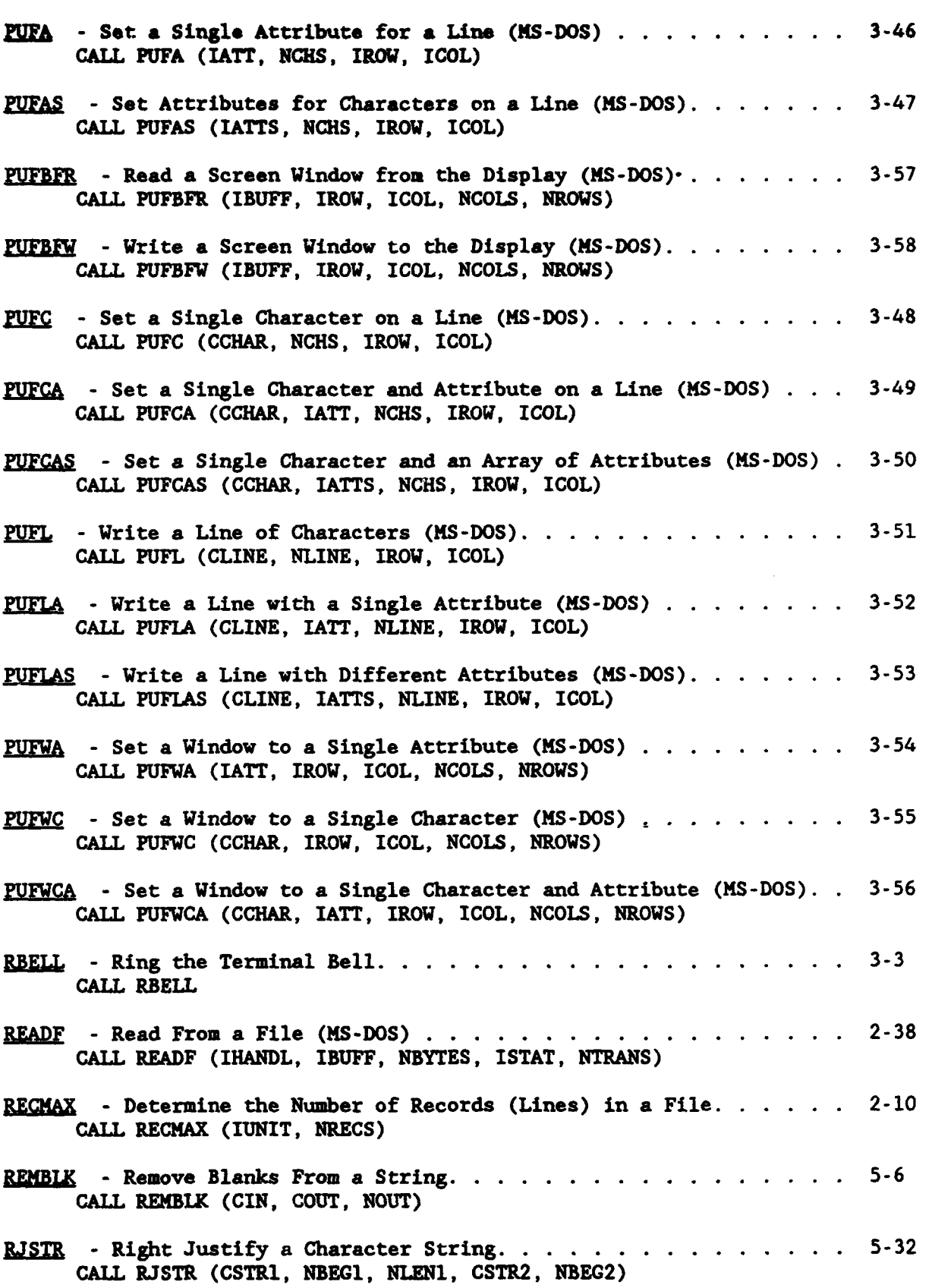

Page B-10 **HECLIB** Subroutine Calling Sequences

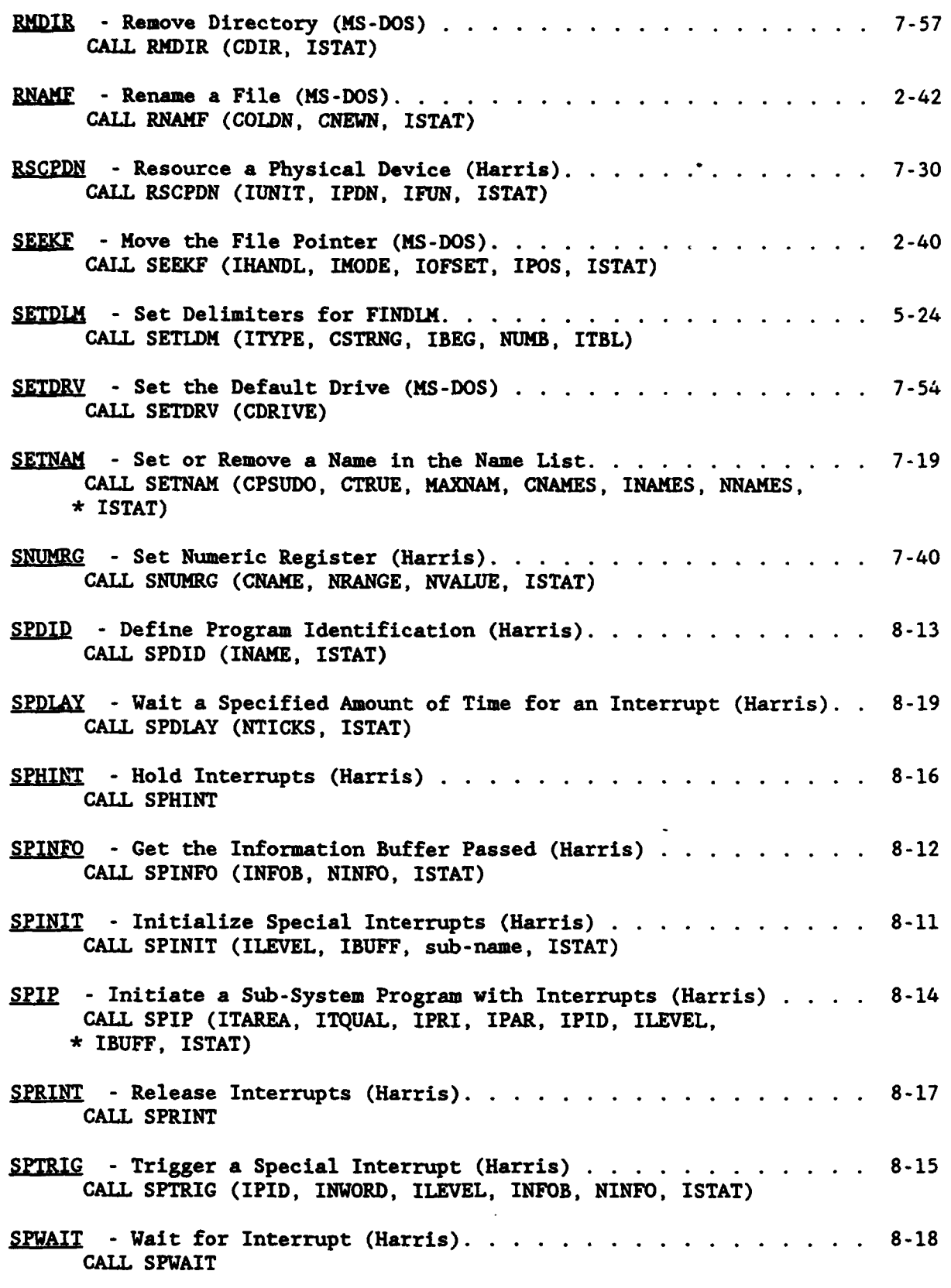

 $\bullet$ 

 $\lambda$ 

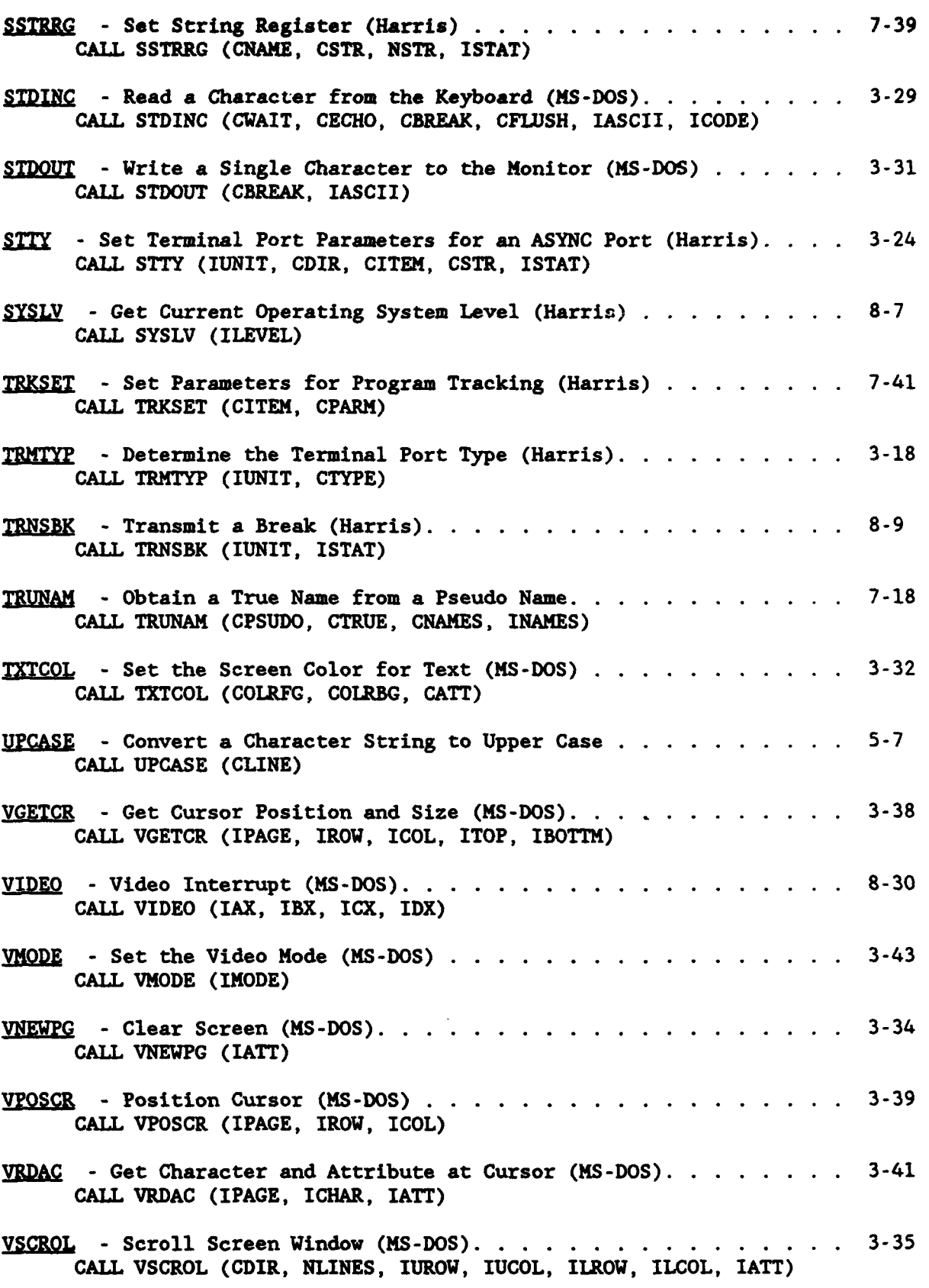

Page B-12 **HECLIB** Subroutine Calling Sequences

 $\blacktriangleright$ 

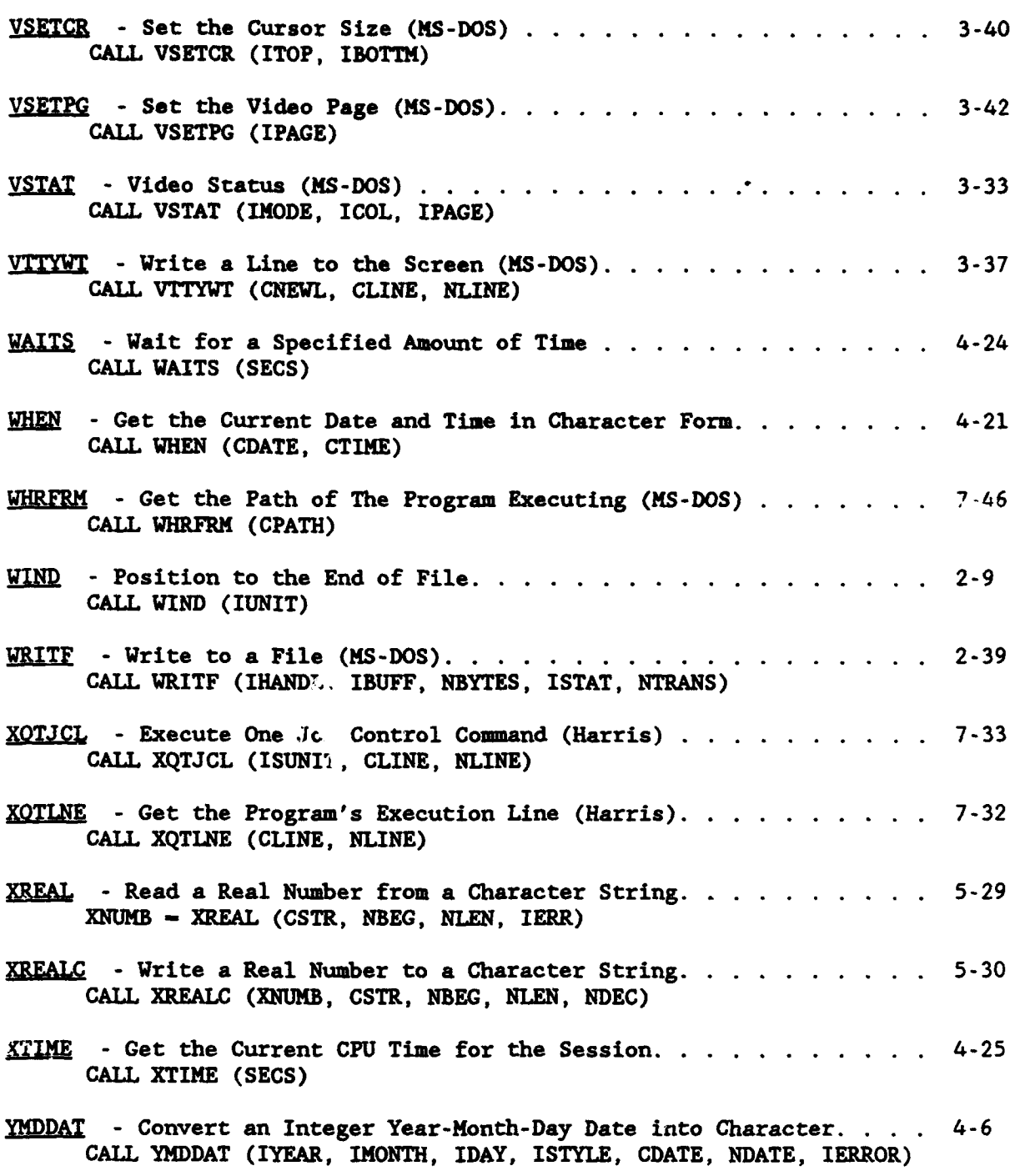

4

 $\bigg($ 

 $\blacklozenge$ 

# Subroutine Index

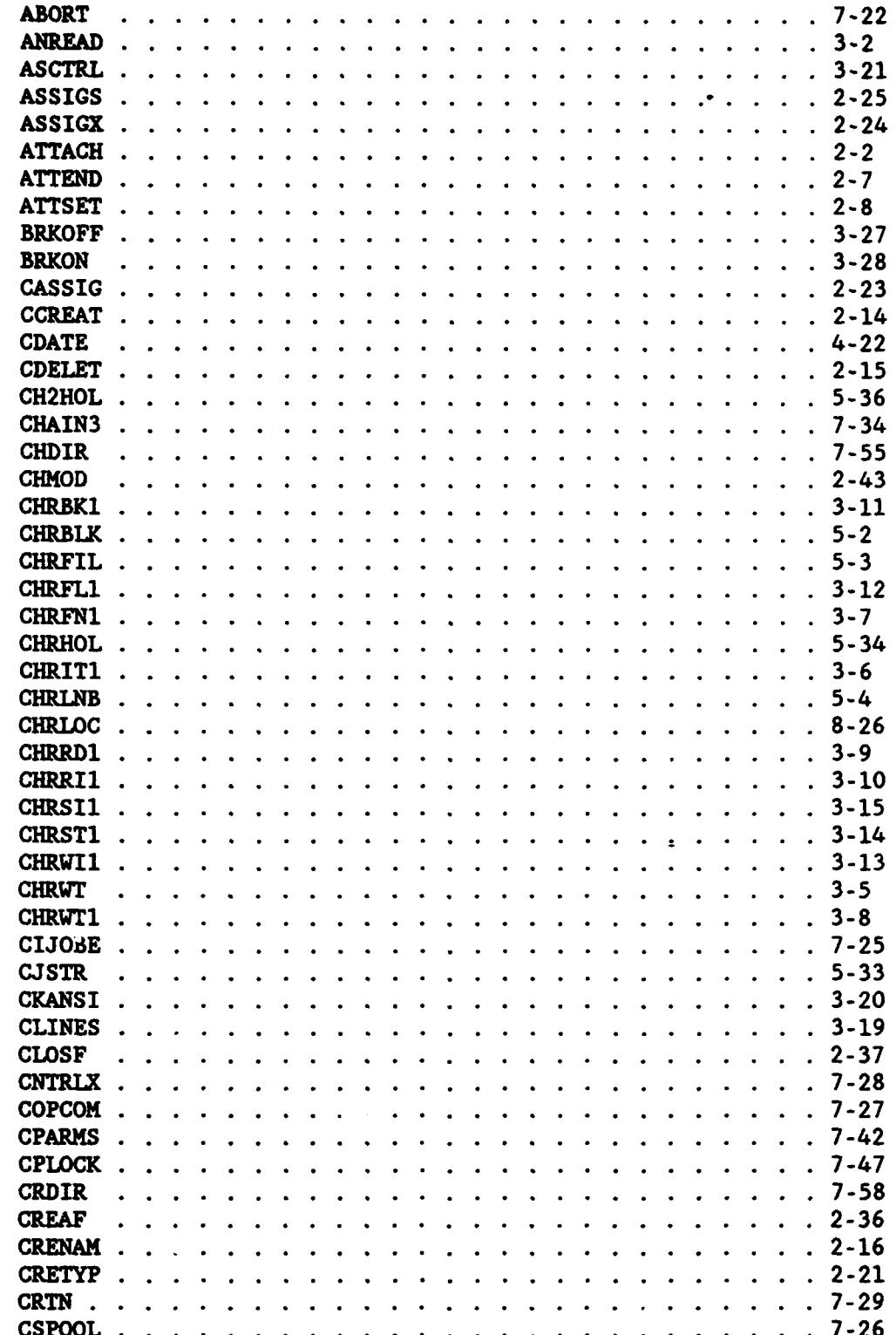

1

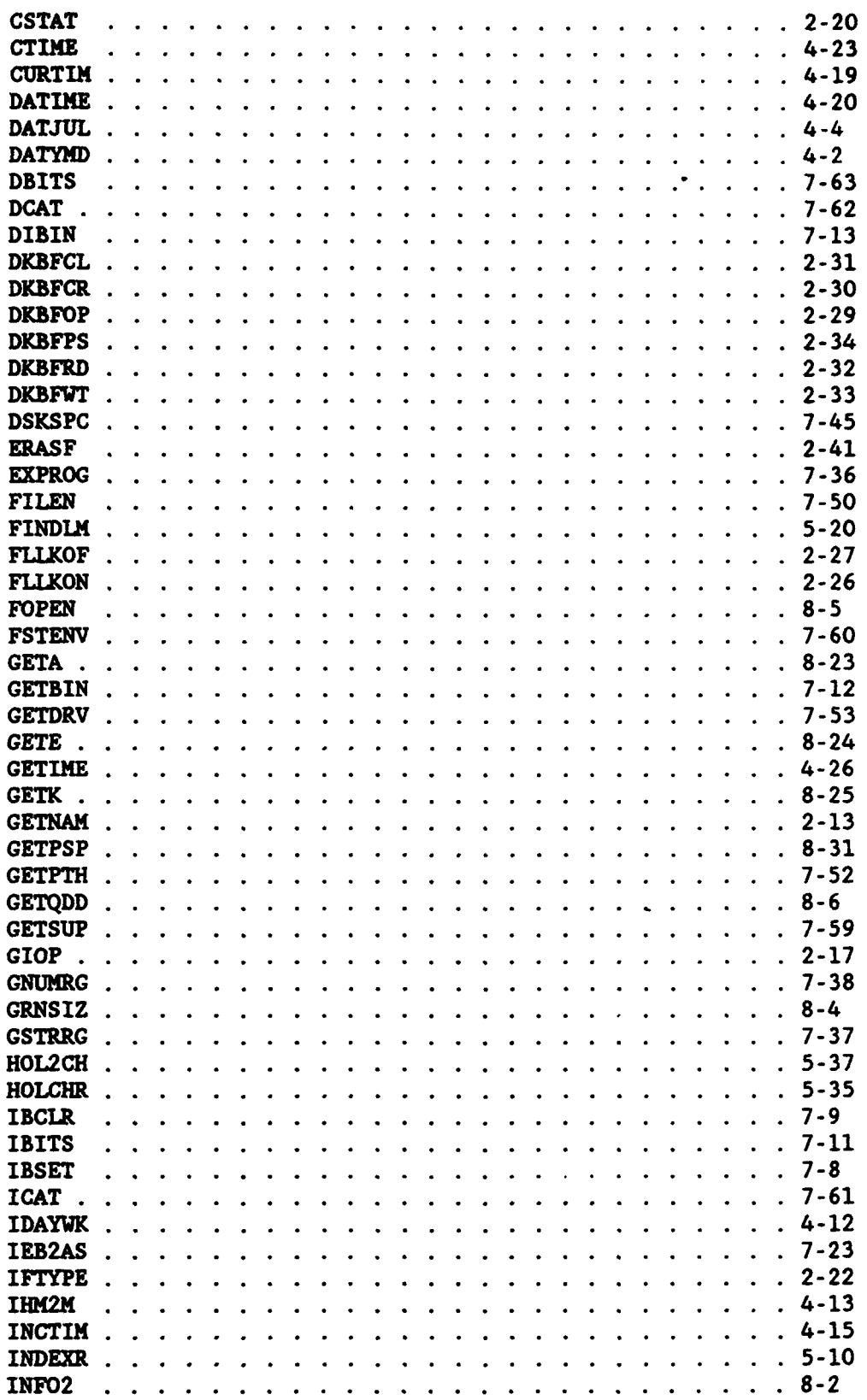

 $\mathbf{2}$ 

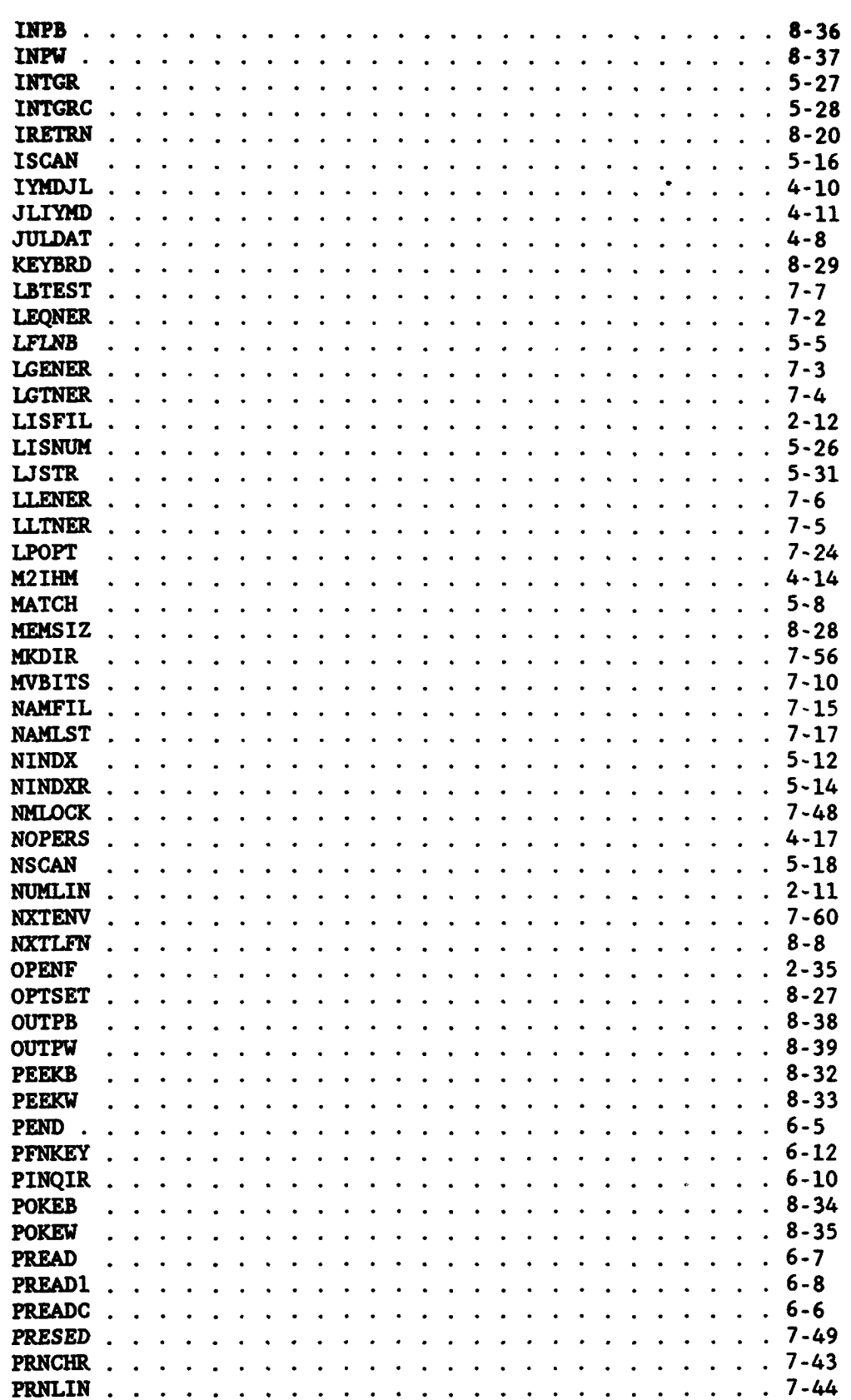

 $\boldsymbol{\lambda}$ 

 $\overline{\mathbf{3}}$ 

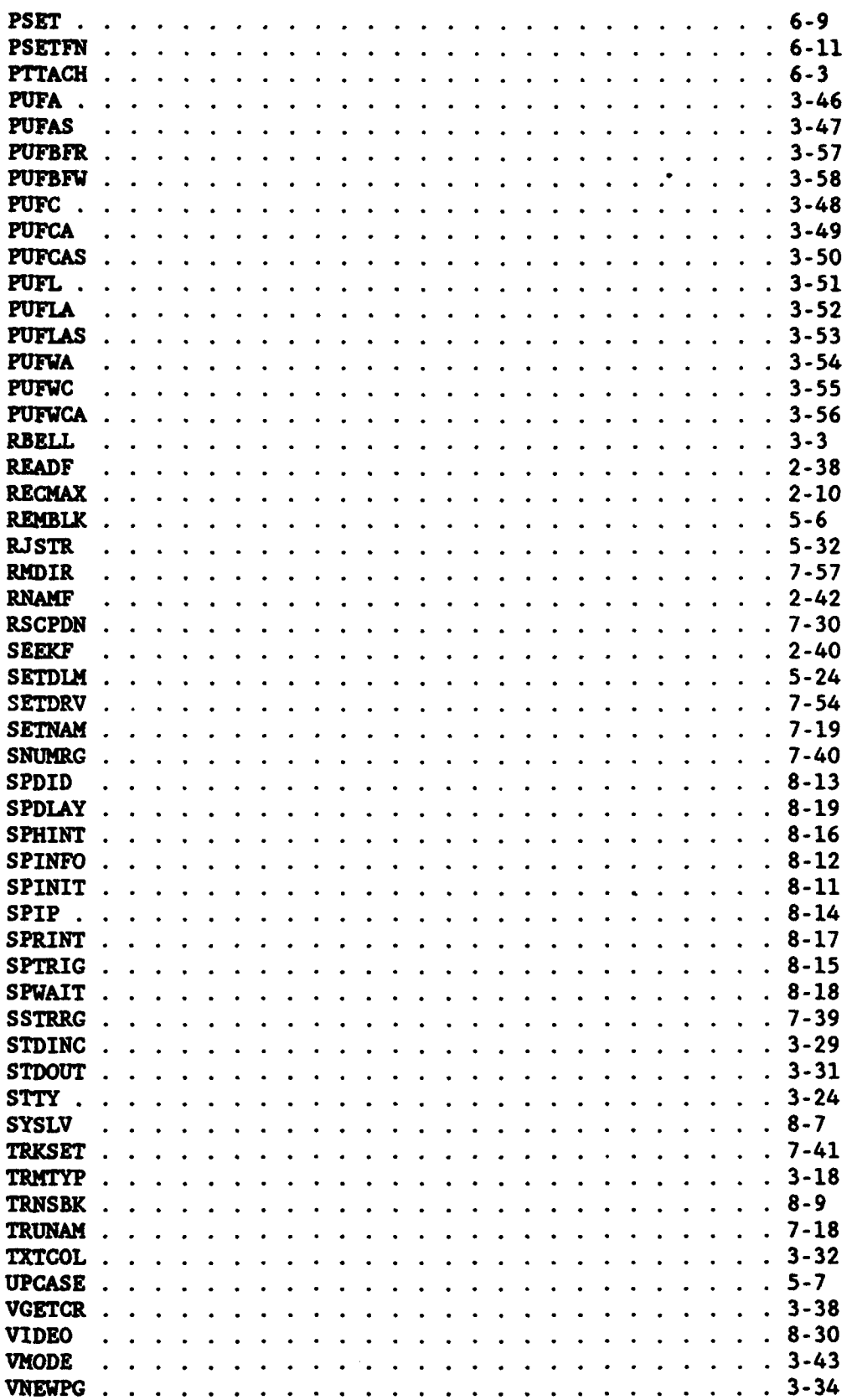

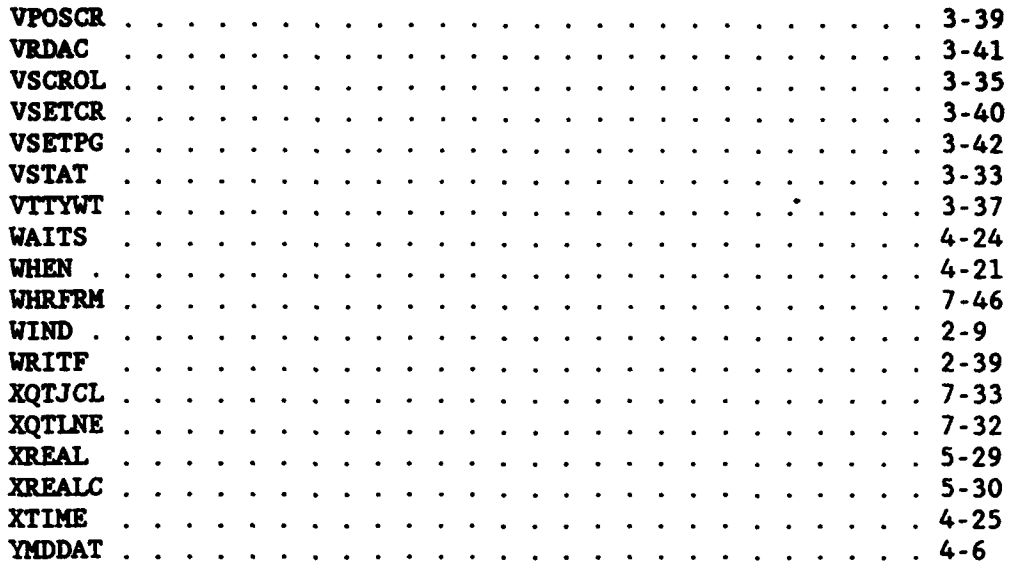

 $\boldsymbol{5}$ 

Ξ.